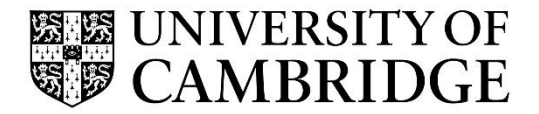

Advanced Graphics and Image Processing

Computer Science Tripos Part 2 MPhil in Advanced Computer Science Michaelmas Term 2022/2023

> Department of Computer Science and Technology The Computer Laboratory

> > William Gates Building 15 JJ Thomson Avenue Cambridge CB3 0FD

> > > www.cst.cam.ac.uk

This handout includes copies of the slides that will be used in lectures and more detailed notes on the selected topics. These notes do not constitute a complete transcript of all the lectures and they are not a substitute for text books. They are intended to give a reasonable synopsis of the subjects discussed, but they give neither complete descriptions nor all the background material.

Material is copyright © Rafał Mantiuk, 2015‐2022, except where otherwise noted.

All other copyright material is made available under the University's licence. All rights reserved.

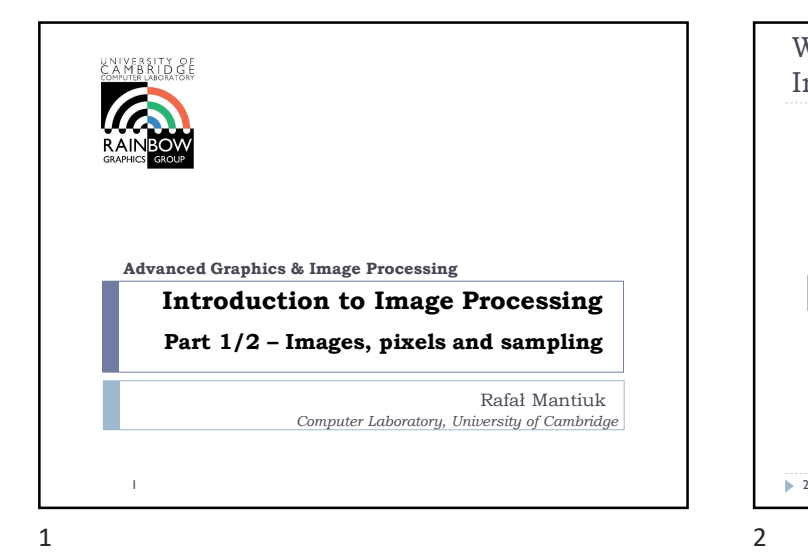

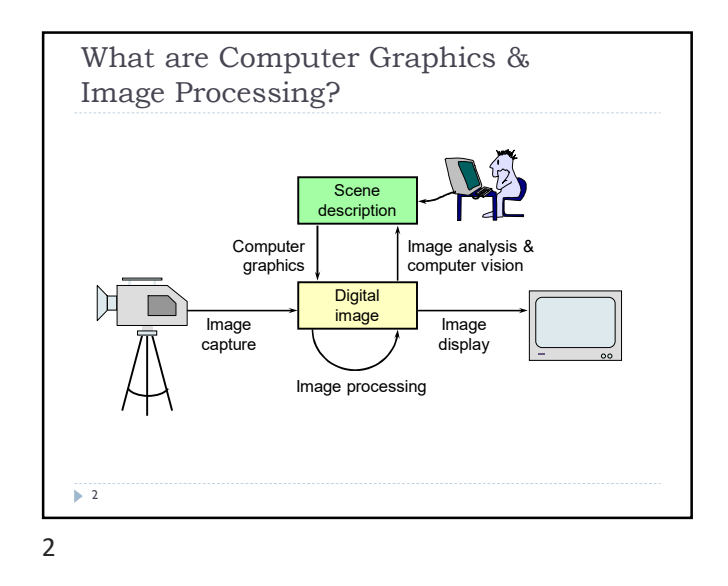

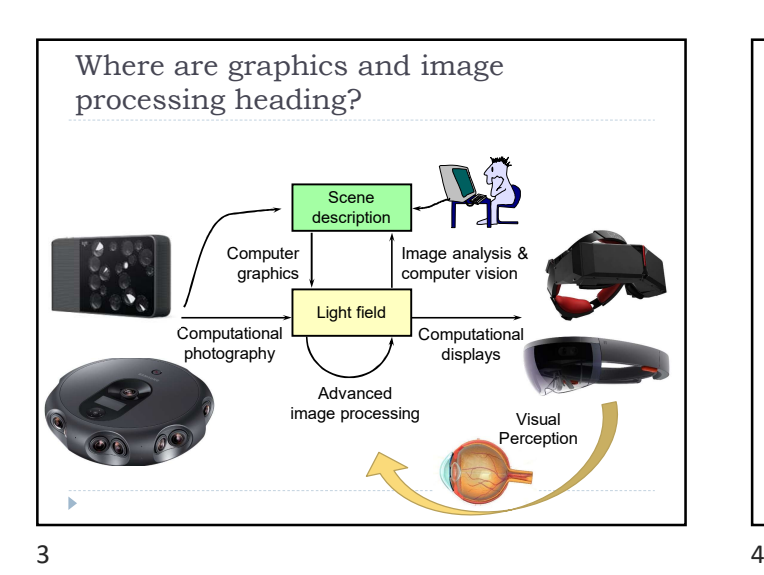

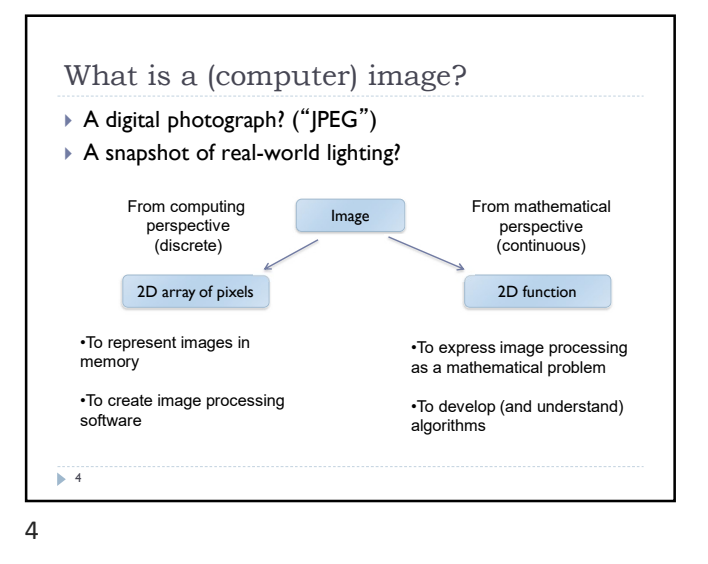

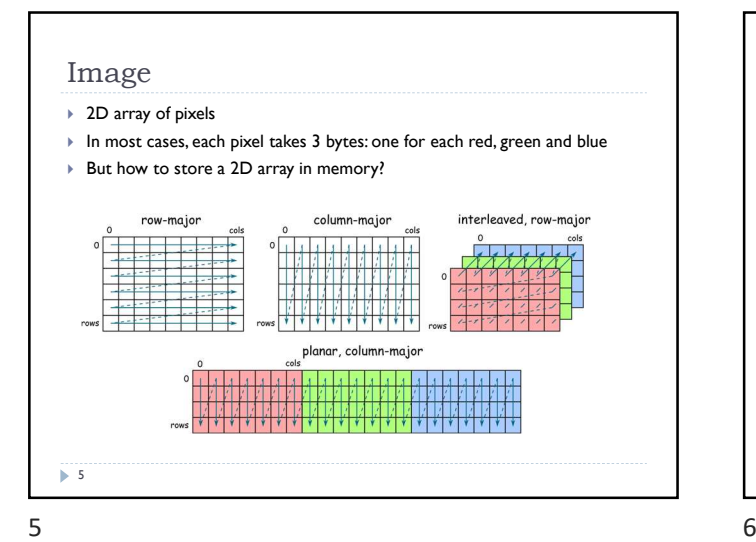

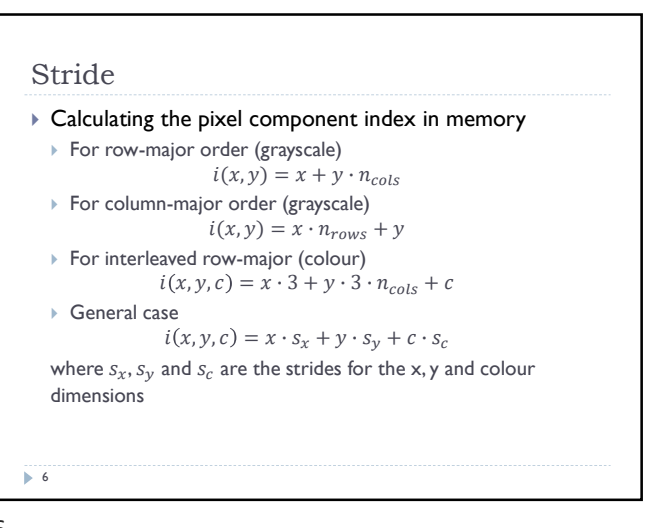

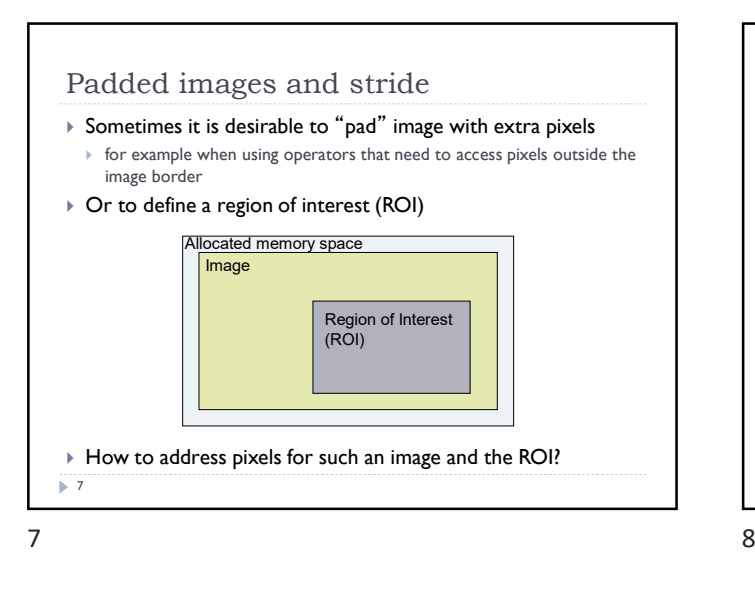

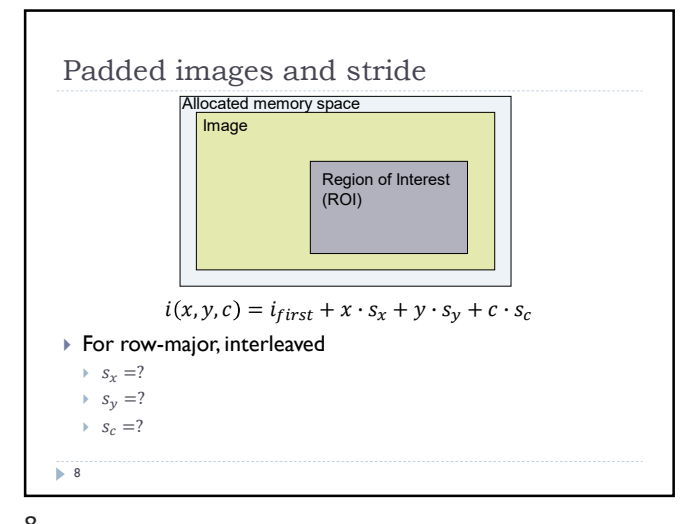

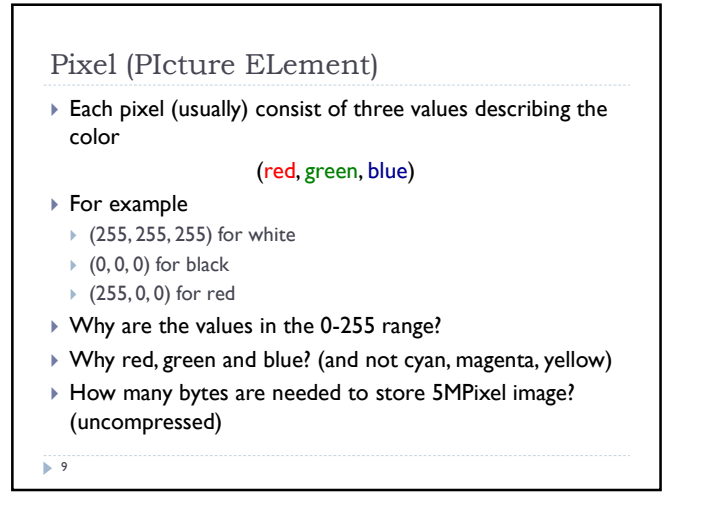

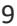

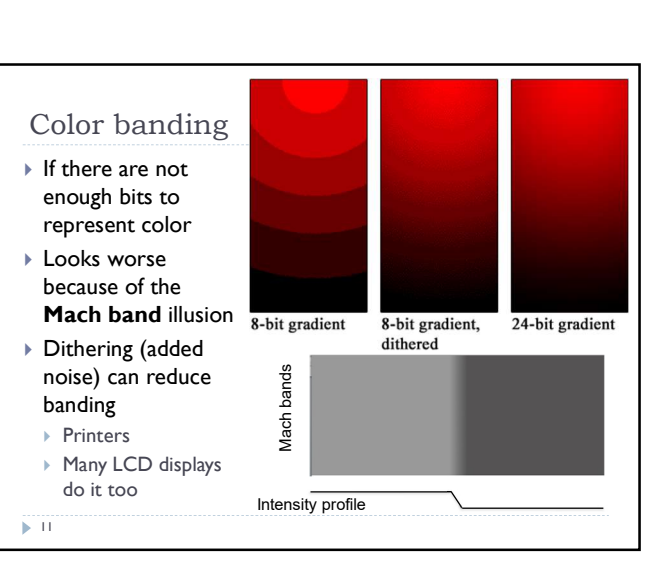

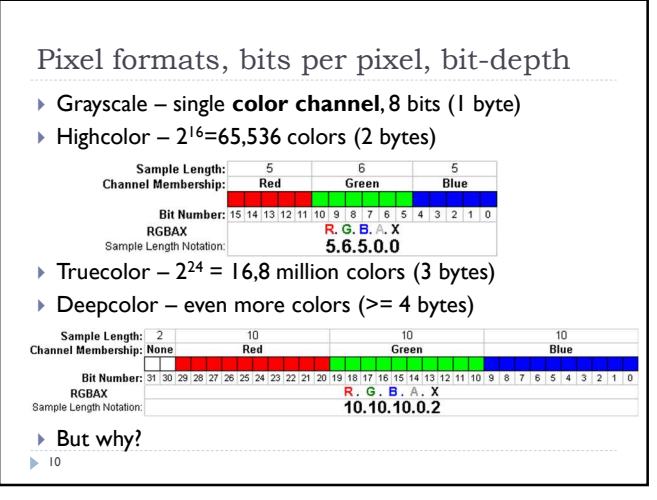

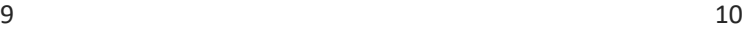

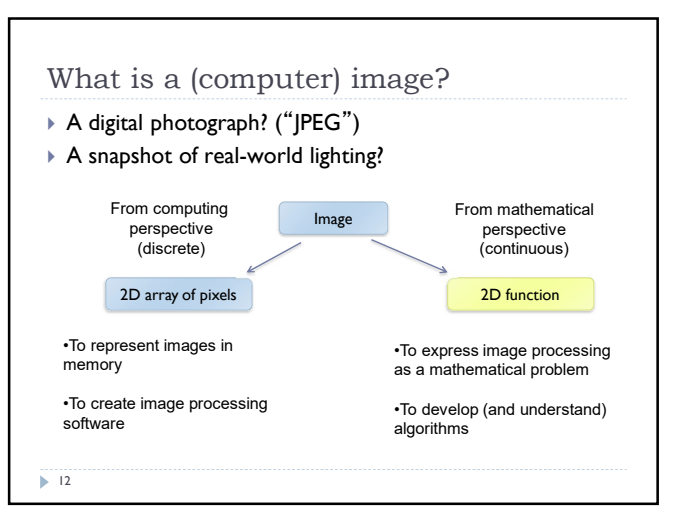

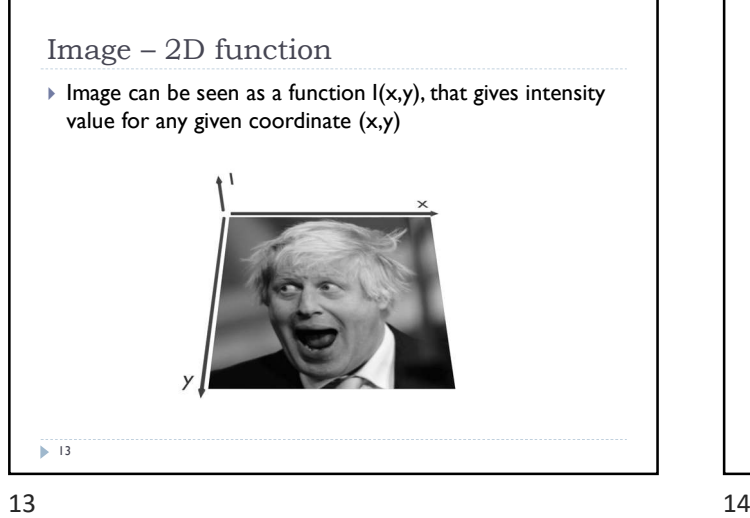

## Sampling an image

 The image can be sampled on a rectangular sampling grid to yield a set of samples. These samples are pixels.

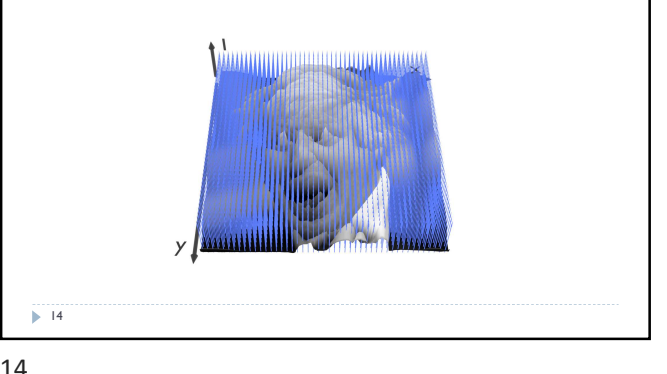

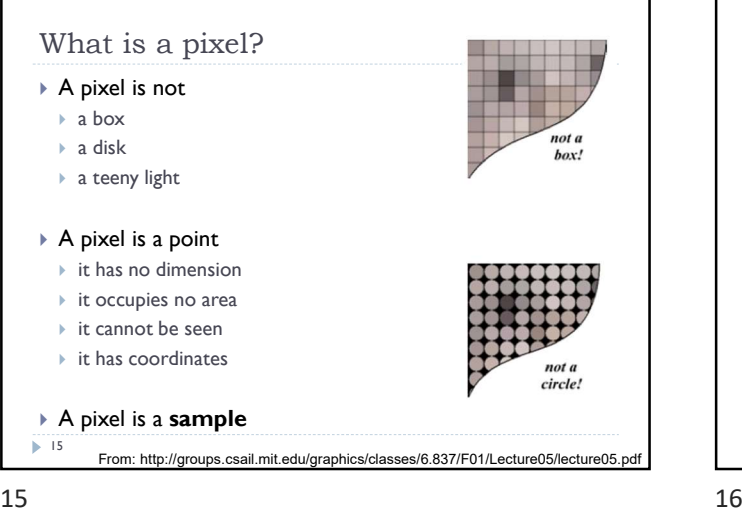

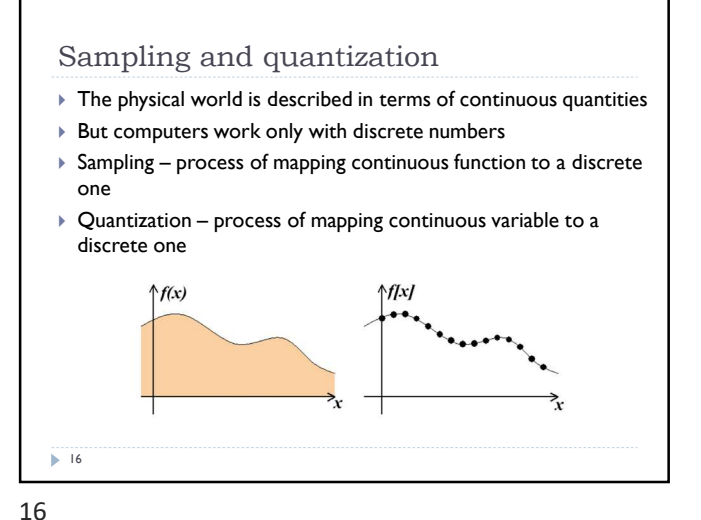

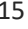

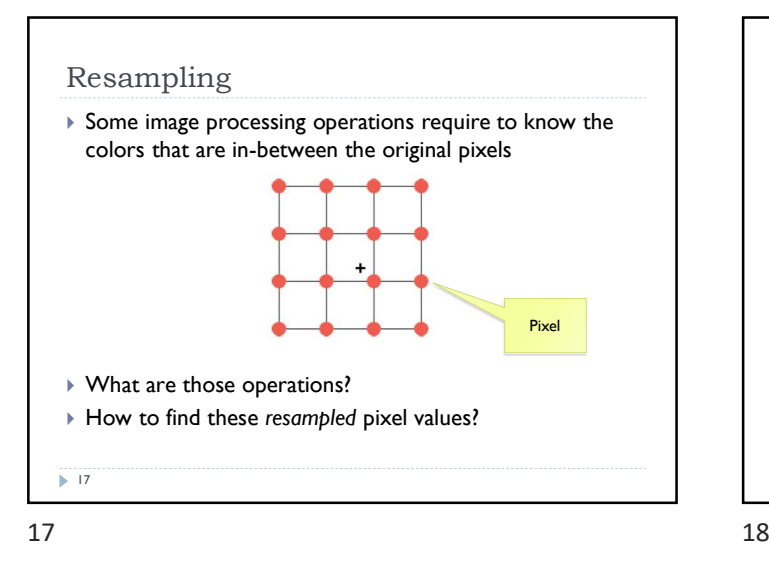

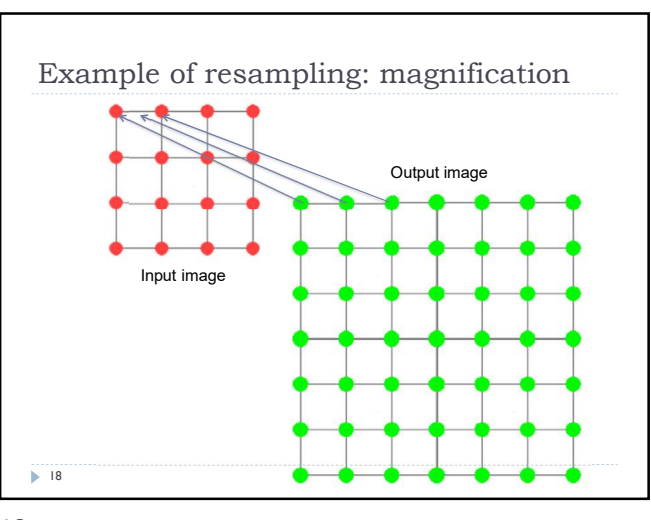

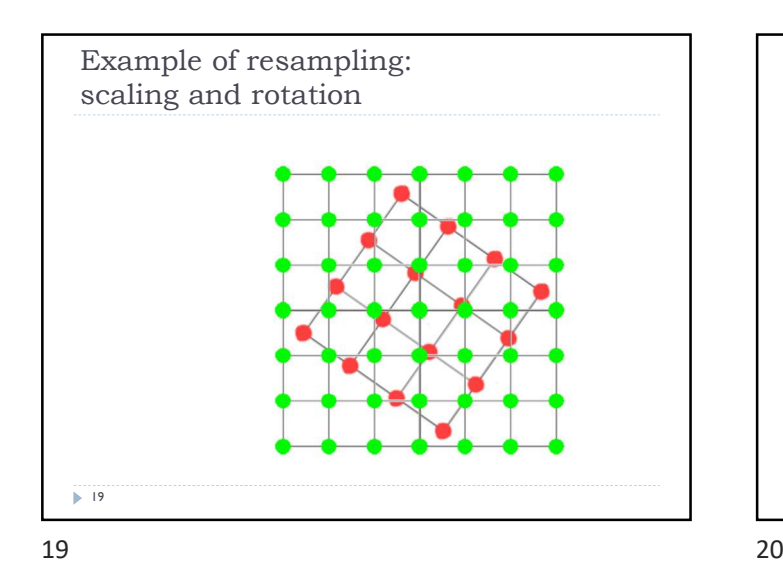

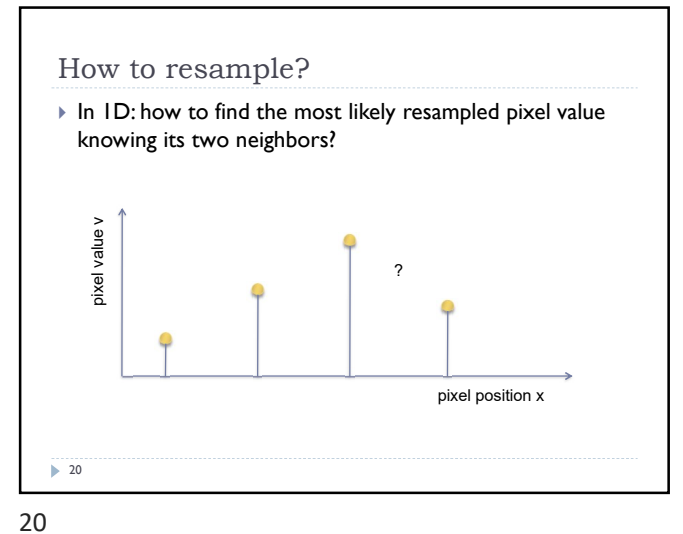

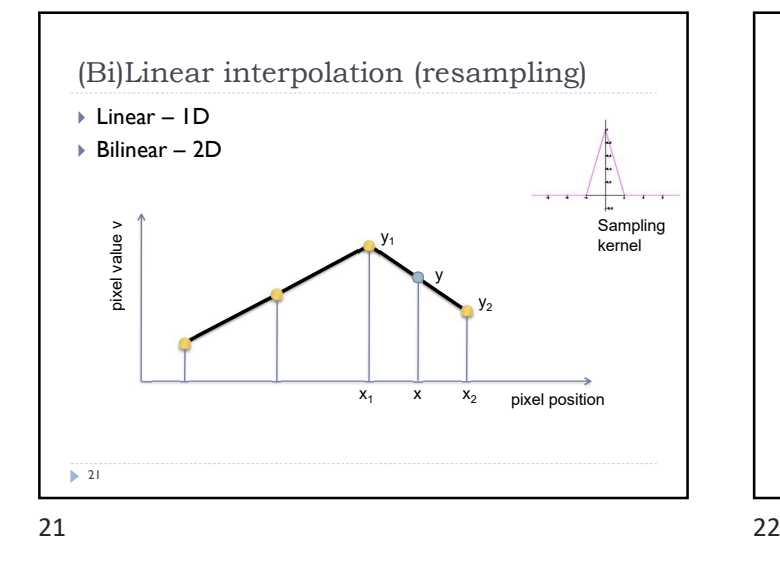

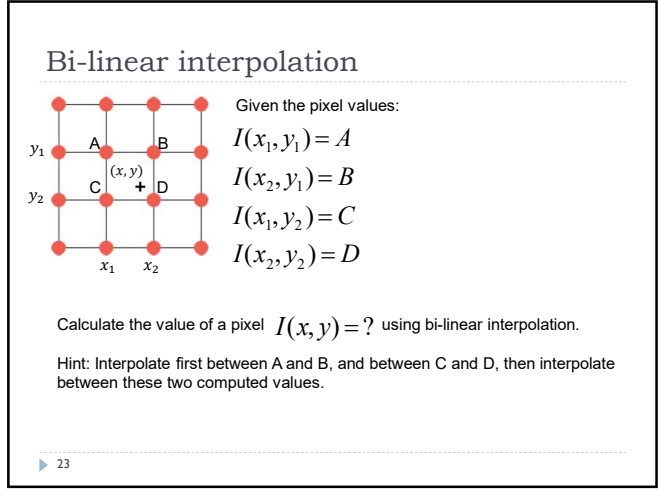

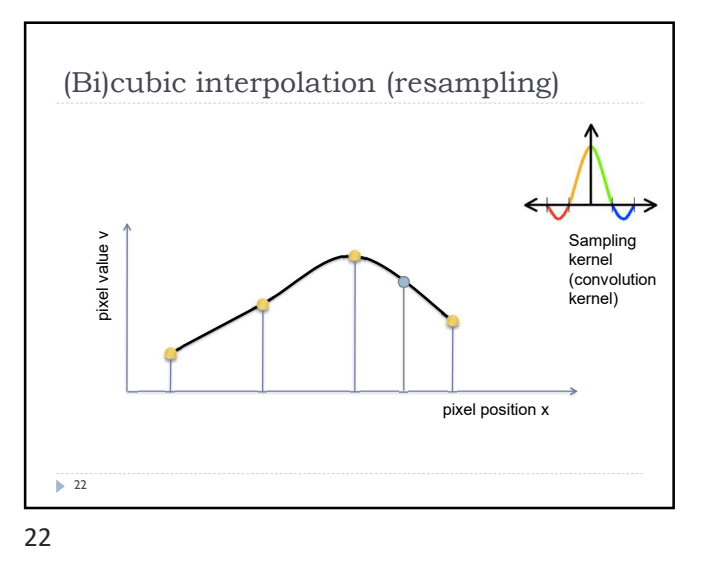

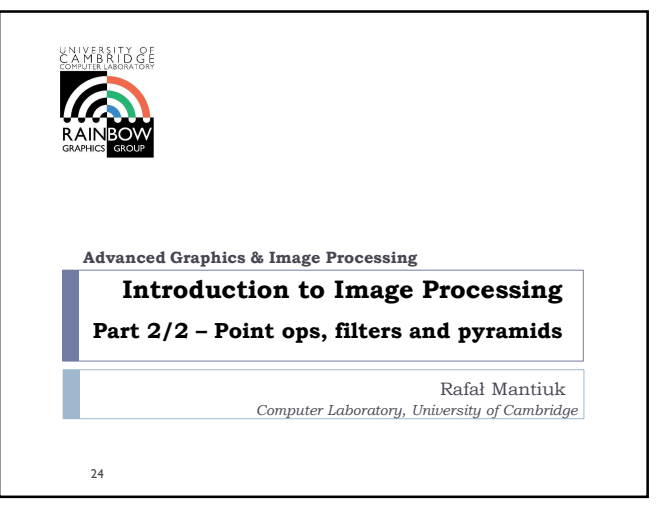

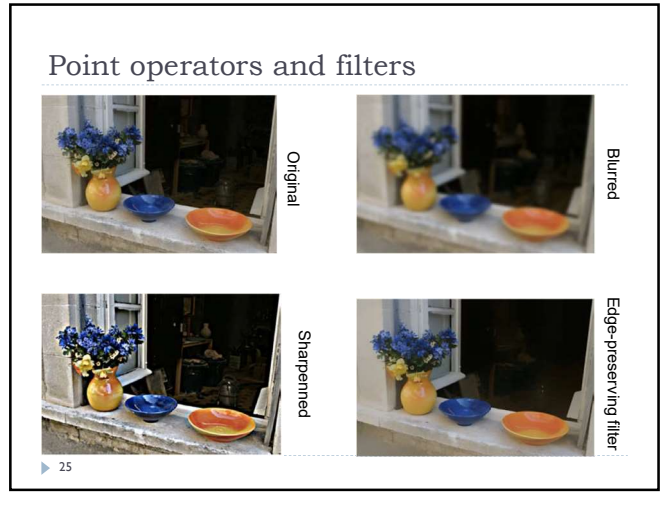

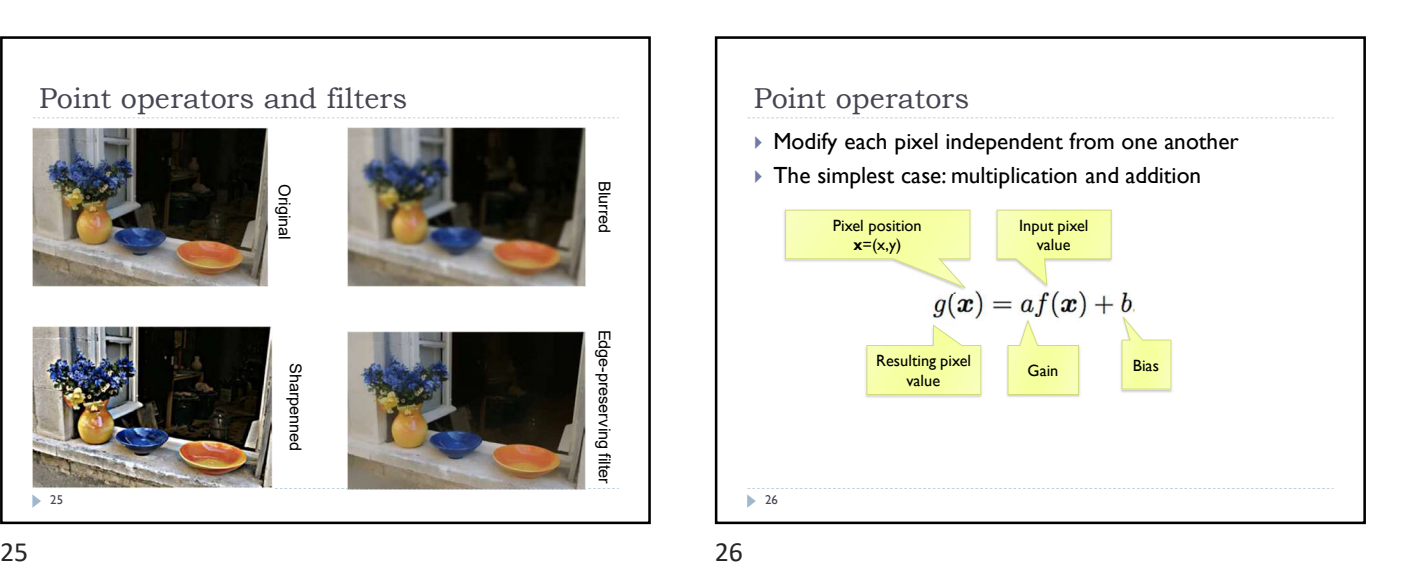

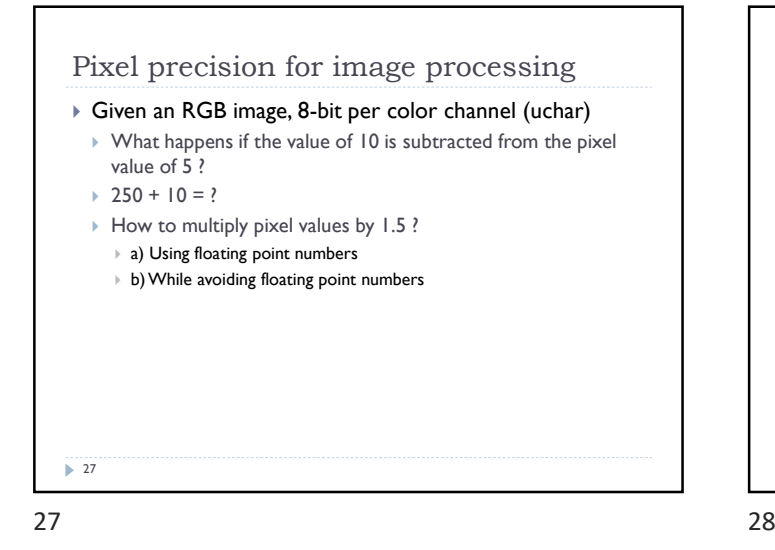

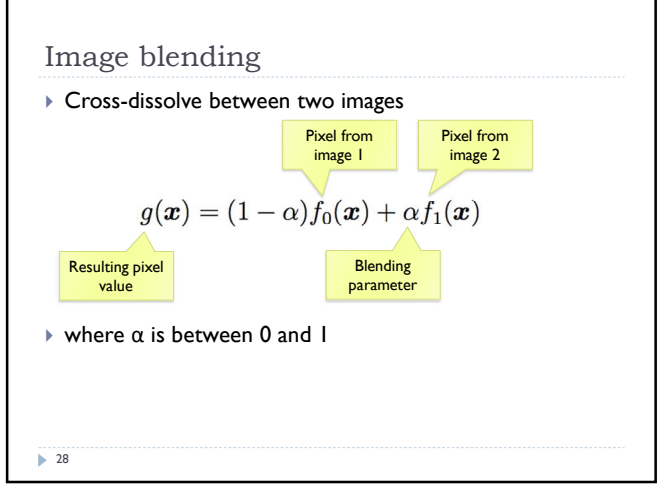

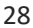

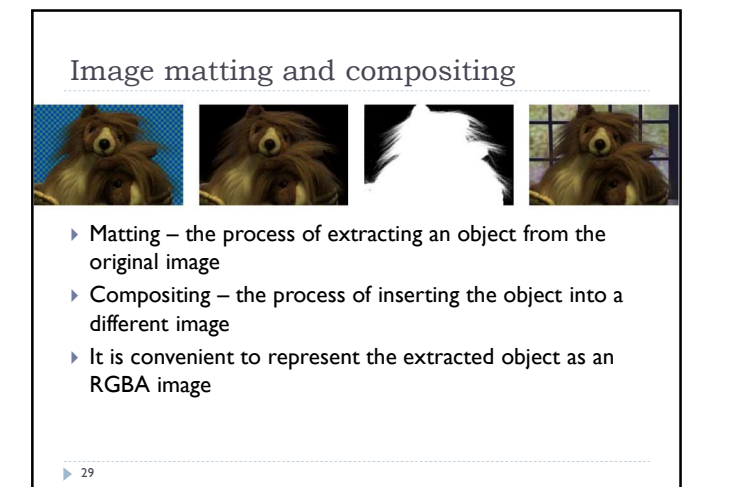

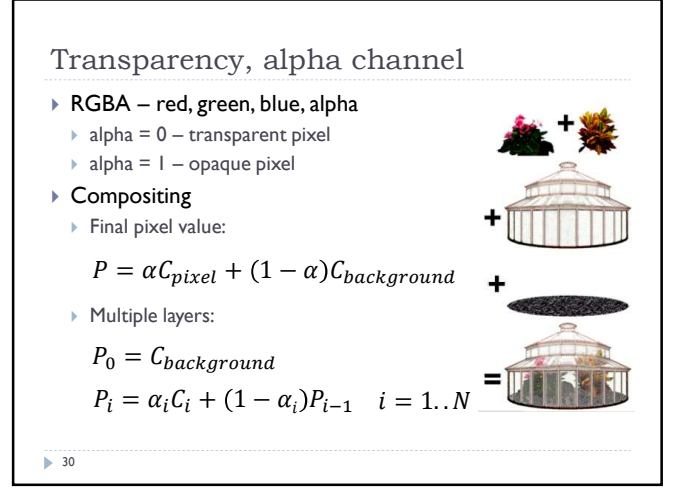

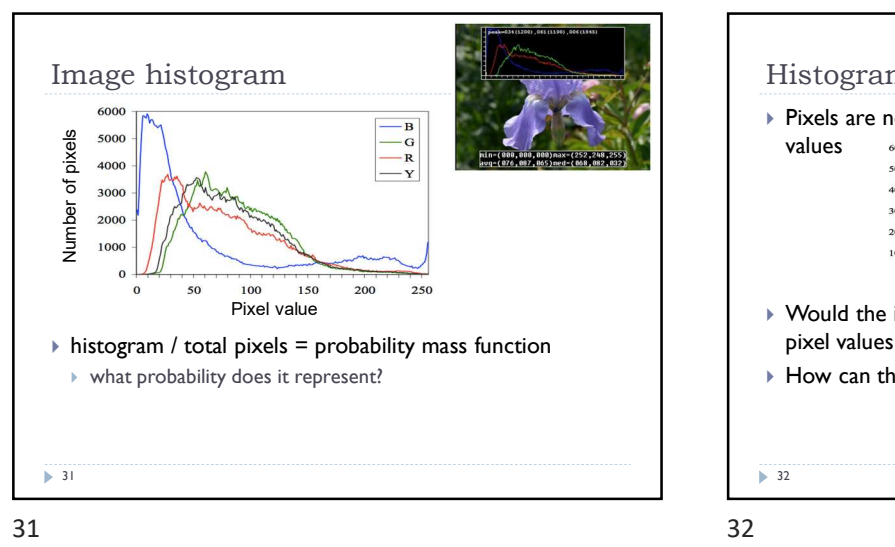

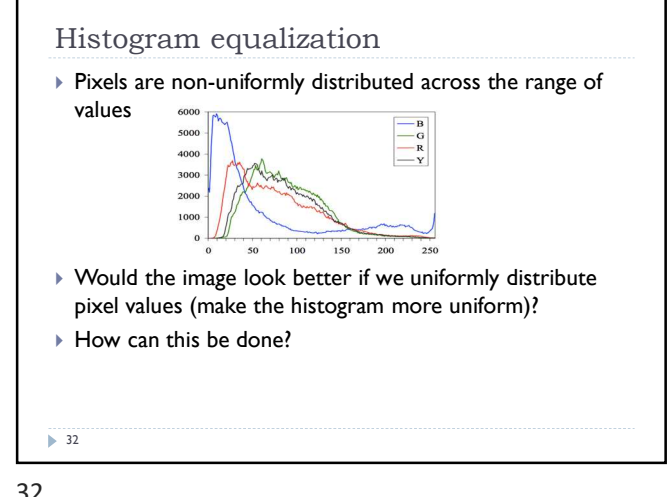

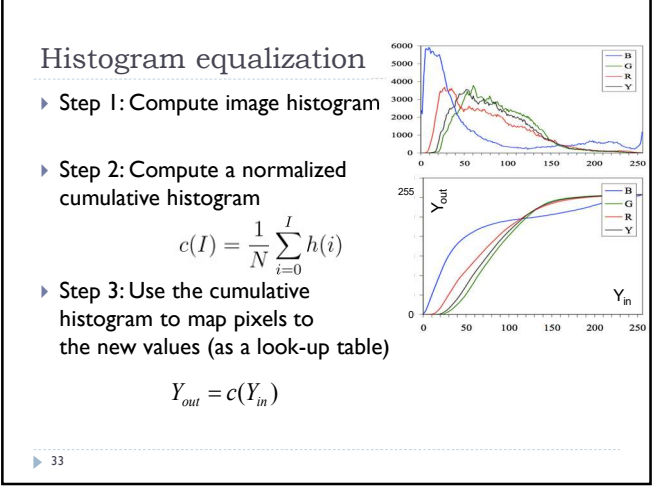

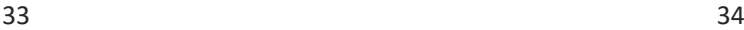

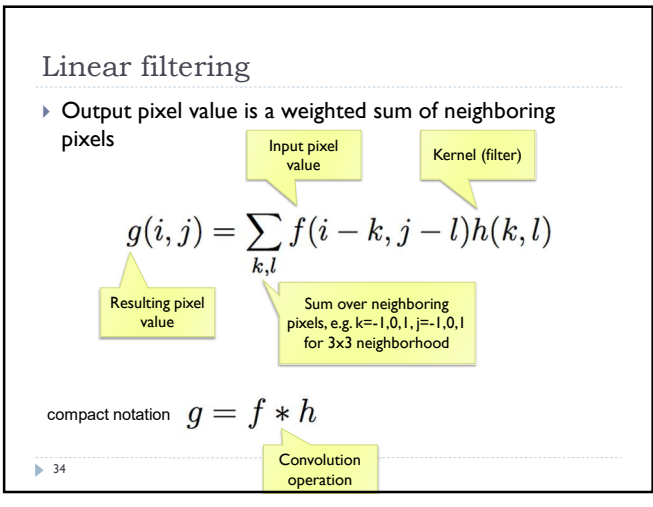

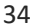

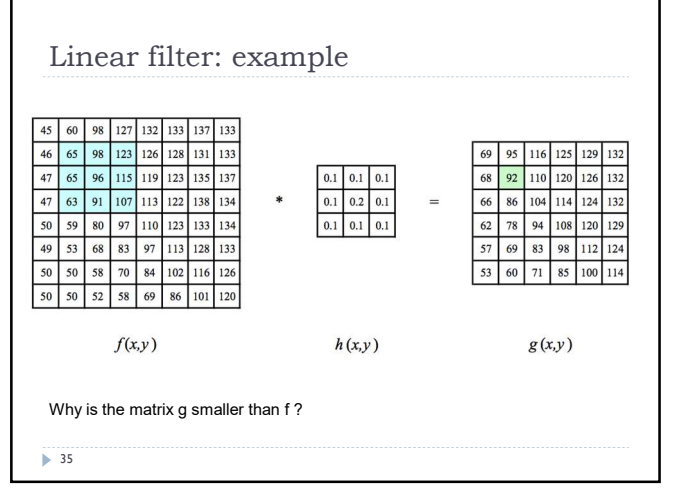

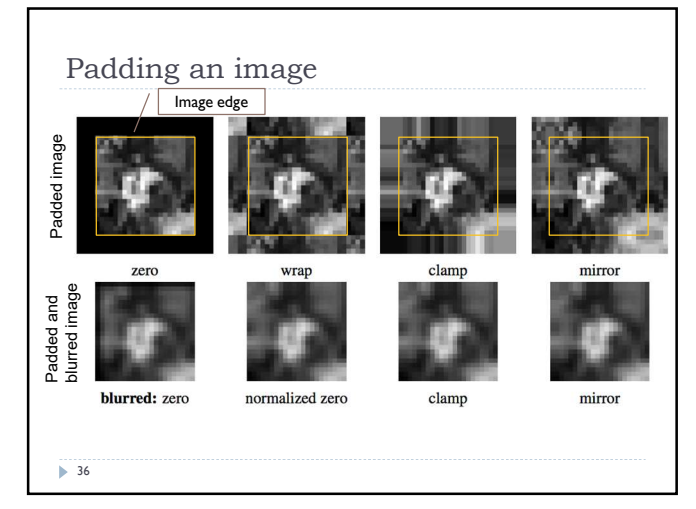

What is the computational cost of the convolution?

$$
g(i,j) = \sum_{k,l} f(i-k, j-l)h(k,l)
$$

- How many multiplications do we need to do to convolve 100x100 image with 9x9 kernel ?
	- The image is padded, but we do not compute the values for the padded pixels

 $37$ 

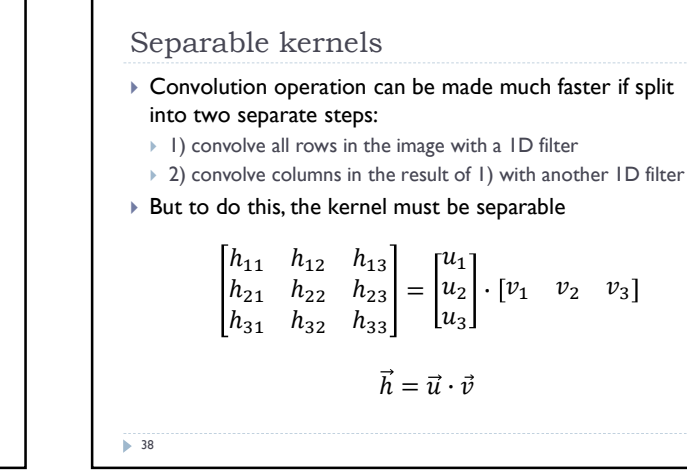

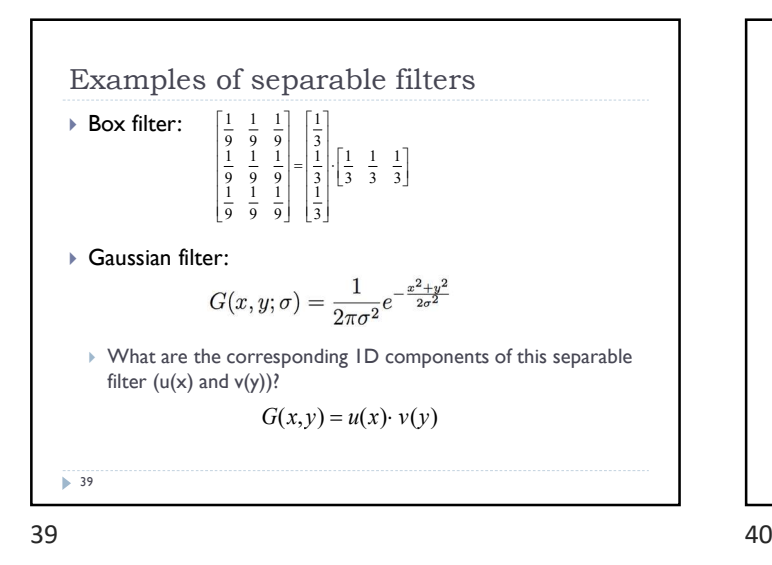

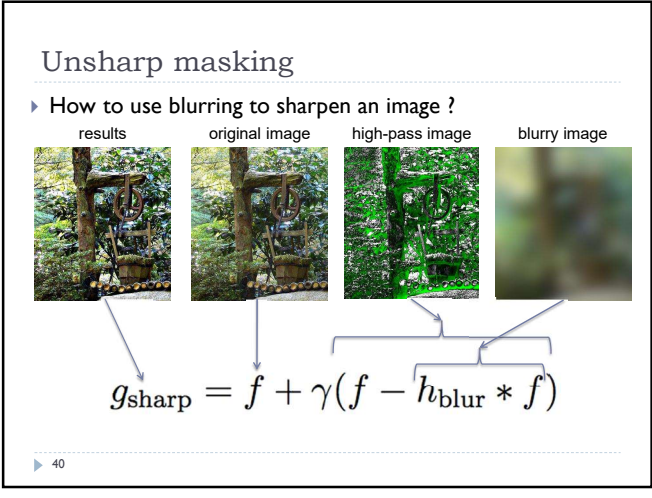

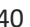

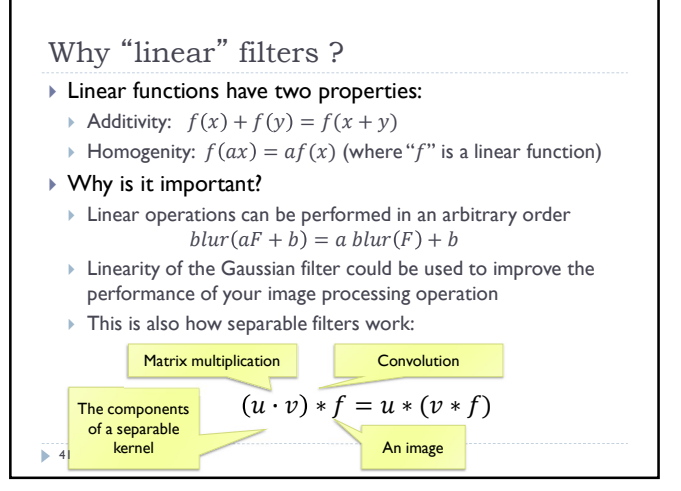

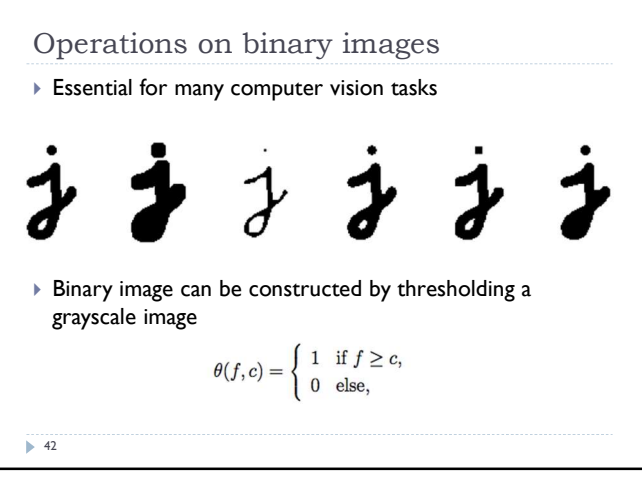

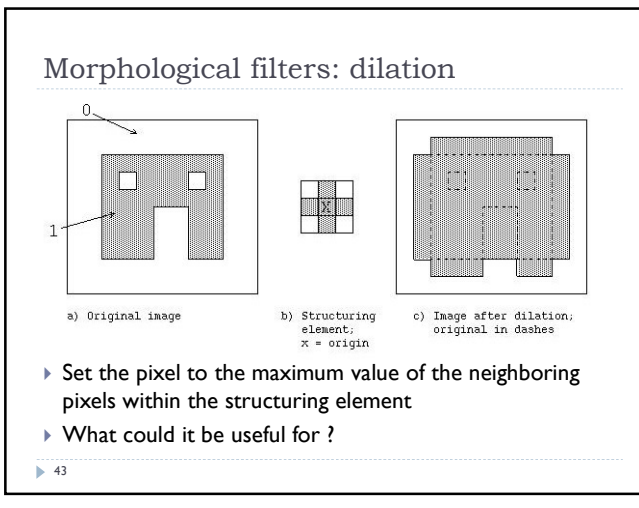

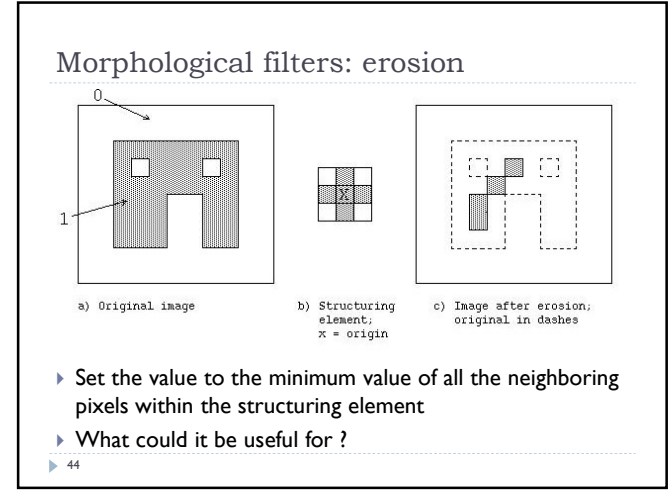

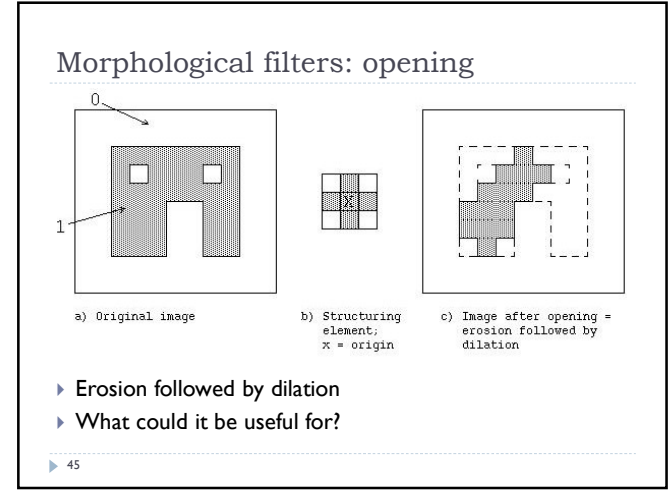

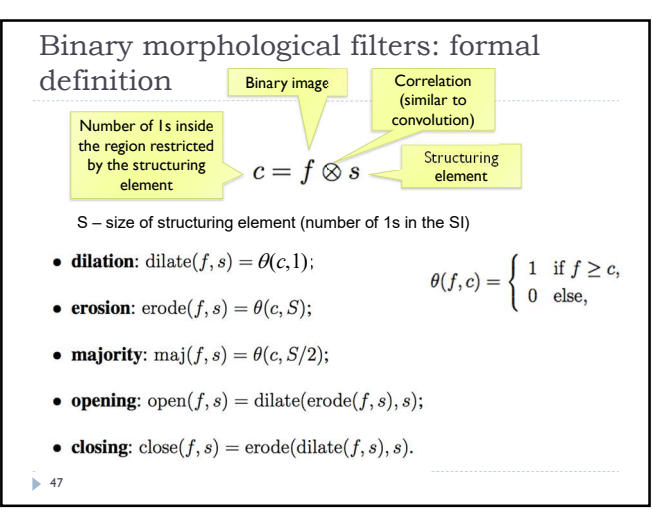

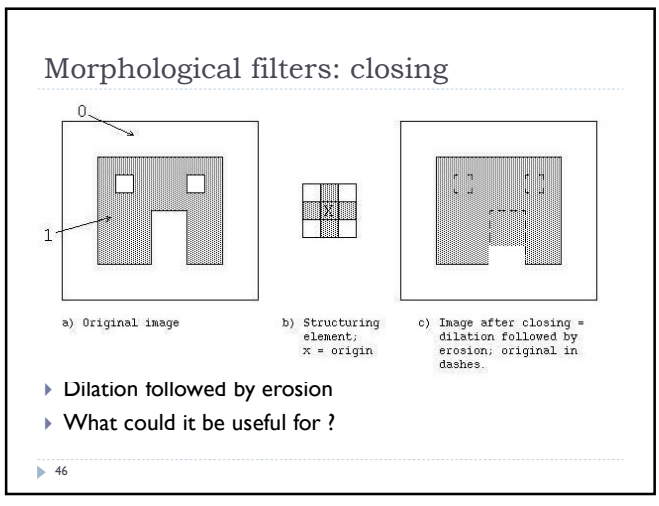

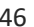

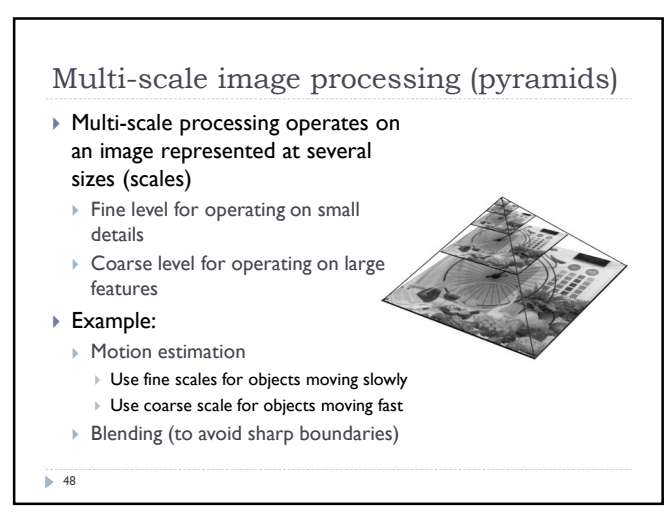

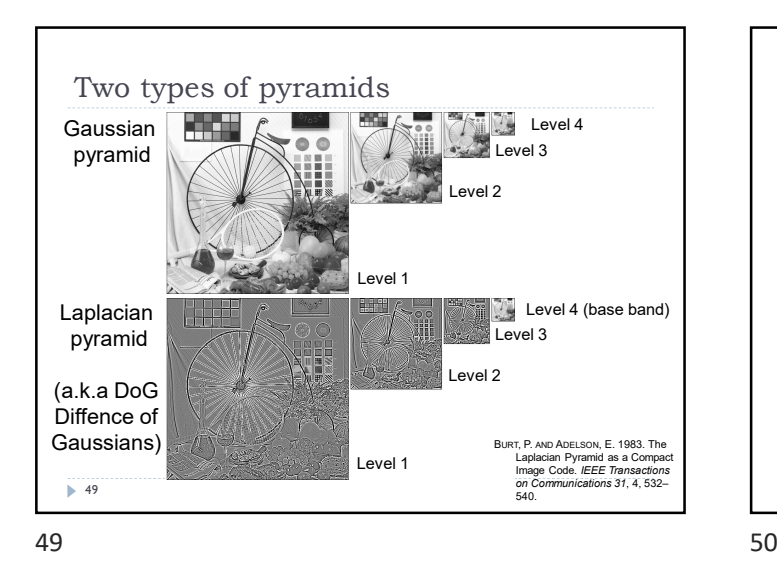

Gaussian Pyramid K.  $\mathbf{C}$ reduce reduce Why is blurring needed? reduce Blur the image and downsample<br>(take every  $2<sup>nd</sup>$  pixel) 50

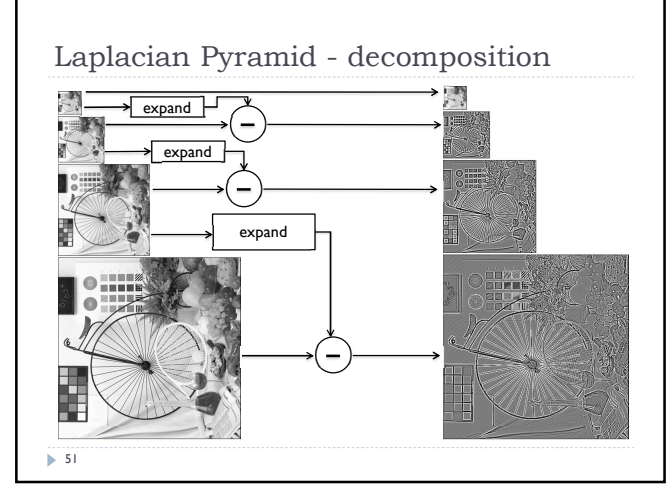

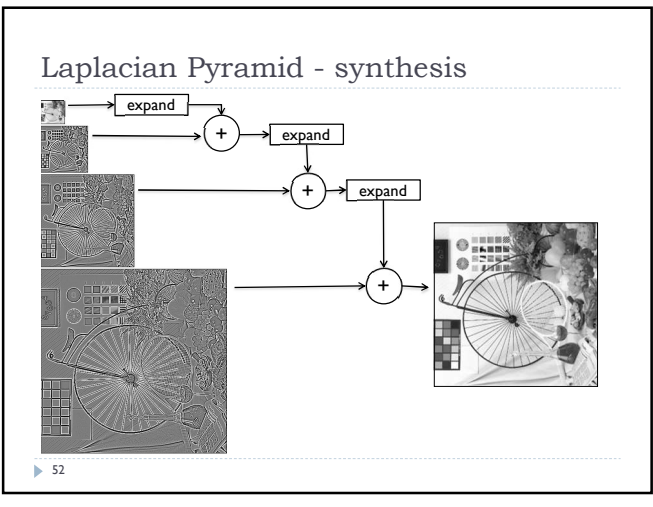

51 52

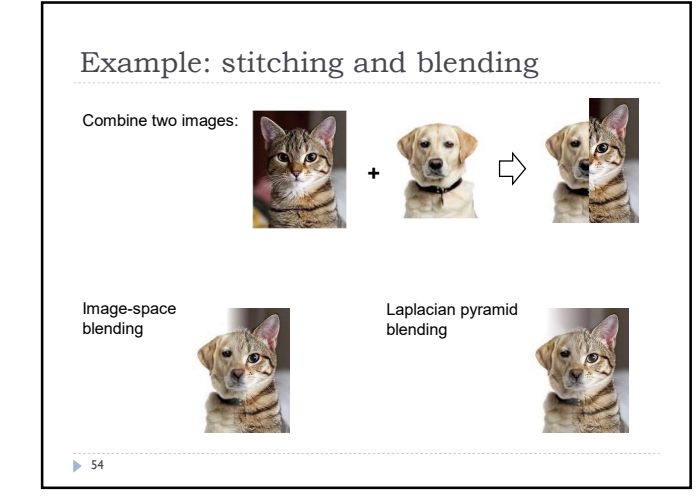

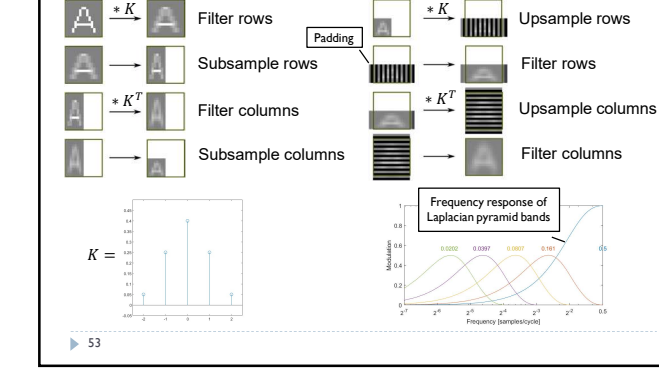

Expand

∗

Reduce and expand

Reduce

∗

 $\Delta$ 

Filter rows

### References

- ▶ SZELISKI, R. 2010. Computer Vision: Algorithms and Applications. Springer-Verlag New York Inc.
	- ▶ Chapter 3
	- http://szeliski.org/Book

55

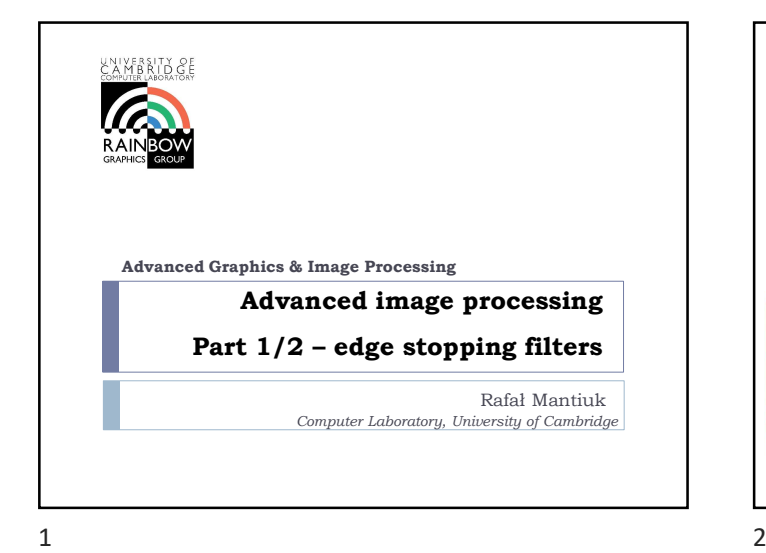

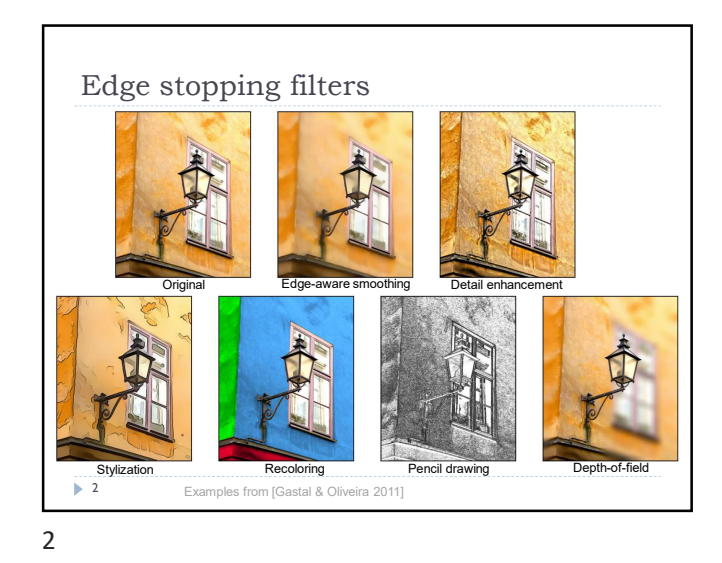

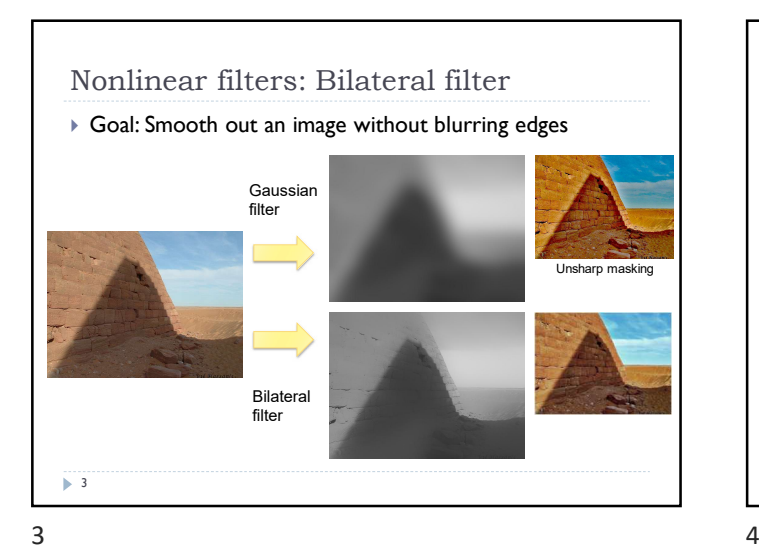

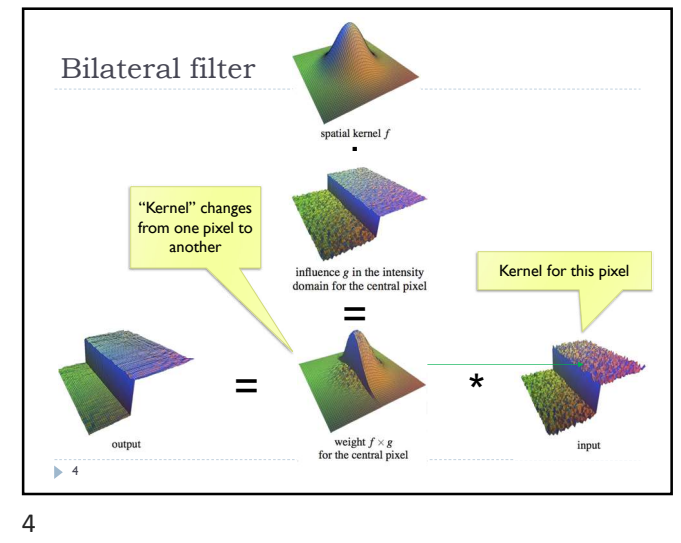

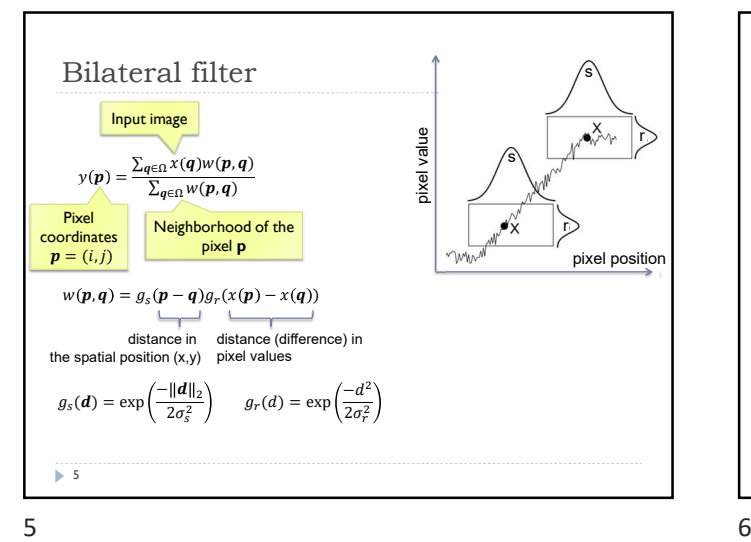

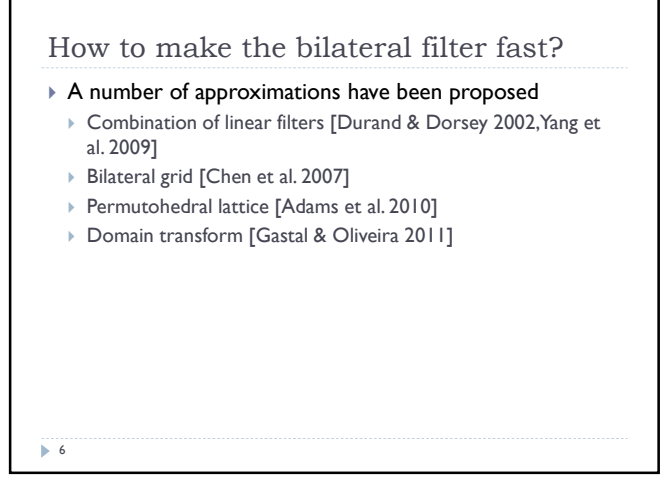

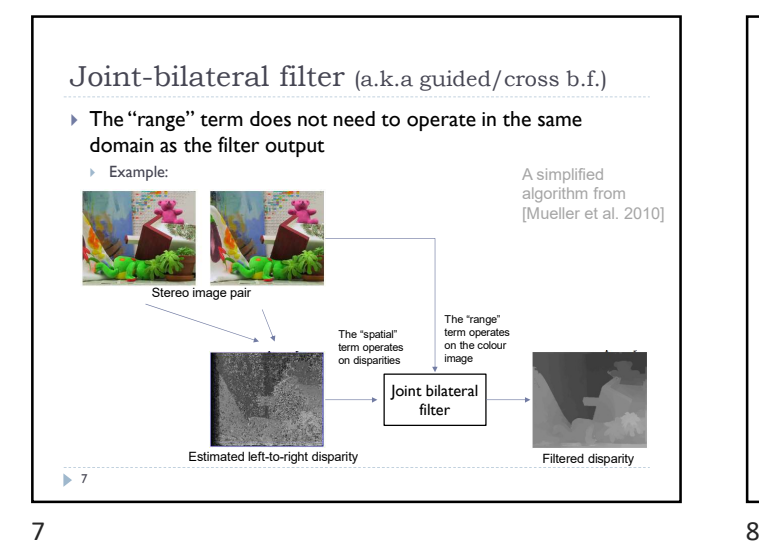

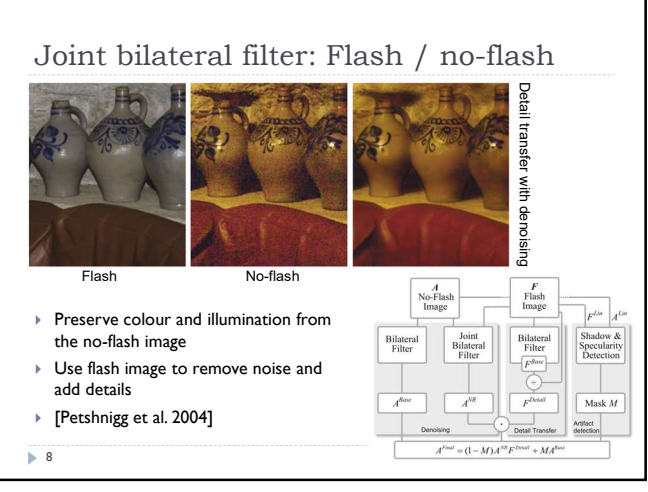

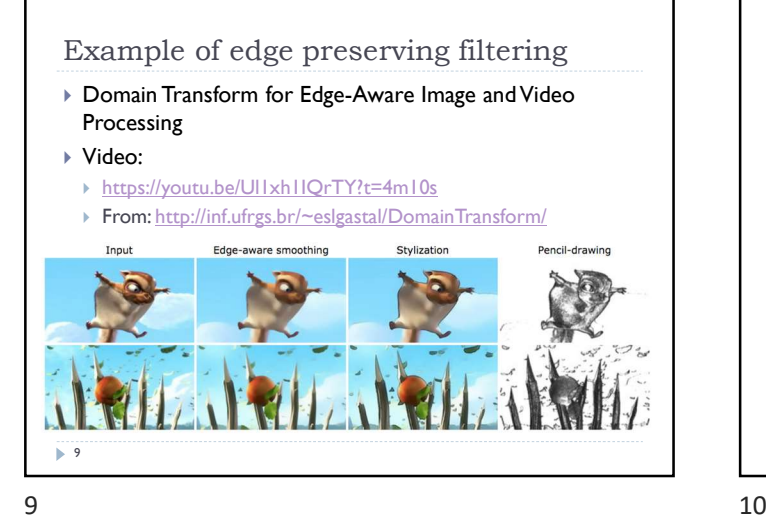

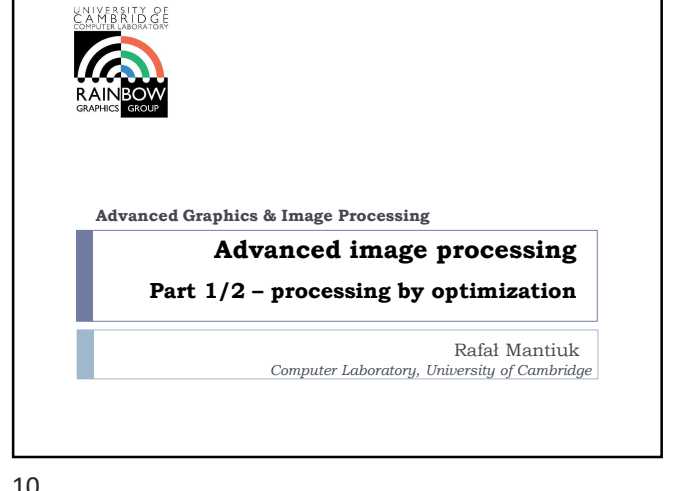

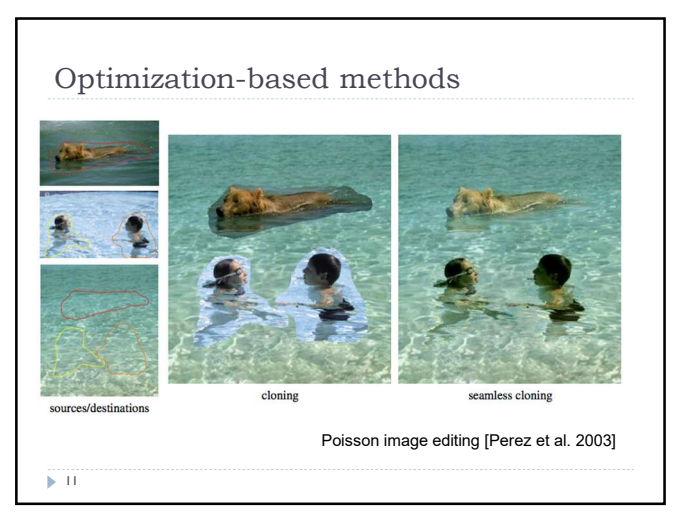

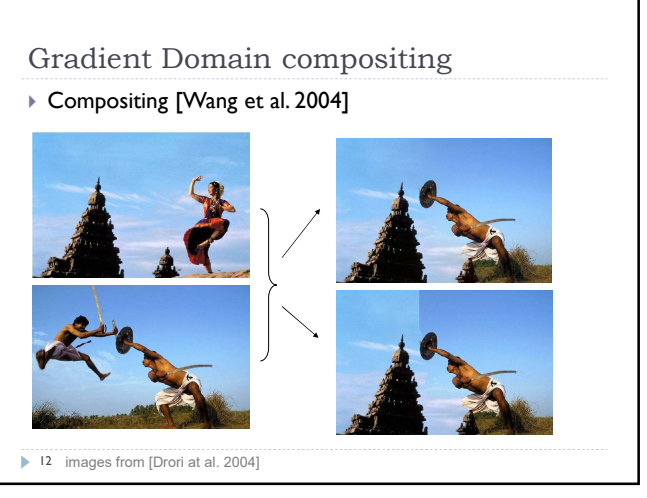

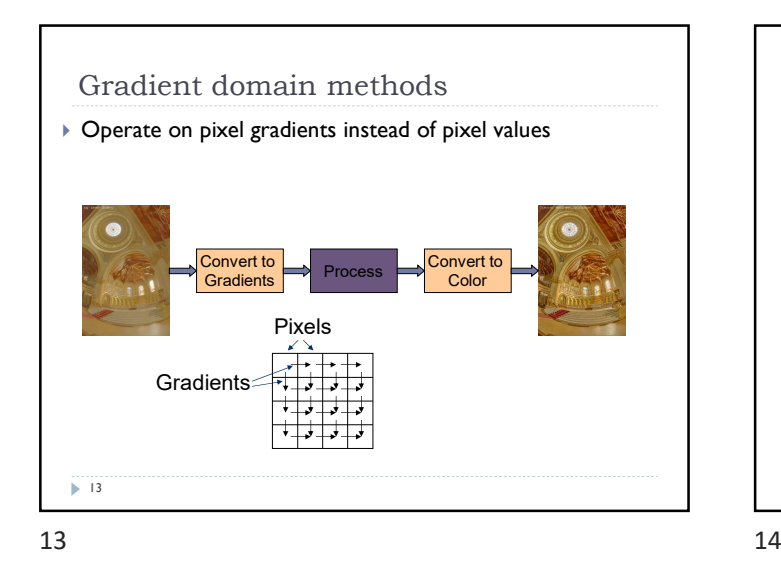

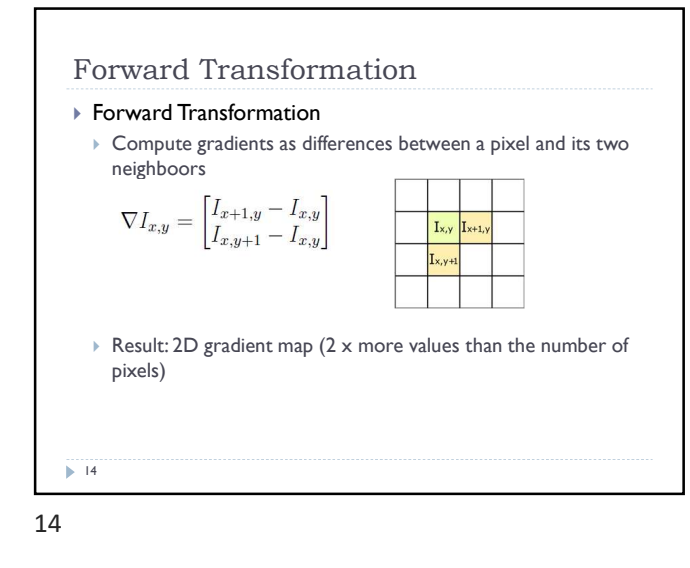

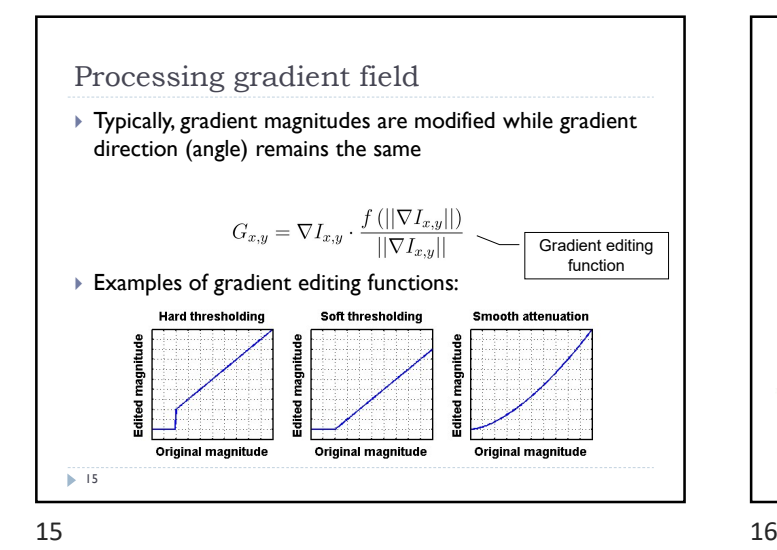

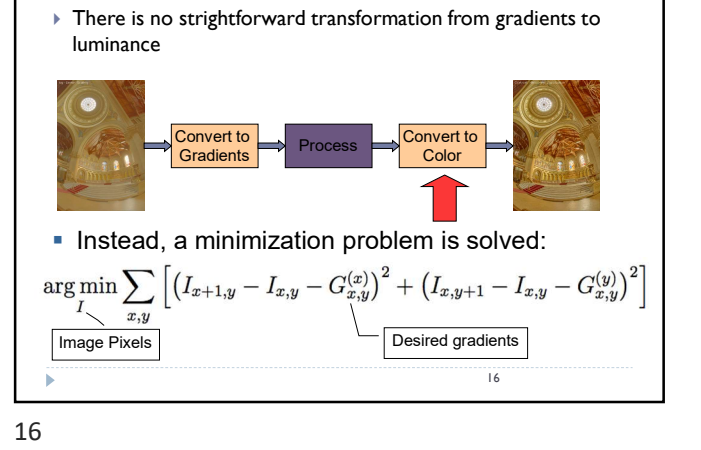

Inverse transform: the difficult part

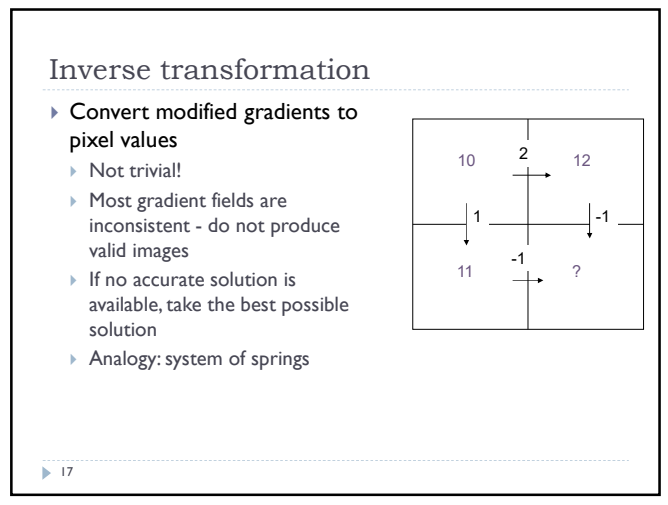

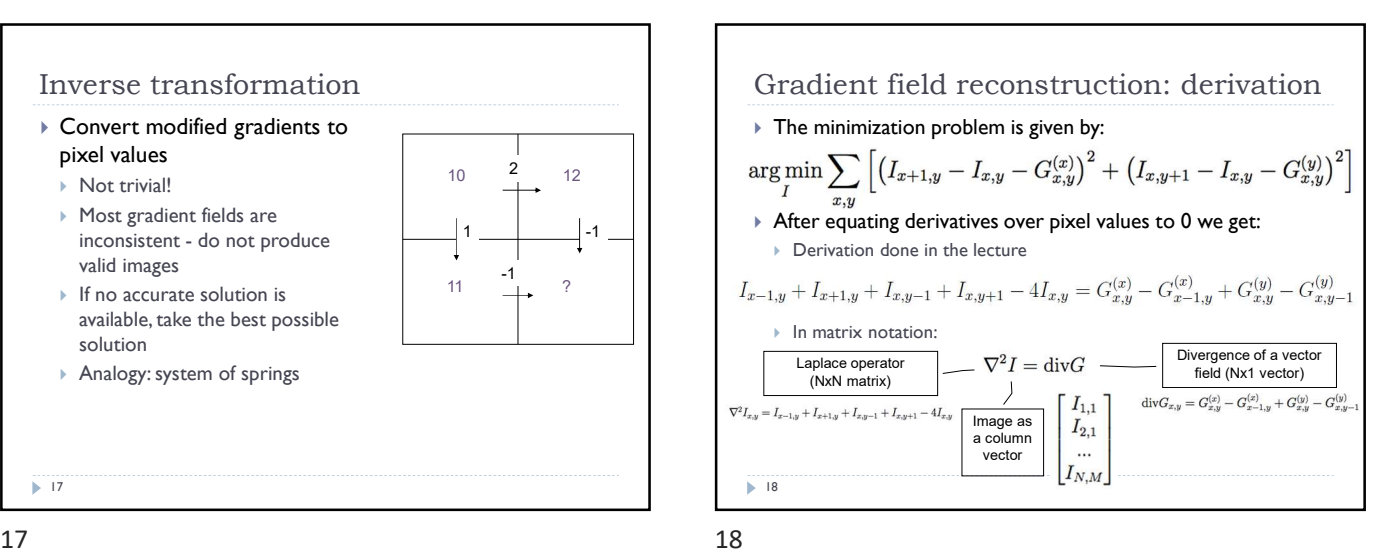

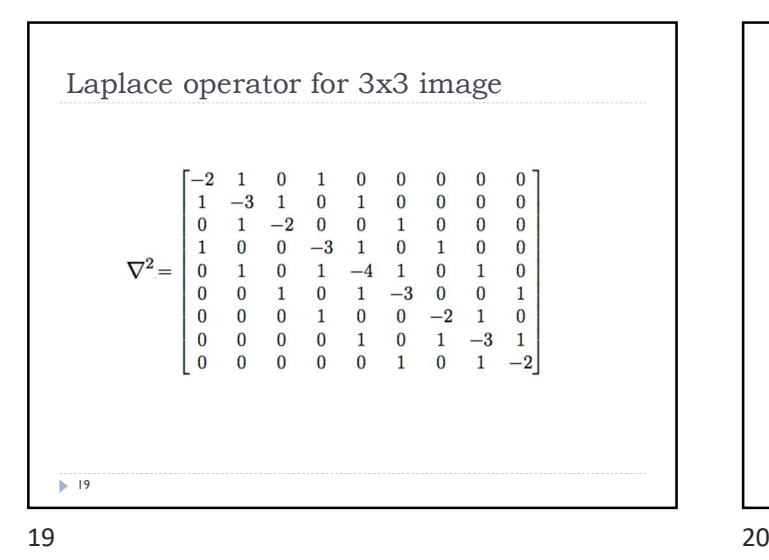

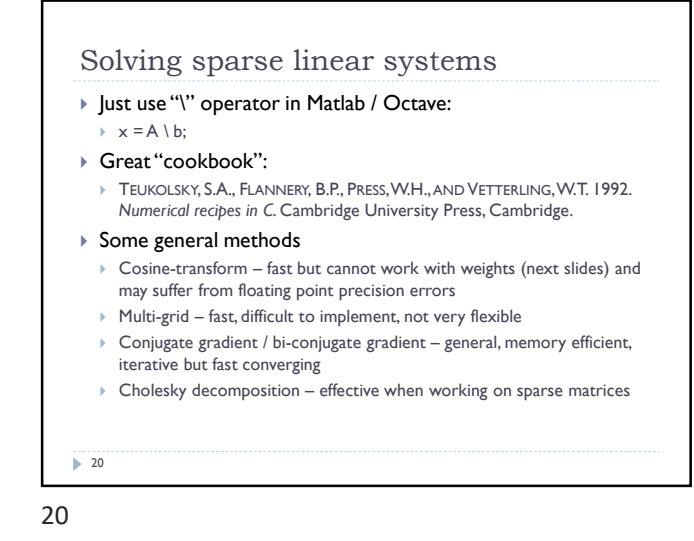

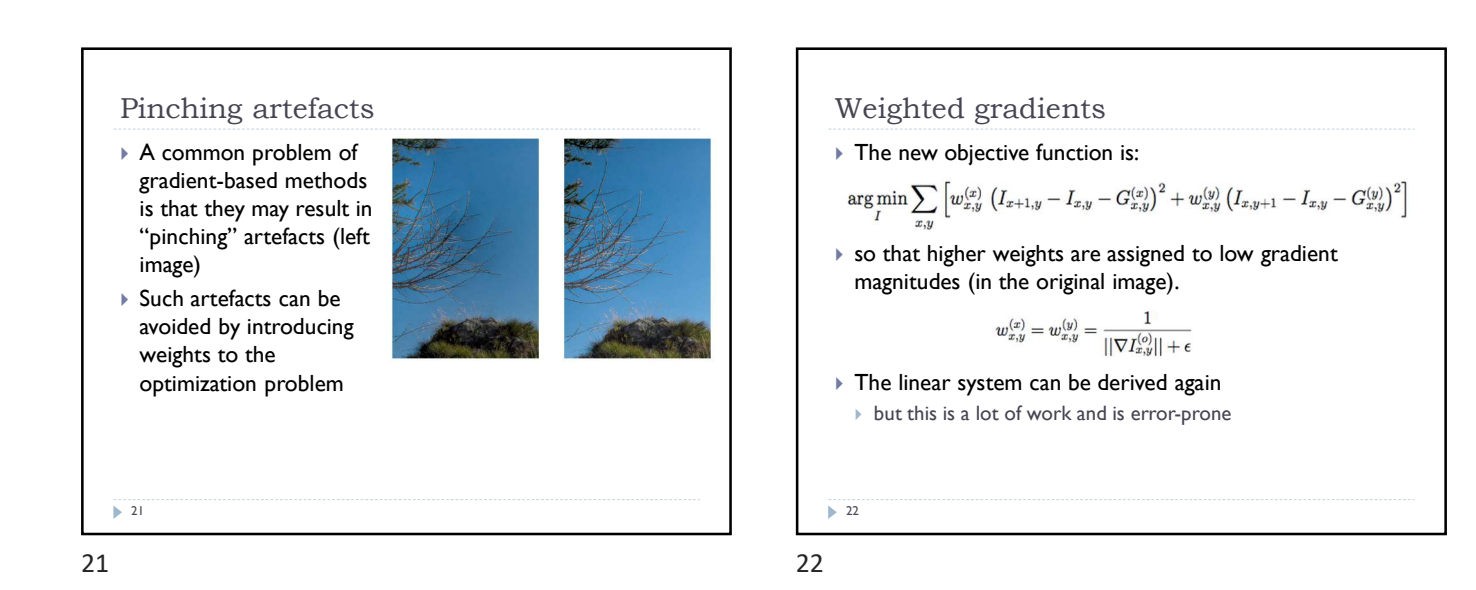

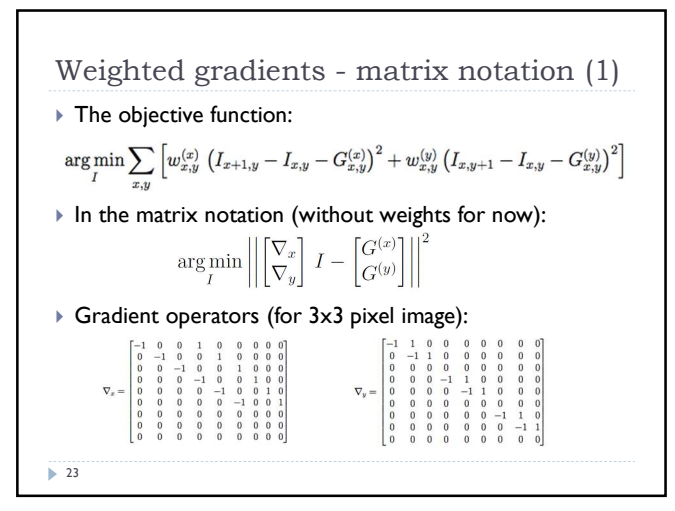

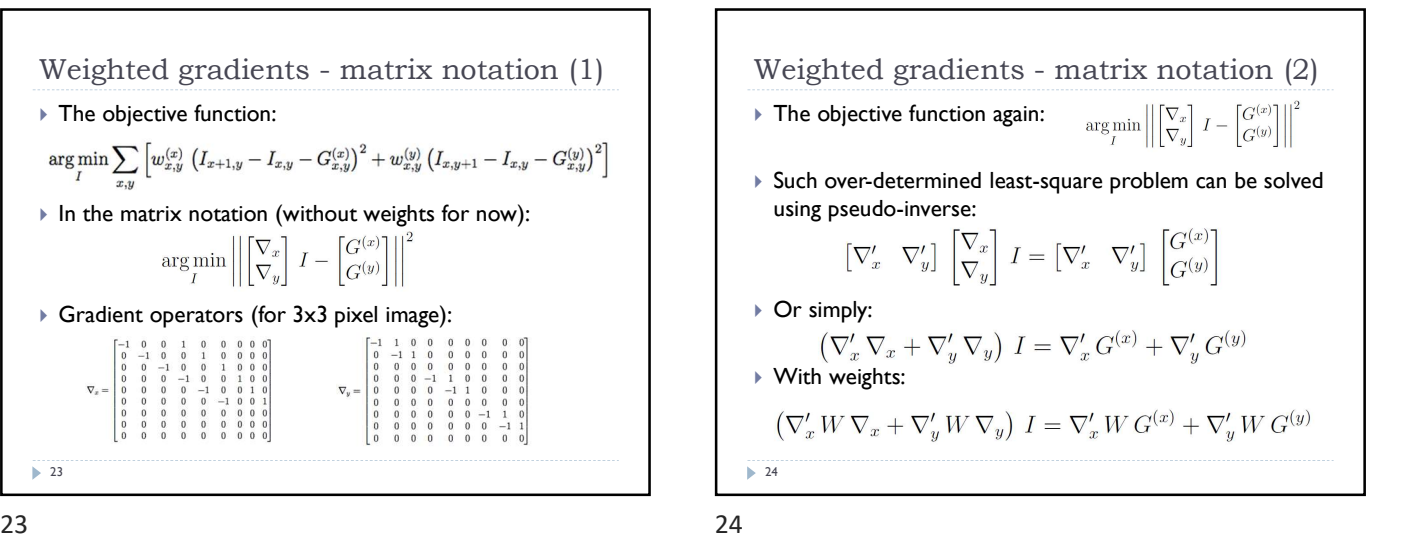

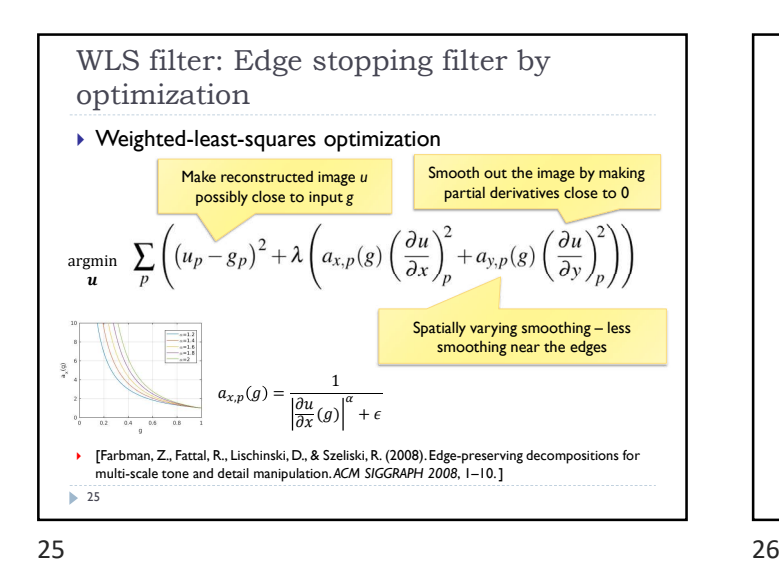

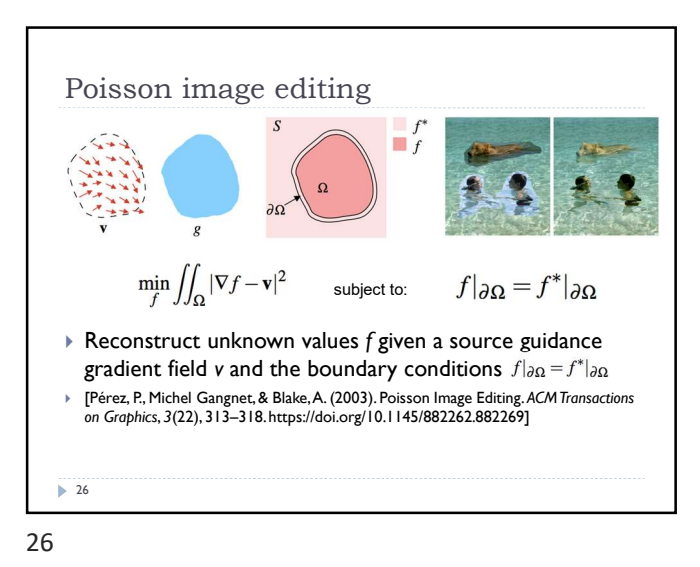

Colour 2 Gray Transform colour images to gray scale Preserve colour saliency When gradient in luminance close to 0 Replace it with gradient in chrominance Reconstruct an image from gradients Gooch, A. A., Olsen, S. C., Tumblin, J., & Gooch, B. (2005). Color2Gray. ACM Transactions on Graphics, 24(3), 634. https://doi.org/10.1145/1073204.1073241 27

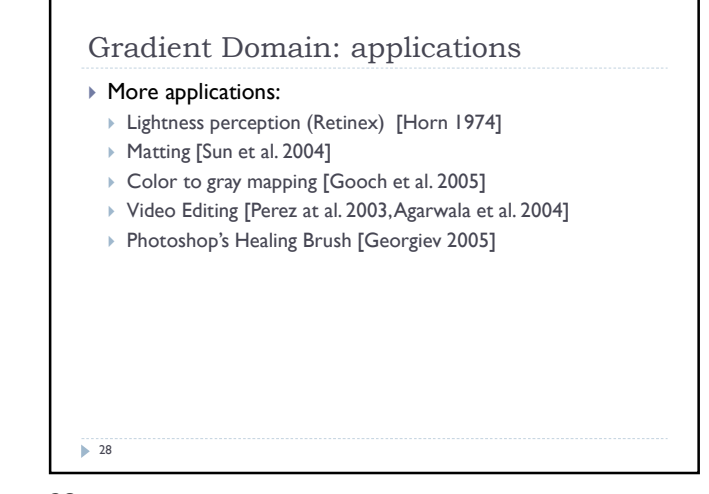

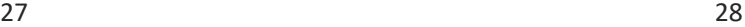

### References

- F. Durand and J. Dorsey, "Fast bilateral filtering for the display of high-dynamic-range images," ACM Trans. Graph., vol. 21, no. 3, pp. 257–266, Jul. 2002.
- E. S. L. Gastal and M. M. Oliveira, "Domain transform for edge-aware image and video processing," ACM Trans. Graph., vol. 30, no. 4, p. 1, Jul. 2011.
- Patrick Pérez, Michel Gangnet, and Andrew Blake. 2003. Poisson image editing. ACM Trans. Graph. 22, 3 (July 2003), 313-318. DOI: http://dx.doi.org/
- Zeev Farbman, Raanan Fattal, Dani Lischinski, and Richard Szeliski. 2008. Edgepreserving decompositions for multi-scale tone and detail manipulation.ACM Trans. Graph. 27, 3, Article 67 (August 2008), 10 pages. DOI: https://doi.org/10.1145/1360612.1360666

 $\overline{29}$ 

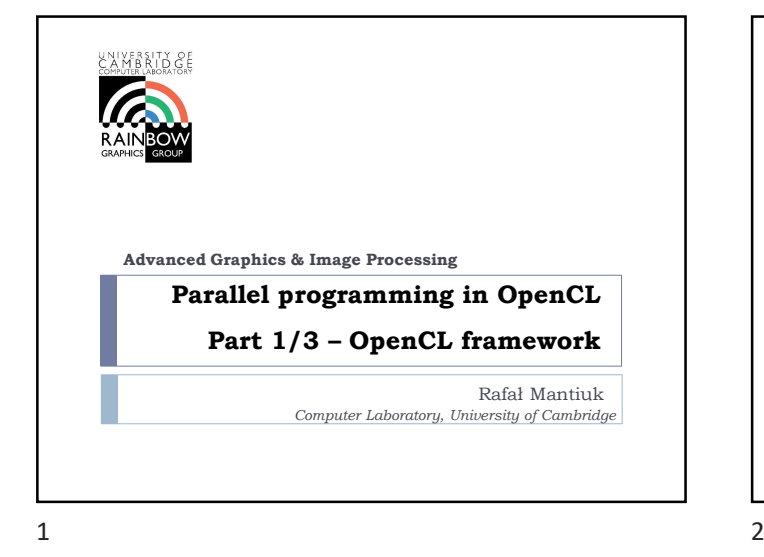

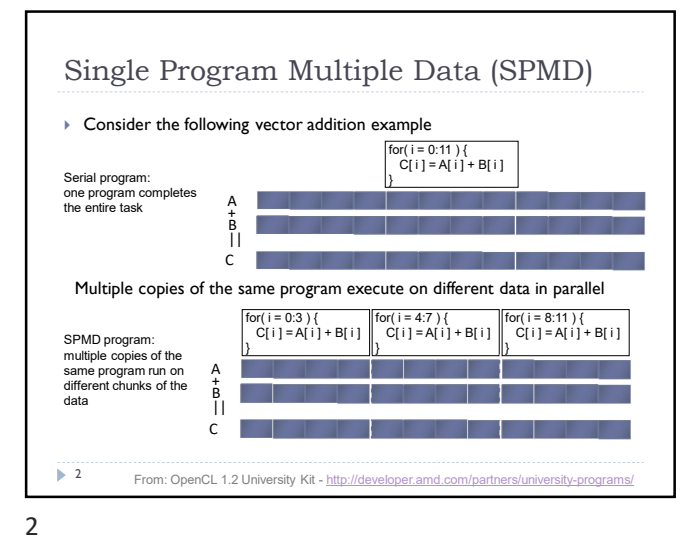

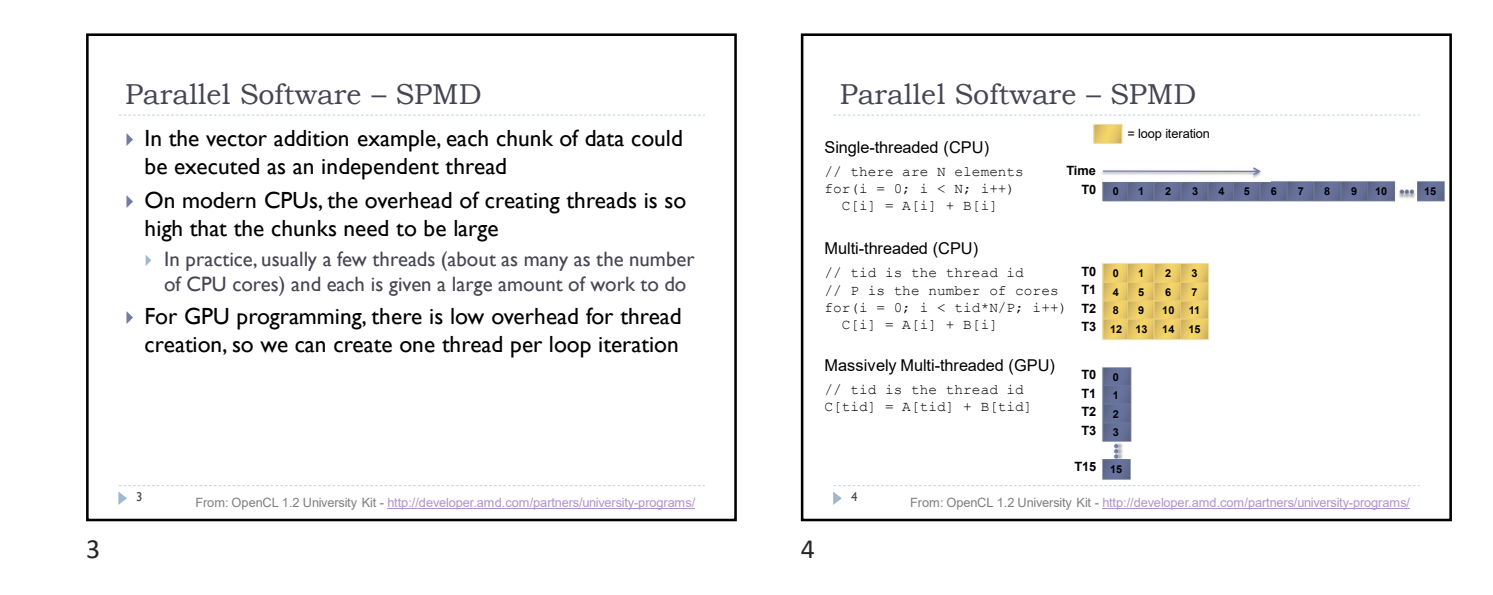

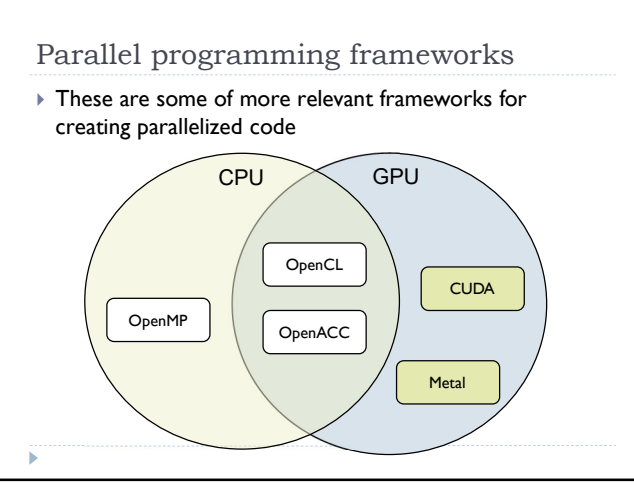

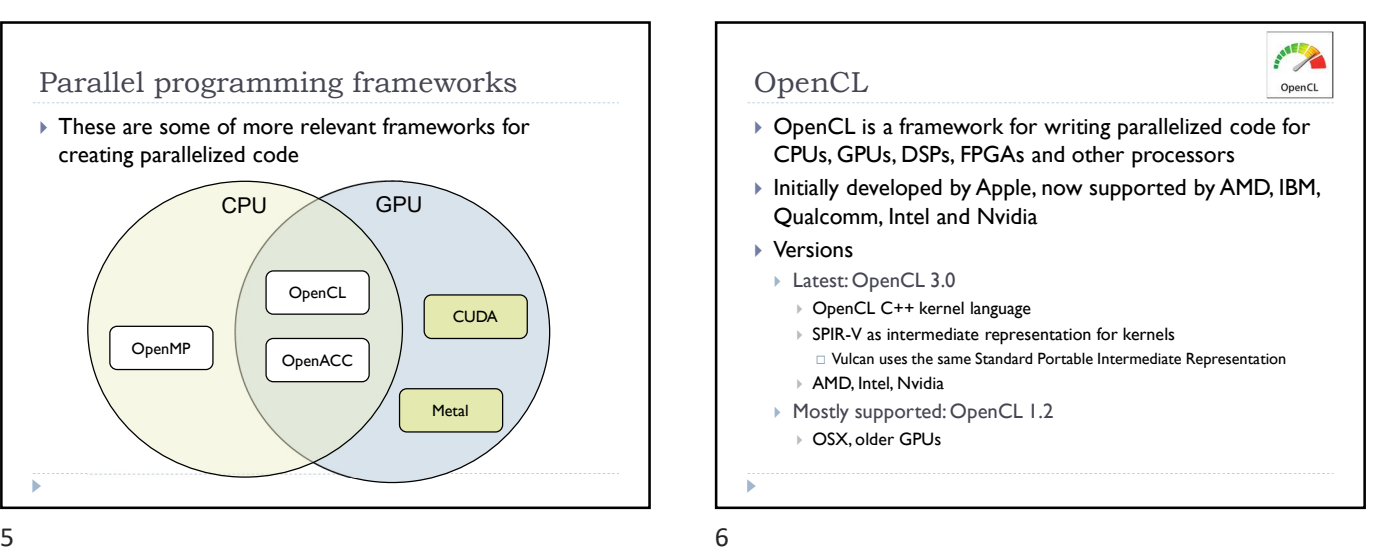

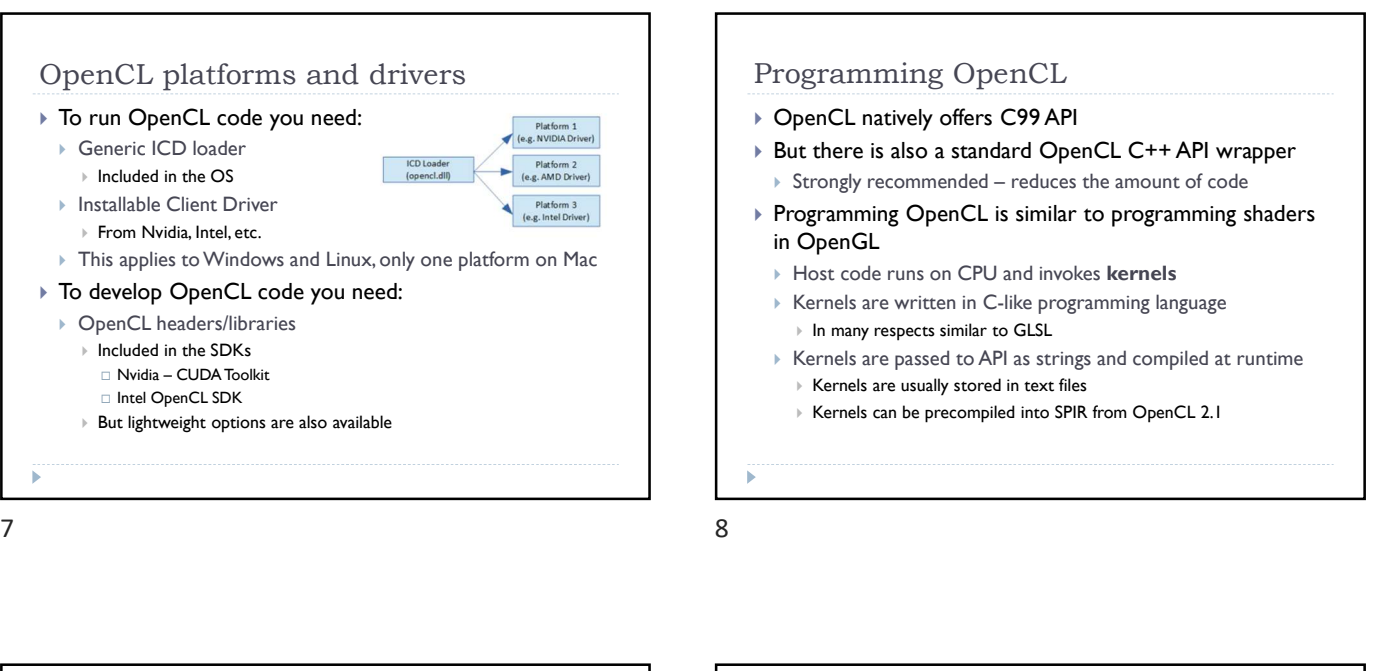

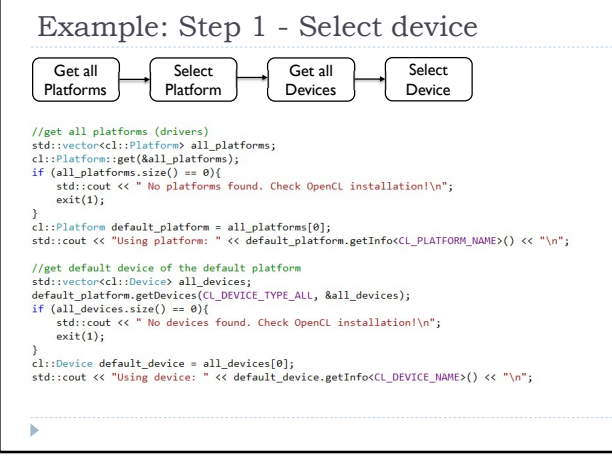

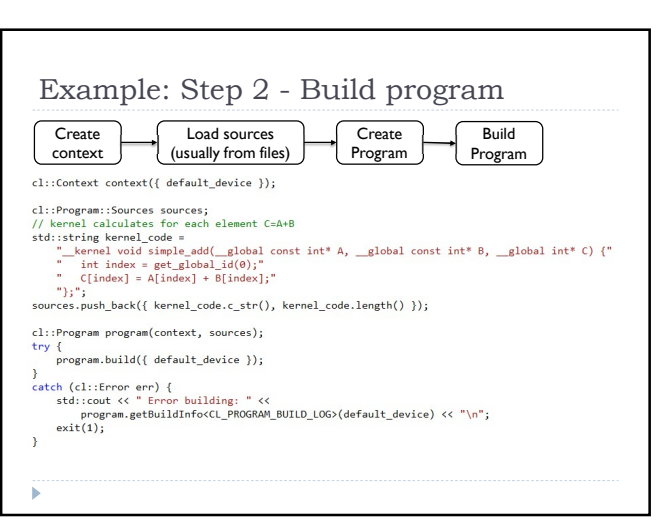

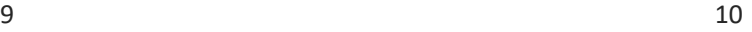

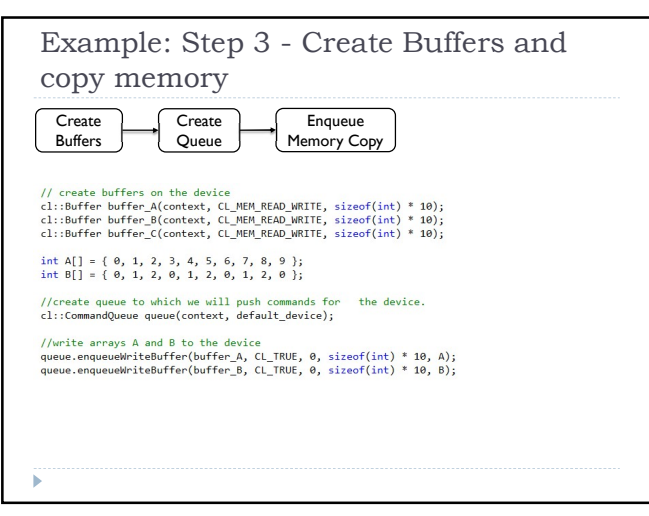

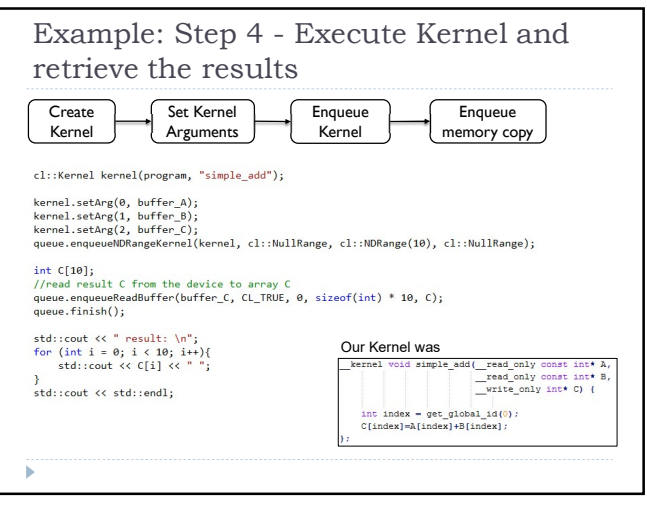

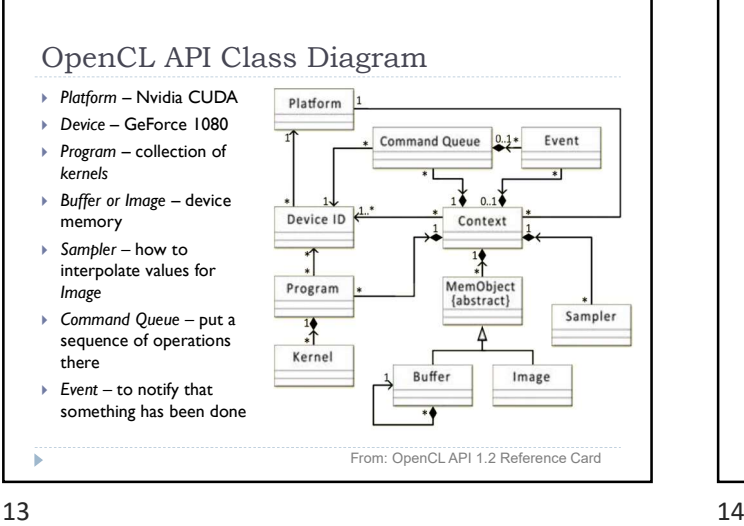

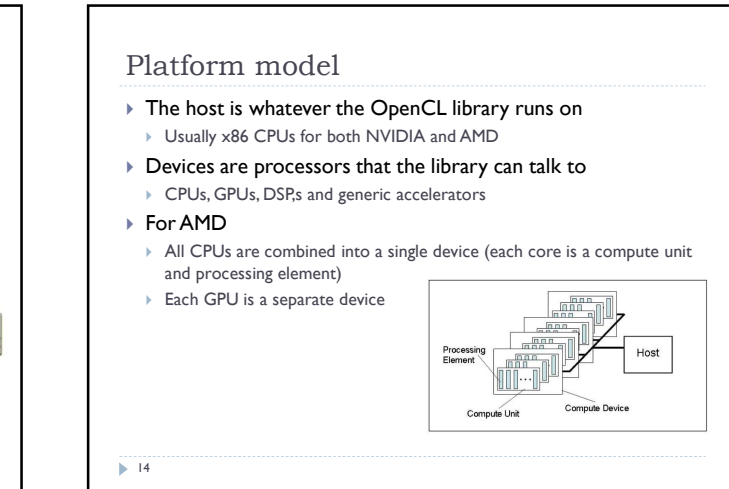

Memory model

 Usually CPU memory, device does not have access to that memory Global memory [\_\_global] Device memory, for storing large

OpenCL Device

Inot A

Pri

Work Iten

Private<br>Memory

Work Item

▶ Constant memory [*\_\_constant*] ▶ Local memory [\_\_local] Fast, accessible to all work-items (threads) within a workgroup ▶ Private memory [\_\_private] Accessible to a single work-item (thread)

▶ Host memory

data

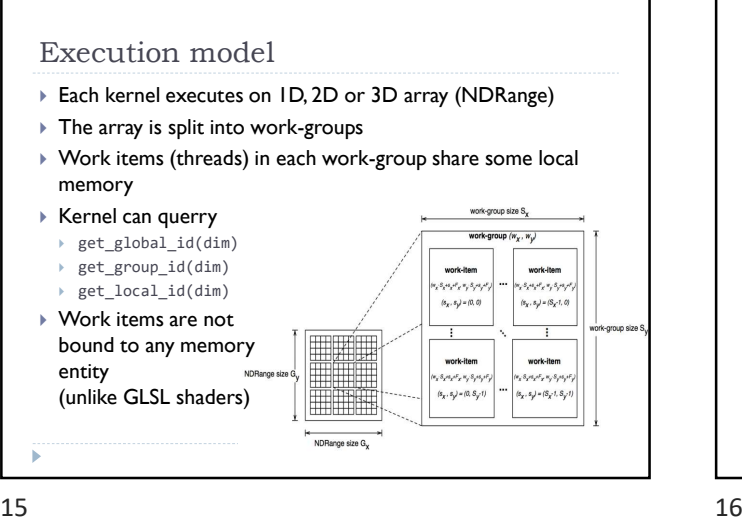

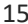

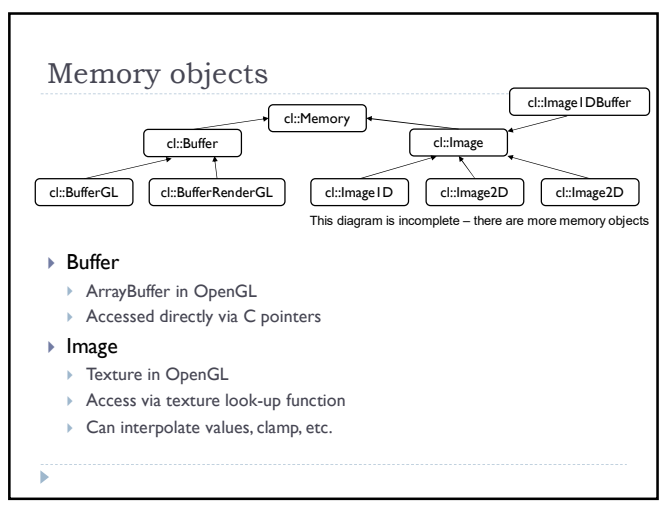

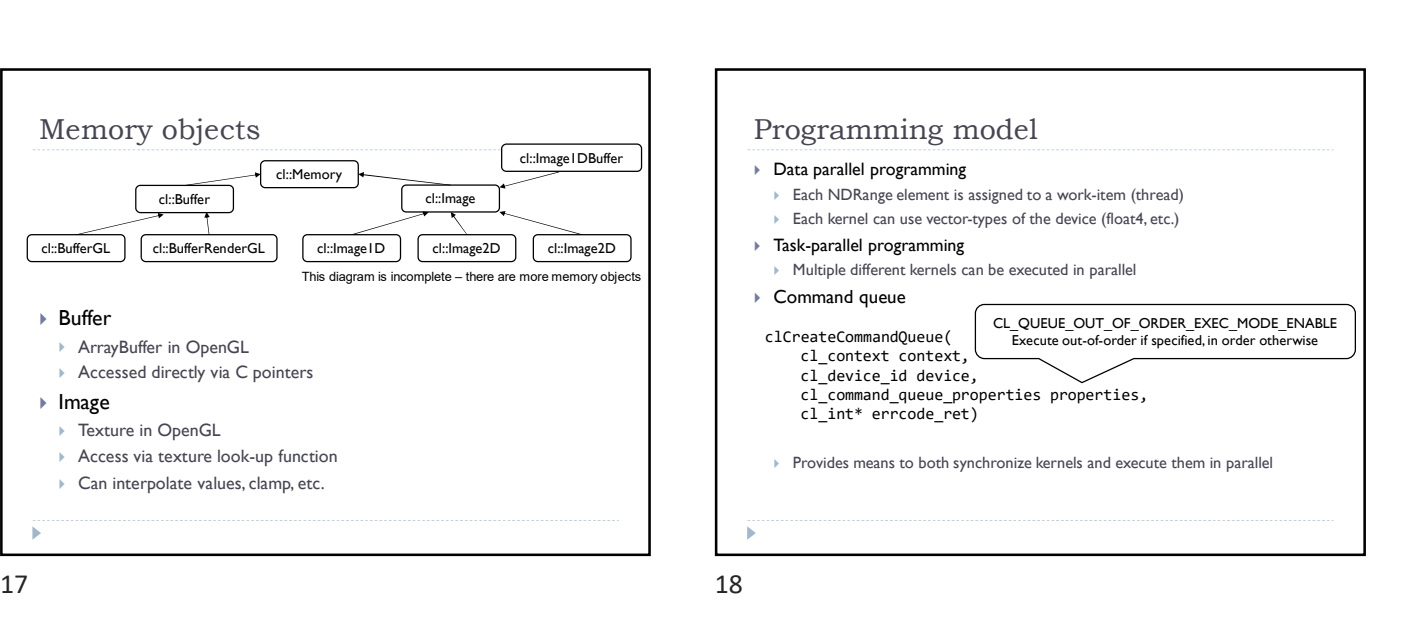

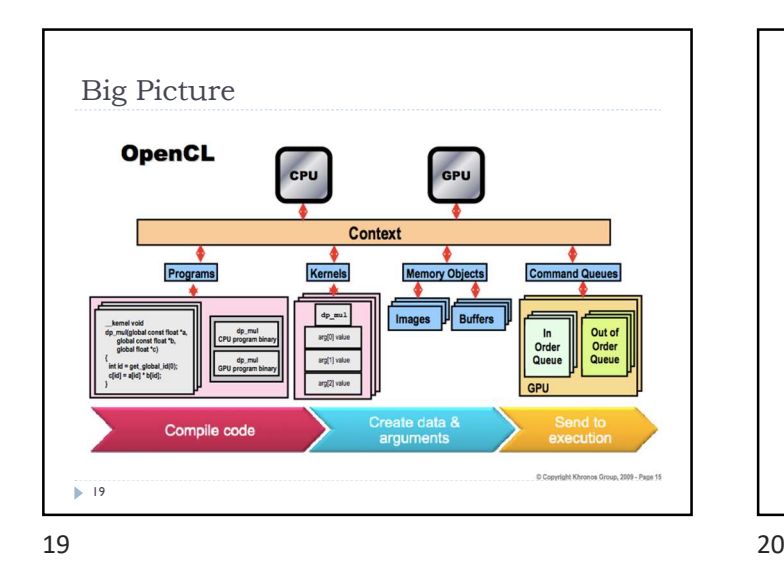

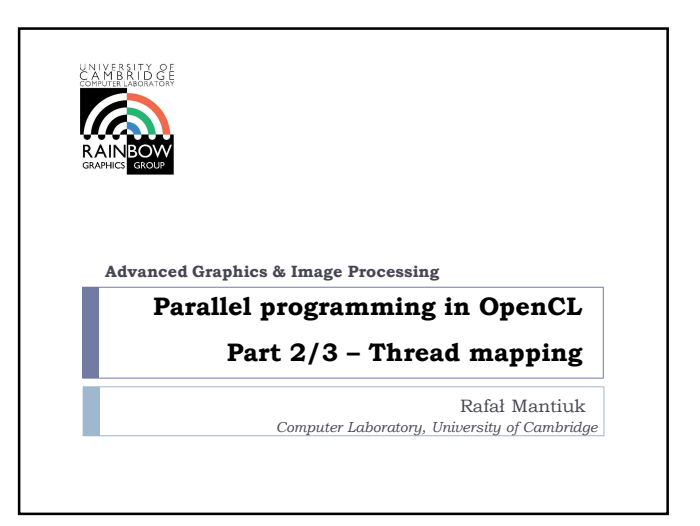

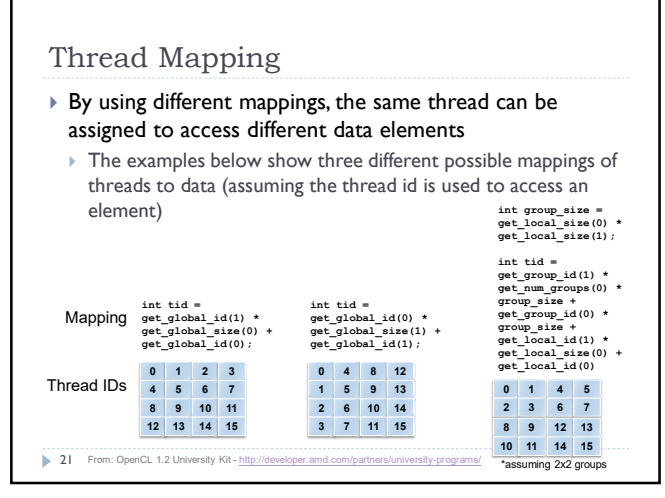

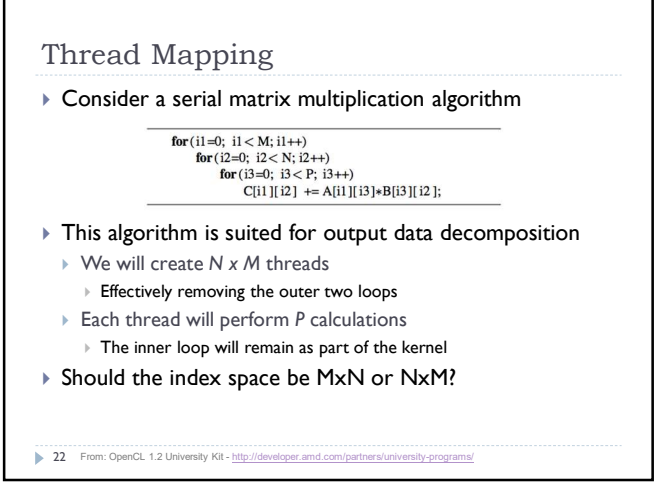

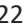

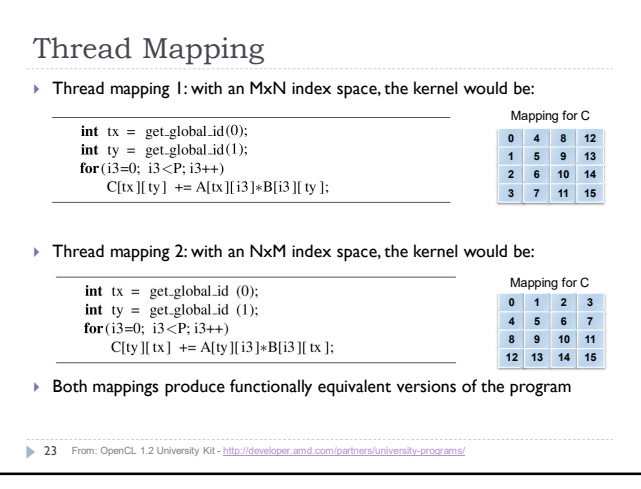

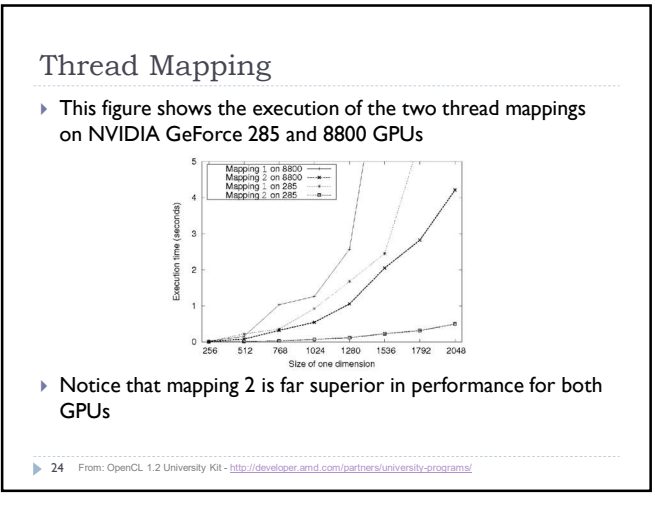

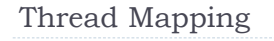

- The discrepancy in execution times between the mappings is due to data accesses on the global memory bus
	- Assuming row-major data, data in a row (i.e., elements in adjacent columns) are stored sequentially in memory
	- ▶ To ensure coalesced accesses, consecutive threads in the same wavefront should be mapped to columns (the second dimension) of the matrices
	- This will give coalesced accesses in Matrices B and C
	- For Matrix A, the iterator  $i3$  determines the access pattern for rowmajor data, so thread mapping does not affect it

25 From: OpenCL 1.2 University Kit - http://developer.amd.com/partners/u

25 26

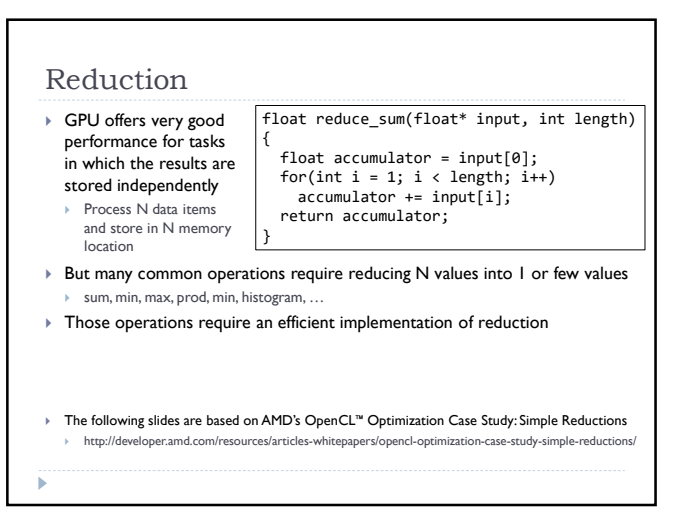

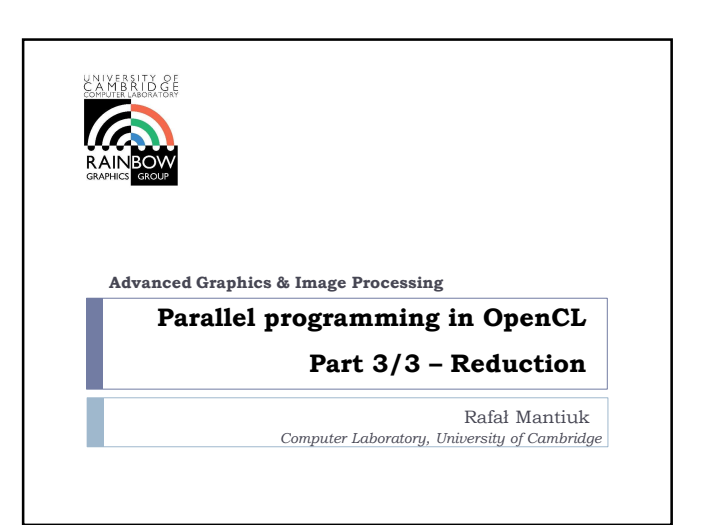

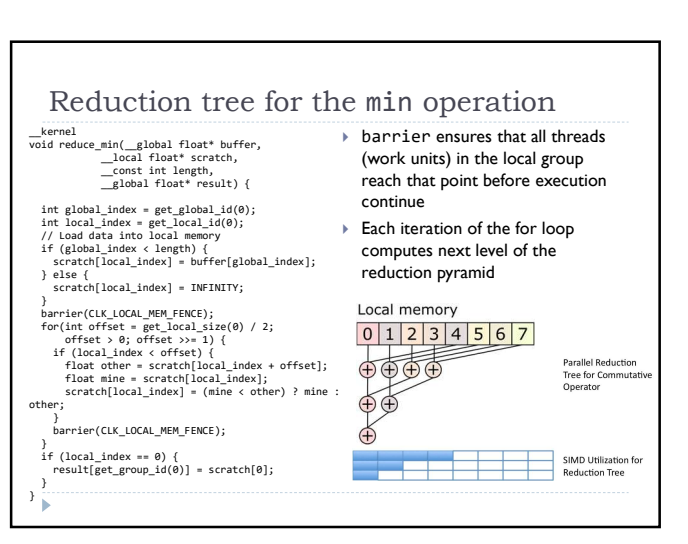

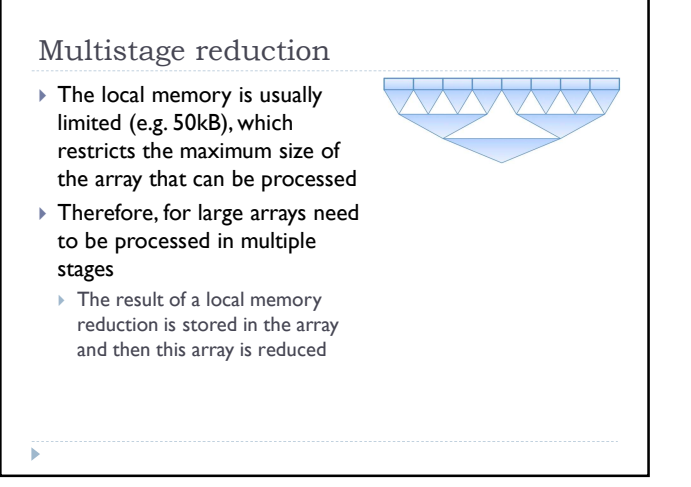

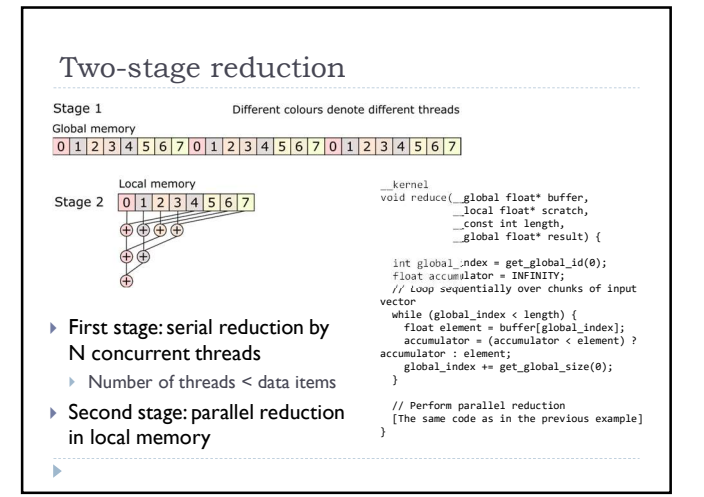

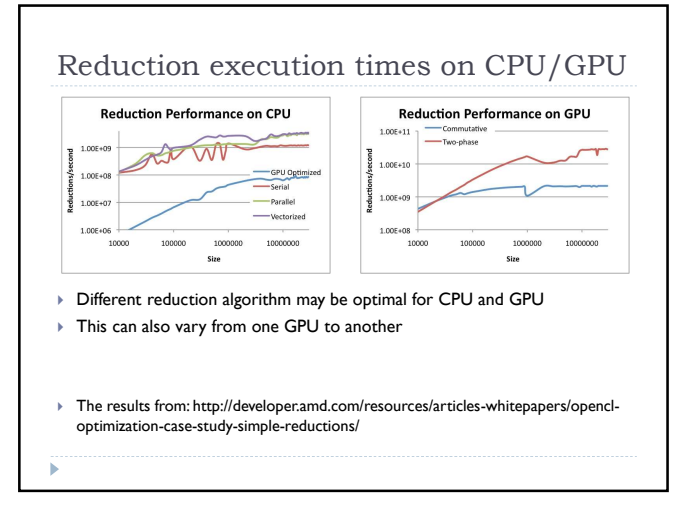

### OpenCL resources

- https://www.khronos.org/registry/OpenCL/
- Reference cards
- Google: "OpenCL API Reference Card"
- AMD OpenCL Programming Guide http://developer.amd.com/wordpress/media/2013/07/AMD\_Accelerated\_Parallel\_Processing\_OC L\_Programming\_Guide-2013-06-21.pdf

## Better way?

- ▶ Halide a language for image processing and computational photography
	- http://halide-lang.org/
	- Code written in a high-level language, then translated to x86/SSE, ARM, CUDA, OpenCL
	- $\triangleright$  The optimization strategy defined separately as a schedule
	- Auto-tune software can test thousands of schedules and choose the one that is the best for a particular platform
	- (Semi-)automatically find the best trade-offs for a particular platform
- Designed for image processing but similar languages created for other purposes

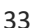

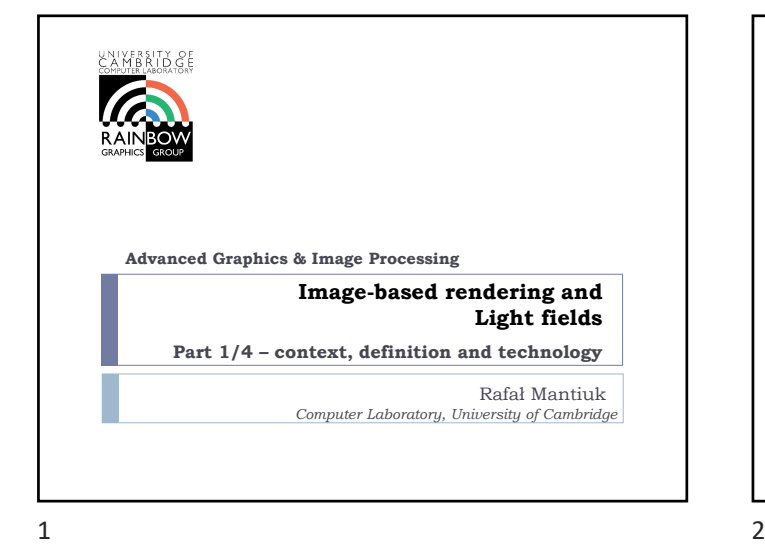

### Motivation: 3DoF vs 6DoF in VR **3DoF 6DoF**  $\triangleright$  Tracking with inexpensive Inertial Measurements Units Content: Geometry-based graphics Omnidirectional stereo video May induce cyber-sickness due due to the lack of motion depth cues Requires internal (insideout) or external tracking Content: Geometry-based graphics ▶ Point-cloud rendering Image-based rendering View interpolation **Light fields** … 2 Source for the images: https://www.qualcomm.com/media/documents/files/on-device-motion-tracking-for-immersive-vr.pdf

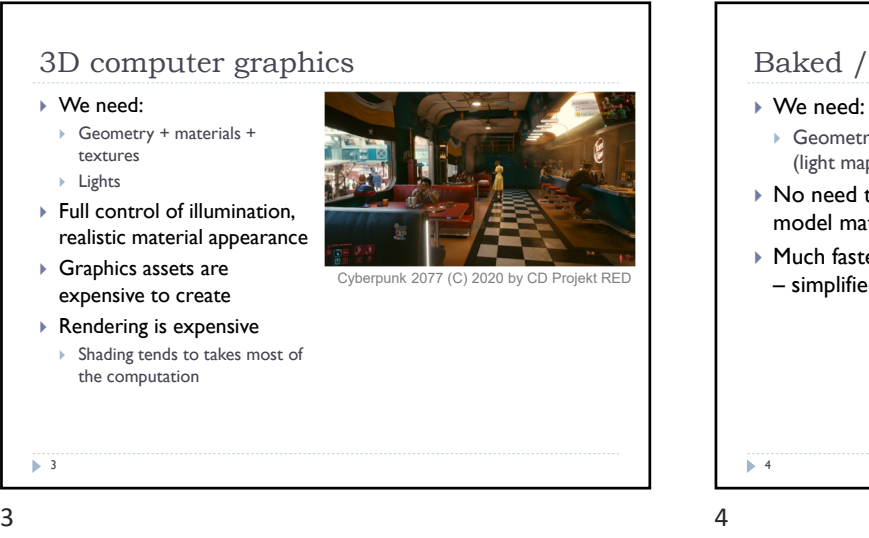

# Baked / precomputed illumination

- Geometry + textures + (light maps)
- ▶ No need to scan and model materials
- Much faster rendering – simplified shading

# Google Earth

Precomputed light maps (from Wikip

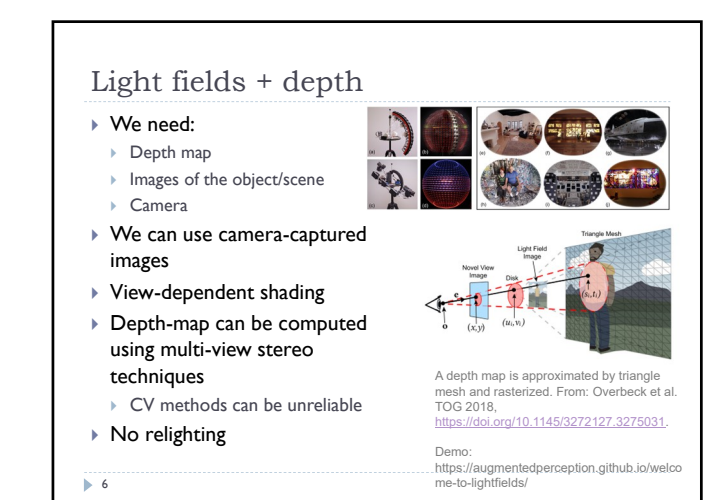

Billboards / Sprites

- We need:
	- Simplified geometry + textures (with alpha)
	- ▶ Lights
- ▶ Much faster to render than objects with 1000s of triangles
- Used for distant objects or a small rendering budget
- Can be pre-computed from complex geometry

 $5$ 

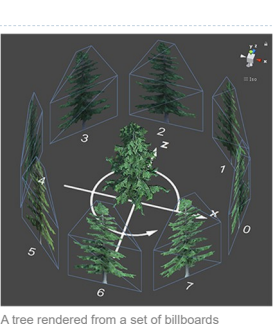

From: https://docs.unity3d.com/ScriptReference/Bil lboardAsset.html

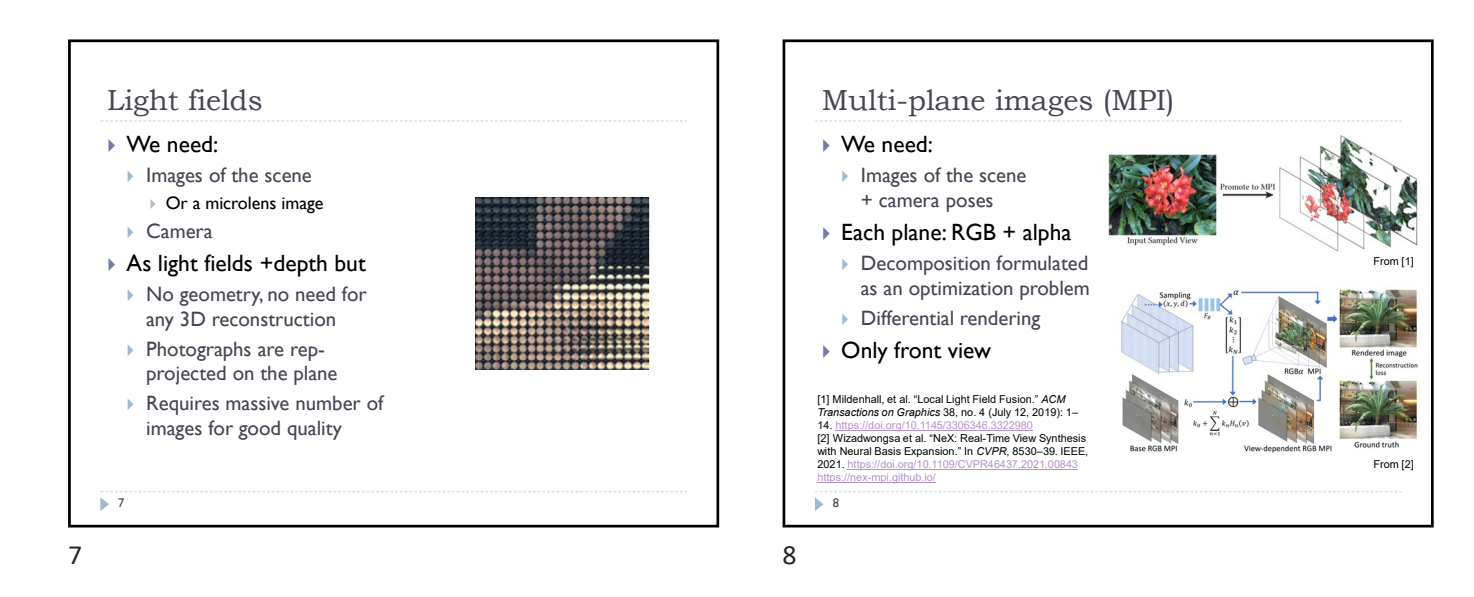

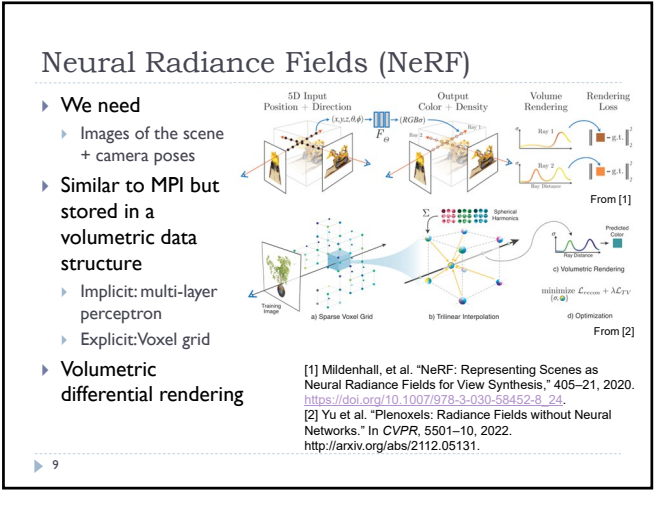

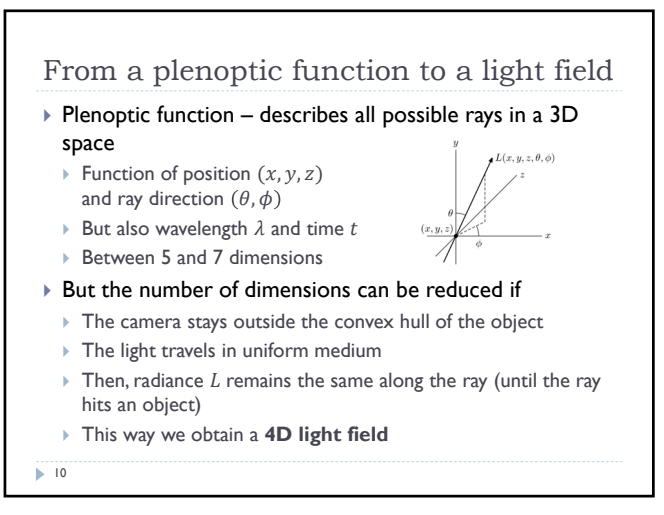

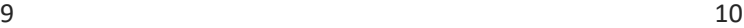

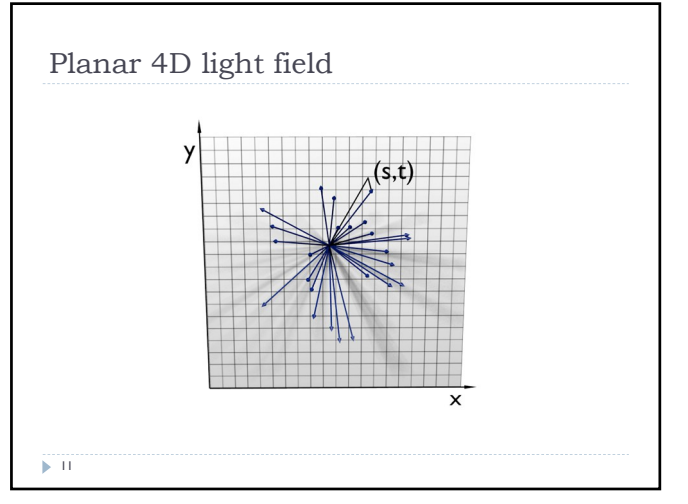

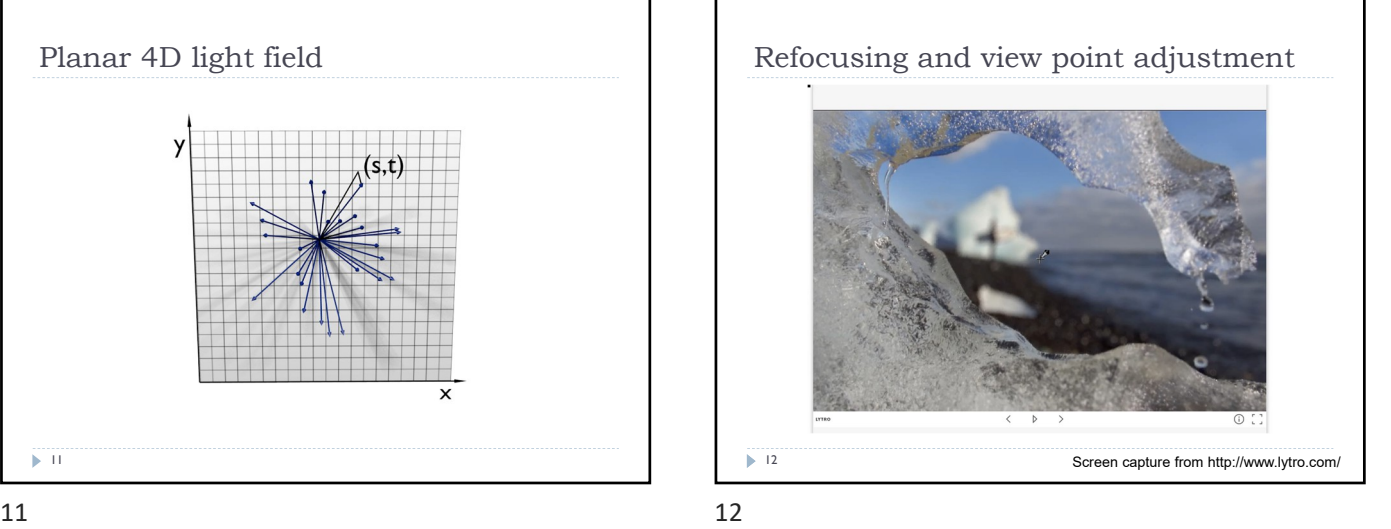

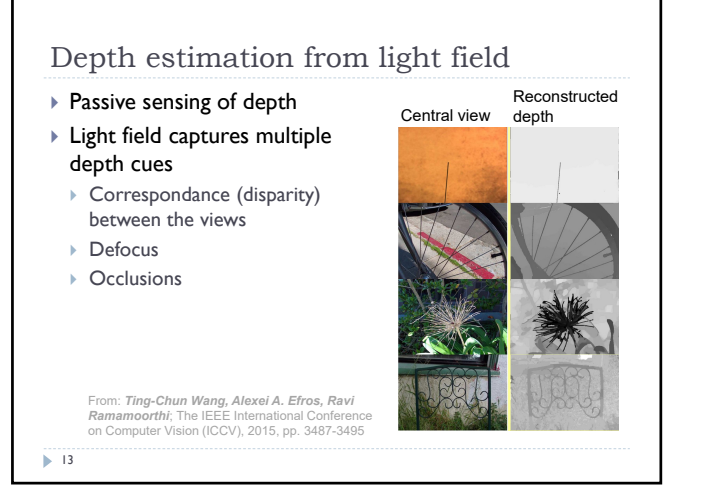

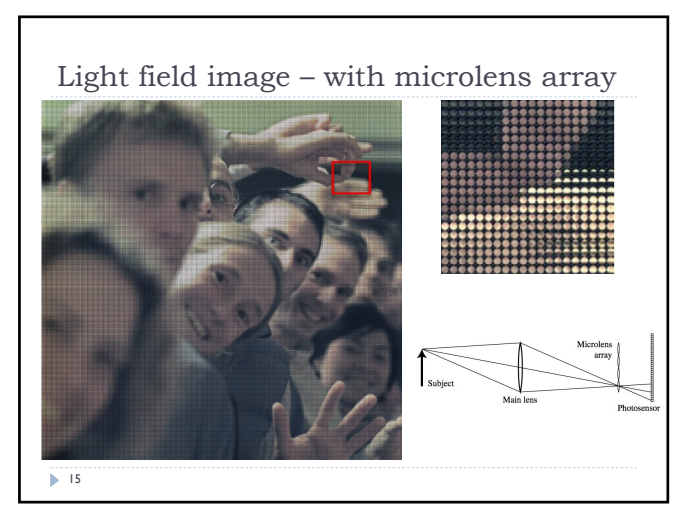

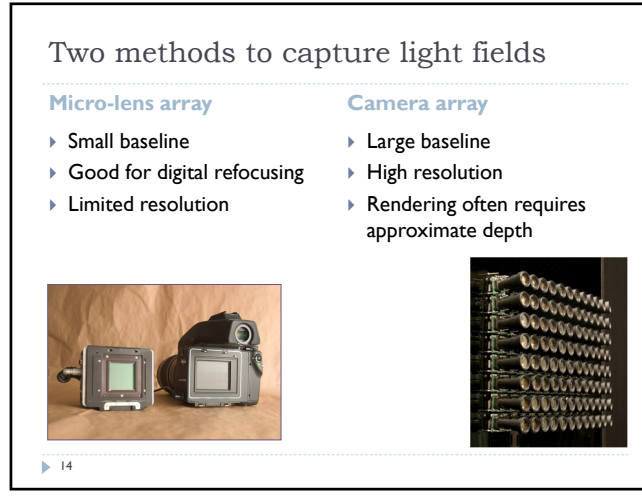

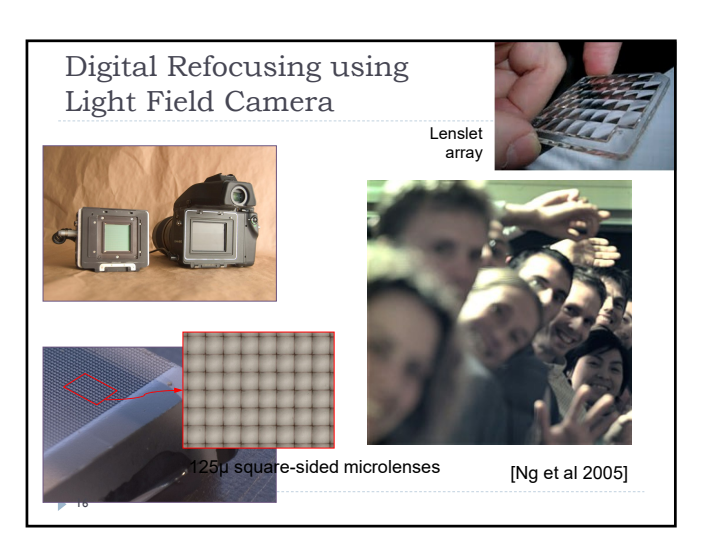

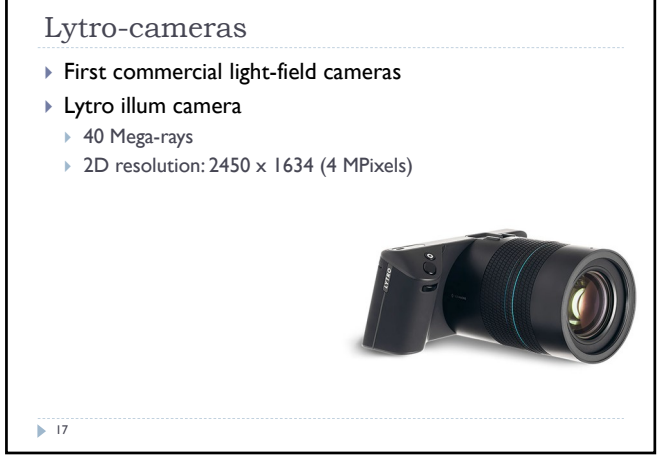

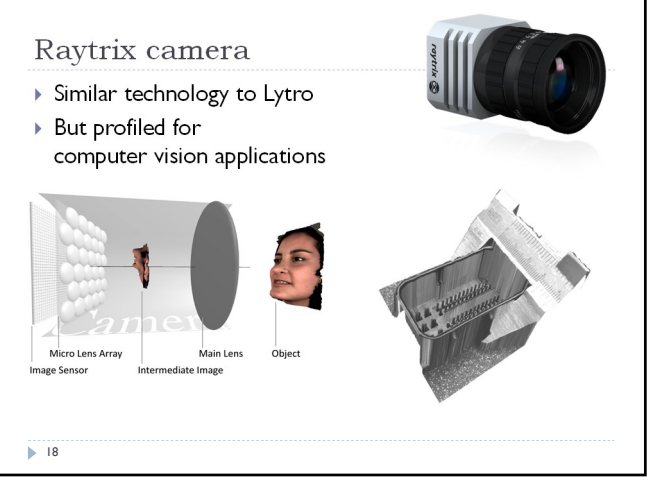

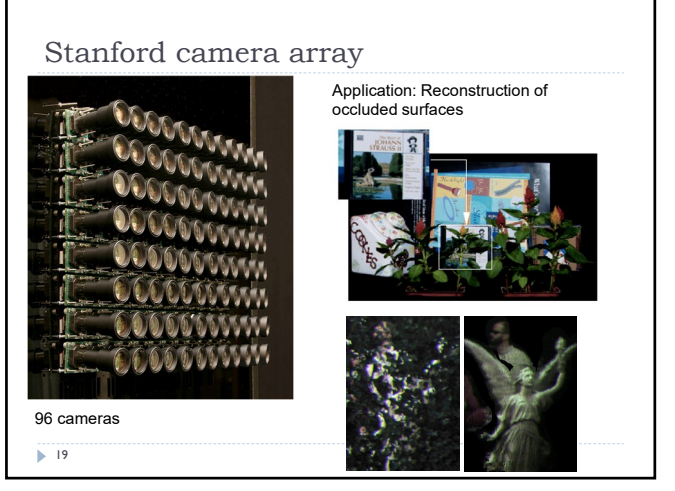

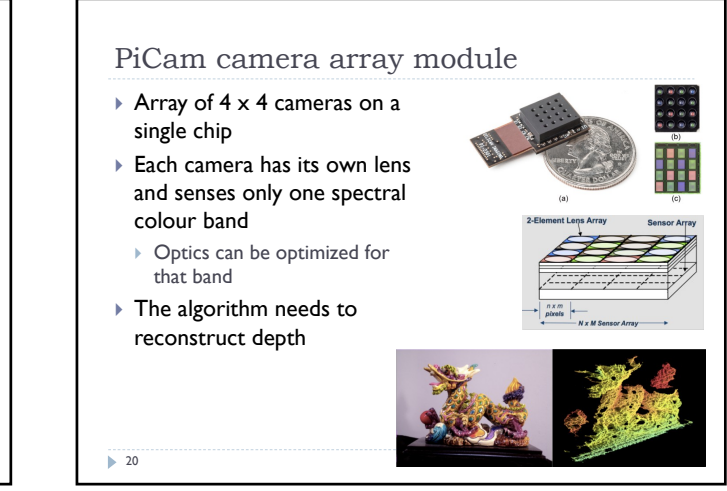

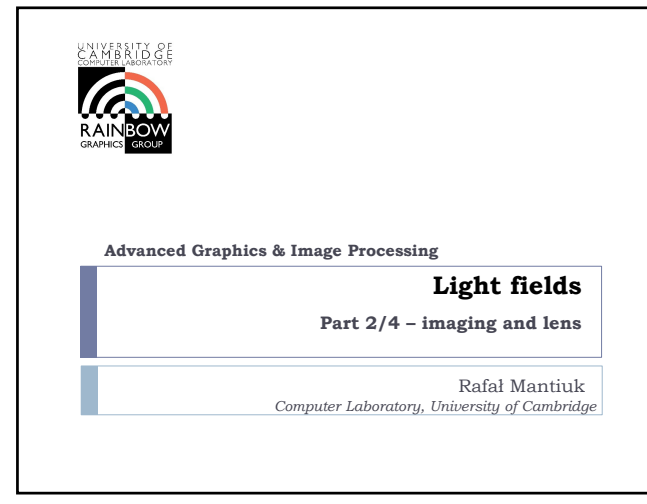

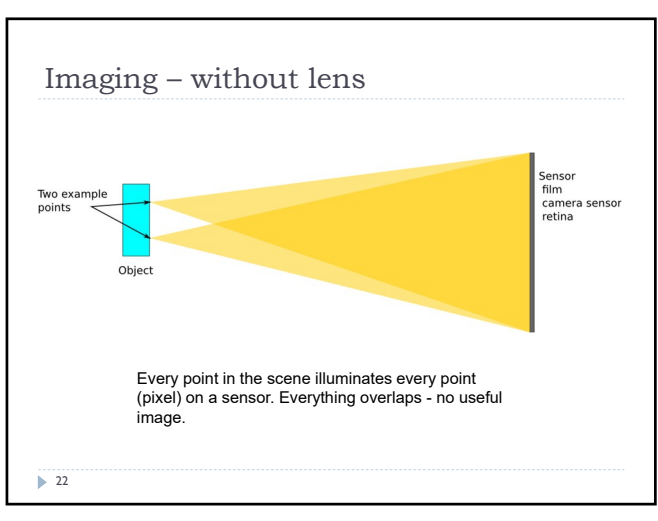

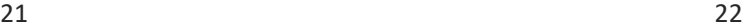

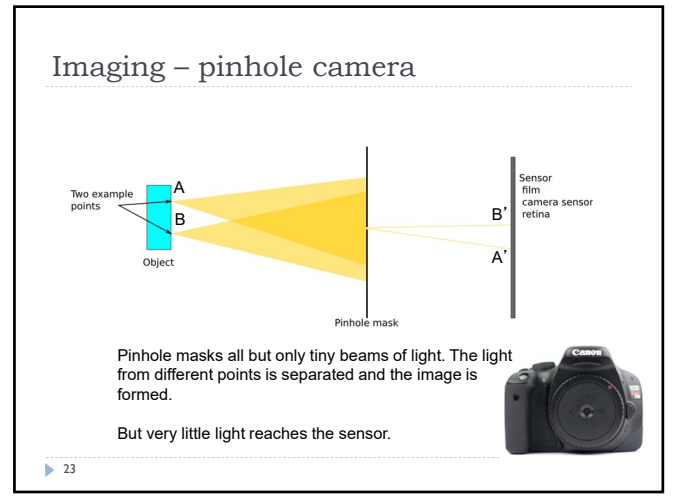

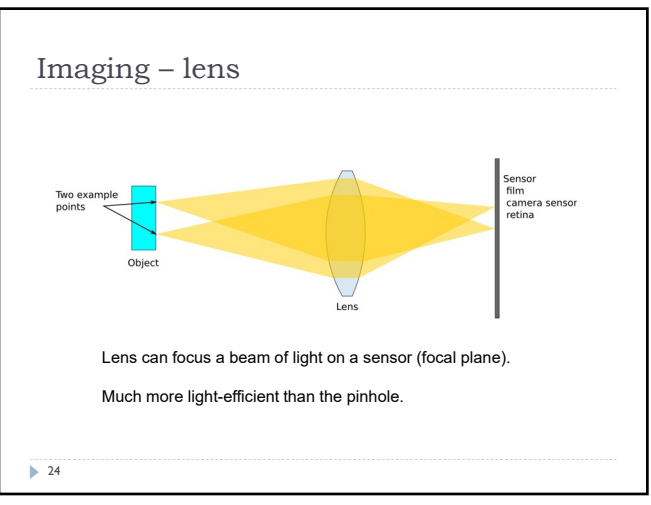

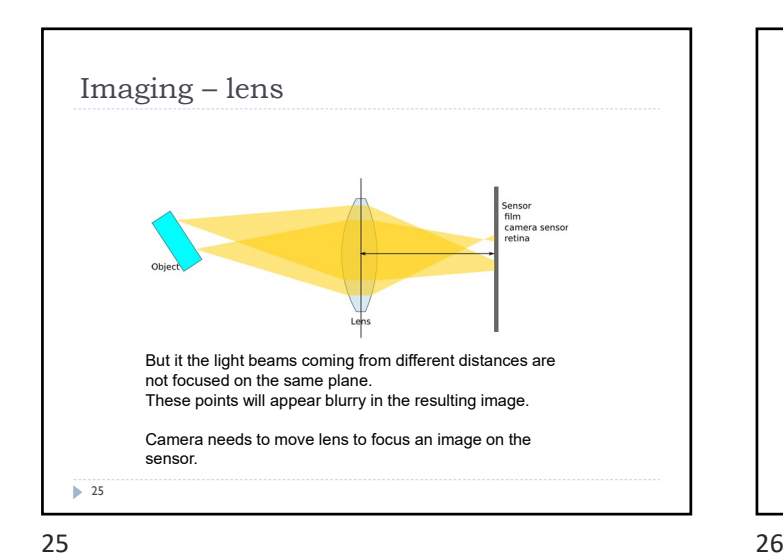

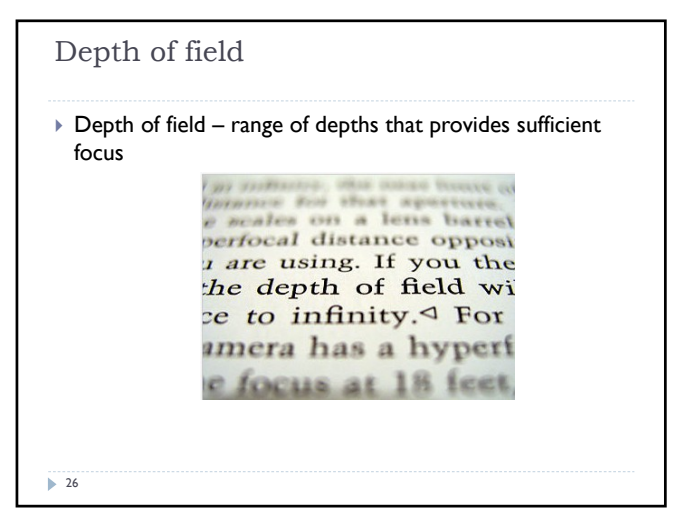

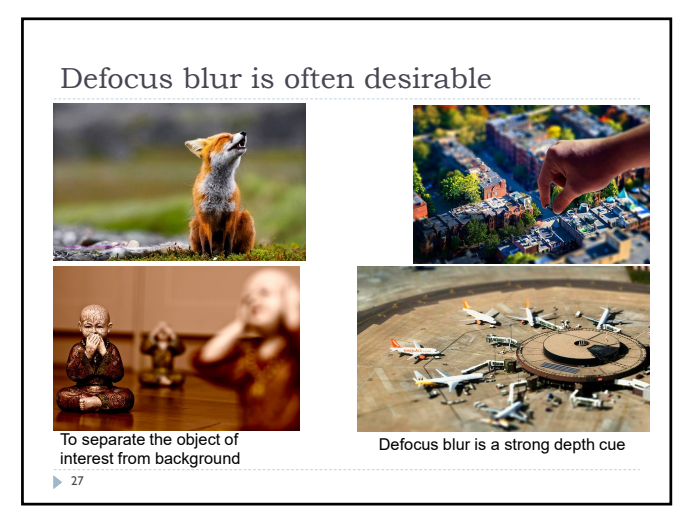

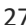

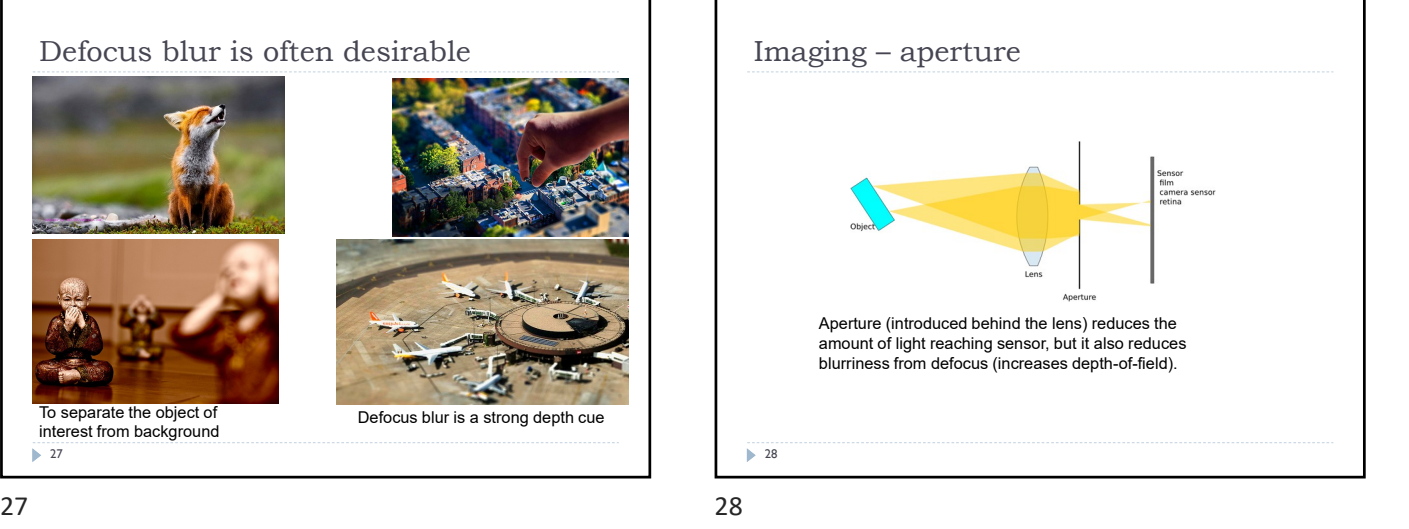

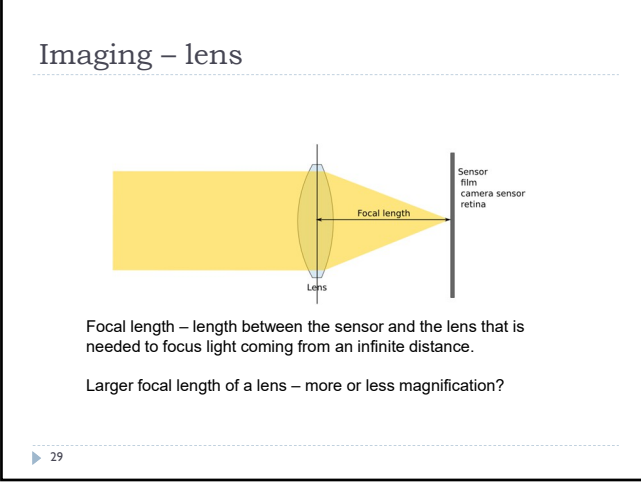

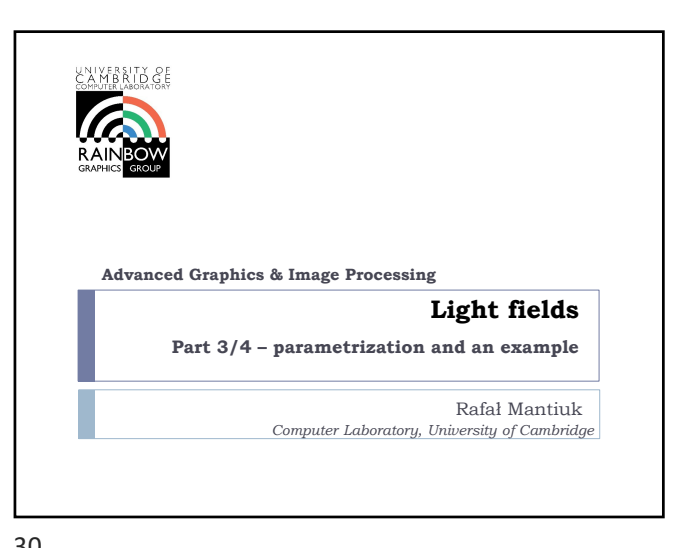

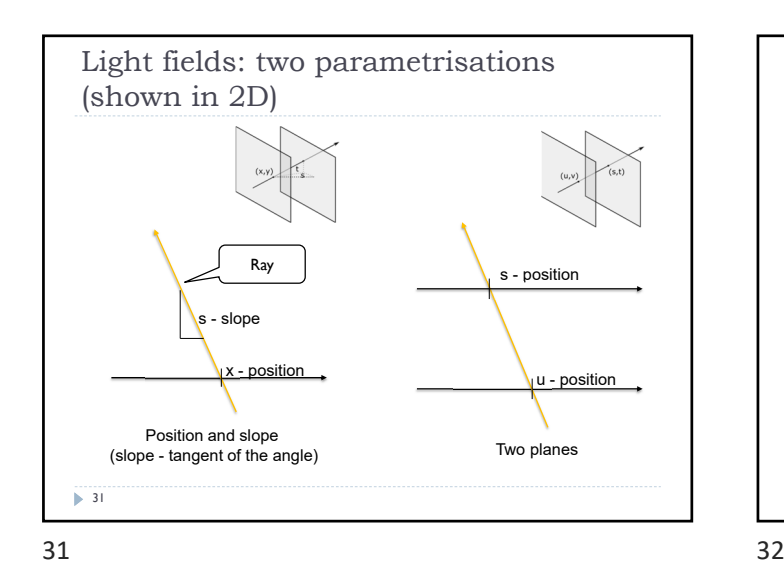

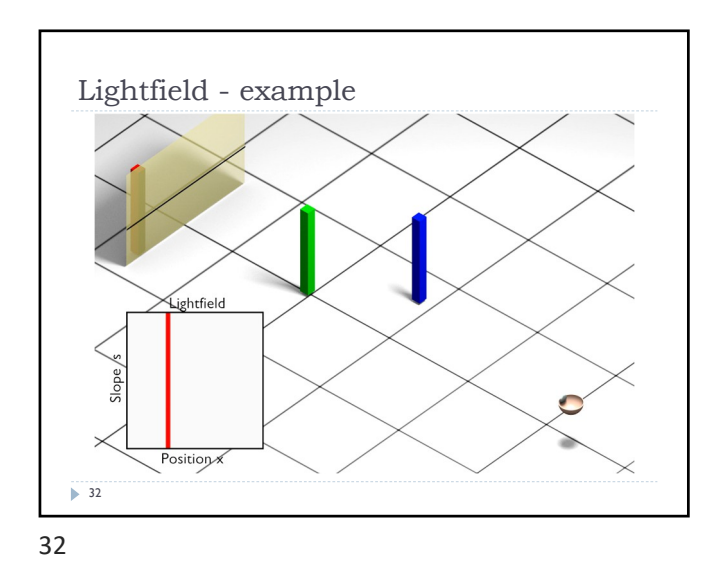

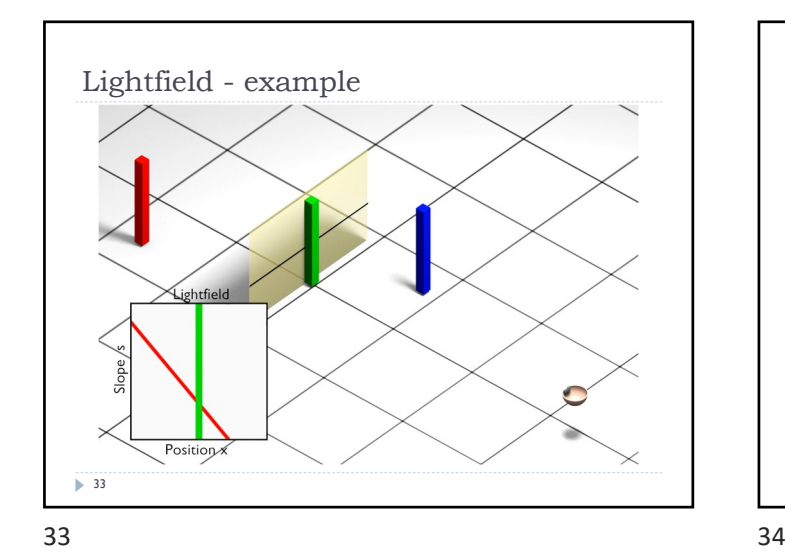

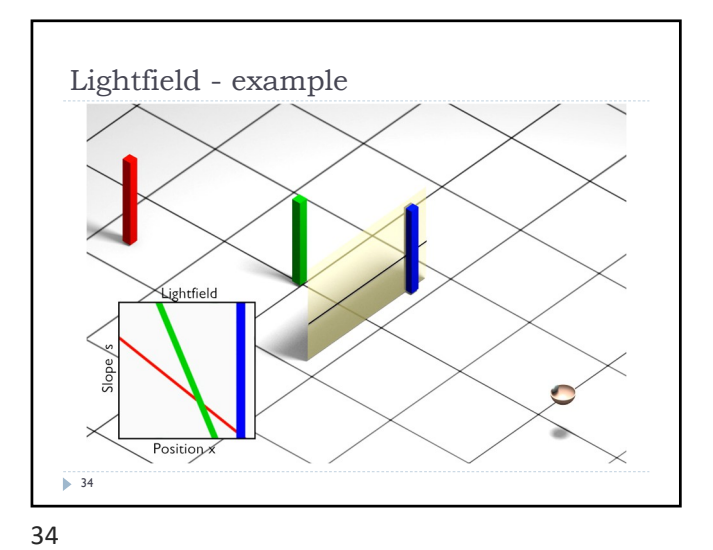

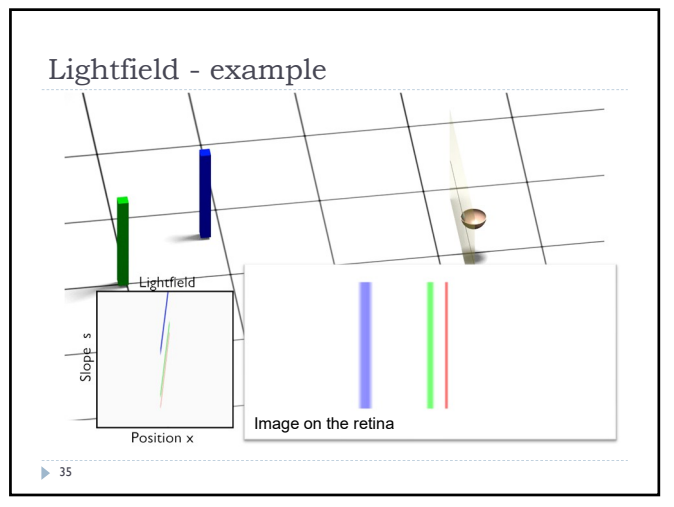

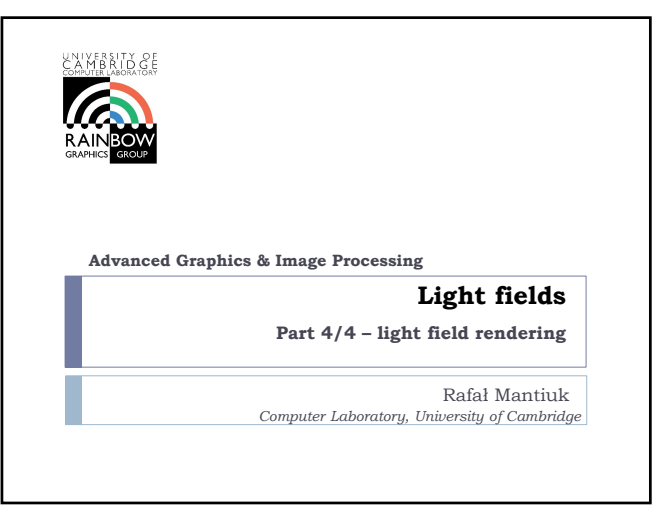

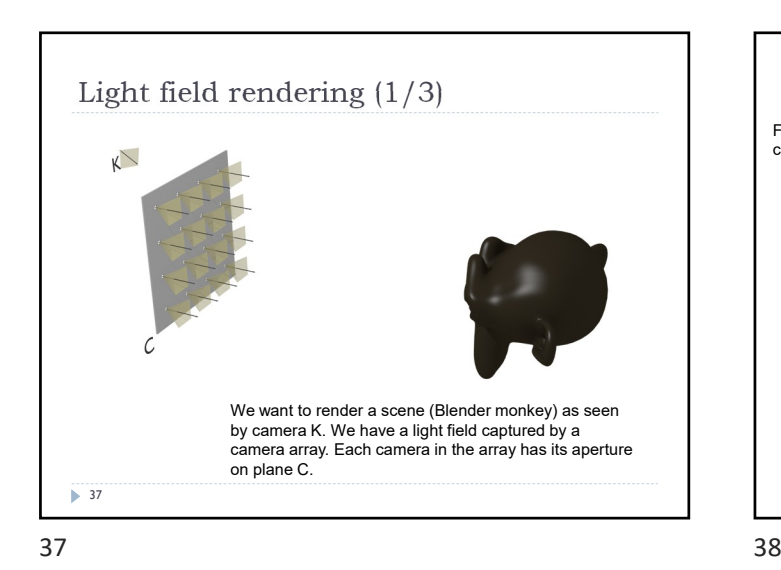

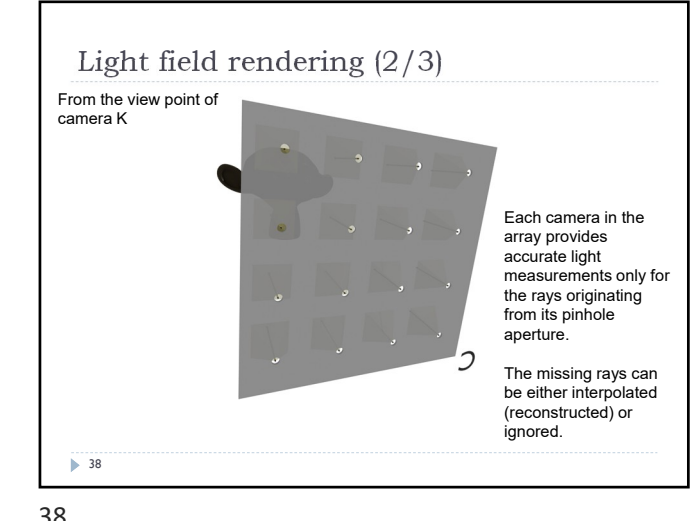

Light field rendering (3/3) 39 The rays from the camera need to be projected on the focal plane F. The objects on the focal plane will be sharp, and the objects in front or behind that plane will be blurry (ghosted), as in a traditional camera. If we have a proxy geometry, we can project on that geometry instead – the rendered image will be less ghosted/blurry

39 40

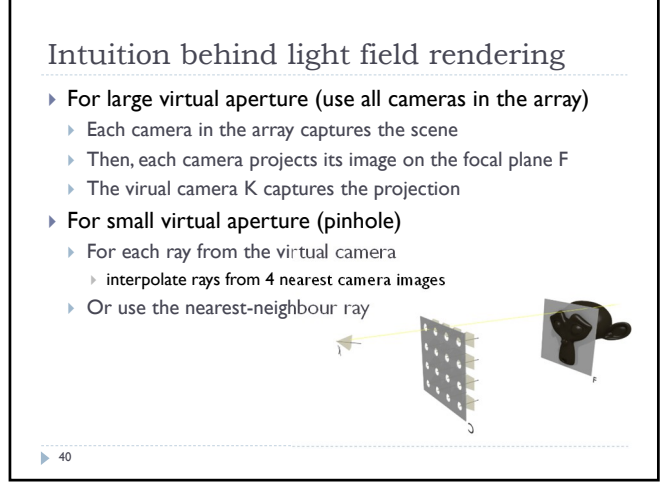

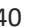

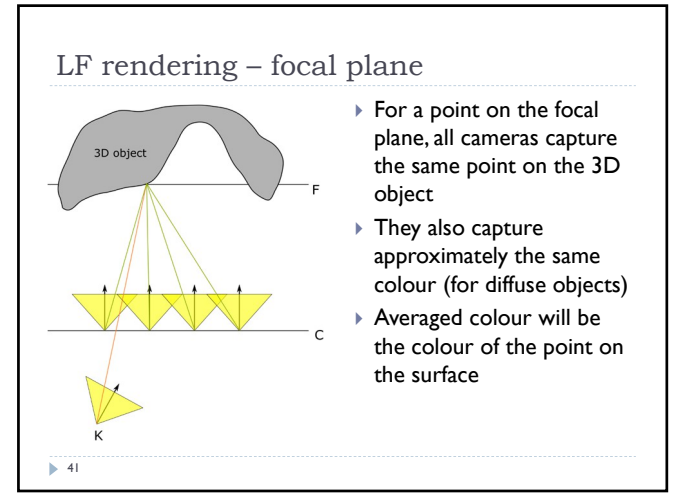

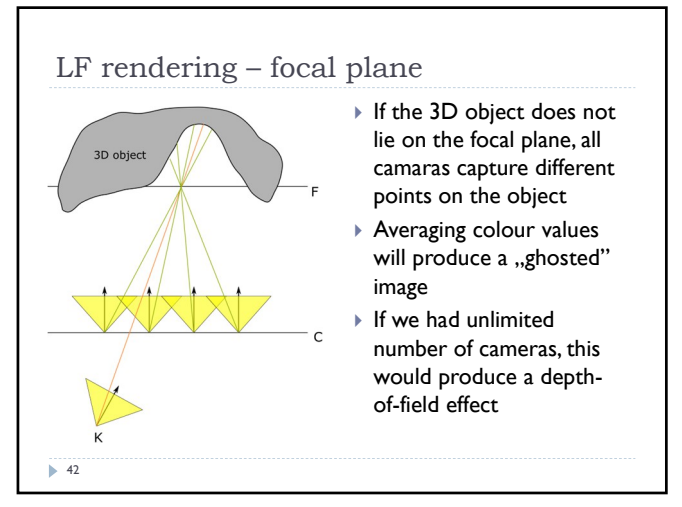

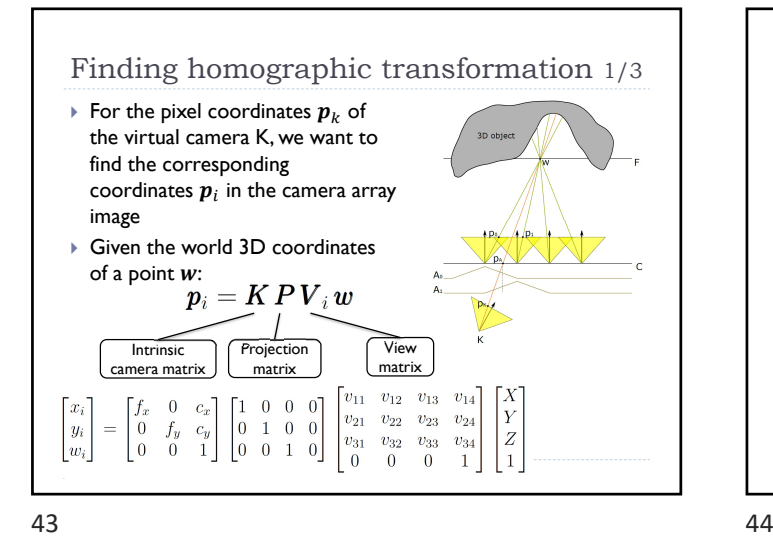

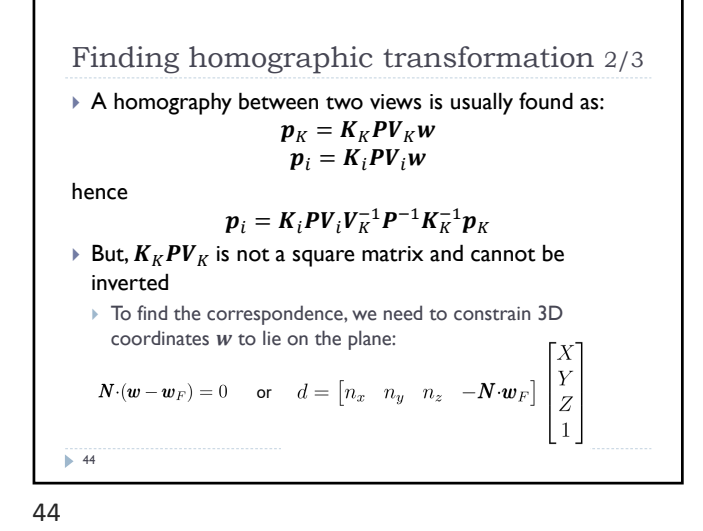

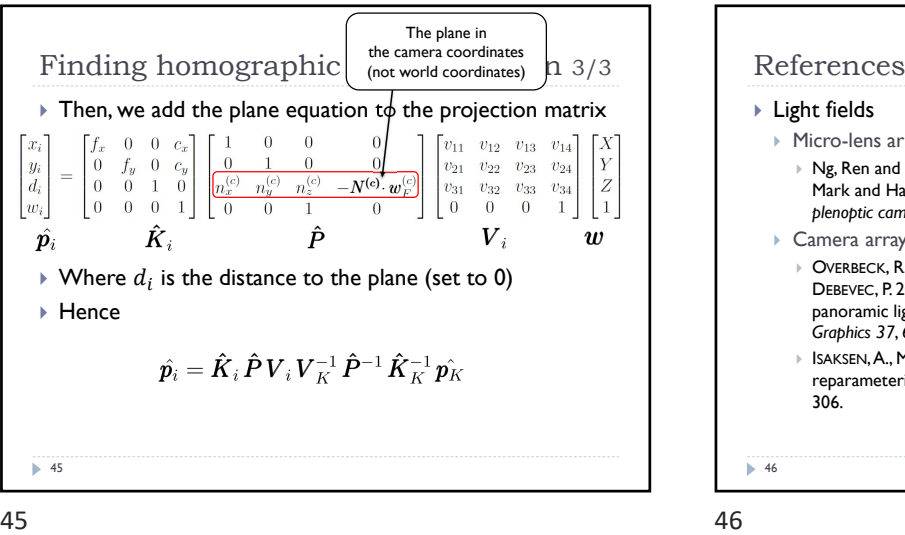

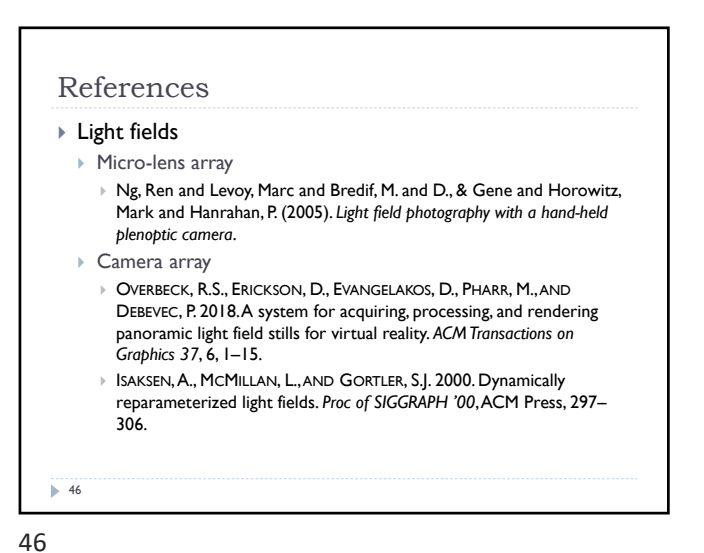

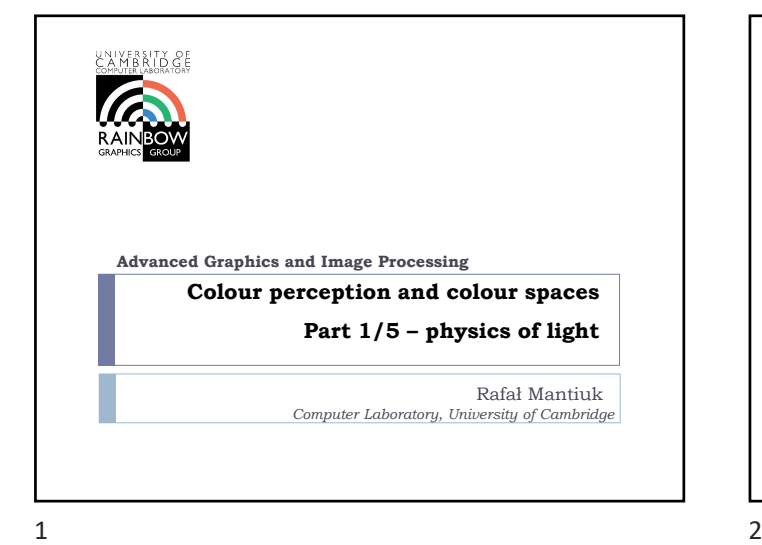

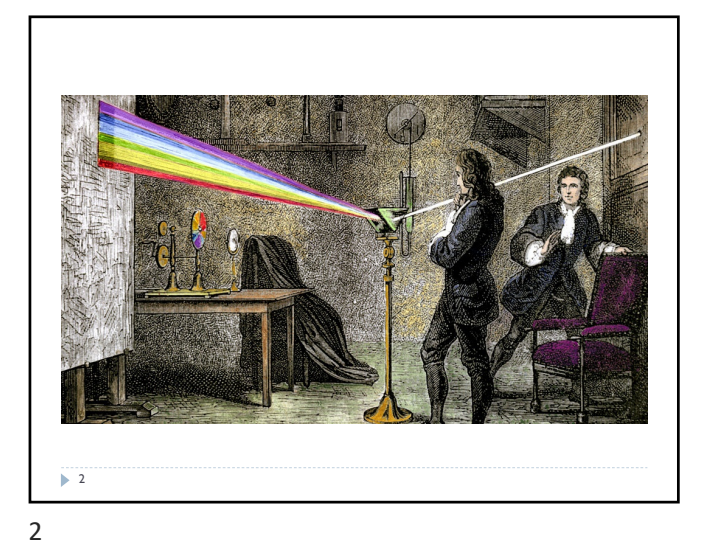

Electromagnetic spectrum  $\begin{array}{c} \n\begin{array}{c}\n1 & A \\
0.1 & \text{nn}\n\end{array}\n\end{array}$ Electromagnetic Visible light  $1<sub>nn</sub>$ Electromagnetic waves of wavelength  $10n$ Spectrum in the range 380nm to 730nm L. Earth's atmosphere lets through a lot  $\left( \frac{1000}{1 \text{ nm}} \right)$ of light in this wavelength band  $\sum_{\mu}$  Higher in energy than thermal 100 um infrared, so heat does not interfere  $\frac{1000 \text{ µm}}{1 \text{ mm}}$ with vision 1 cm  $10<sub>cr</sub>$  $10<sub>m</sub>$ 3  $3 \overline{4}$ 

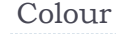

- ▶ There is no physical definition of colour colour is the result of our perception
- ▶ For reflective displays / objects

 $color = perception($  illumination  $\times$  reflectance)  $\triangleright$  For emissive objects or displays colour = perception( emission ) ĥ 4

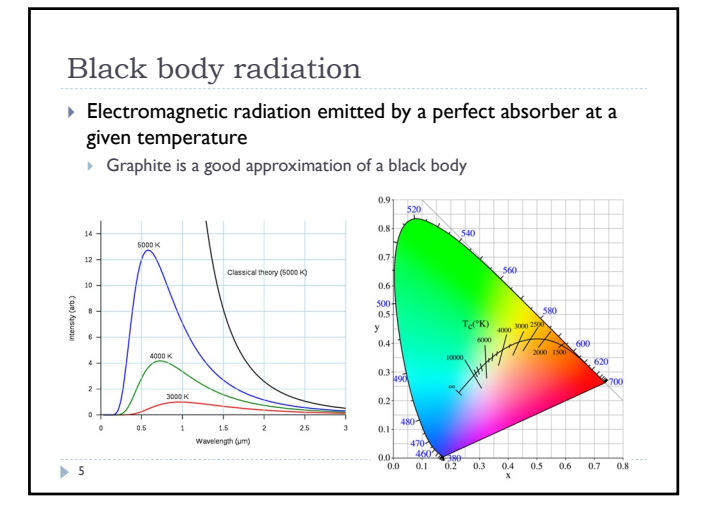

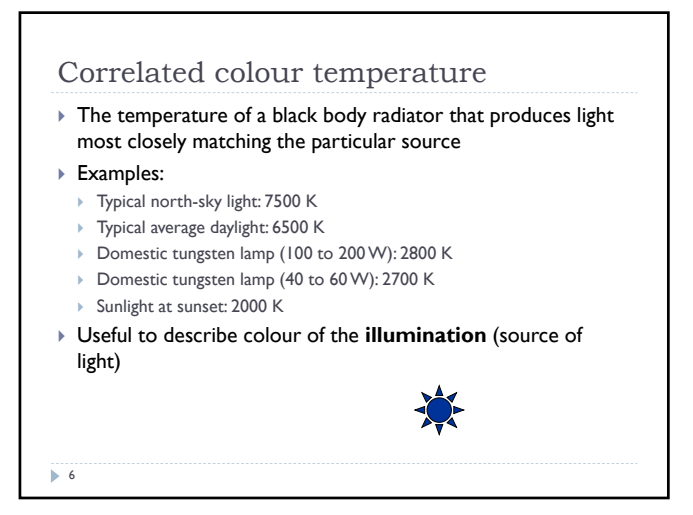

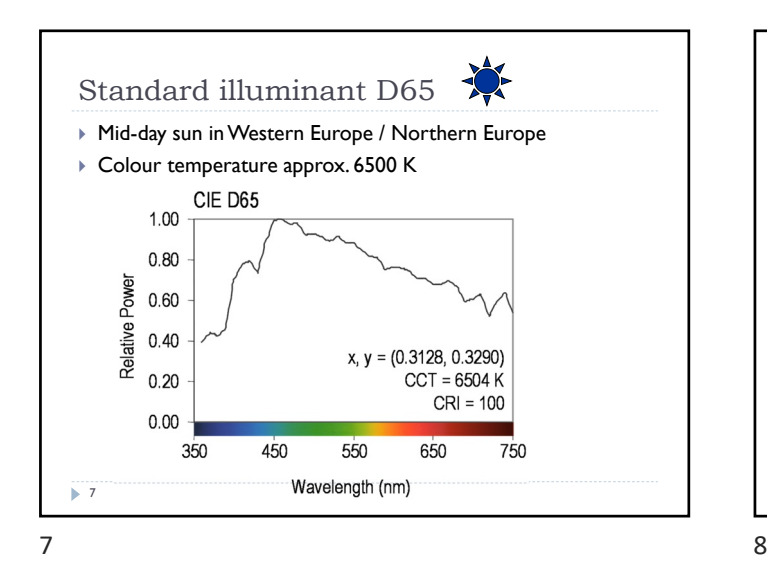

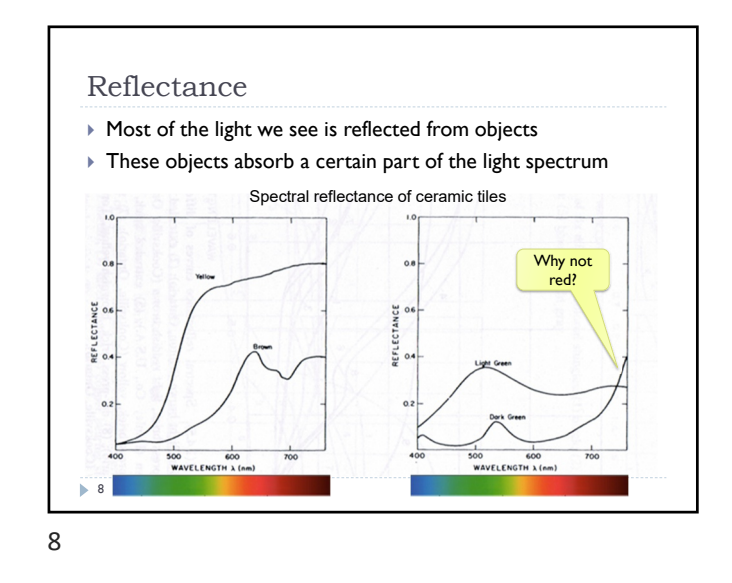

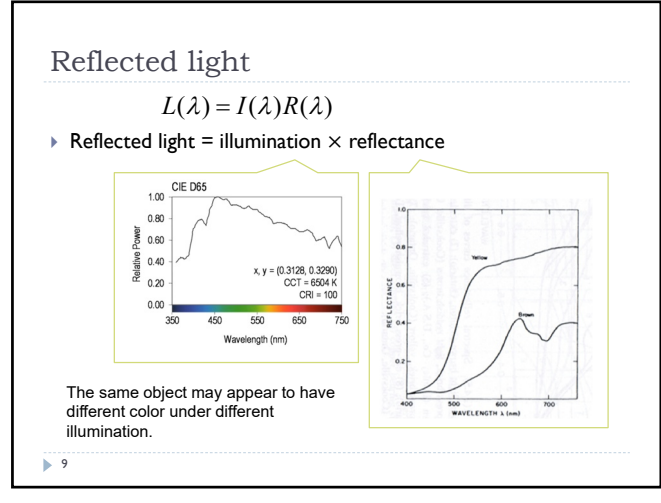

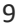

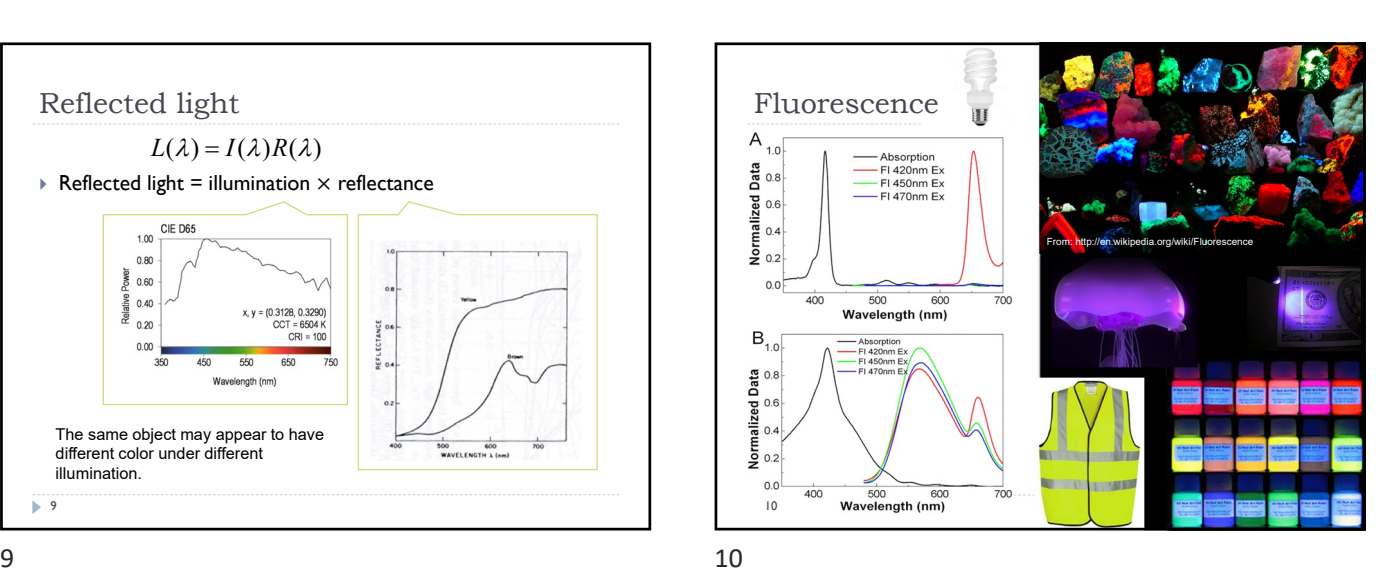

niversity<br>CAMBRIDGE **Advanced Graphics and Image Processing Colour perception and colour spaces Part 2/5 – perception, cone fundamentals** Rafał Mantiuk *Computer Laboratory, University of Cambridge*

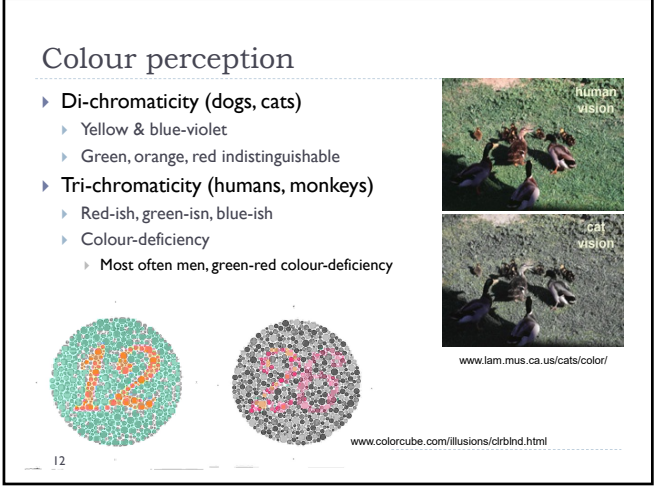

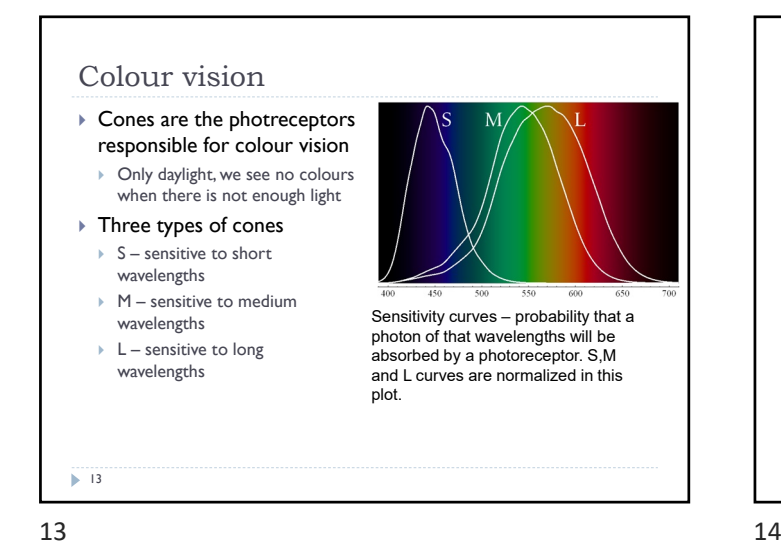

Perceived light  $\triangleright$  cone response = sum( sensitivity  $\times$  reflected light) ÷  $\frac{1}{680}$   $\frac{1}{100}$ Formally Although there is an infinite number of wavelengths, we have only three  $=\int^{730} S_s(\lambda)$ photoreceptor types to sense  $R_S = \int_S$  differences between light spectra  $R_{S} = |S_{S}(\lambda) \cdot L(\lambda) d\lambda$ 380 **14** Index S for S-cones

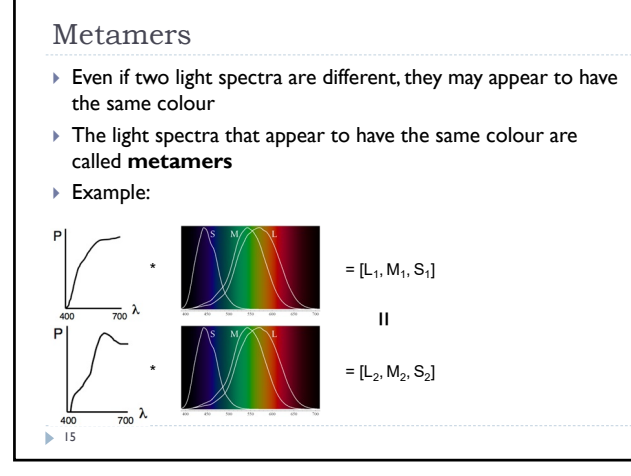

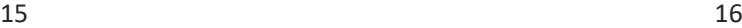

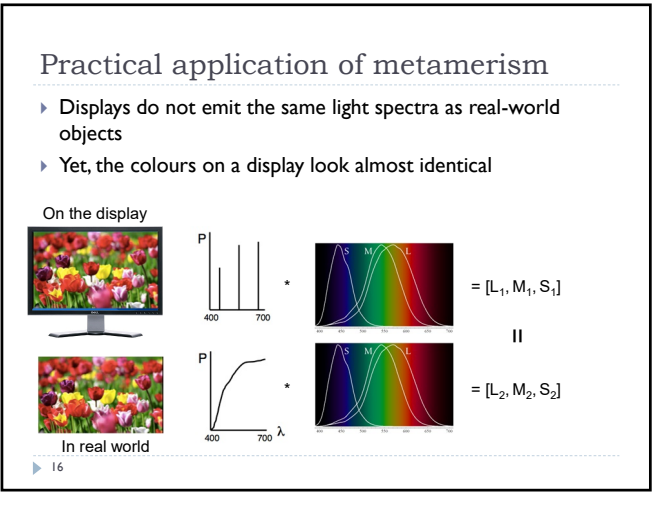

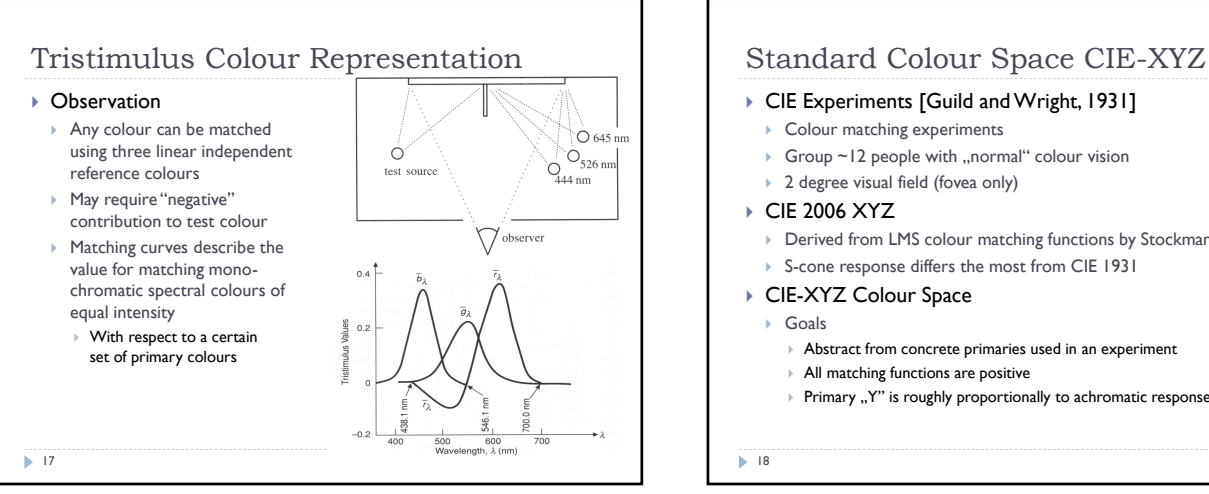

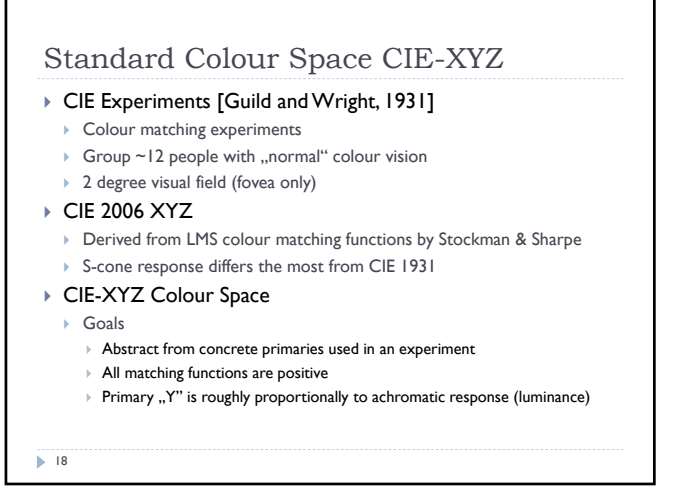

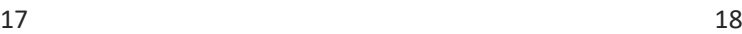

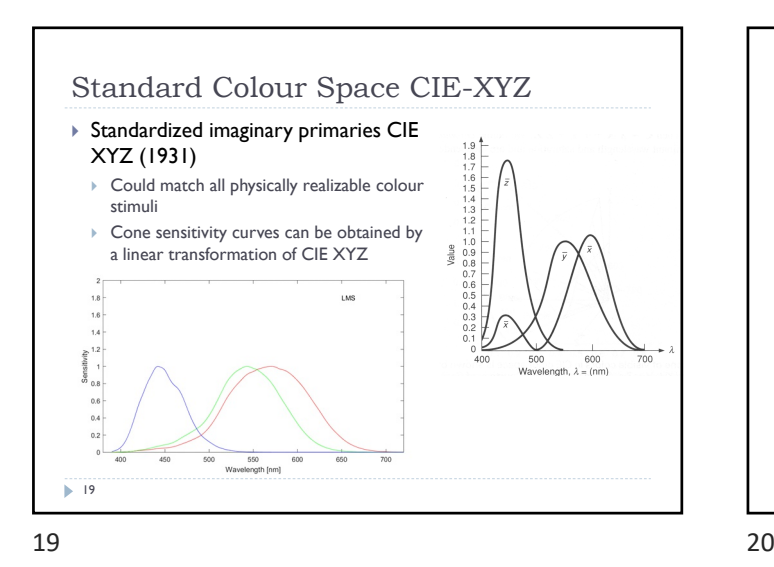

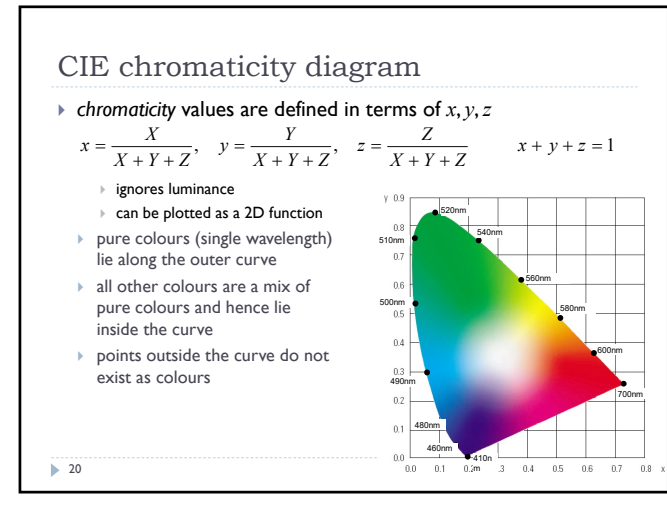

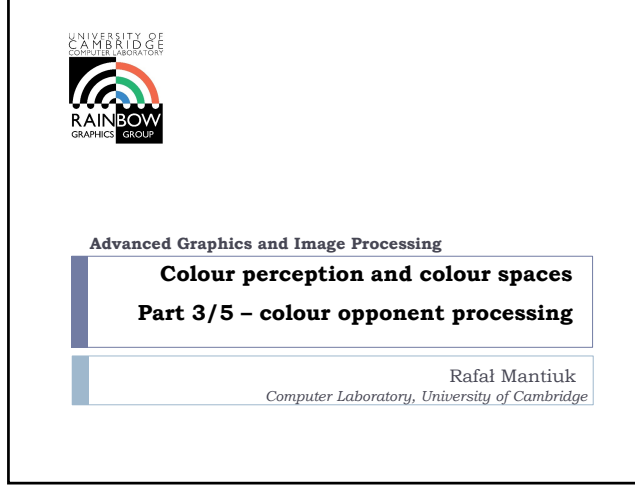

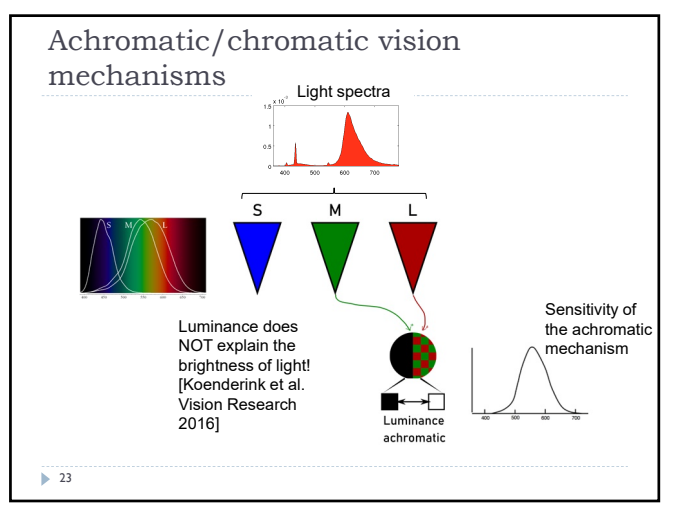

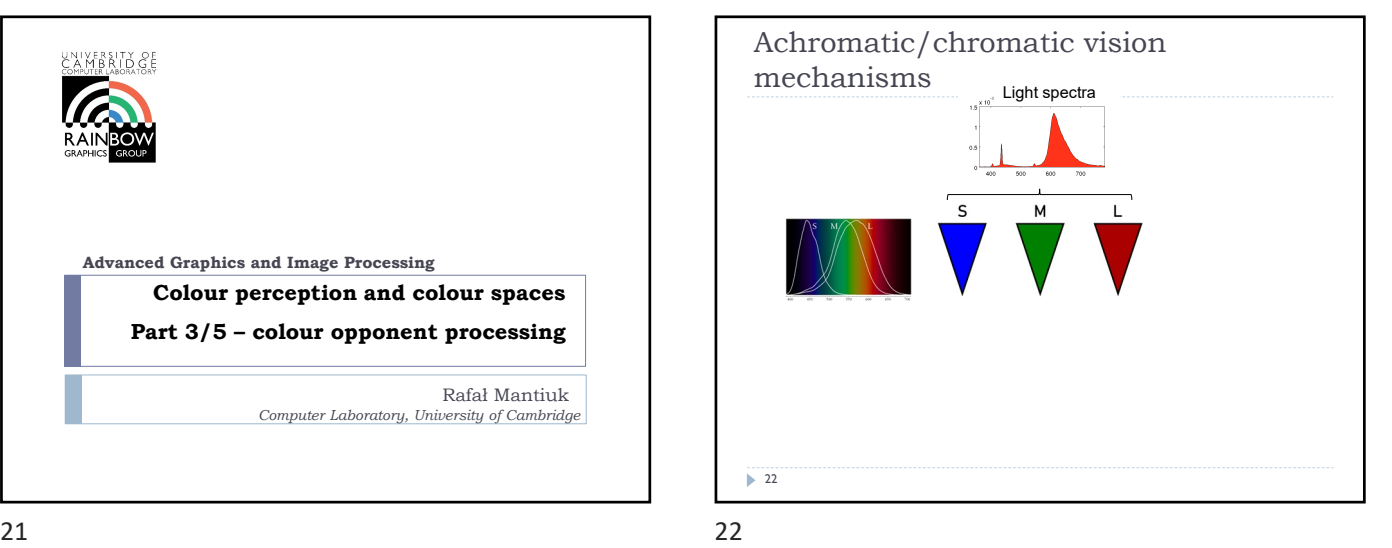

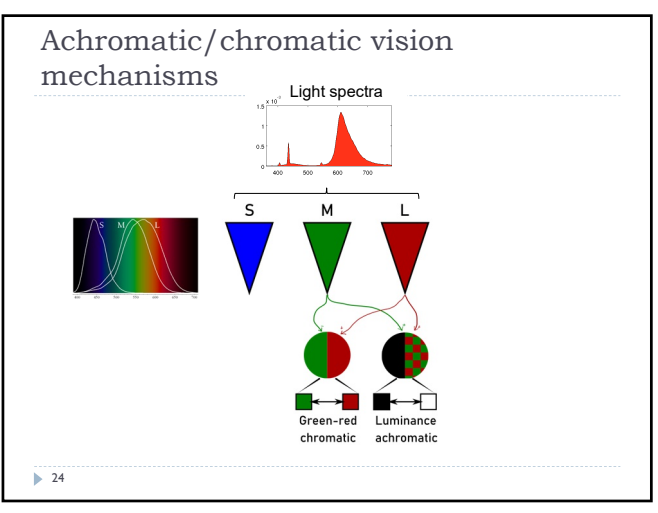

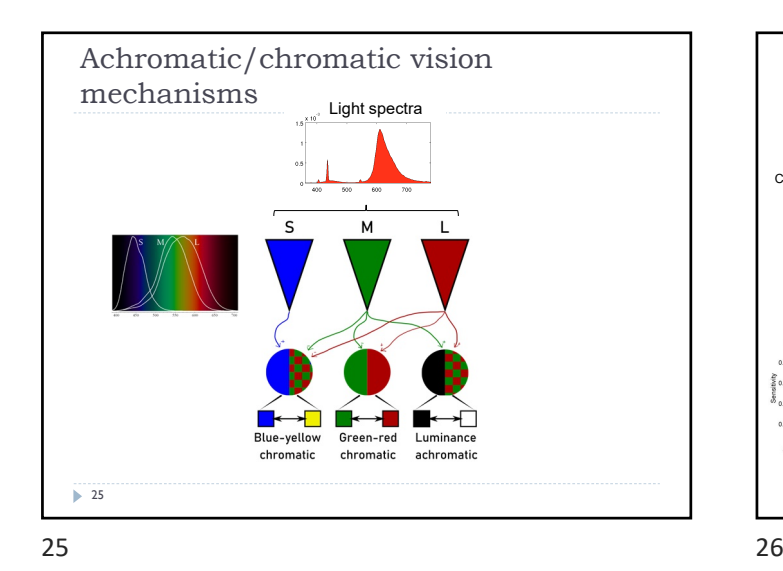

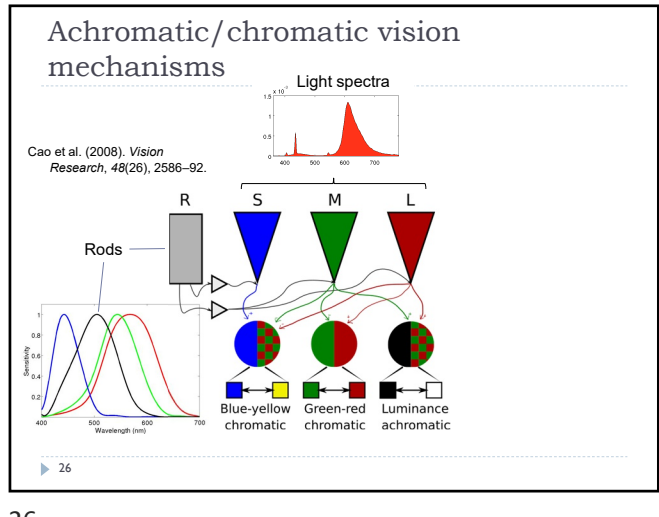

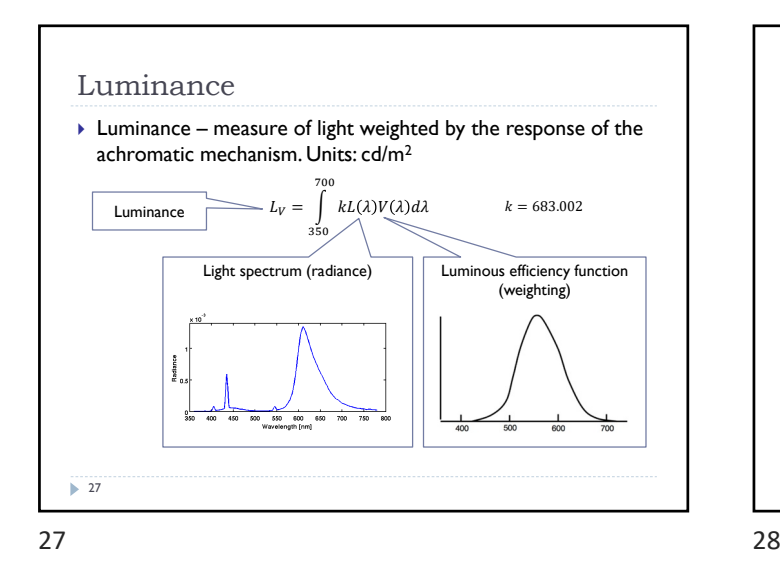

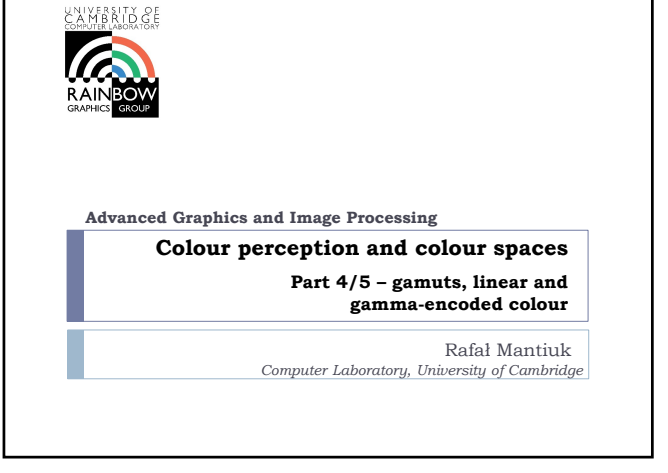

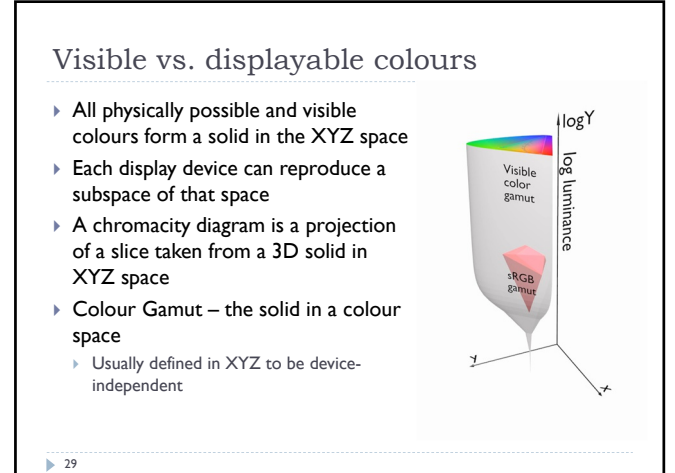

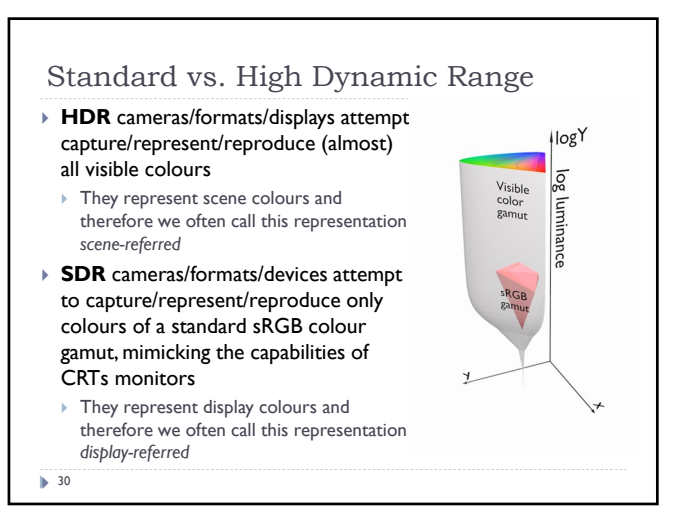
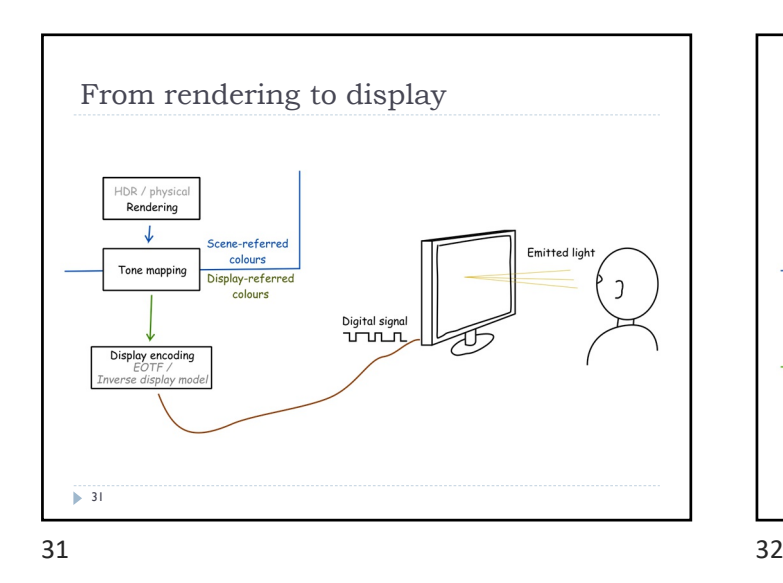

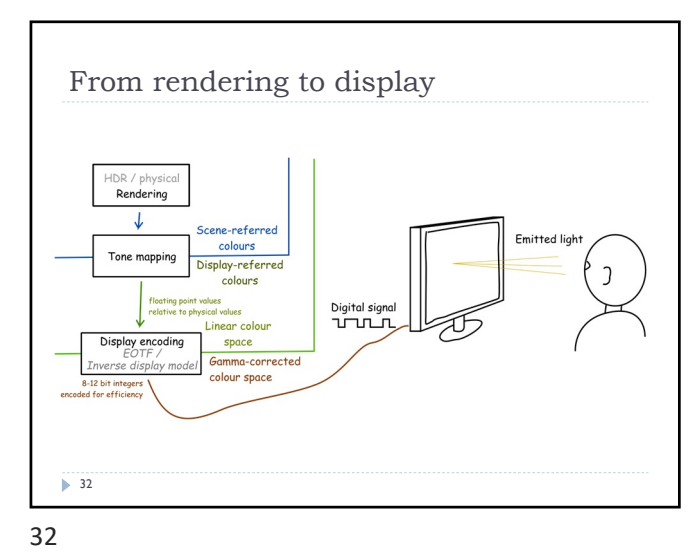

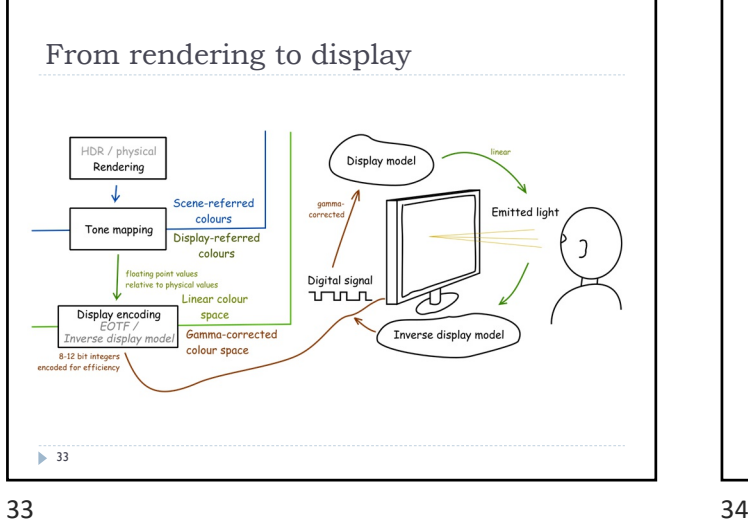

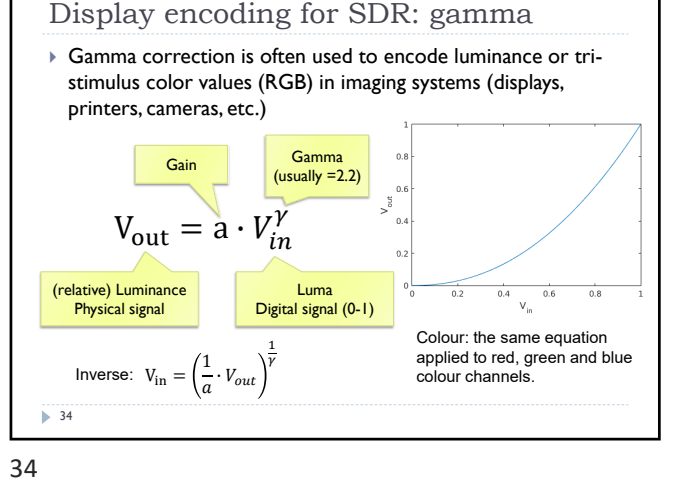

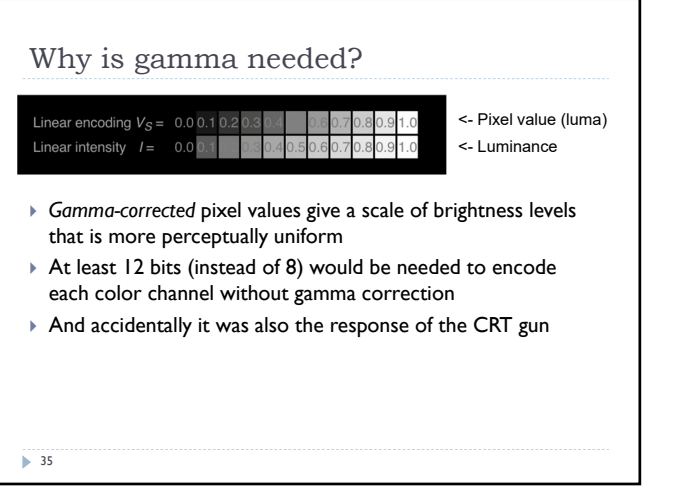

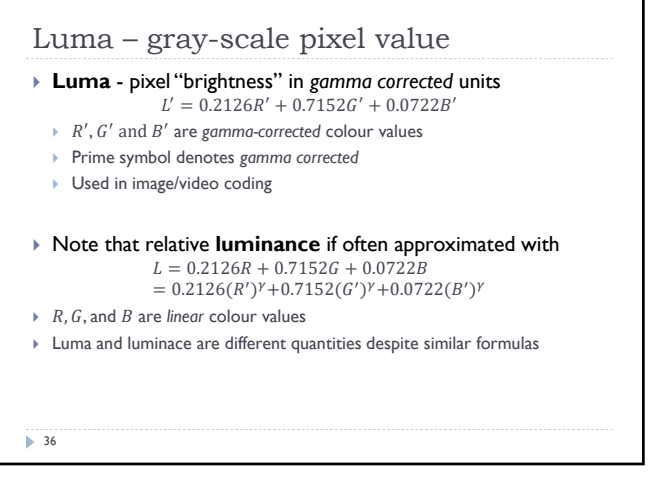

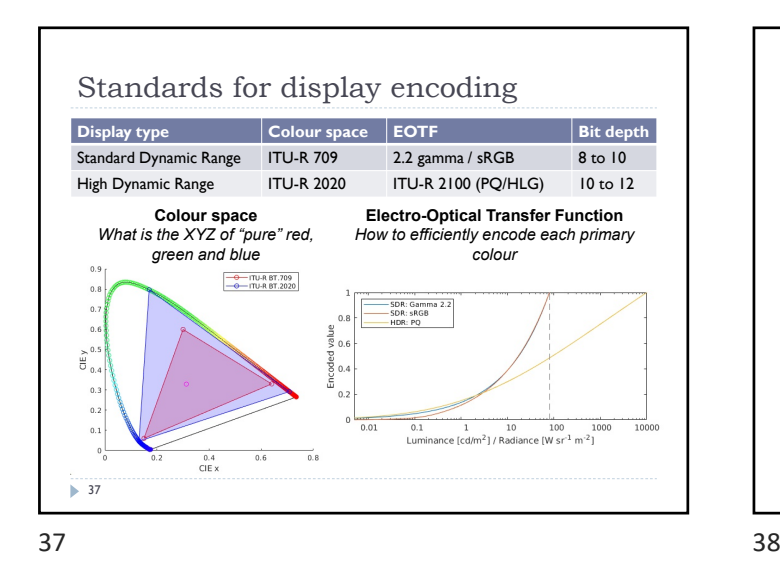

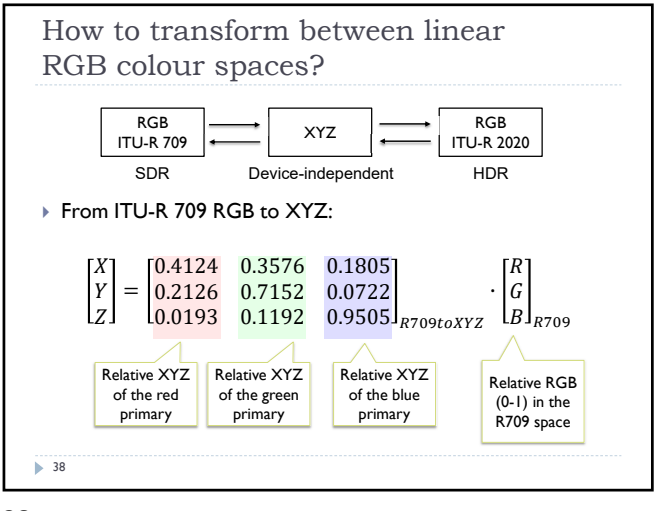

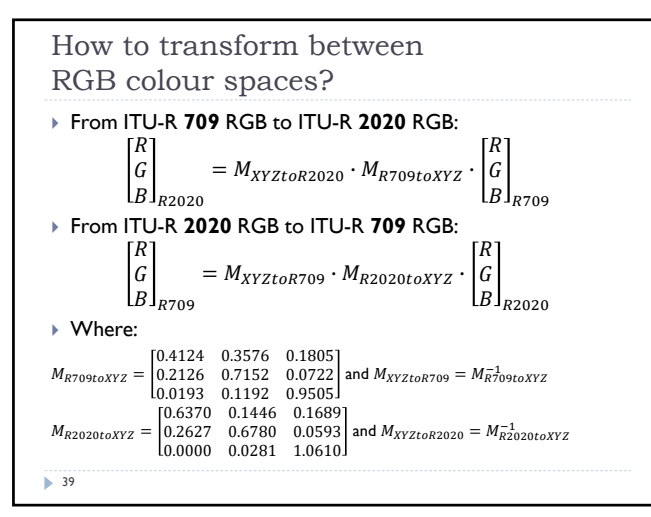

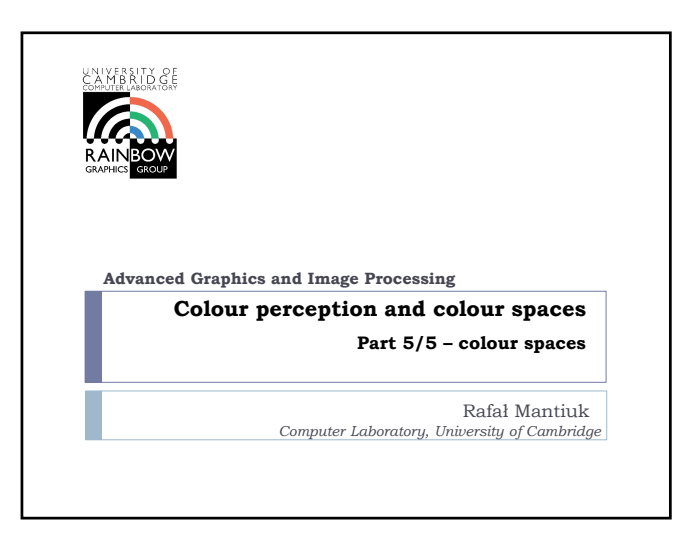

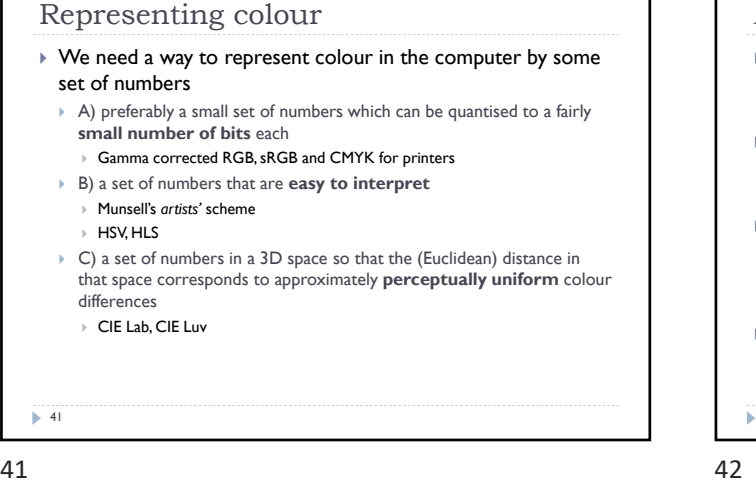

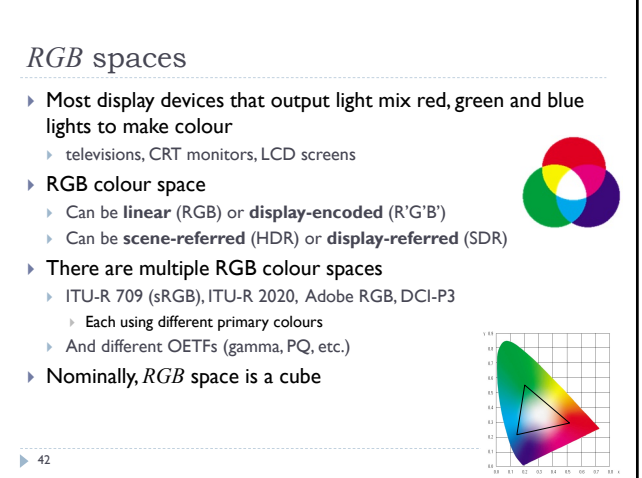

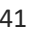

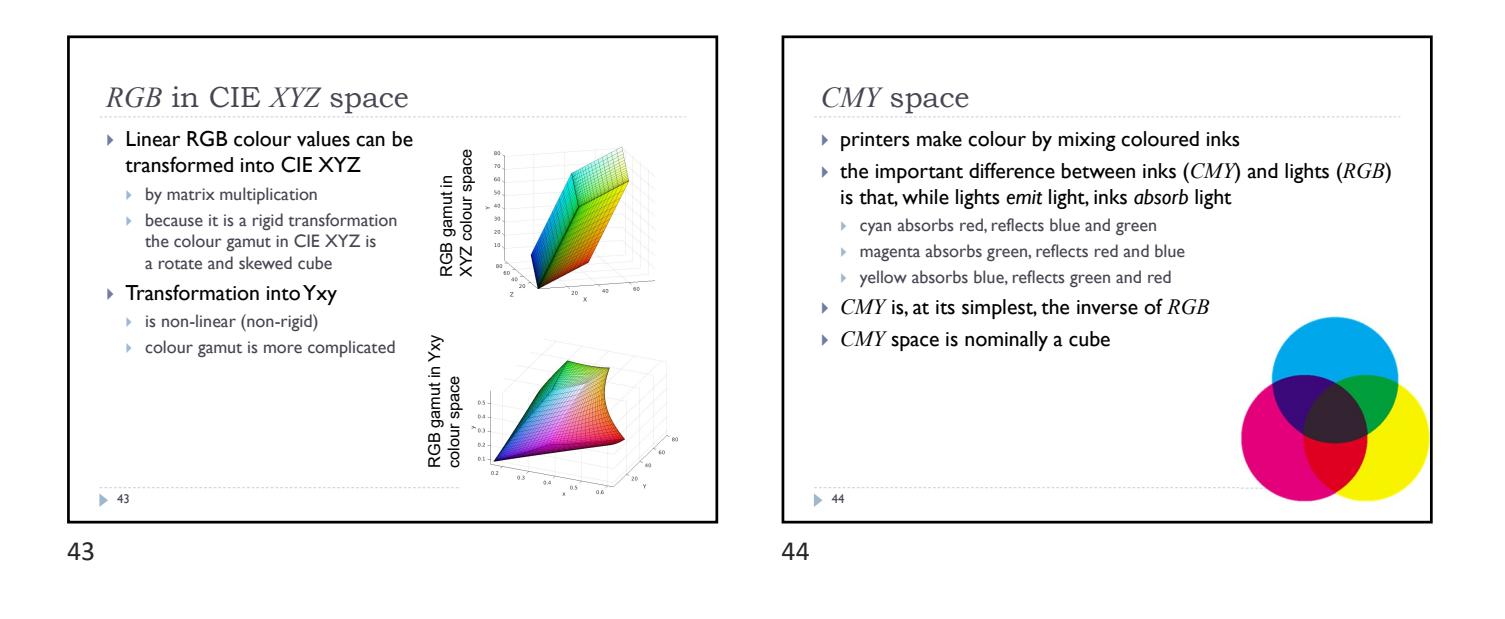

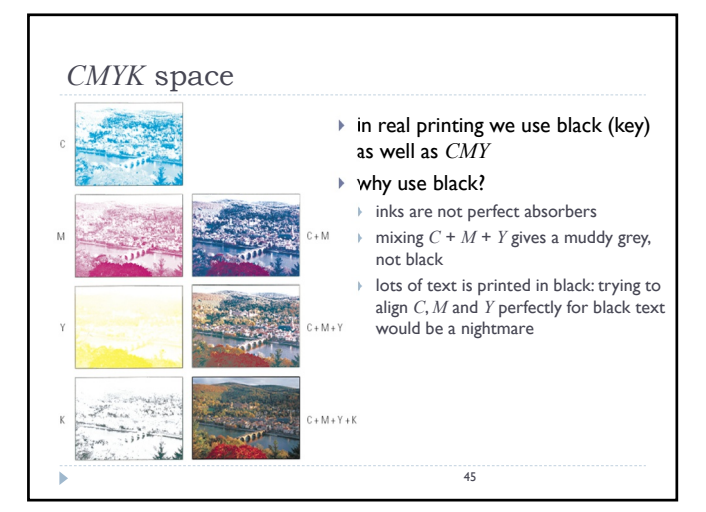

45 46

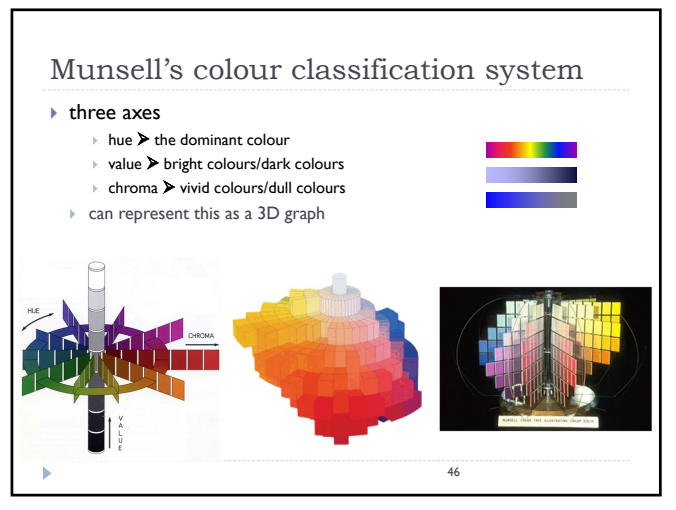

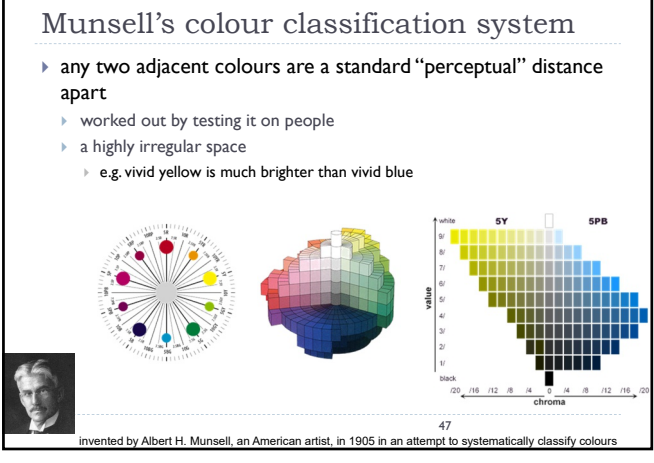

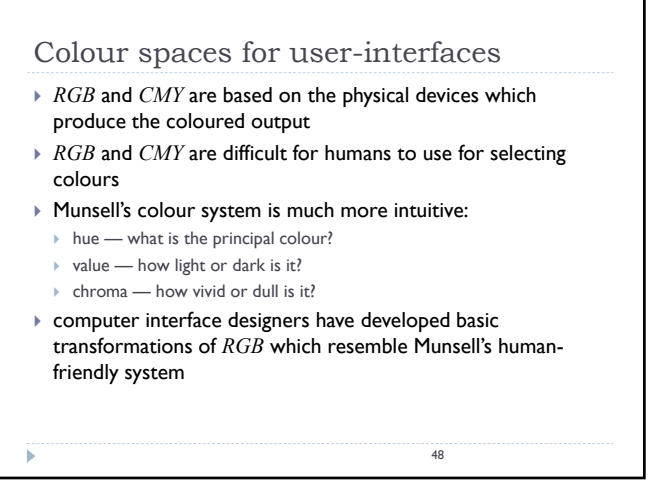

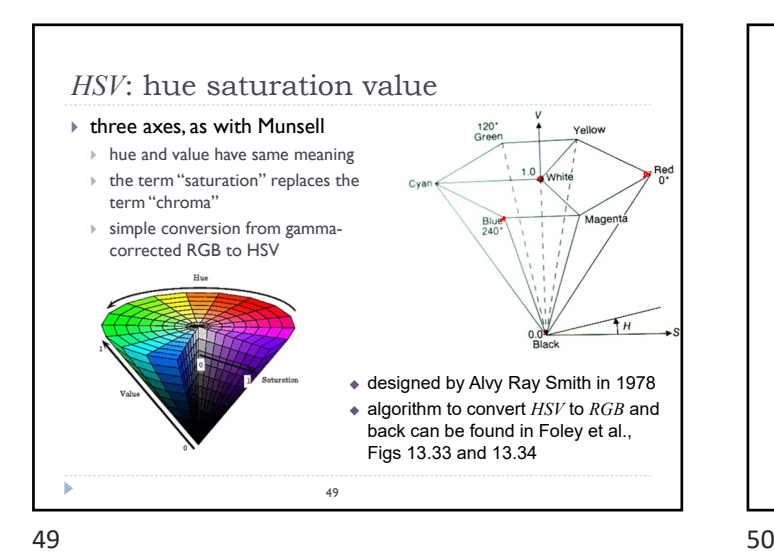

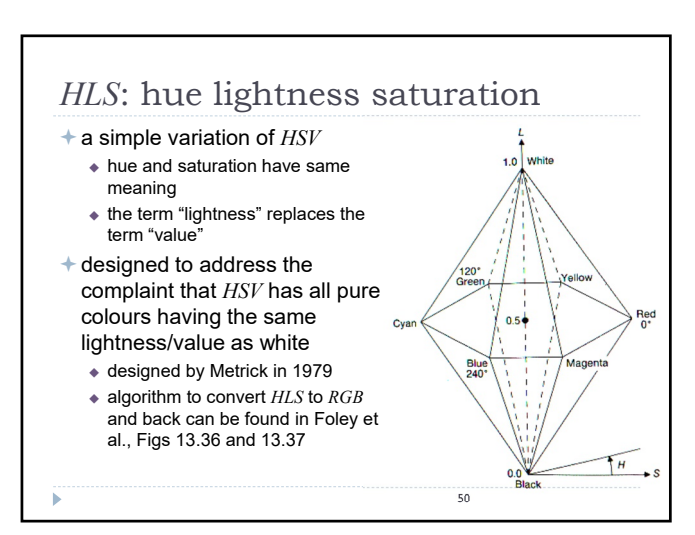

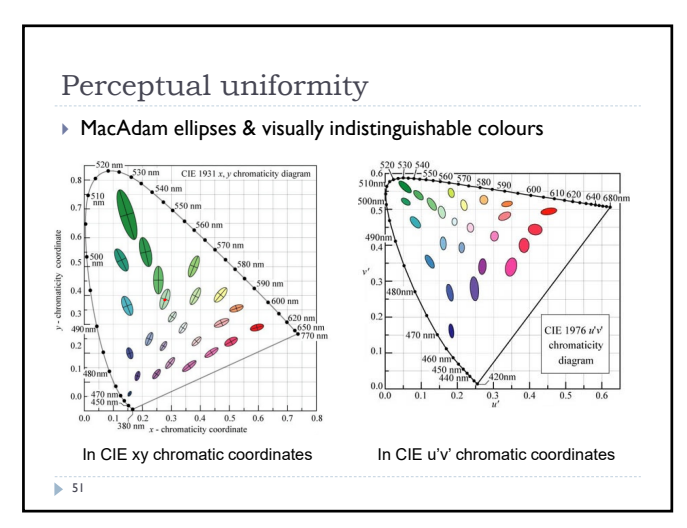

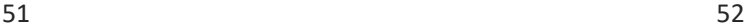

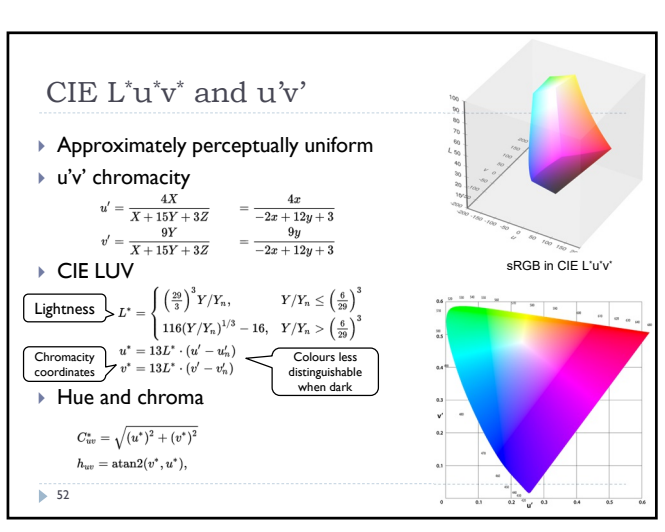

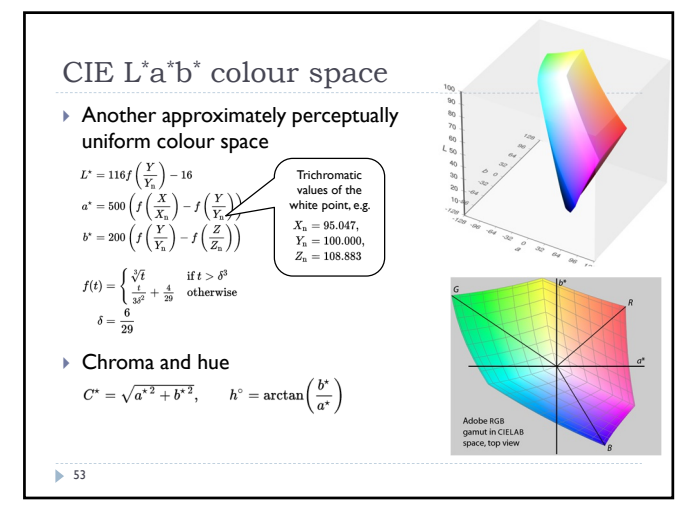

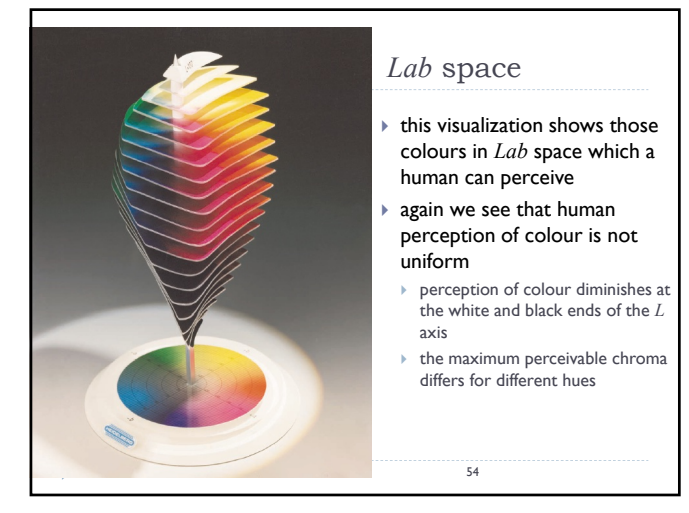

# Colour - references

### ▶ Chapters "Light" and "Colour" in

Shirley, P. & Marschner, S., *Fundamentals of Computer Graphics*

#### ▶ Textbook on colour appearance

 Fairchild, M. D. (2005). *Color Appearance Models* (second.). John Wiley & Sons.

#### Comprehensive review of colour research

 Wyszecki, G., & Stiles, W. S. (2000). *Color science: concepts and methods, quantitative data, and formulae* (Second ed.). John Wiley & Sons.

 $55$ 

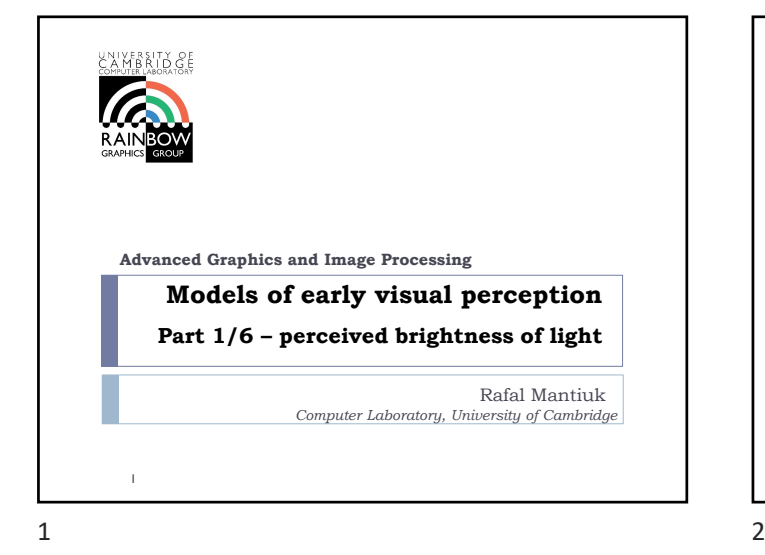

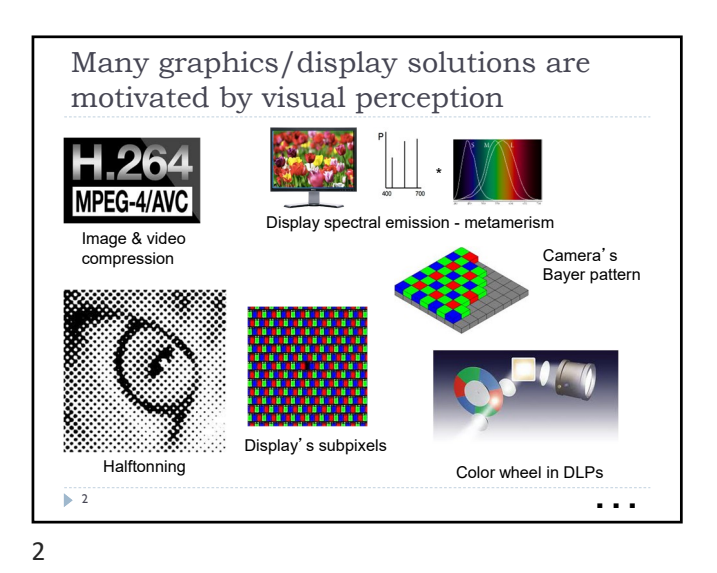

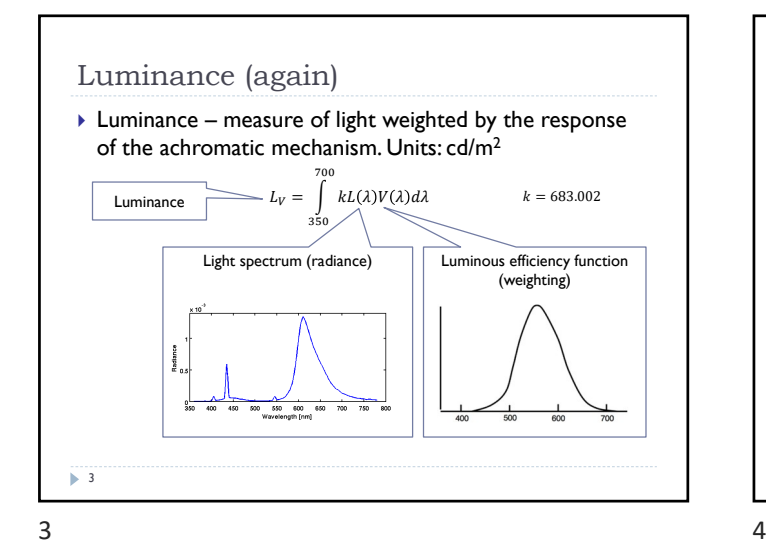

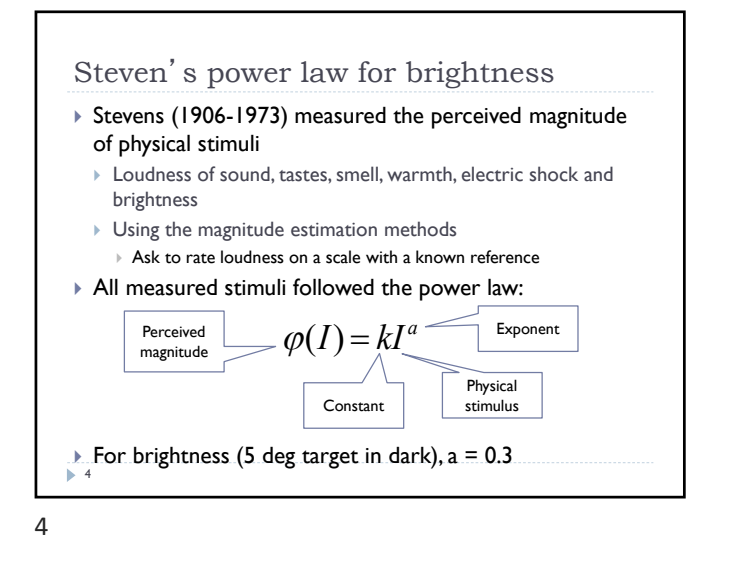

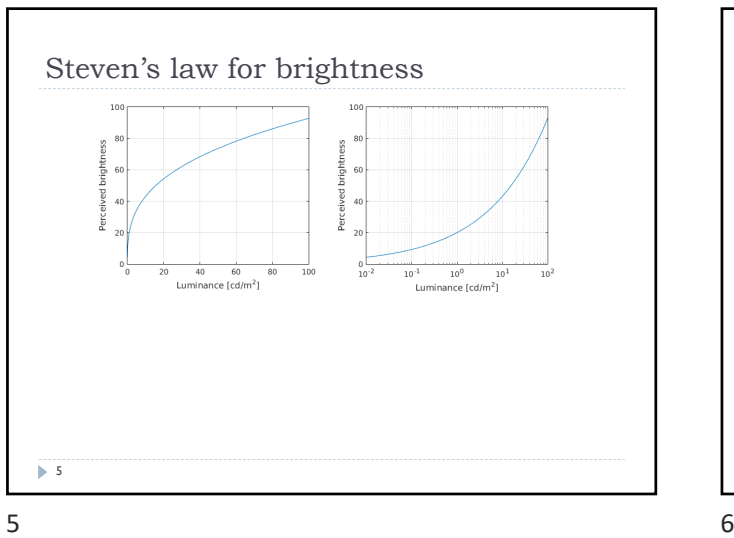

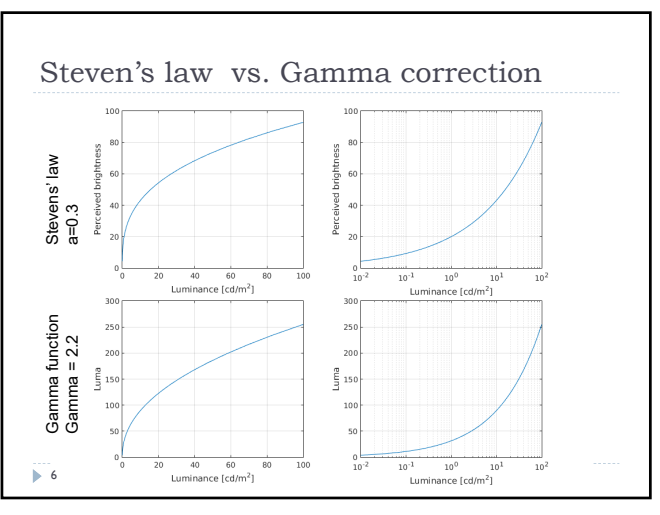

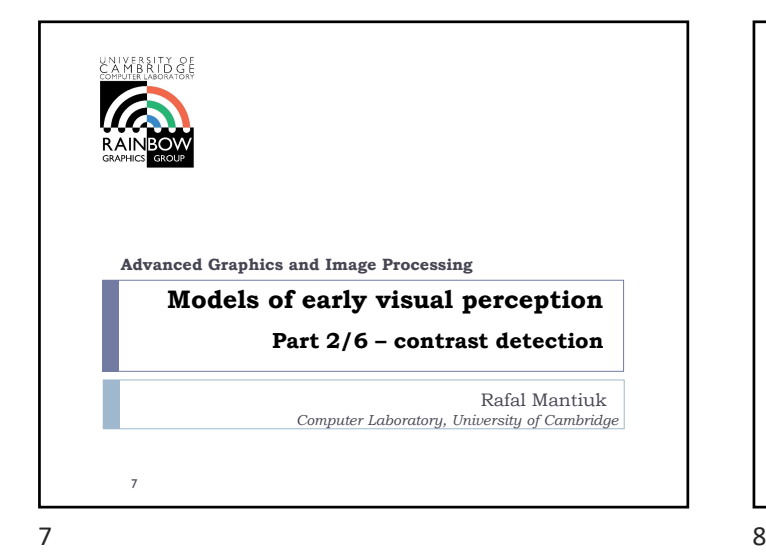

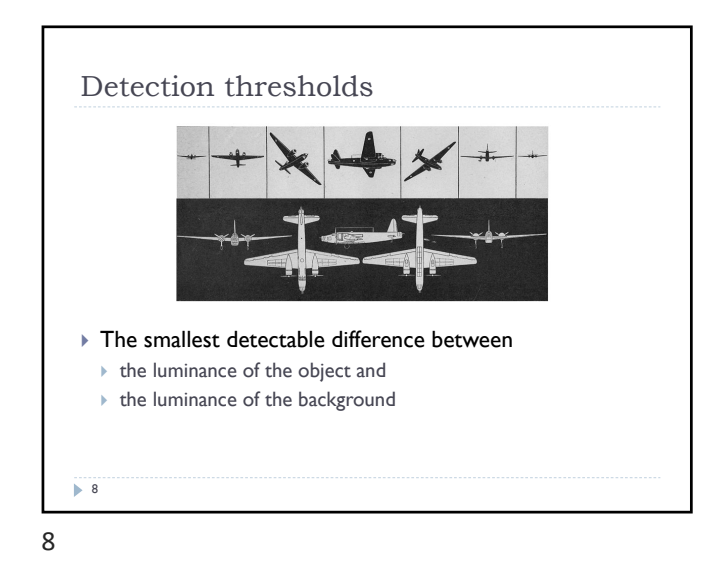

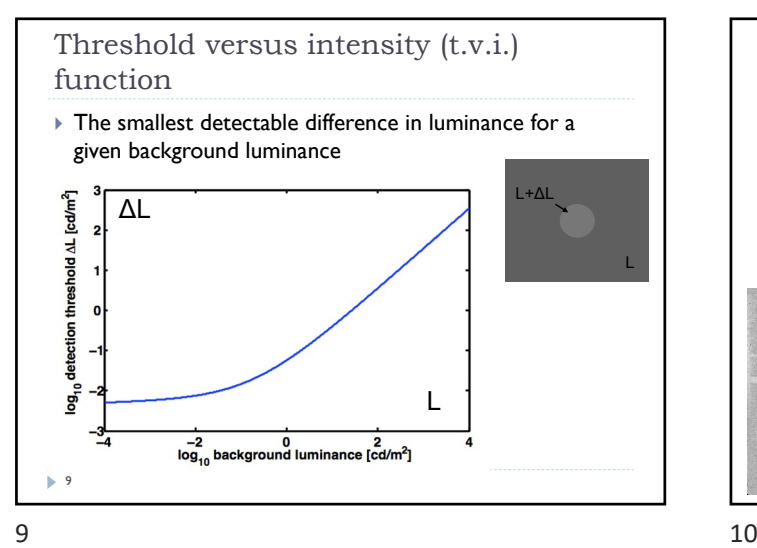

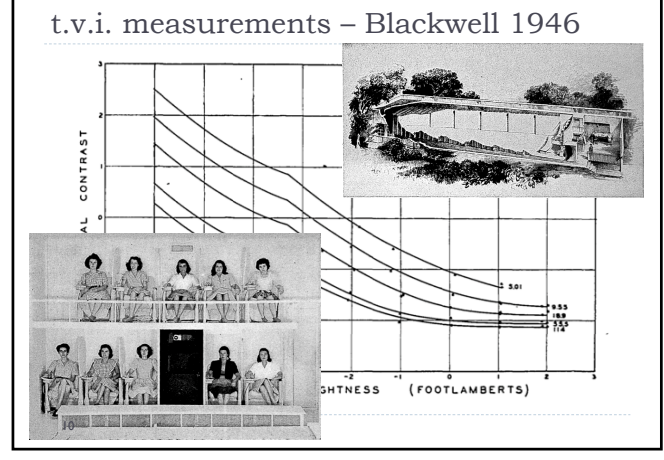

<sub>c</sub>

 $100100$ 

 $\boldsymbol{L}$ 

 $\mathbf 1$ 

 $S =$  $\overline{\tau}$  $\overline{\Delta L}$ 

Luminance [cd/m<sup>2</sup>]

 $\overline{1}$ 

h.

 $0.0001$   $0.01$ 

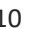

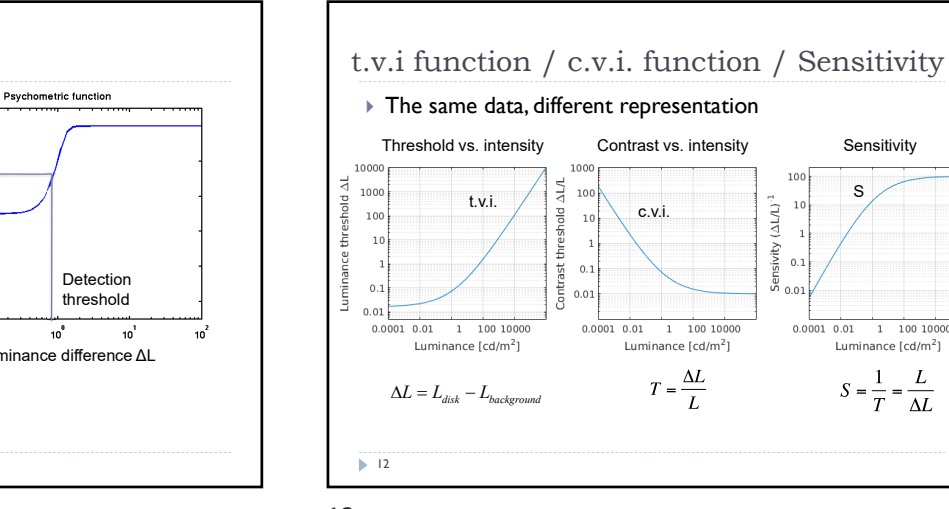

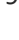

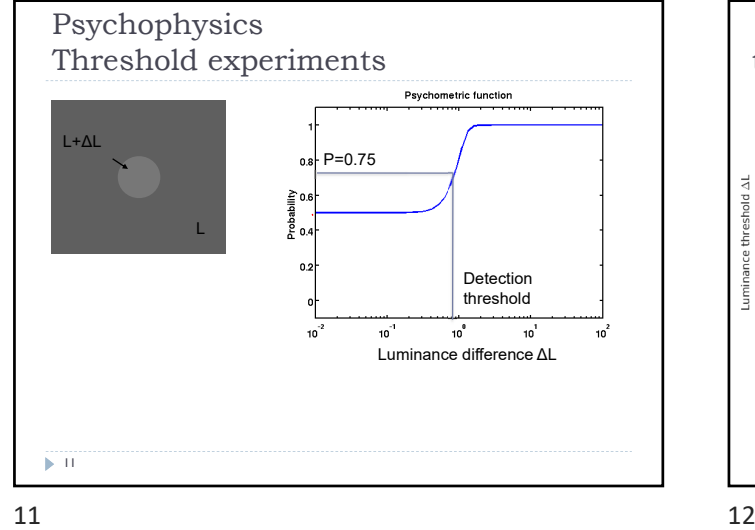

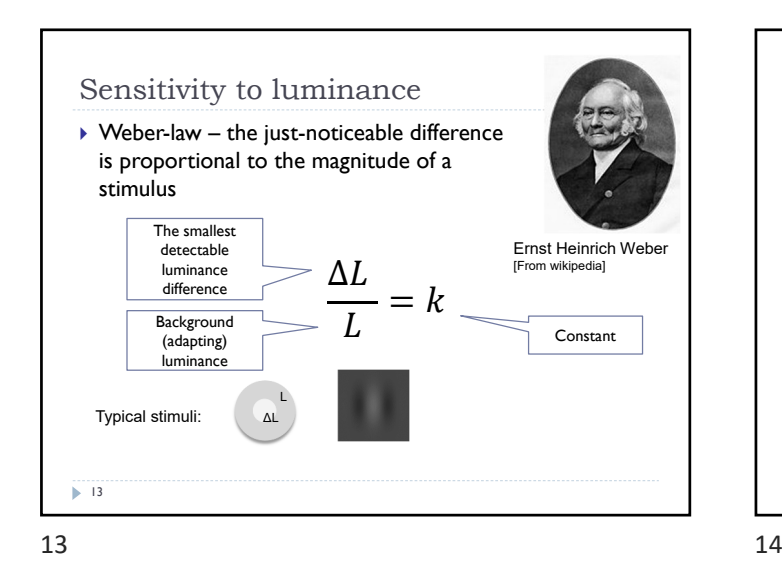

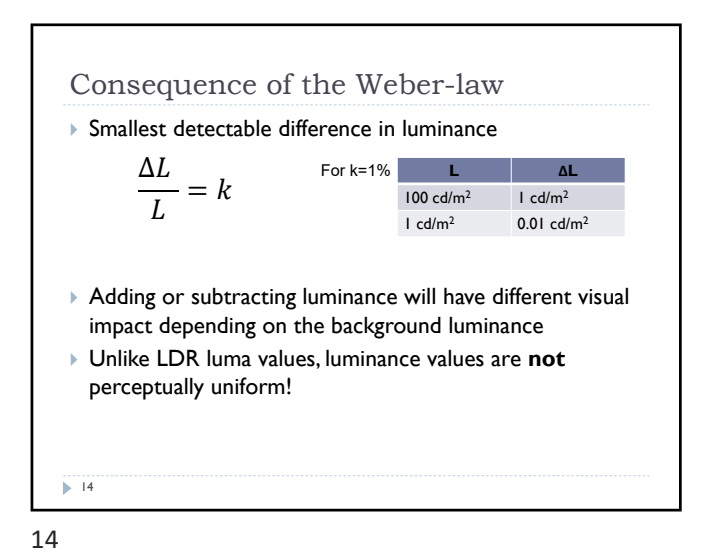

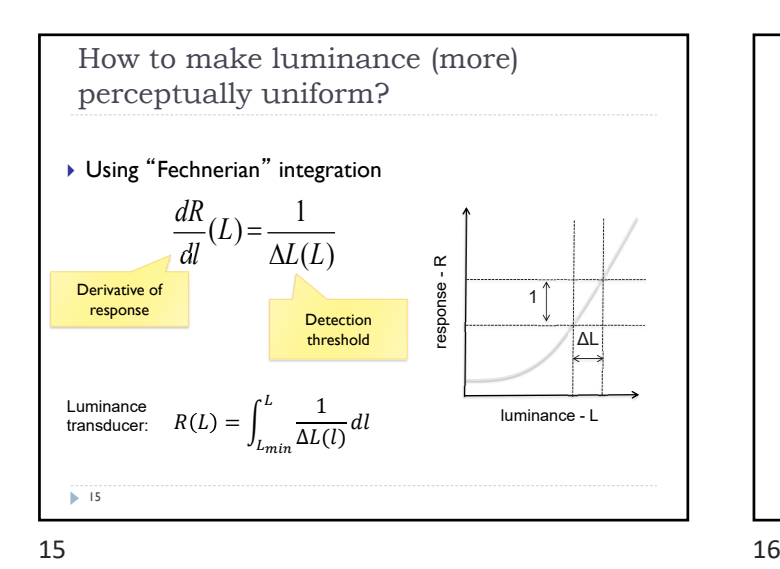

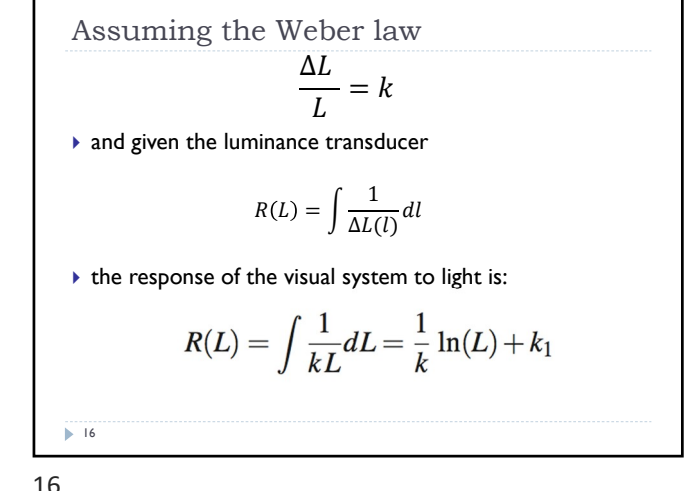

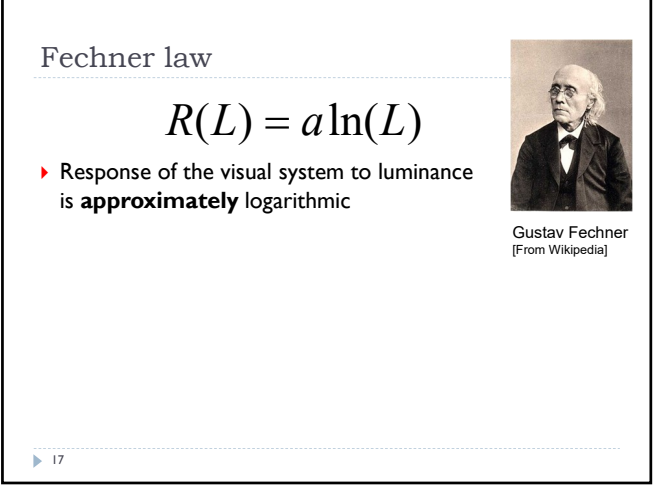

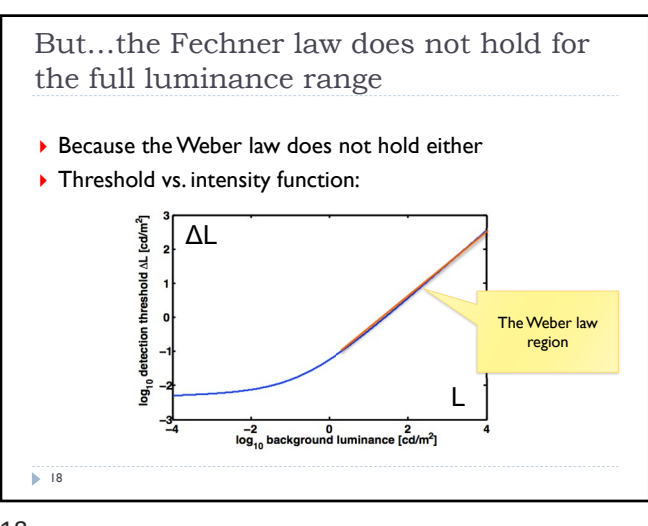

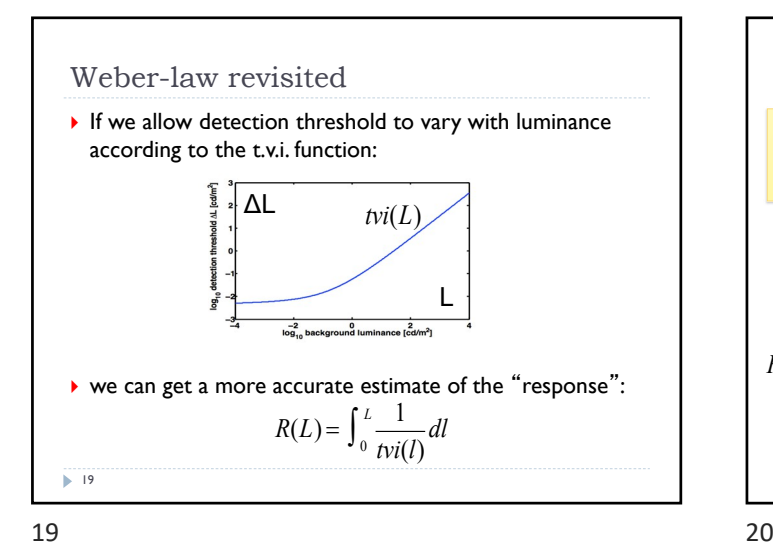

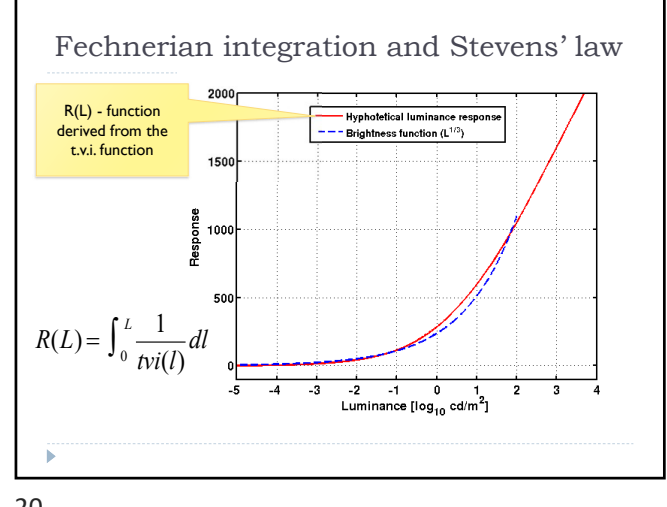

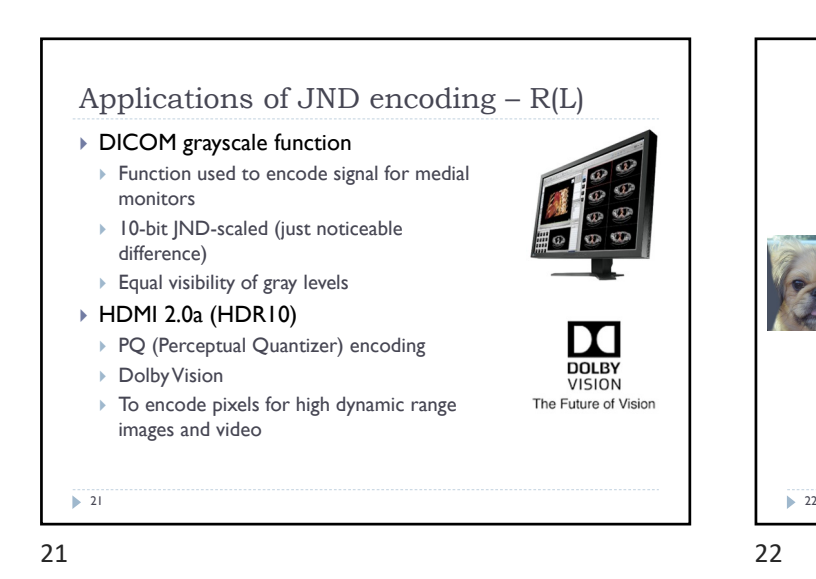

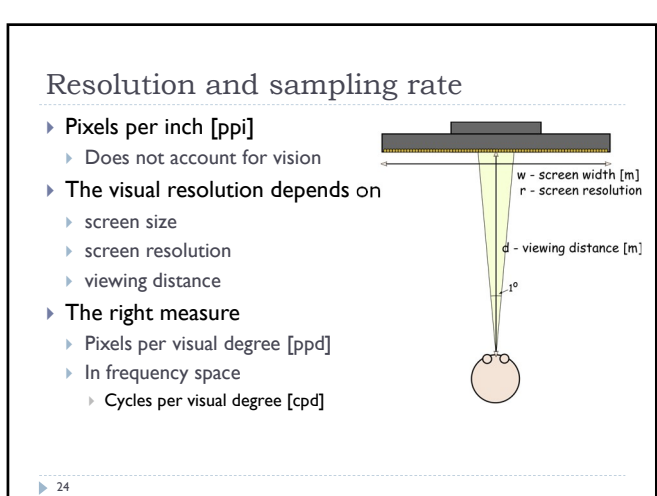

**NIYERSITX** & **Advanced Graphics and Image Processing Models of early visual perception Part 3/6 – spatial contrast sensitivity and contrast constancy** Rafal Mantiuk *Computer Laboratory, University of Cambridge* 23

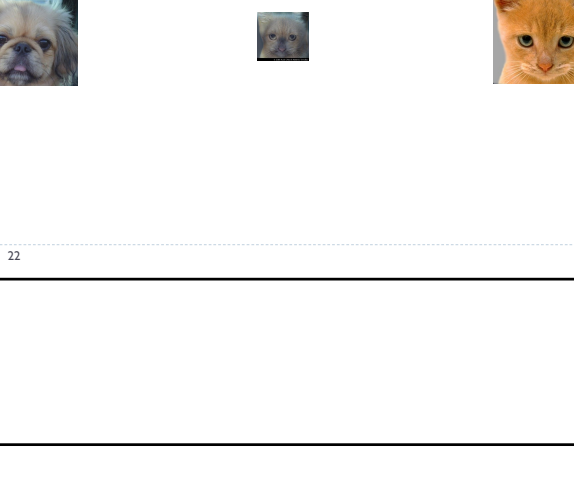

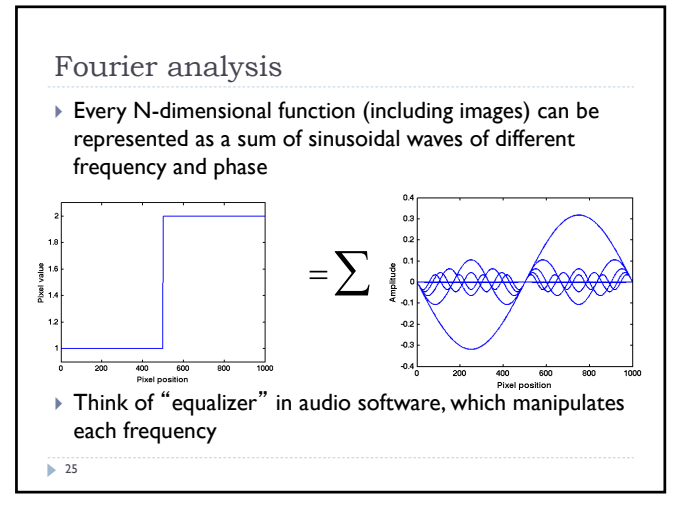

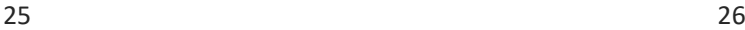

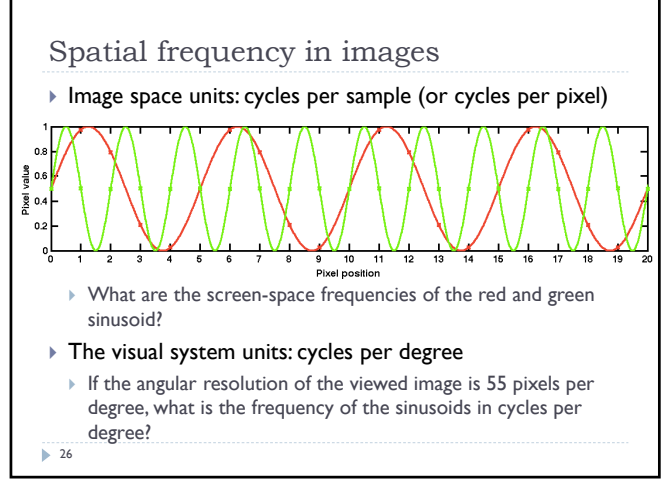

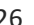

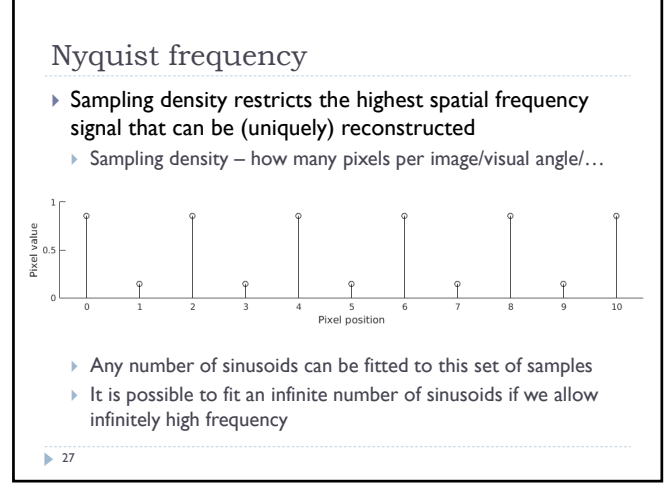

 $27$  28

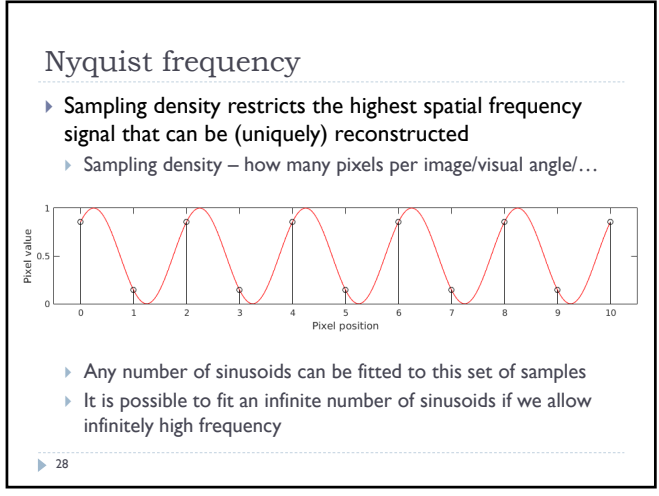

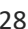

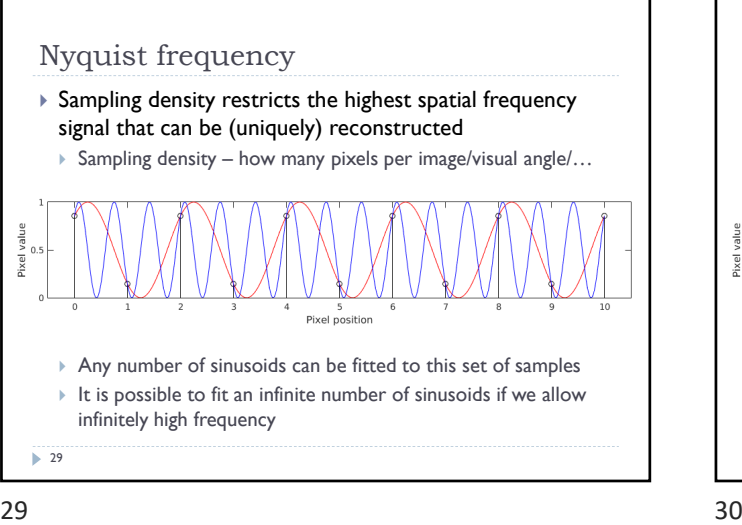

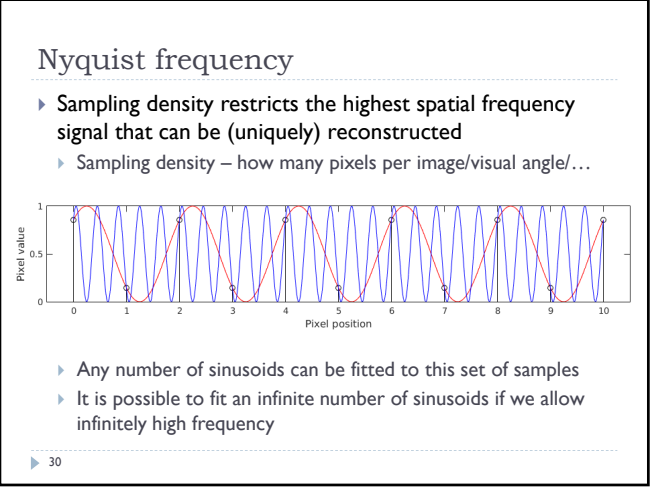

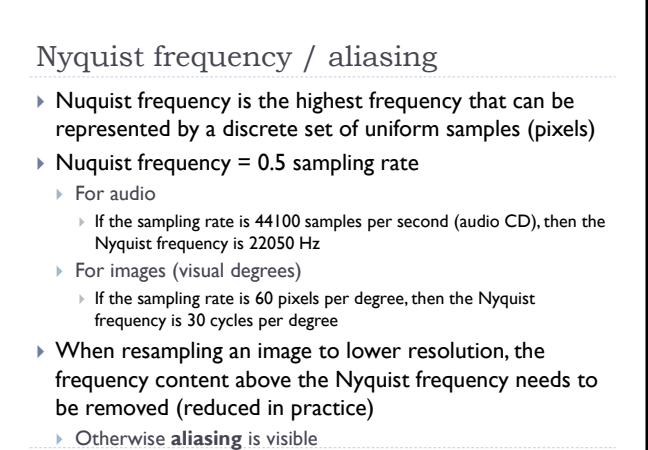

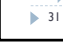

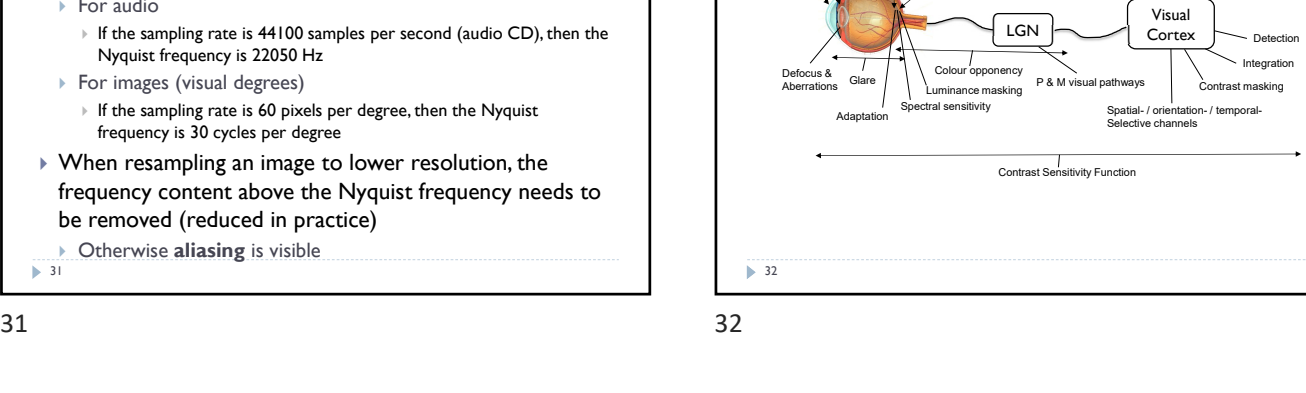

Modeling contrast detection

Retinal ganglion cells

Lens Photoreceptors

Cornea

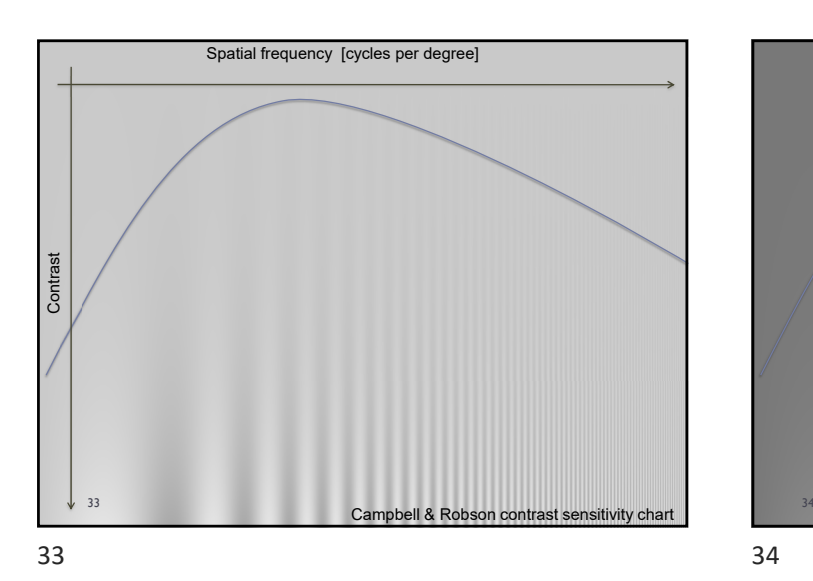

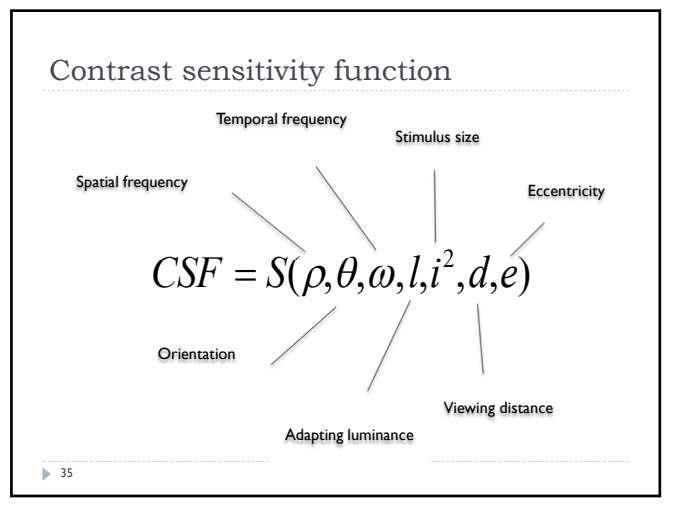

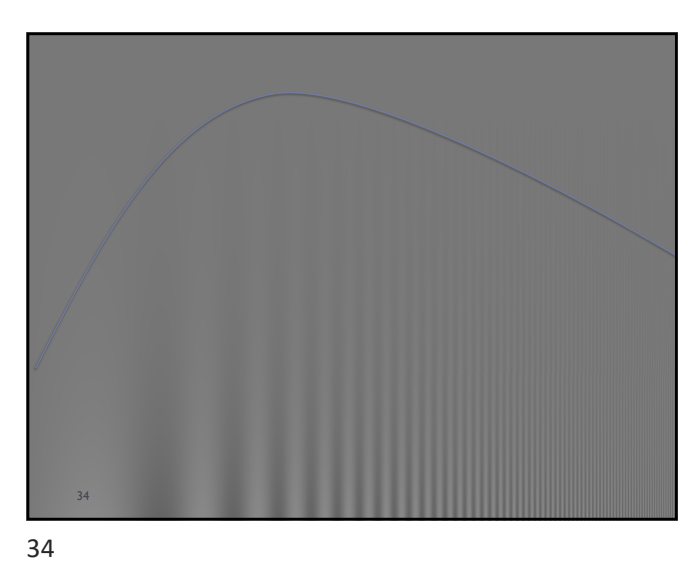

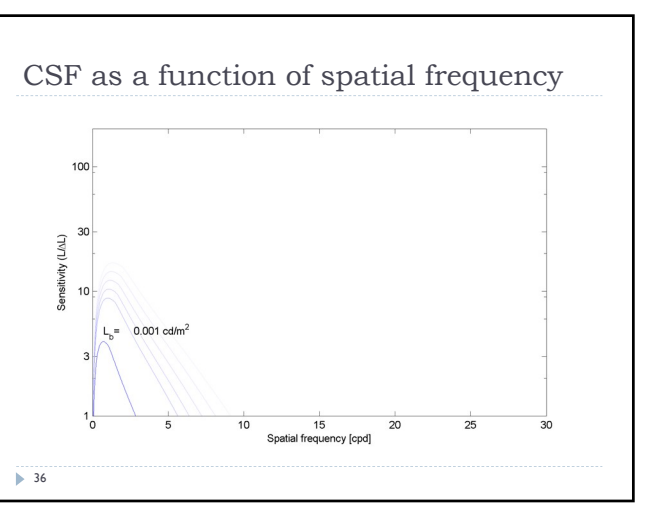

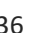

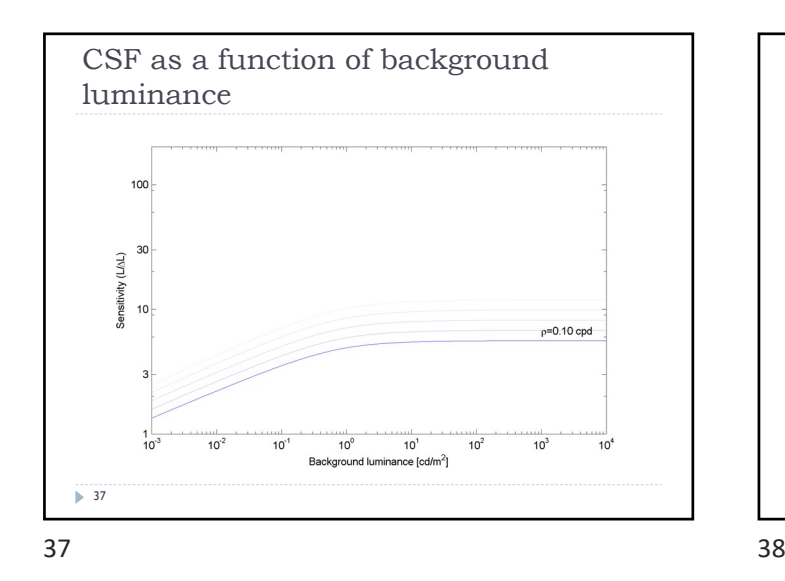

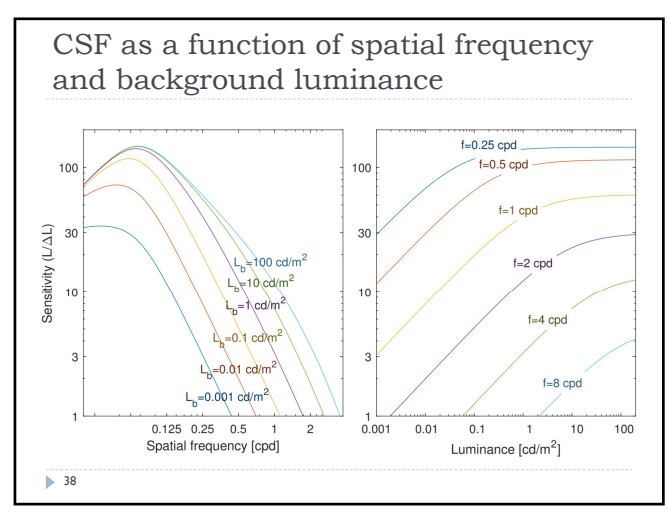

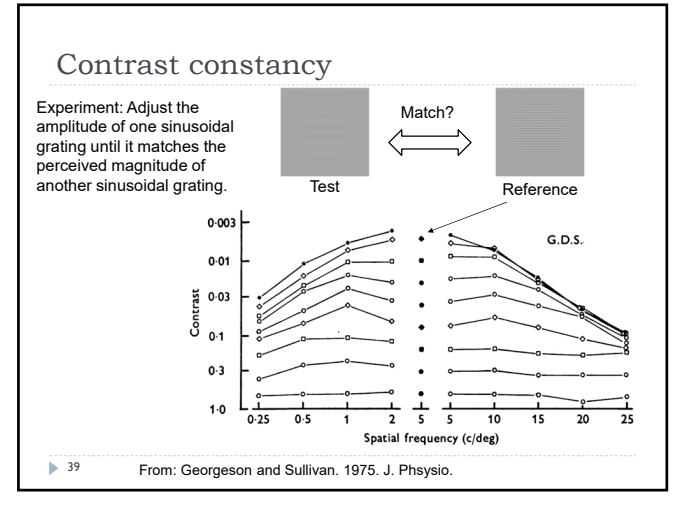

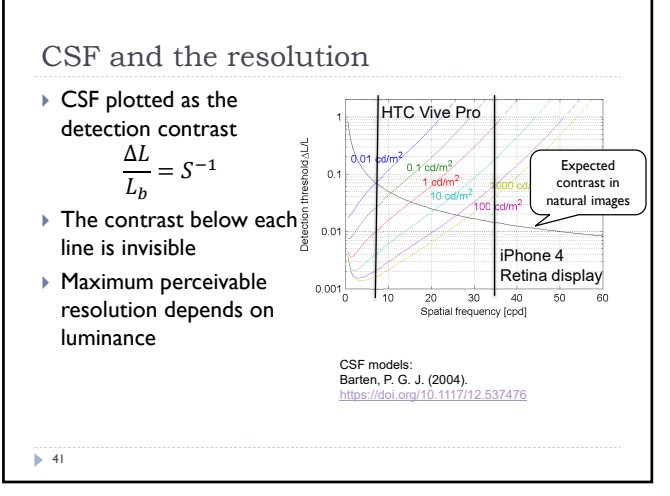

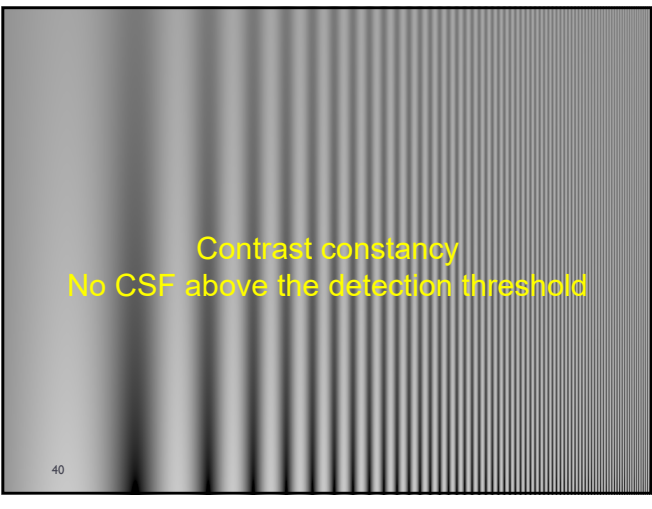

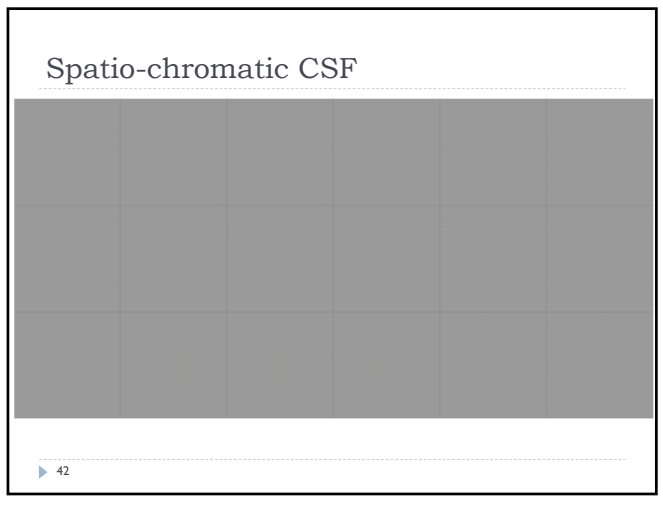

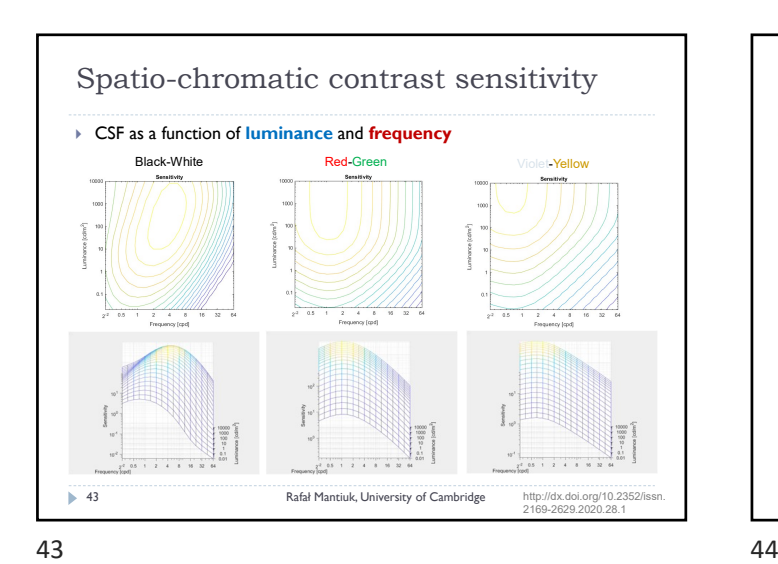

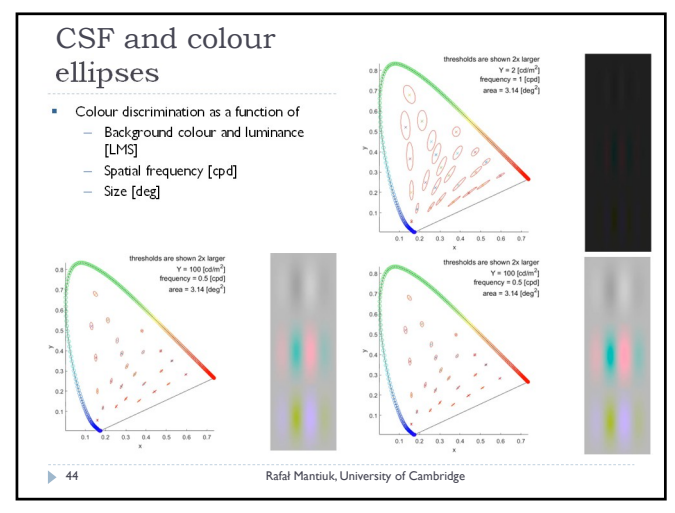

NIVERSITY <u>2</u>E

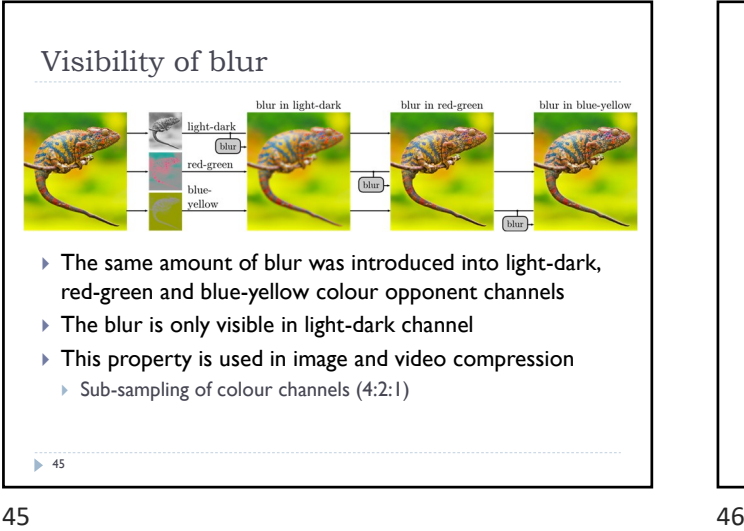

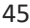

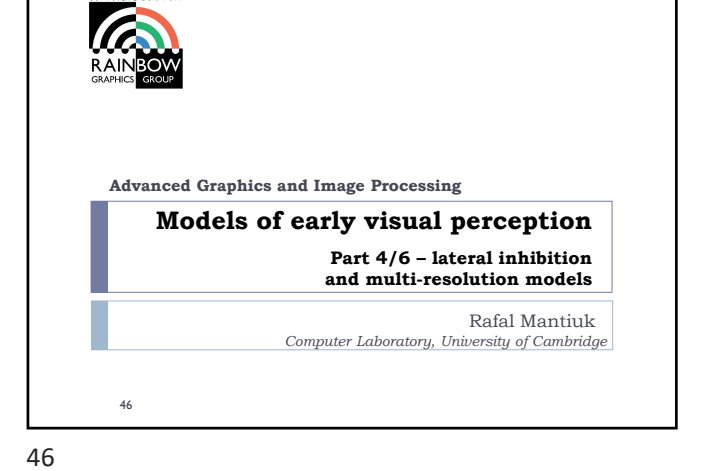

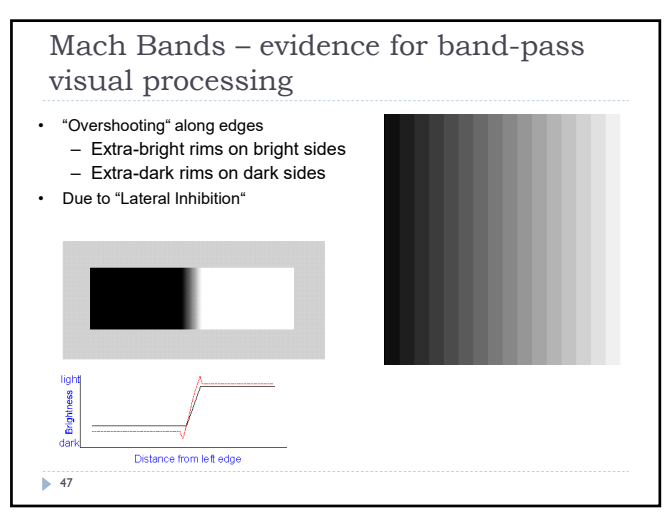

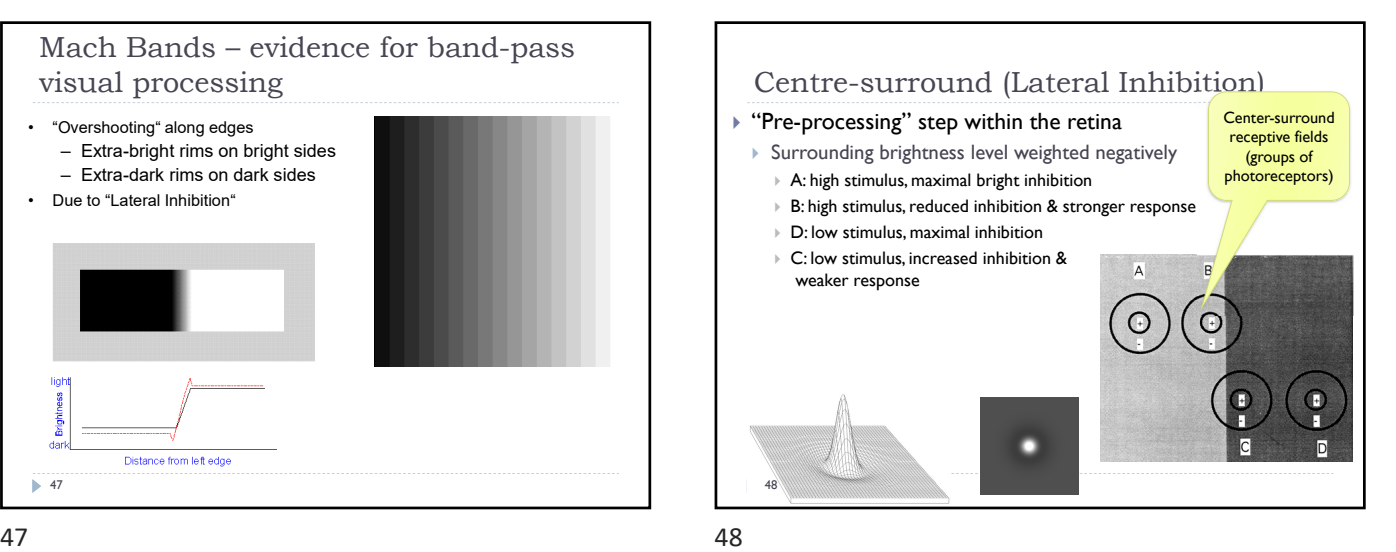

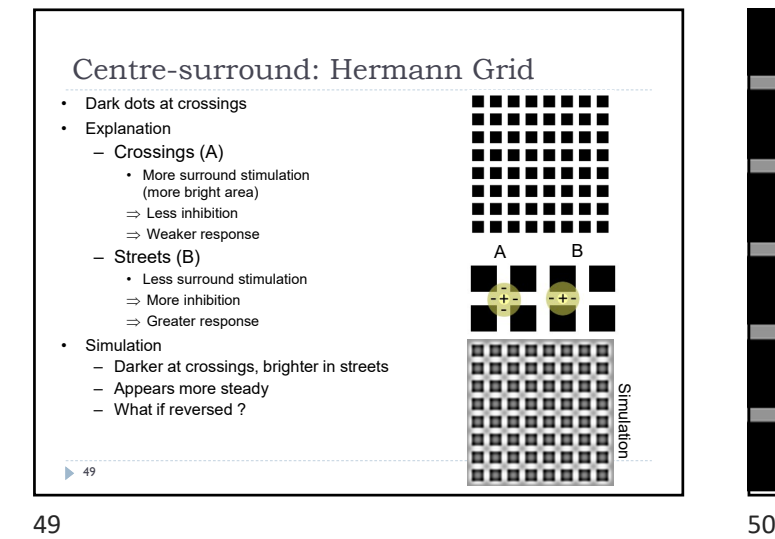

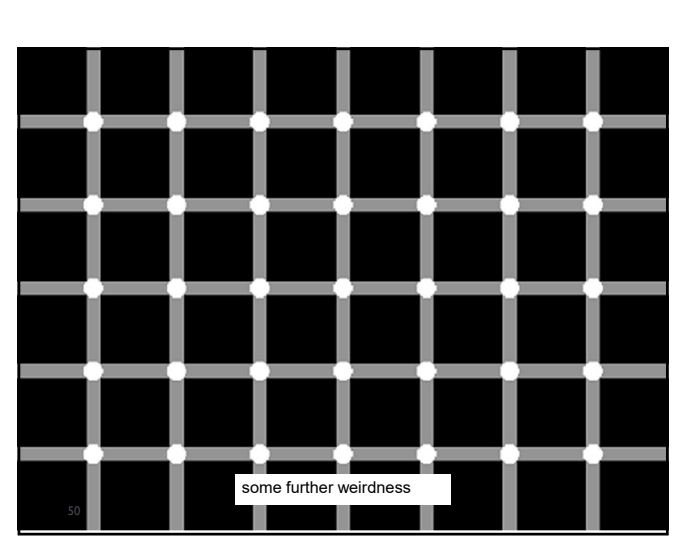

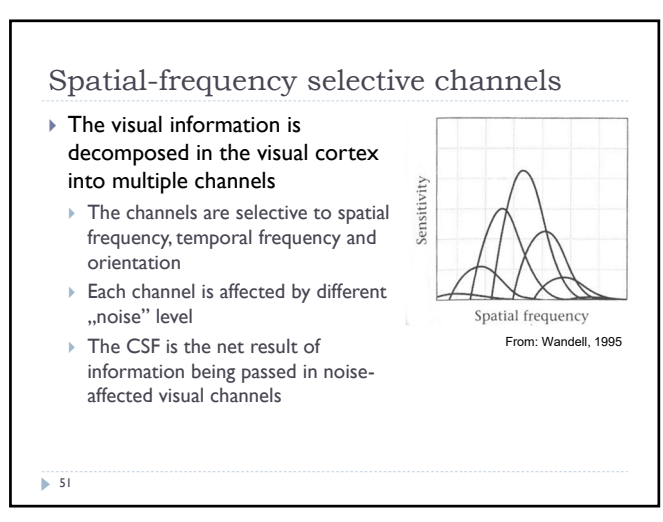

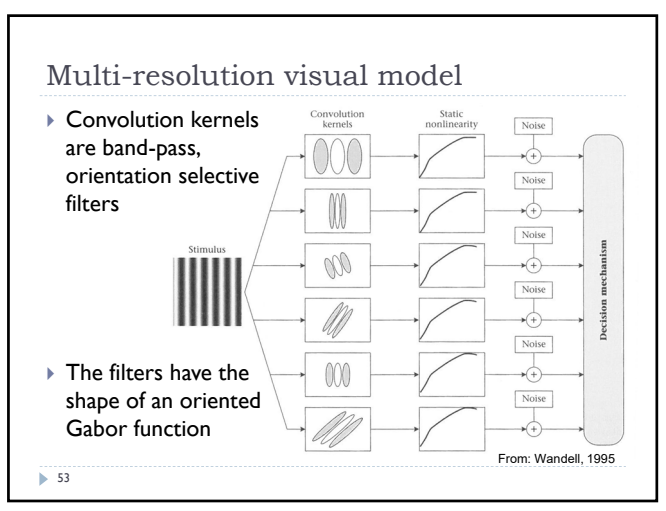

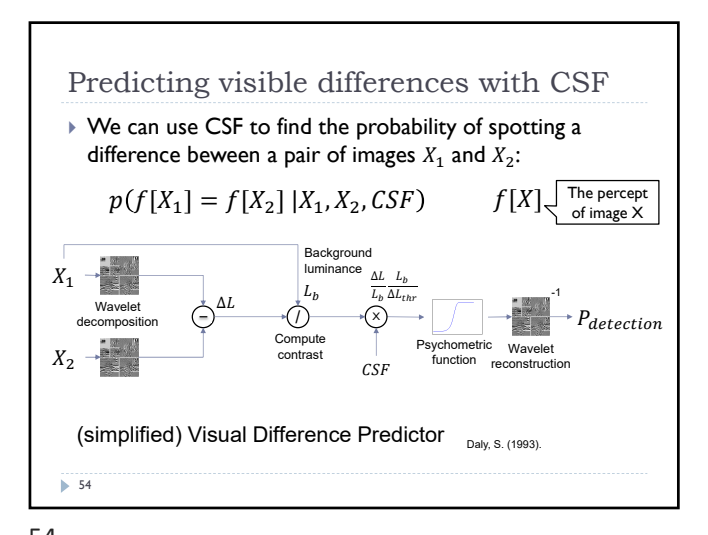

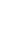

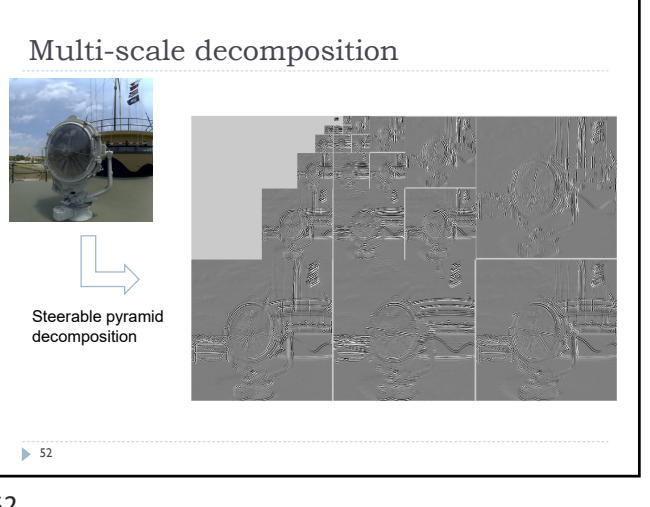

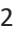

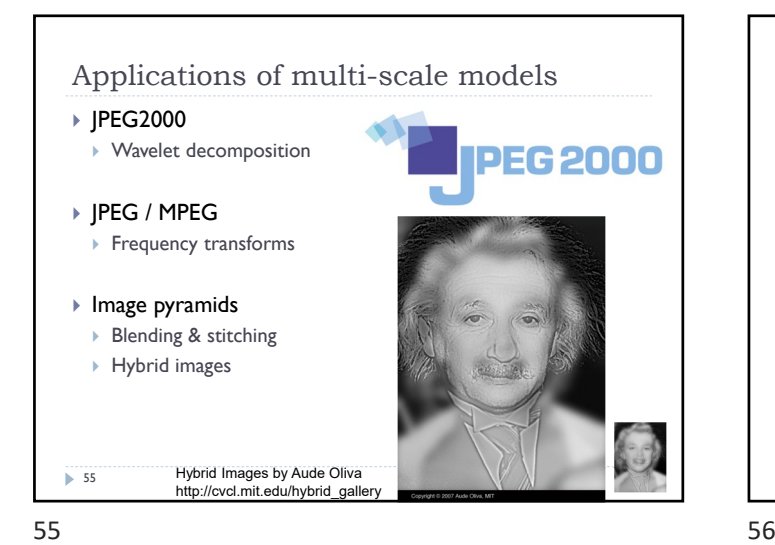

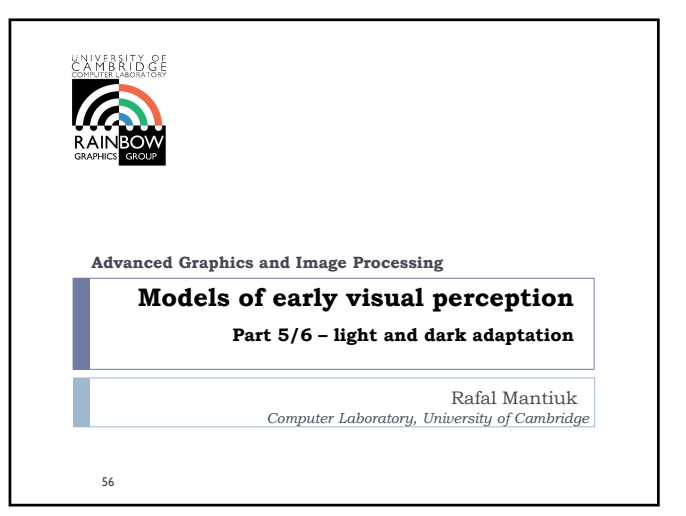

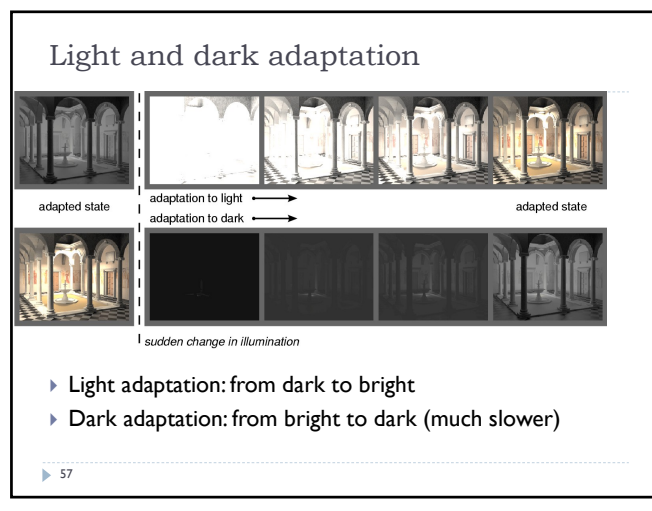

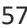

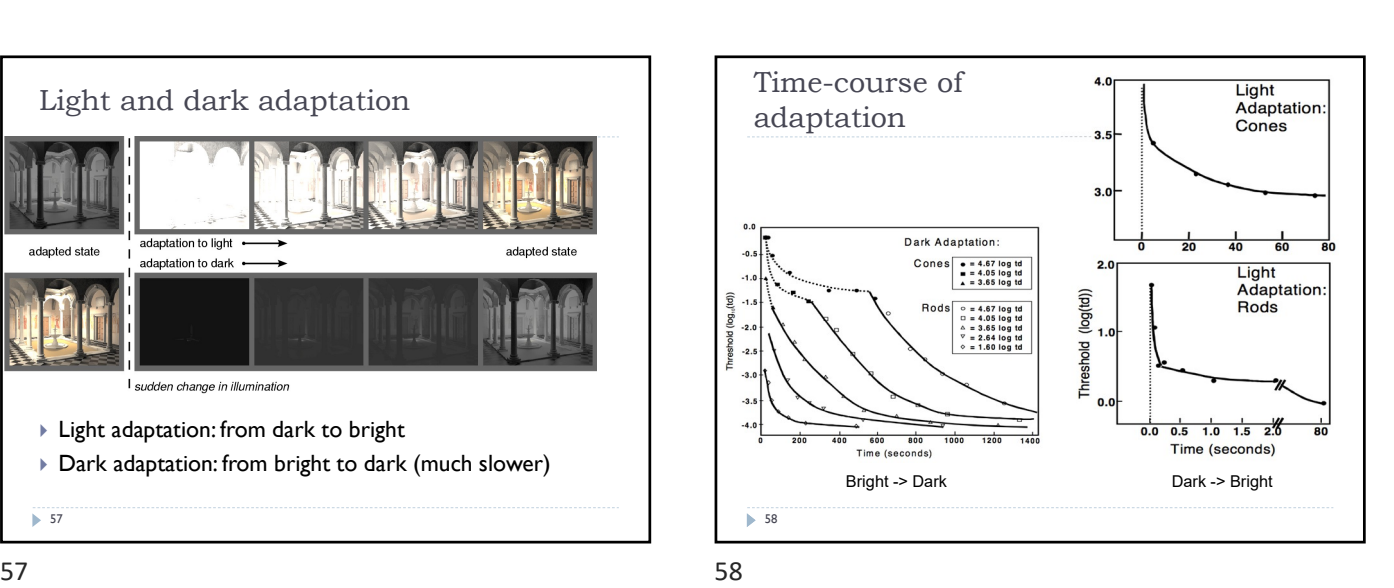

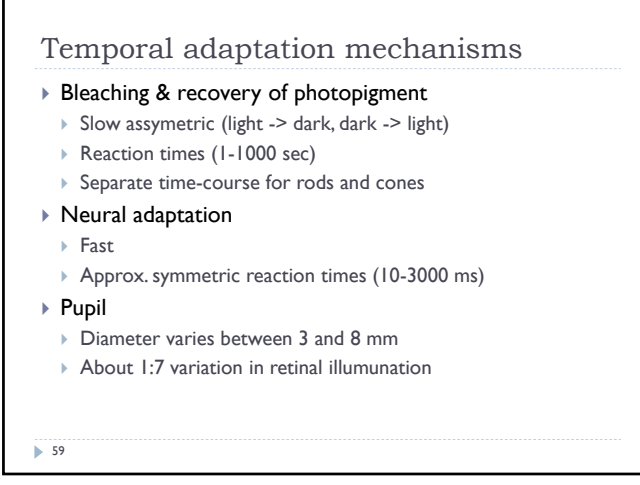

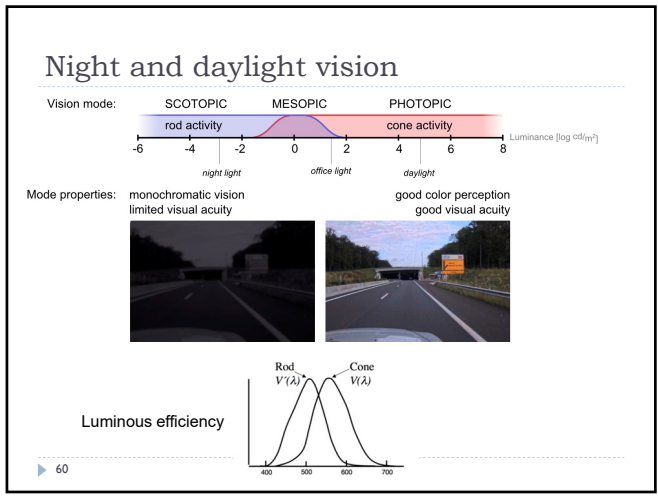

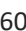

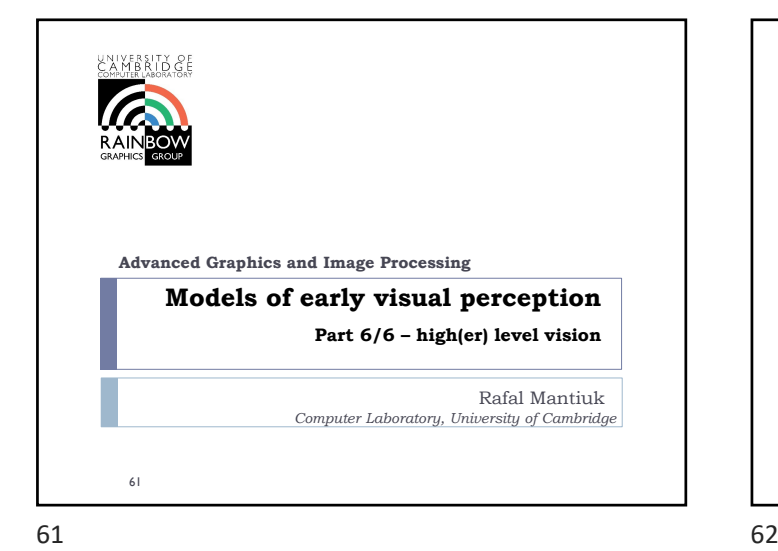

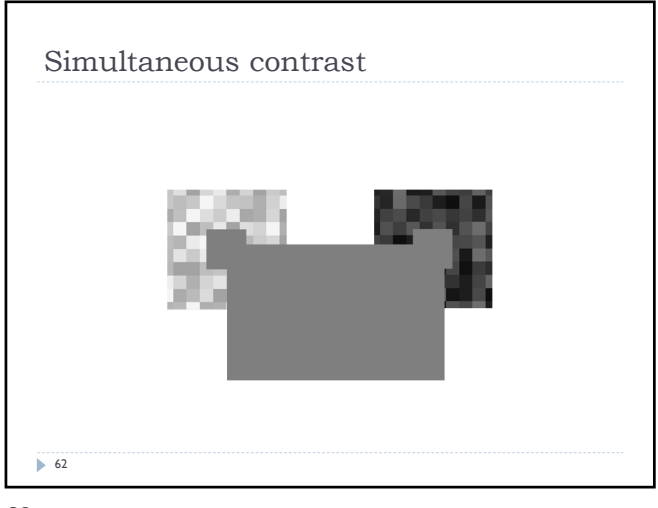

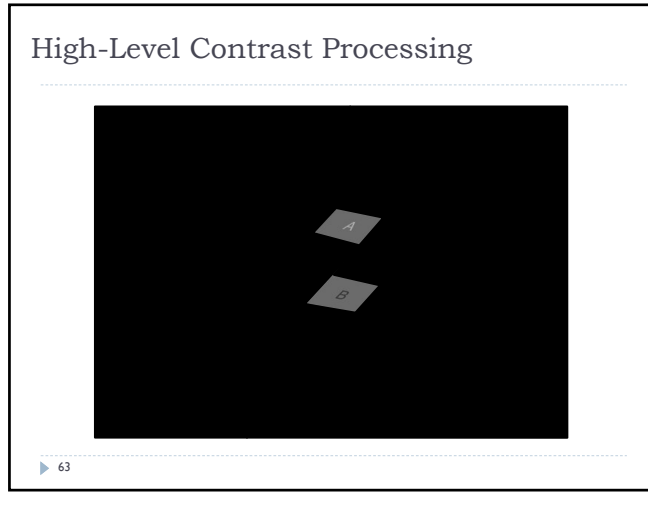

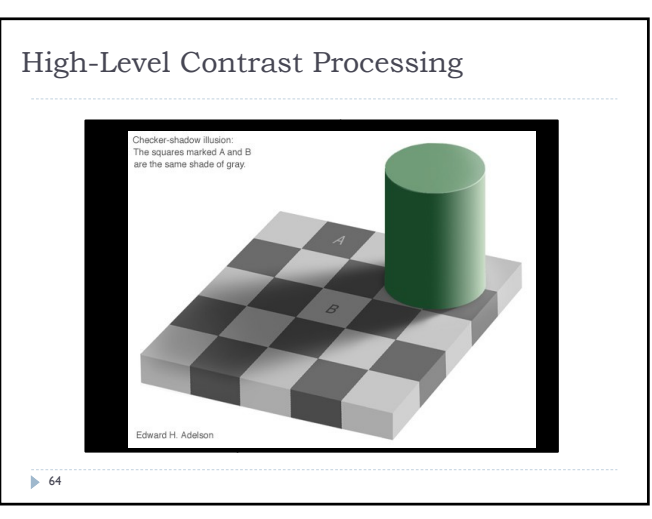

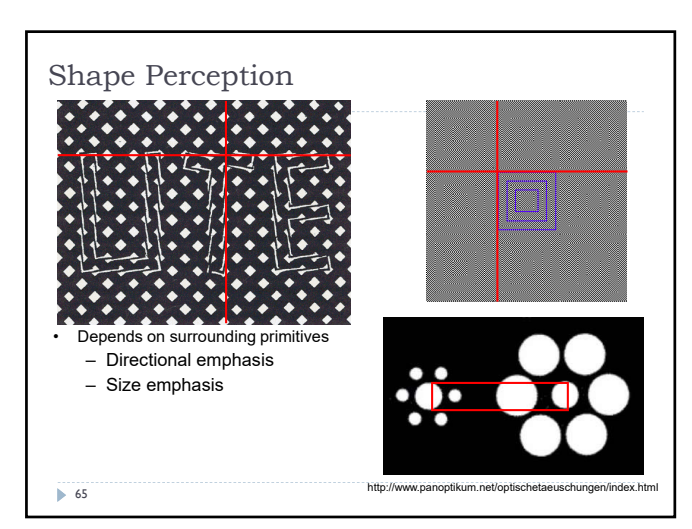

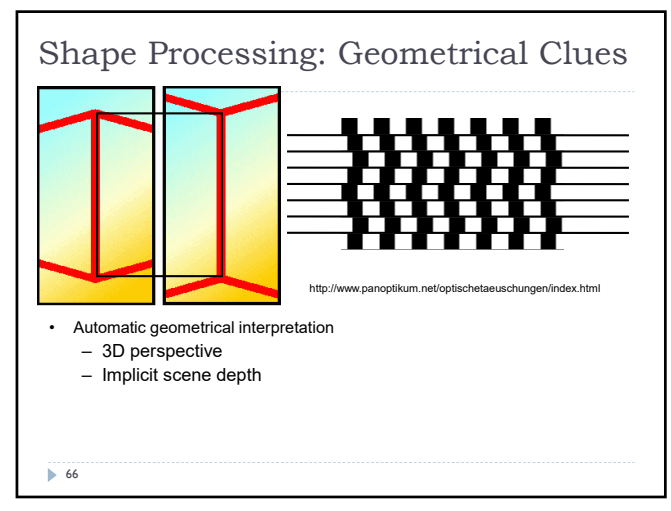

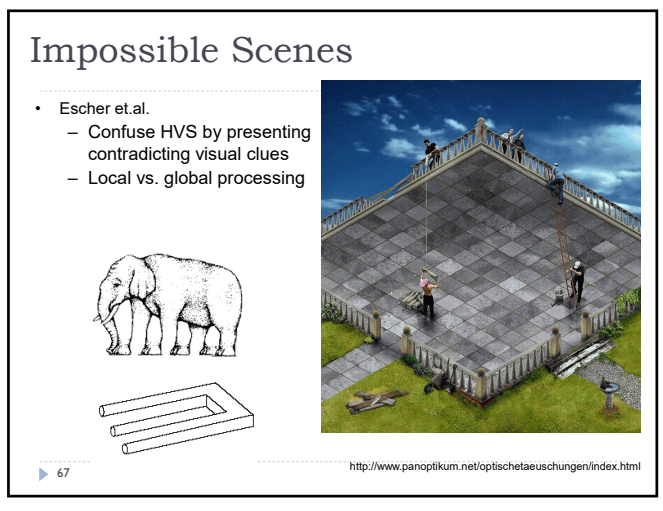

67 68

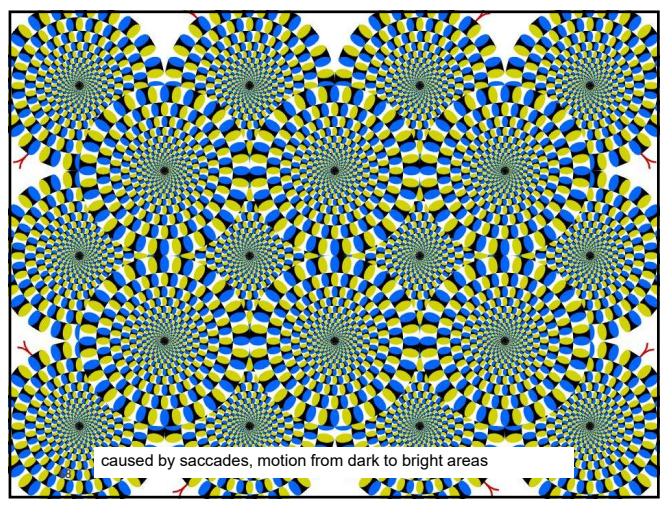

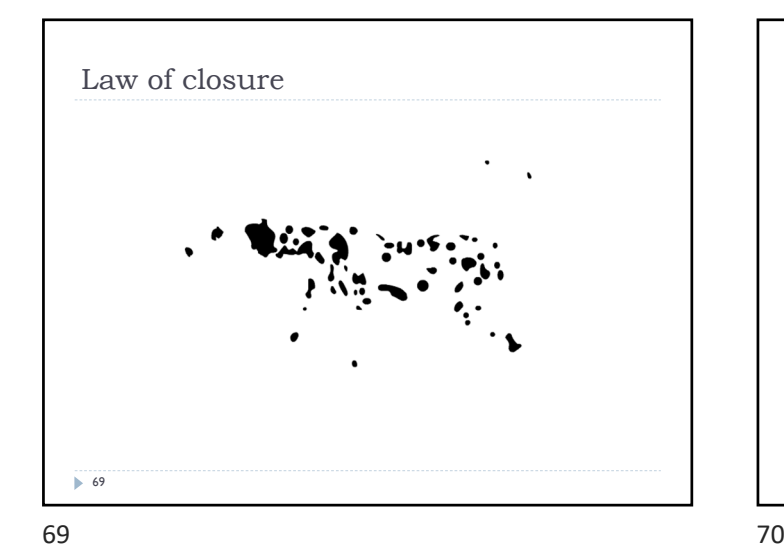

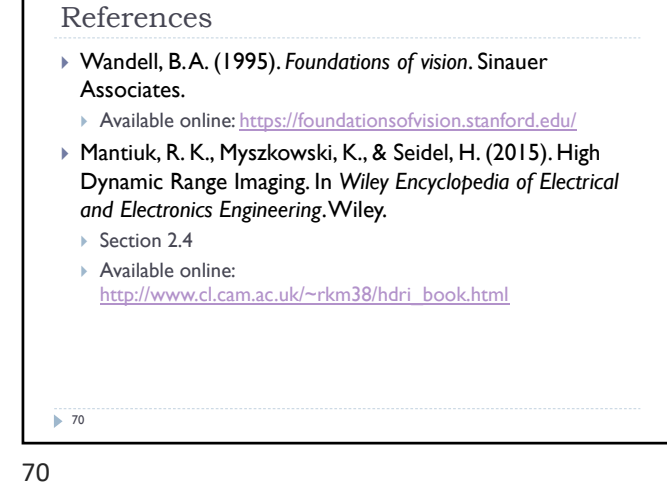

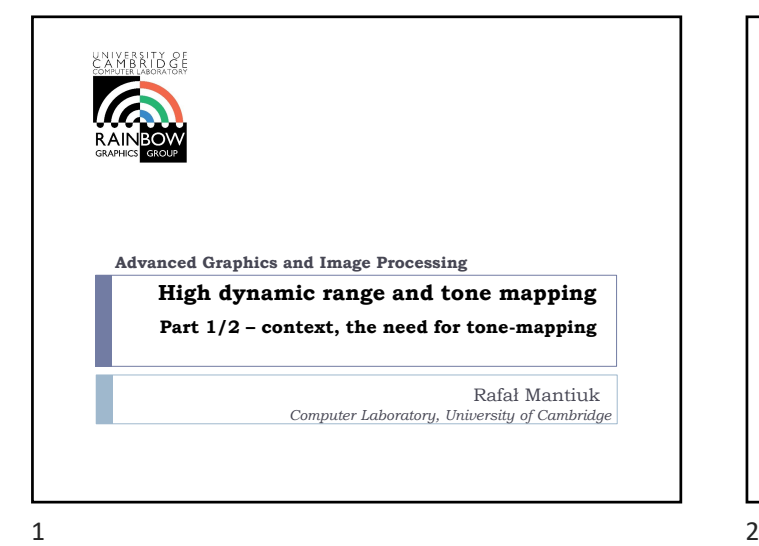

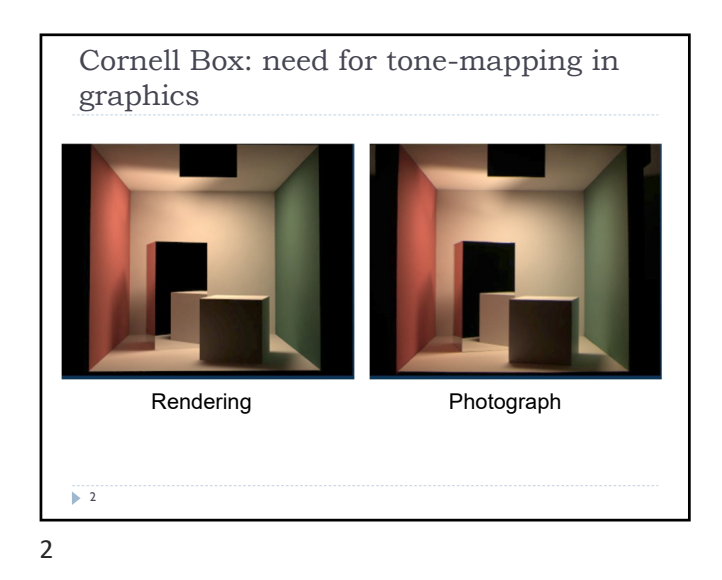

Real-world scenes are more challenging ▶ The match could not be achieved if the light source in the top of the box was visible The display could not reproduce the right level of brightness 3

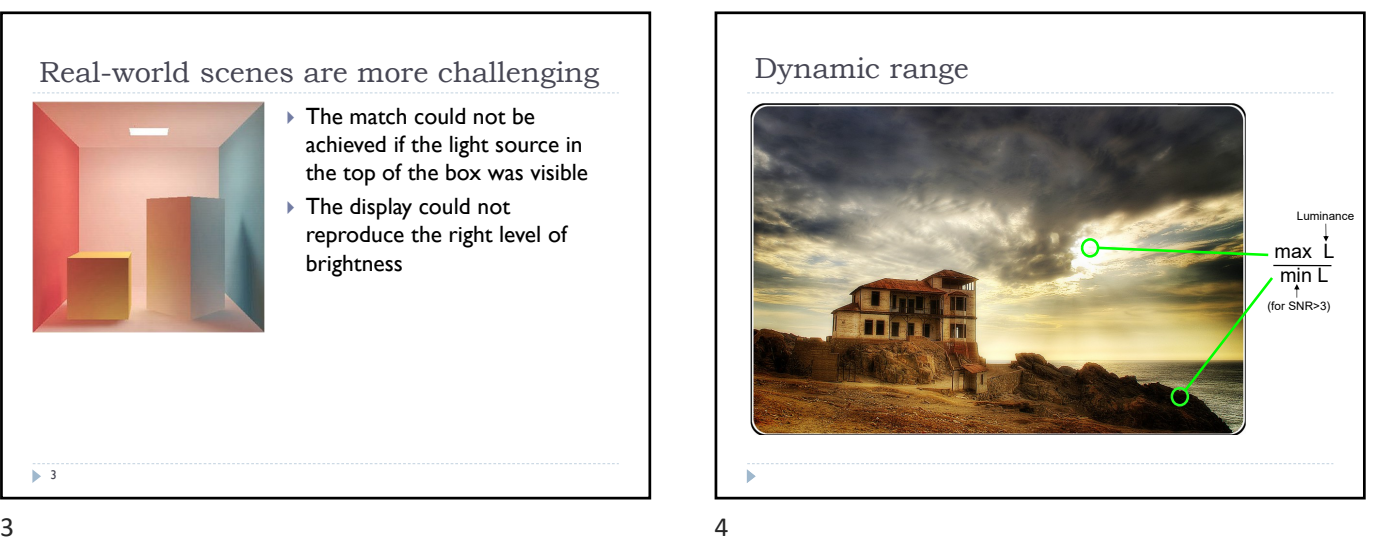

Dynamic range (contrast) ▶ As ratio: Usually written as C:1, for example 1000:1. As "orders of magnitude" or log10 units: As stops:  $C = \frac{L_{\text{max}}}{L}$  $L_{\scriptscriptstyle\rm min}$  $C_{10} = \log_{10} \frac{L_{\text{max}}}{I}$  $L^{\text{min}}$  $C_2 = \log_2 \frac{L_{\text{max}}}{I}$  $\frac{max}{L_{\text{min}}}$  One stop is doubling<br> $\frac{L_{\text{min}}}{}$  $5<sup>5</sup>$ 

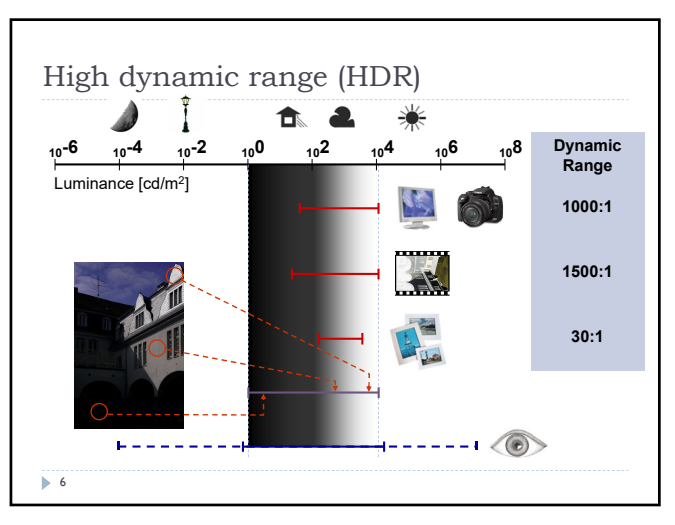

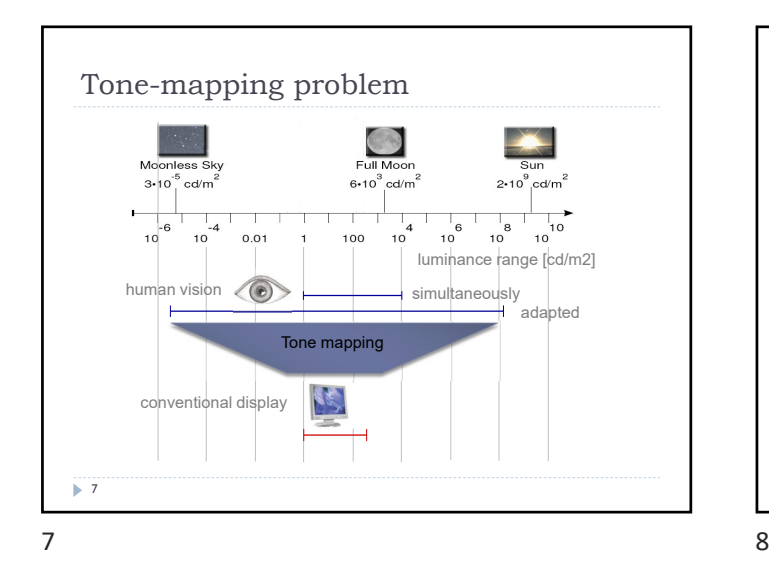

### Why do we need tone mapping?

- To **reduce dynamic range**
- To **customize the look**  colour grading
- To **simulate human vision**   $\triangleright$  for example night vision

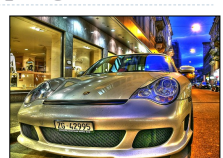

- To adapt displayed images to a **display and viewing conditions**
- To make rendered images look **more realistic**
- To map from **scene- to display-referred** colours

Different tone mapping operators achieve different goals

8

From scene- to display-referred colours The primary purpose of tone mapping is to transform an image from *scene-referred* to *display-referred* colours  $1000$ 100 nance  $\overline{10}$ Ï splay I  $\overline{1}$ ĕ  $0$ . 1 100<br>log scene luminance b. 9

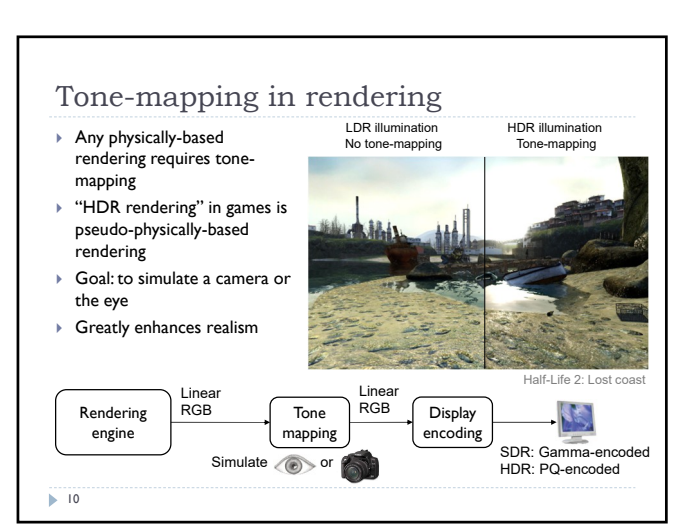

 $9 \hspace{2.5cm} 10$ 

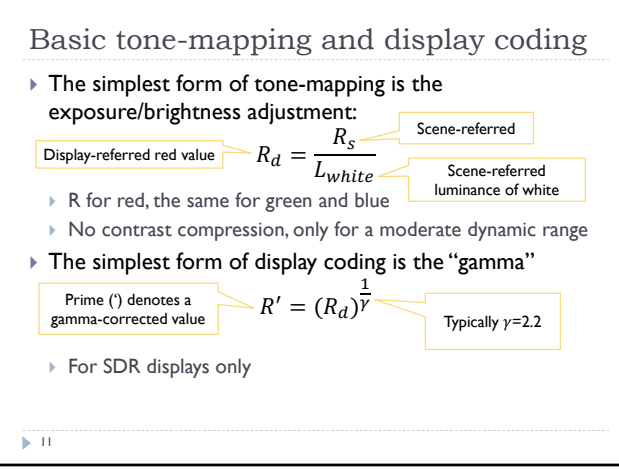

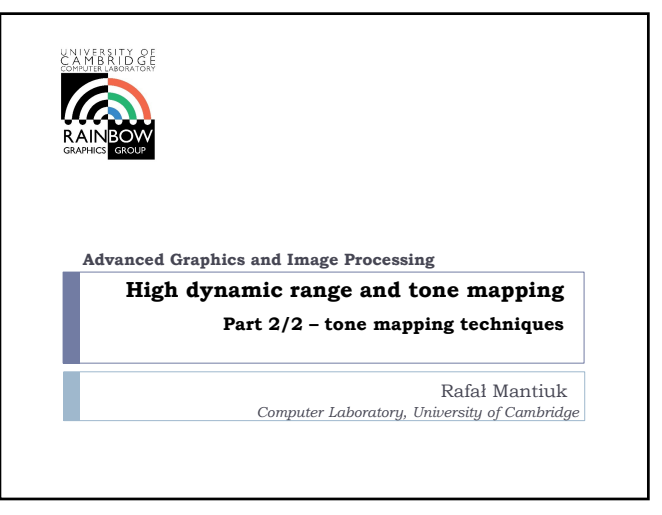

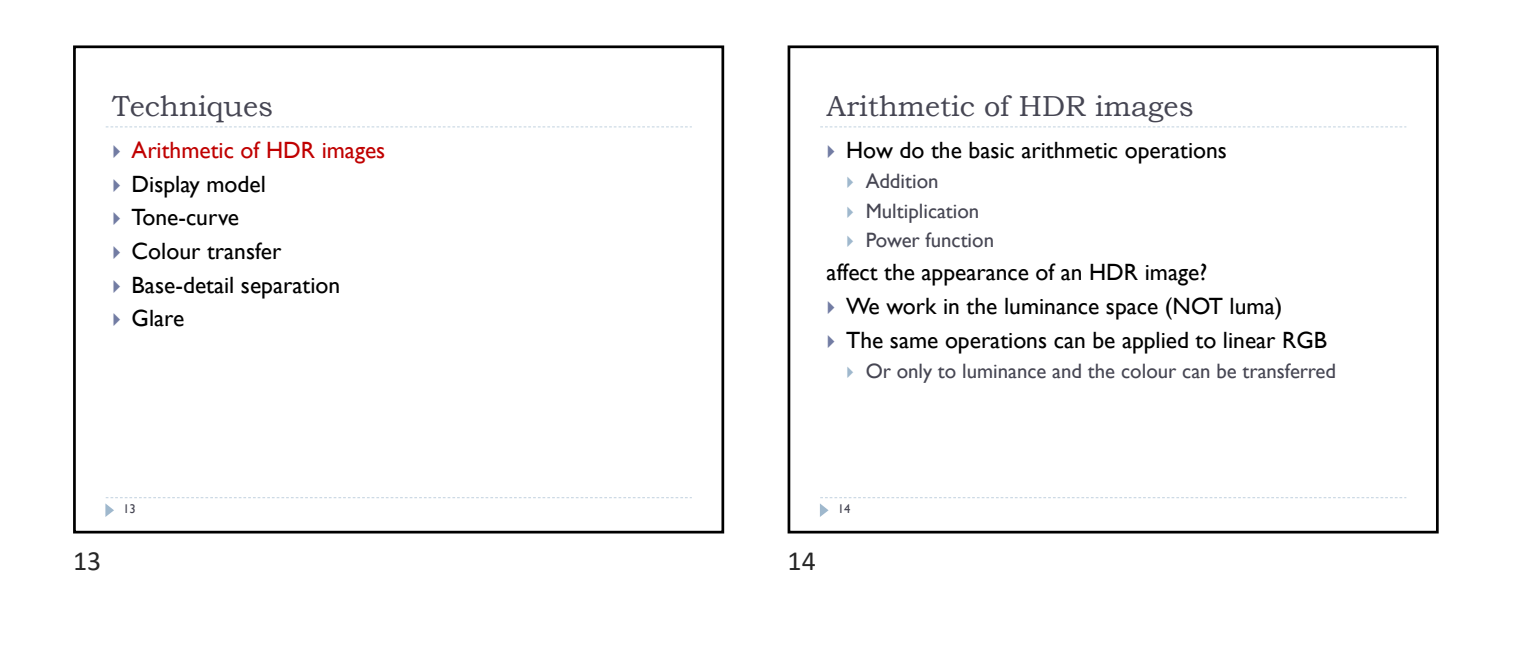

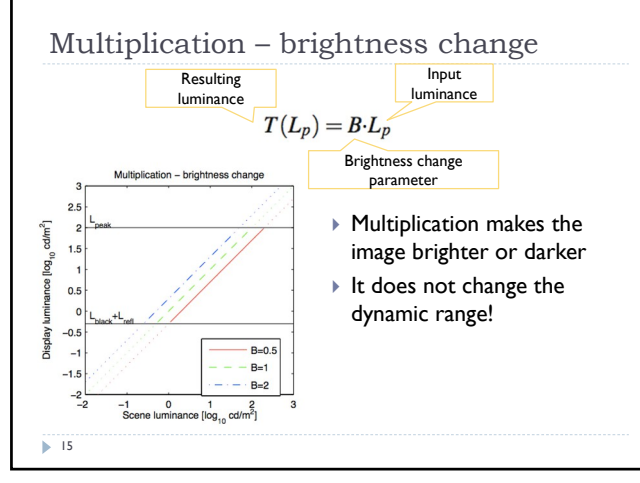

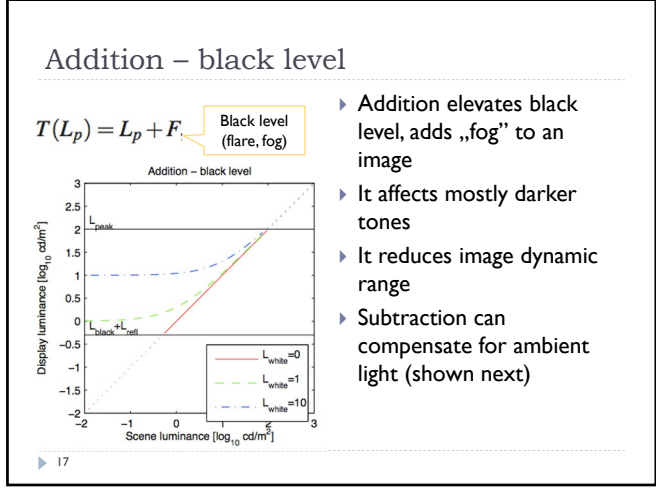

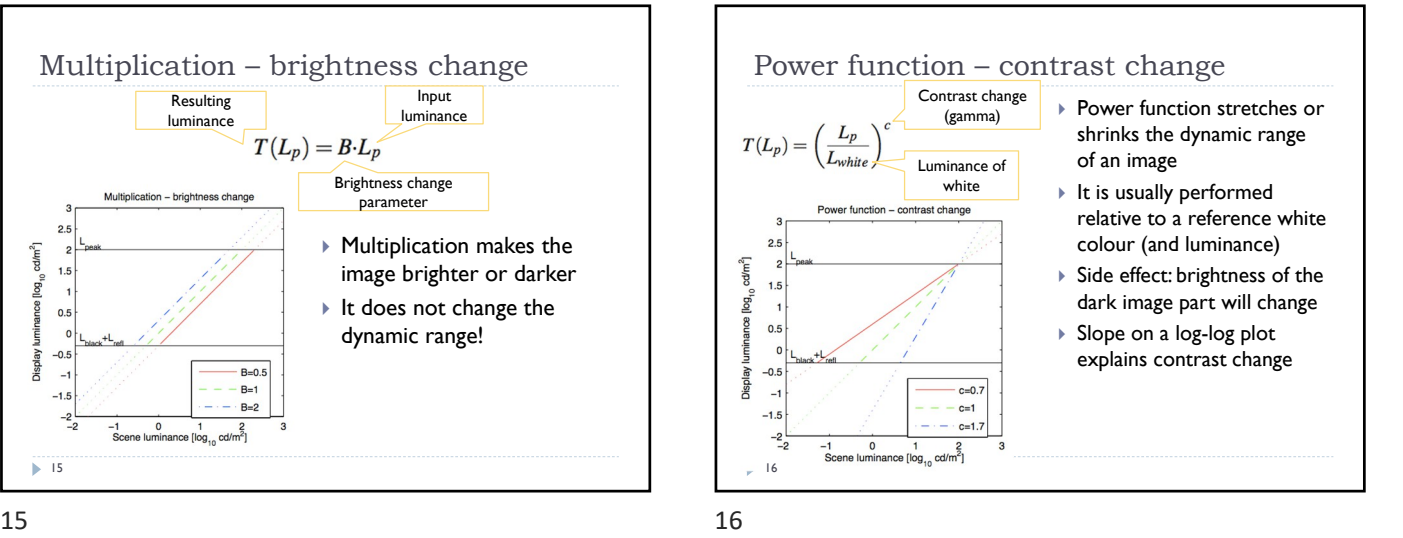

**Techniques** ▶ Arithmetic of HDR images Display model ▶ Tone-curve ▶ Colour transfer Base-detail separation ▶ Glare  $\blacktriangleright$  18

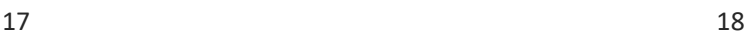

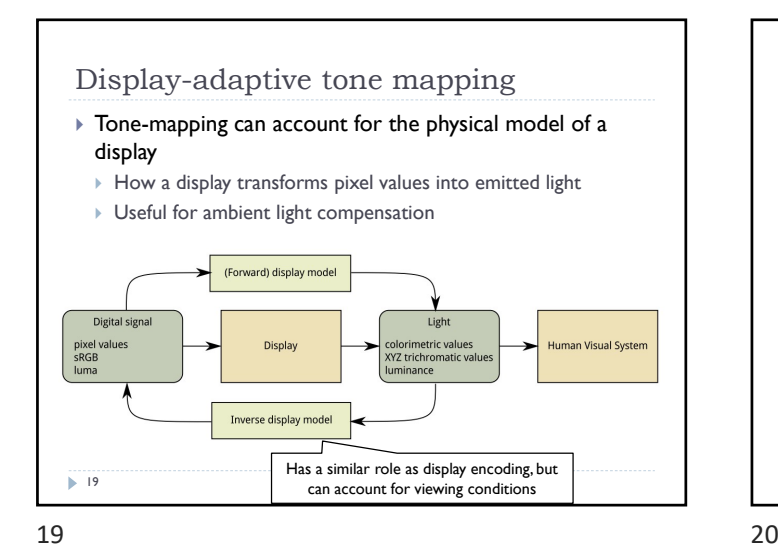

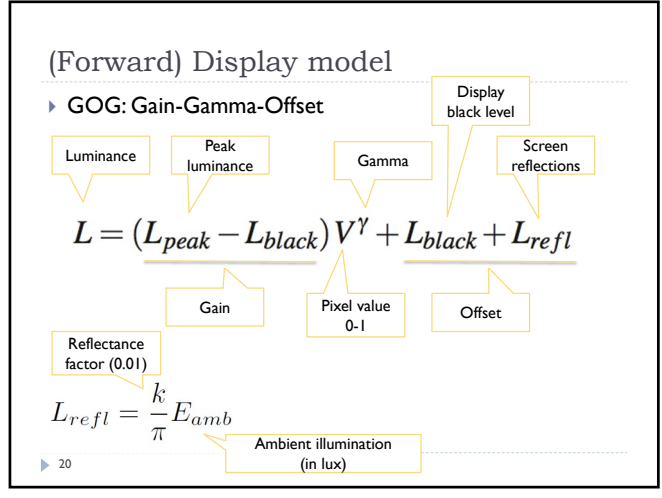

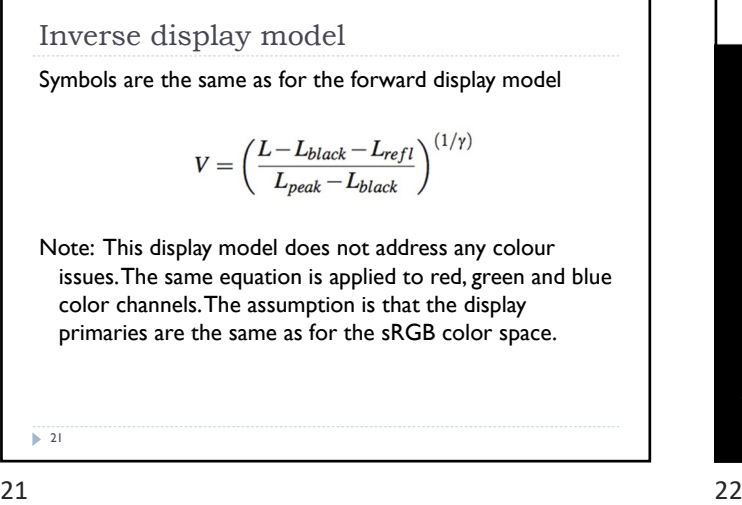

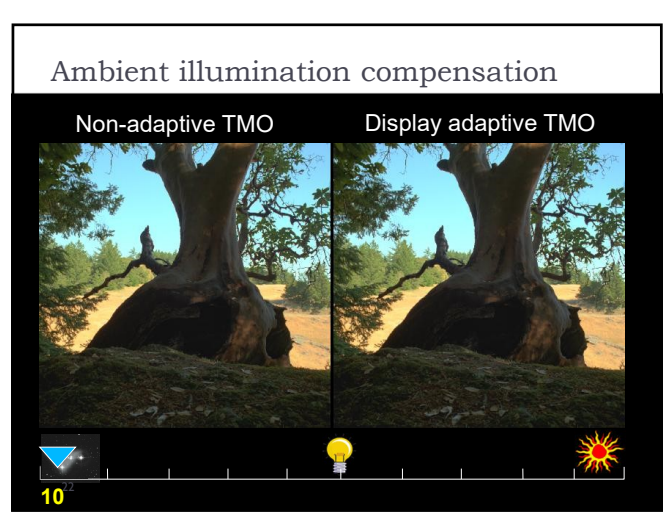

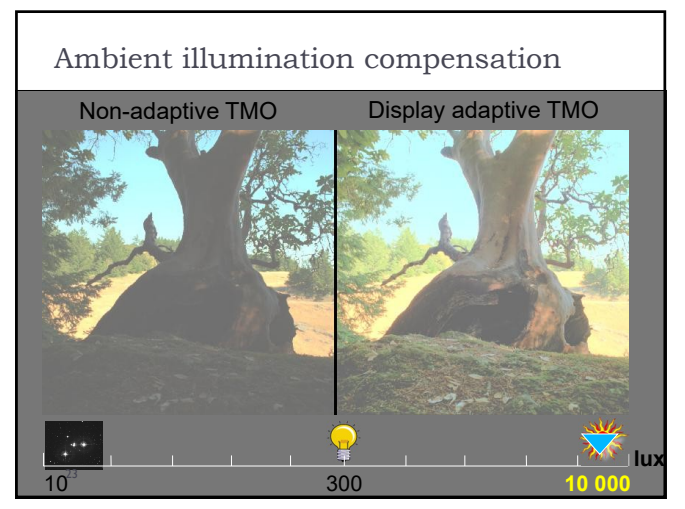

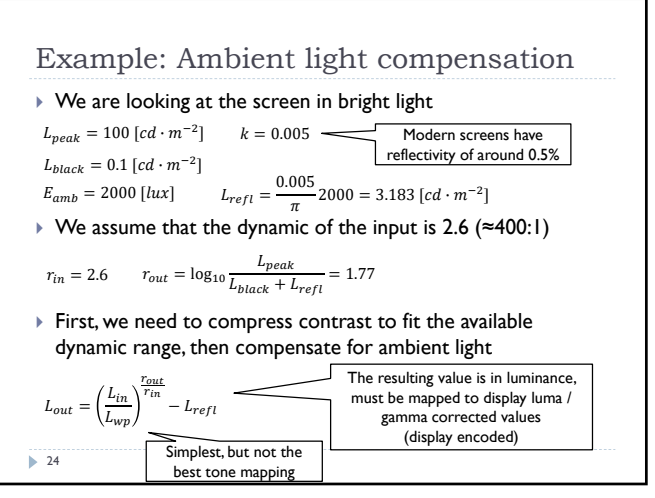

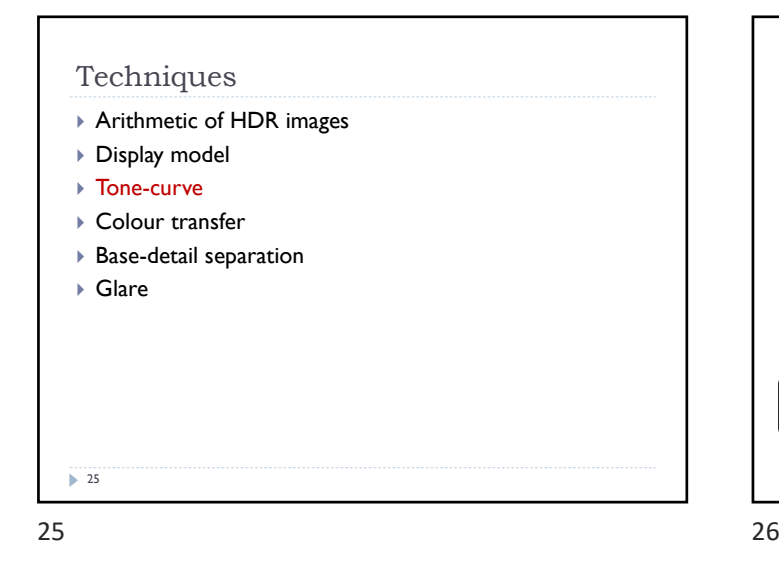

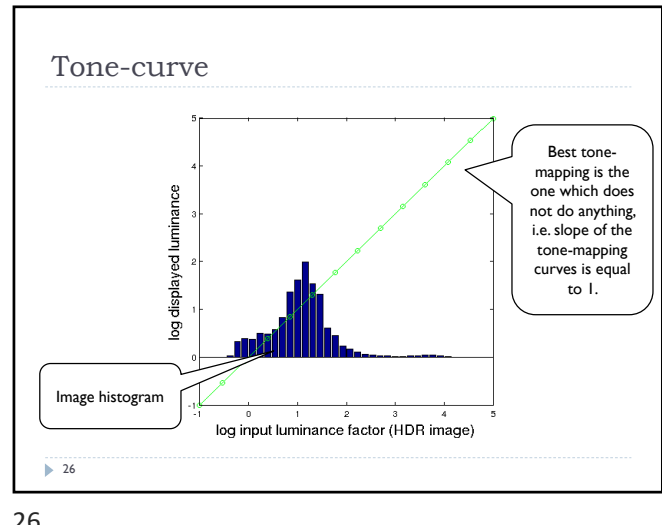

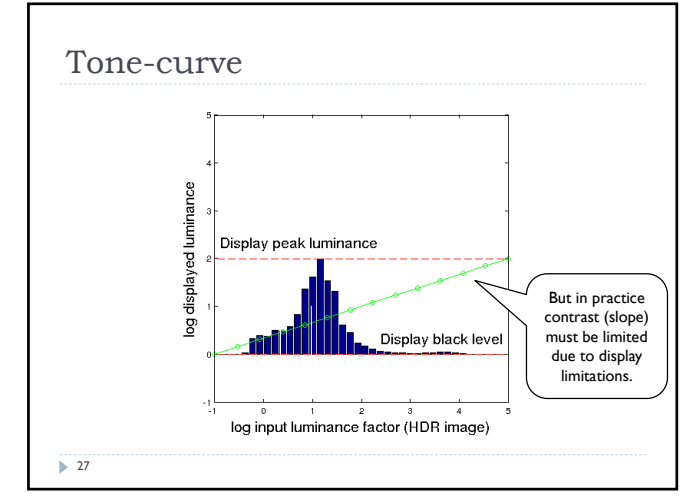

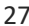

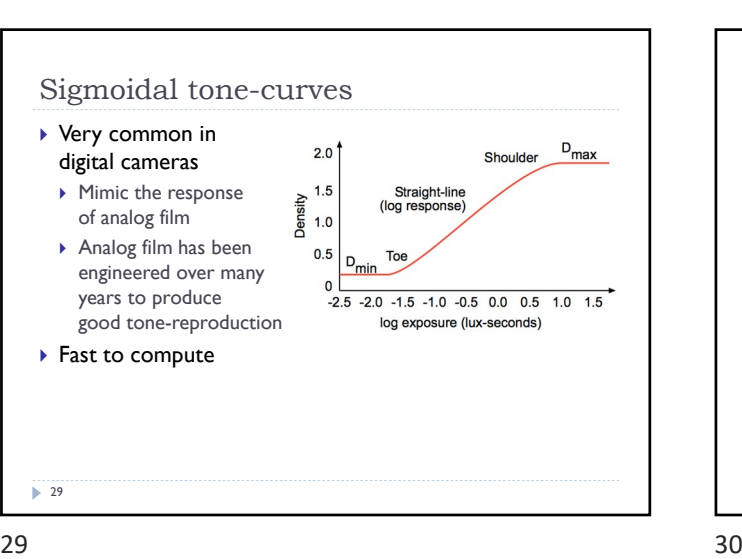

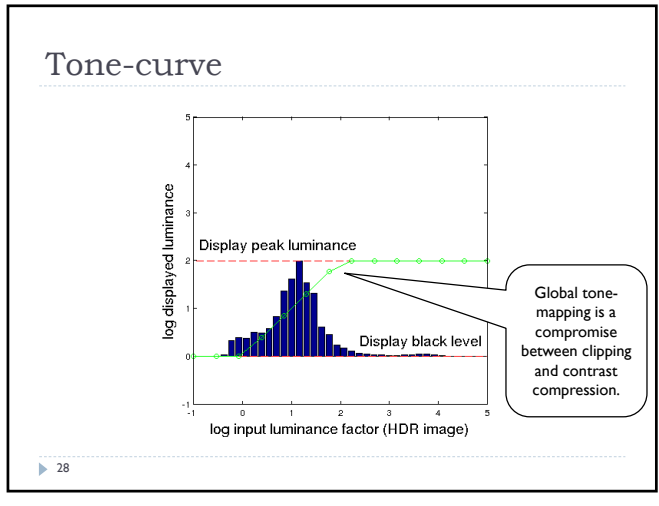

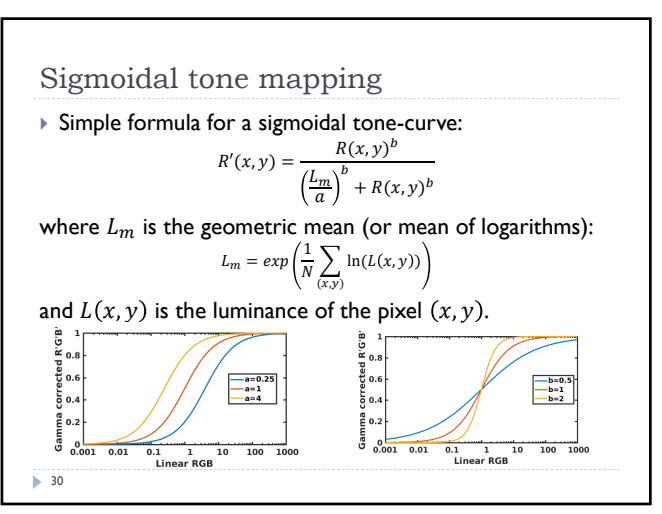

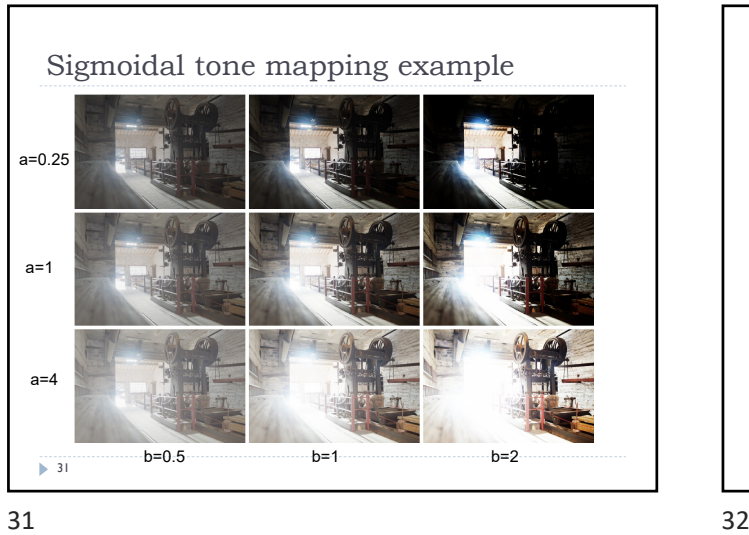

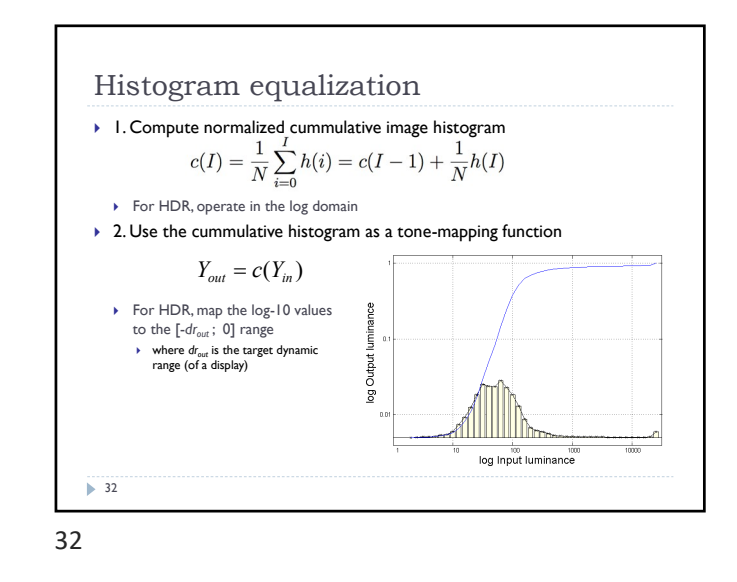

[Pizer et al. Adaptive histogram (<br>[Larson et al. 1997, IEEE TVCG]

Histogram Equalization

 $34$ 

Linear mapping Histogram equalization

CLAHE: Contrast-Limited Adaptive

ion and its variations. ComputVision, Graph Image Process 1987],

CLAHE

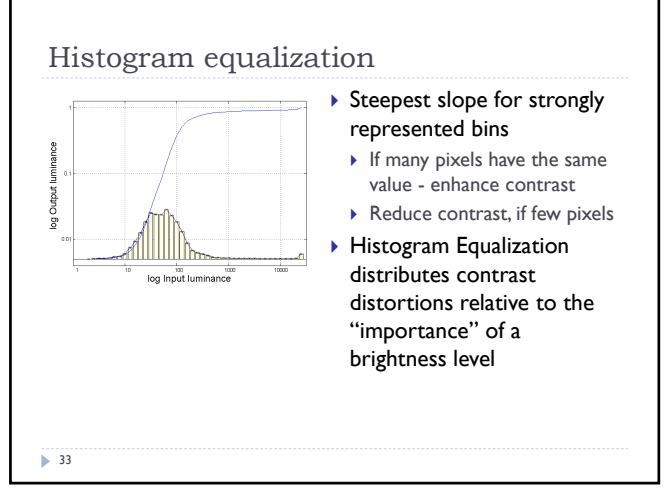

33 34

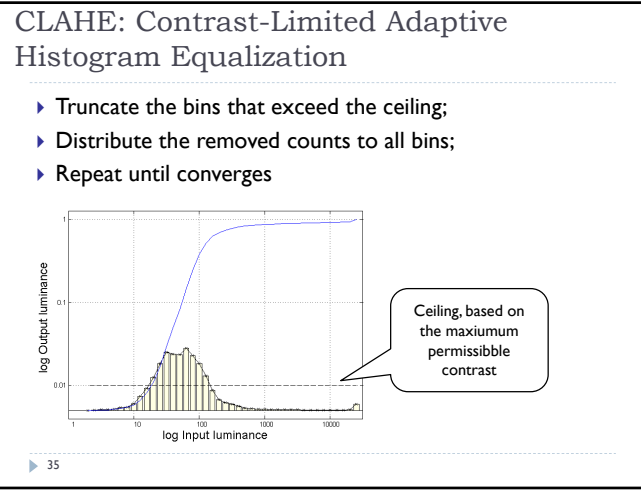

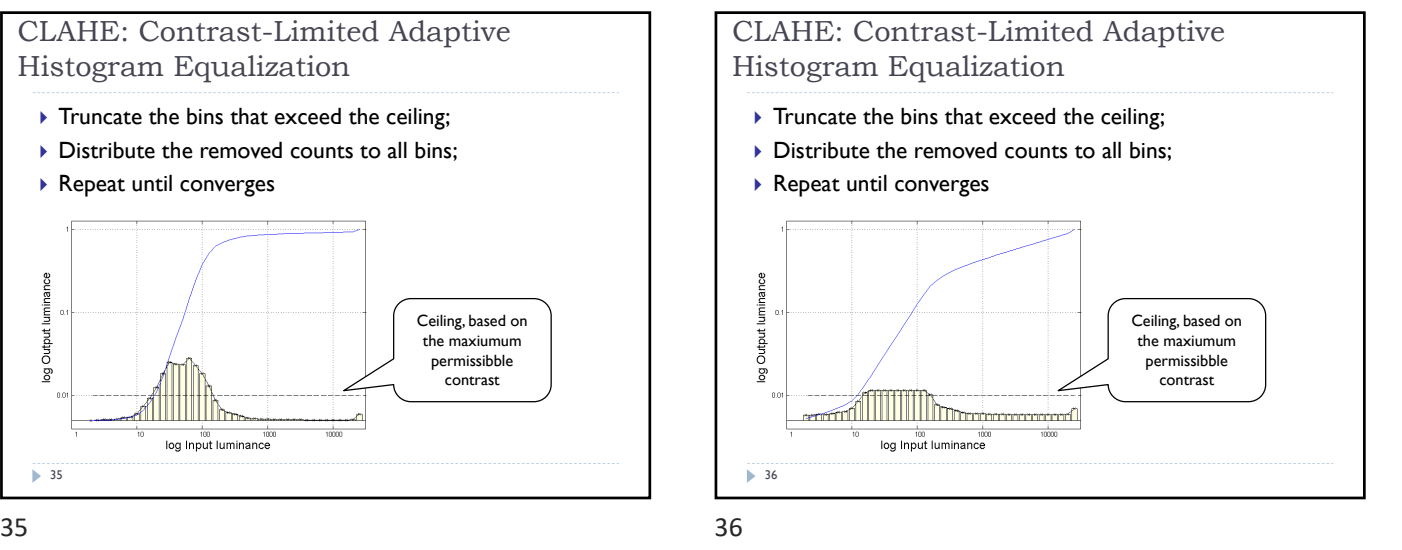

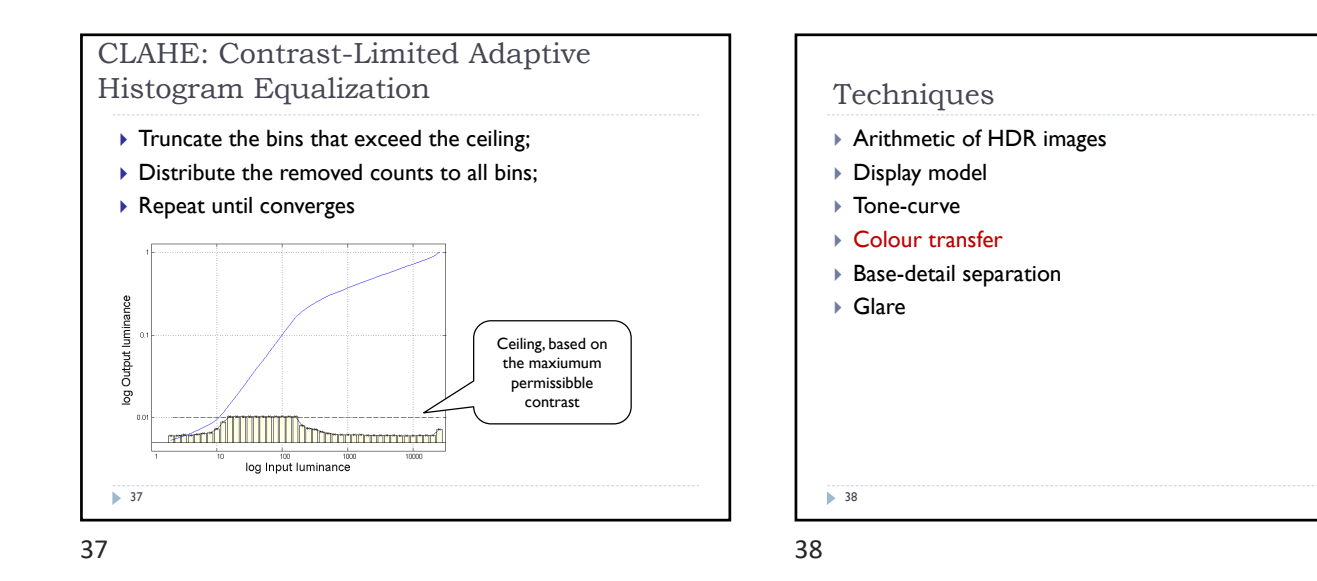

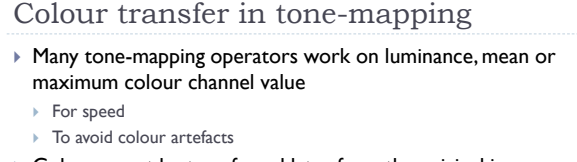

- Colours must be transferred later form the original image
- ▶ Colour transfer in the linear RGB colour space:

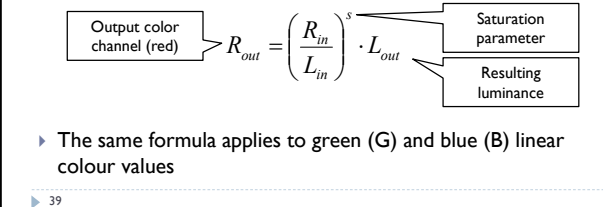

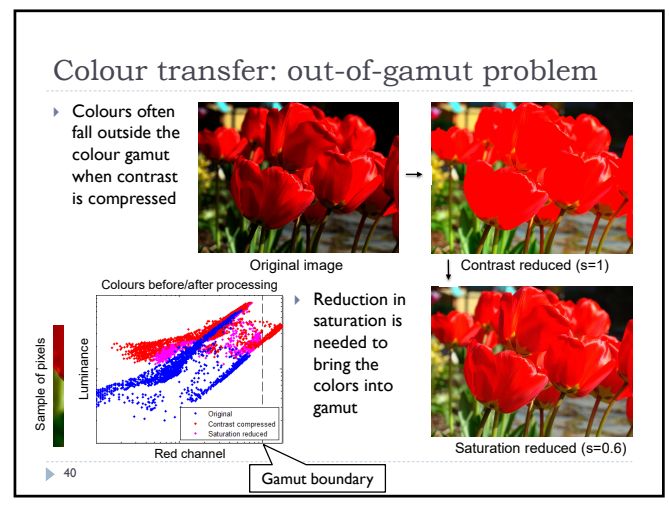

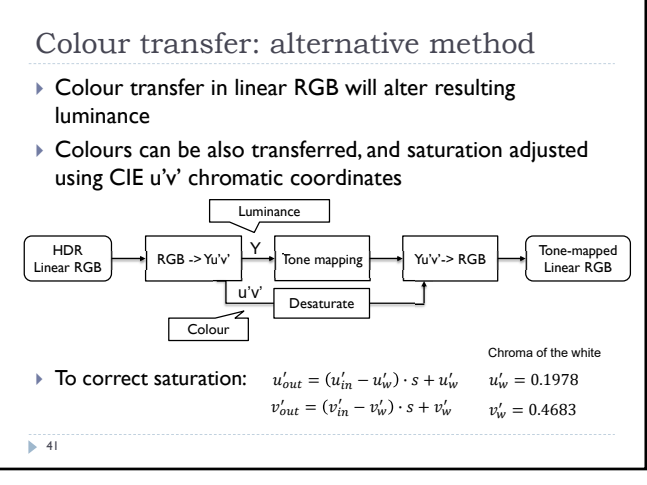

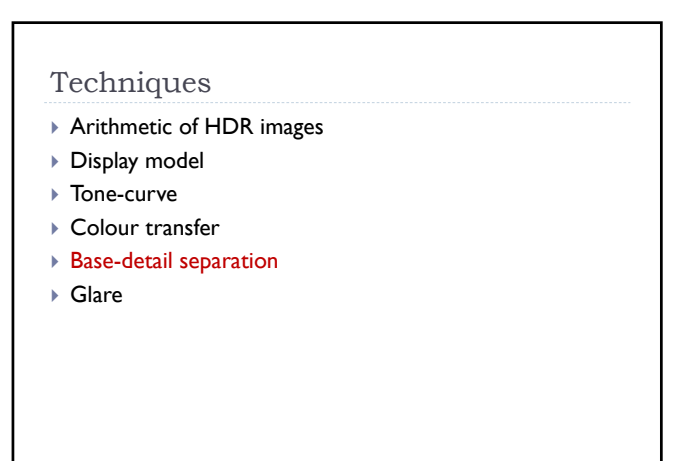

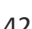

 $\blacktriangleright$  42

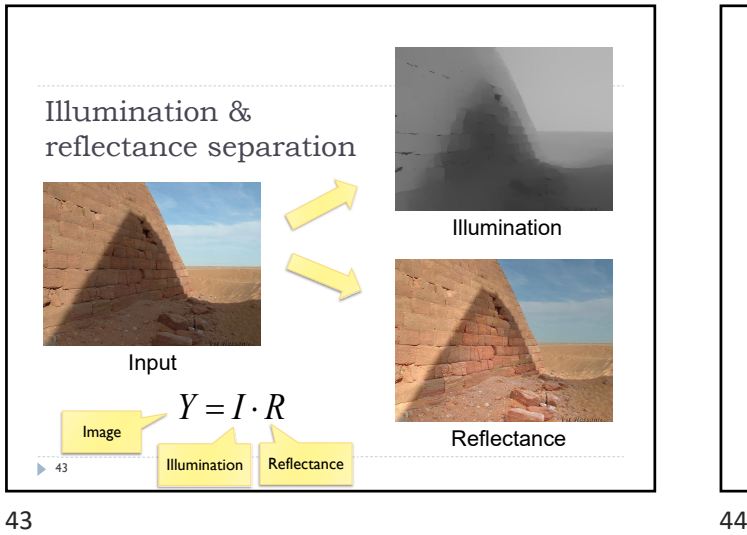

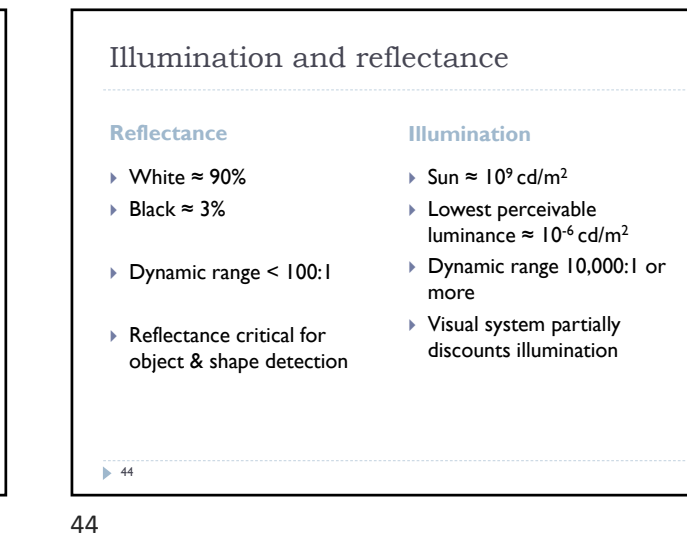

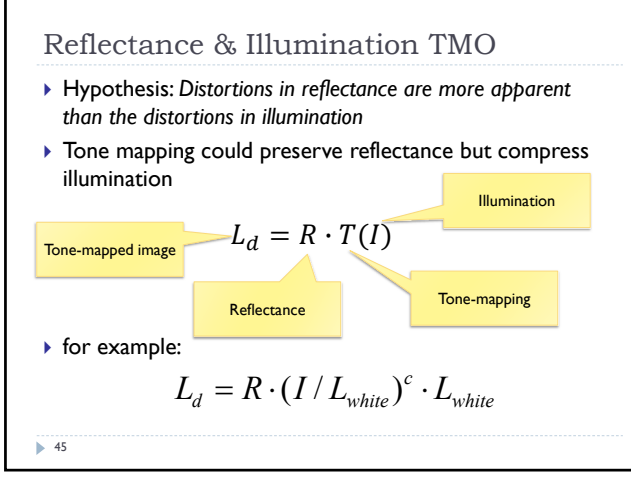

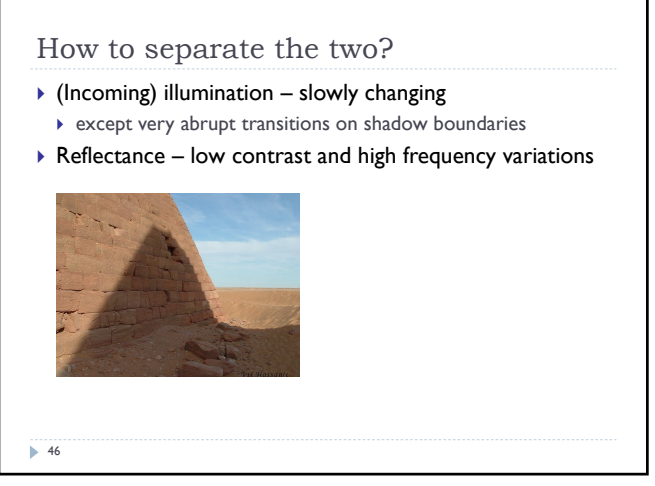

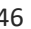

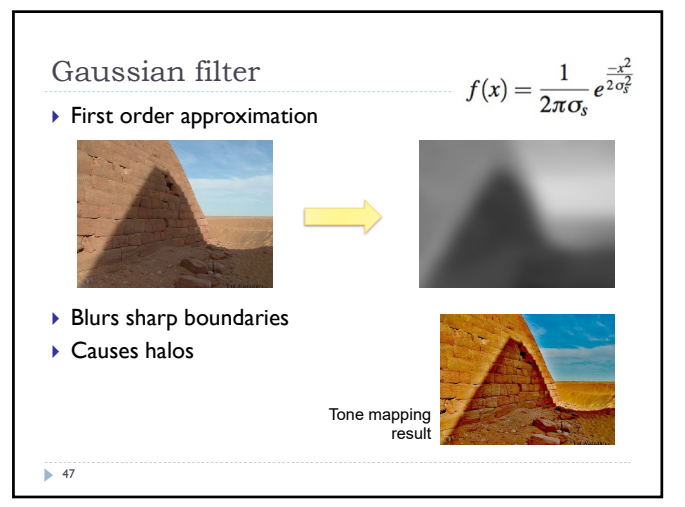

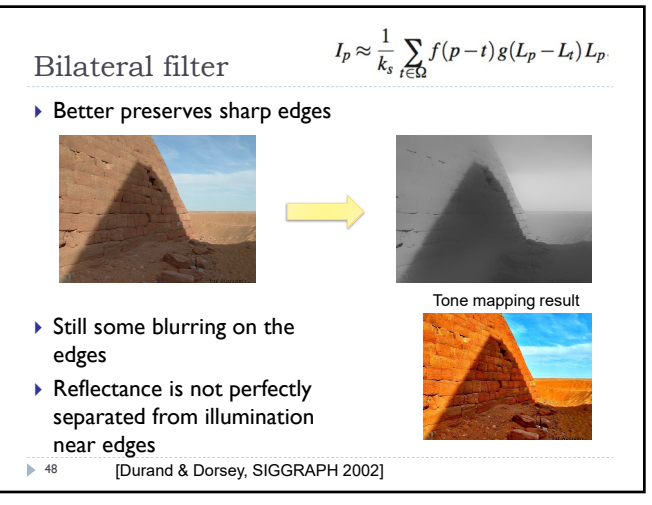

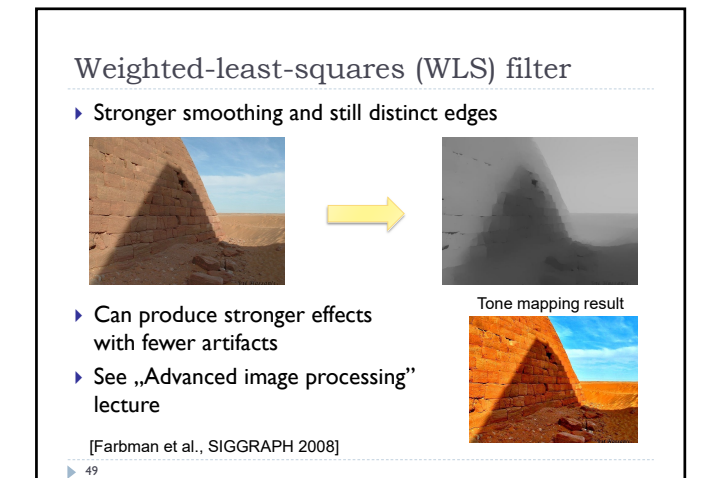

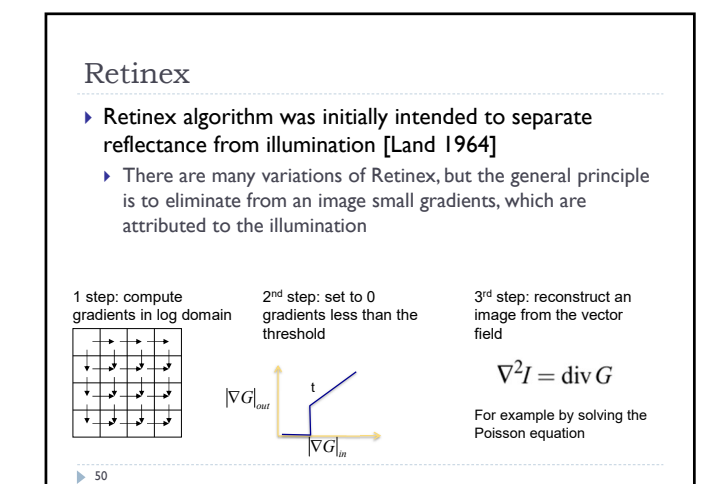

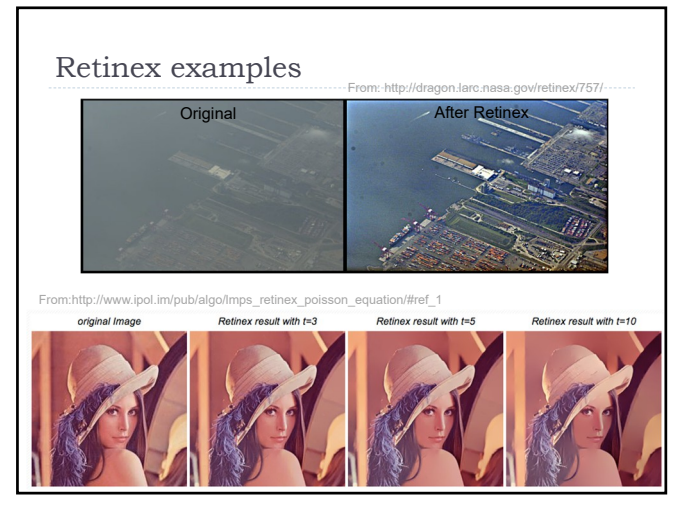

51 52

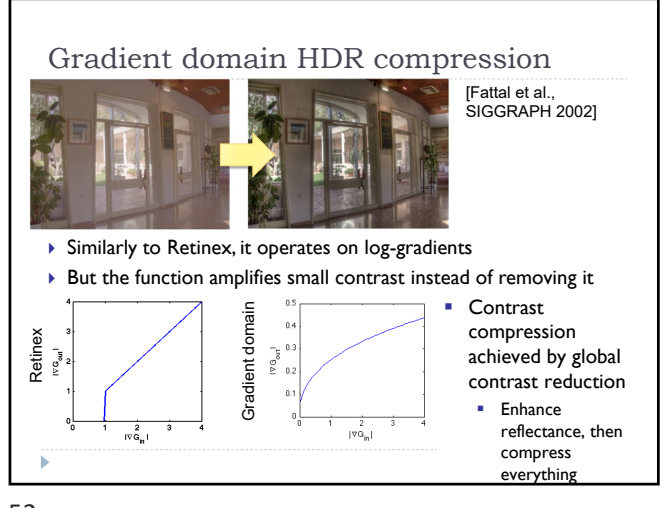

# **Techniques**

- Arithmetic of HDR images
- Display model
- ▶ Tone-curve
- ▶ Colour transfer
- Base-detail separation
- ▶ Glare

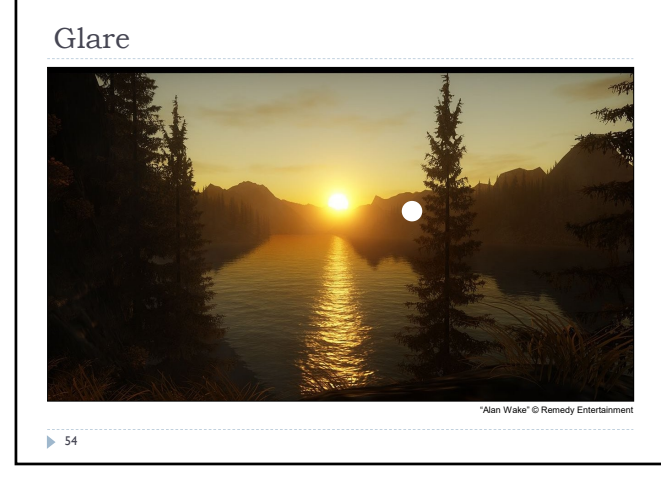

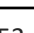

53 54

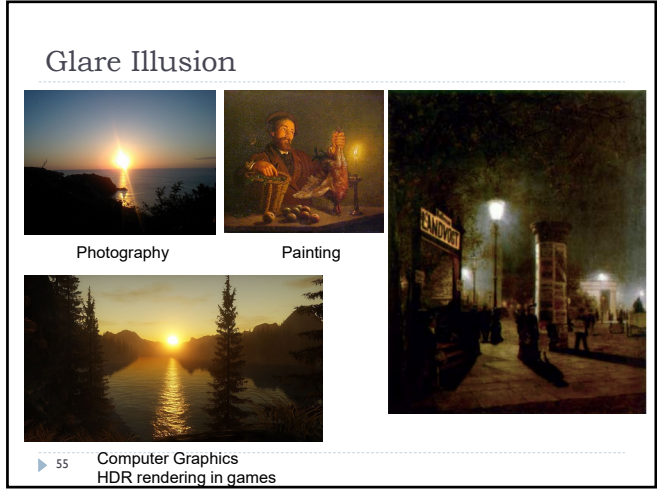

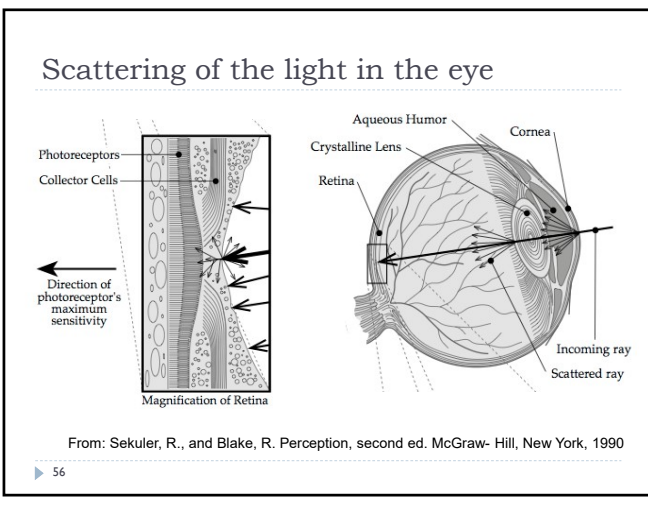

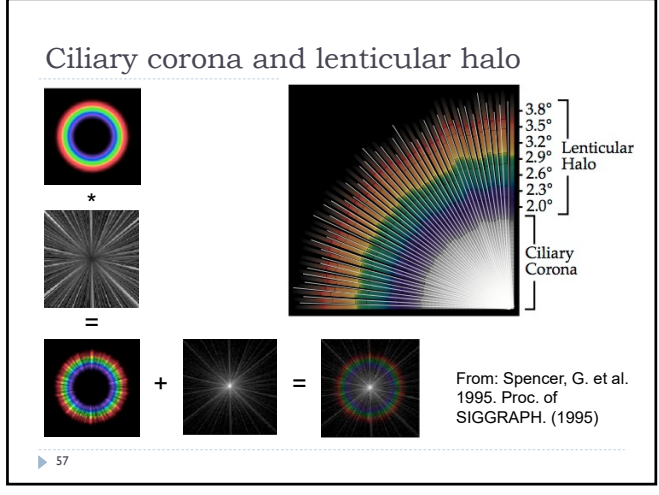

Temporal glare

Dynamic glare

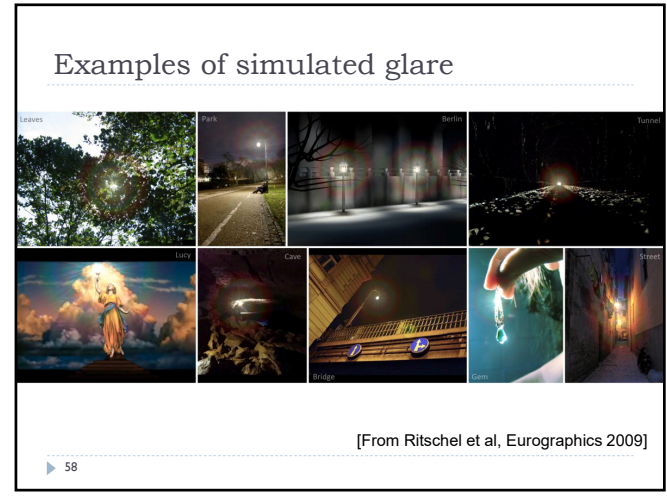

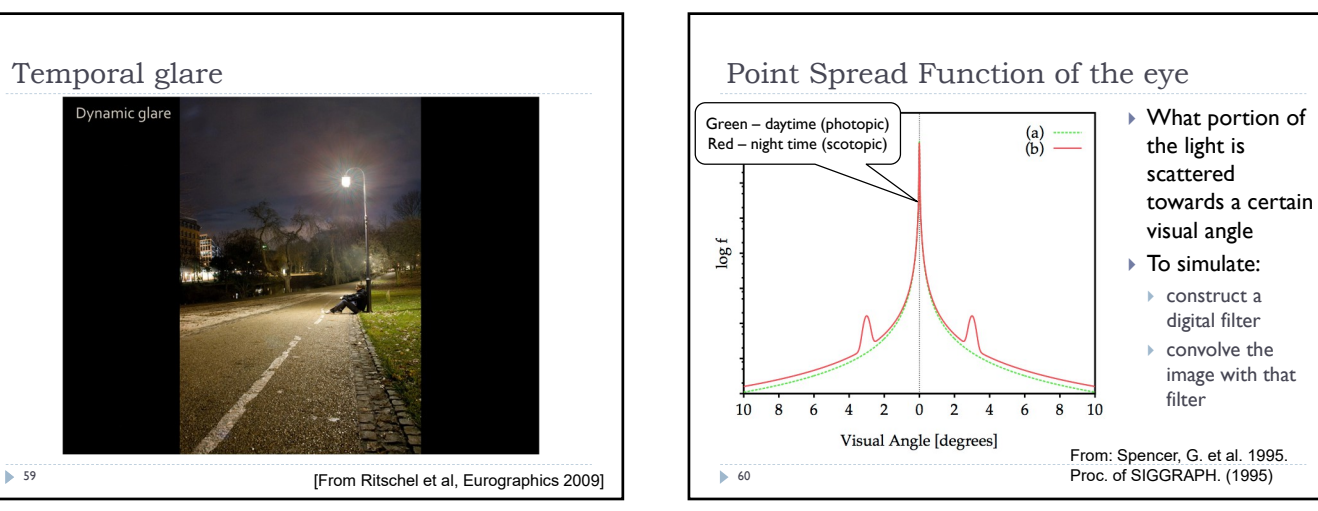

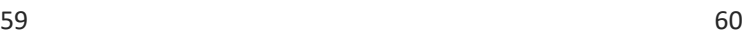

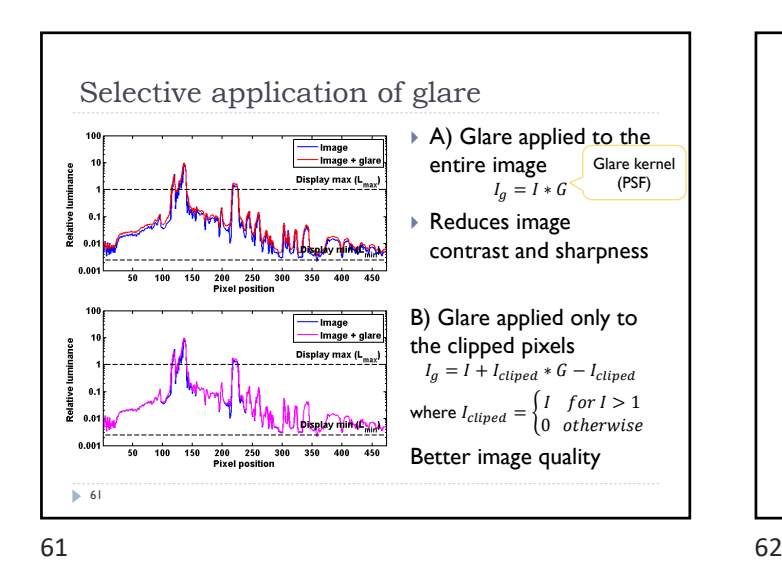

Glare (or bloom) in games

Each filter with different "sigma"

model of light scattering Some games simulate camera rather than the eye

filters

 $\overline{63}$ 

 Convolution with large, non-separable filters is too slow The effect is approximated by a combination of Gaussian

▶ The effect is meant to look good, not be be accurate

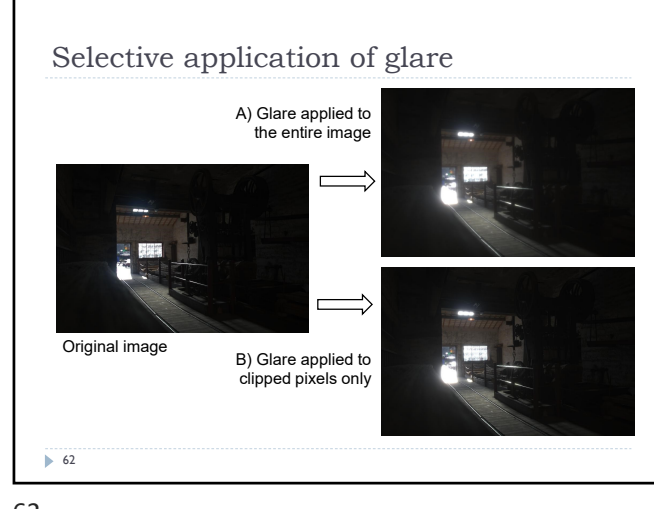

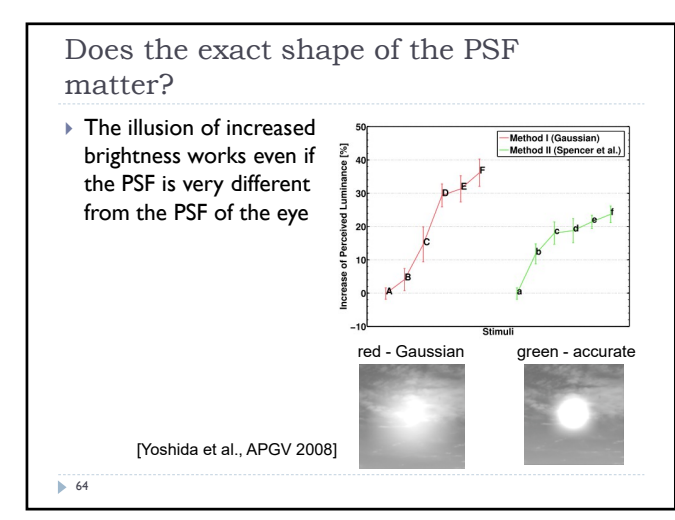

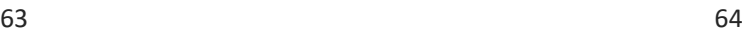

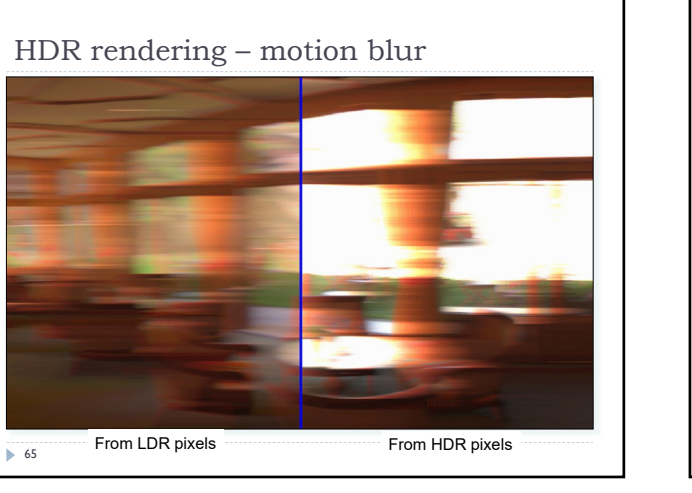

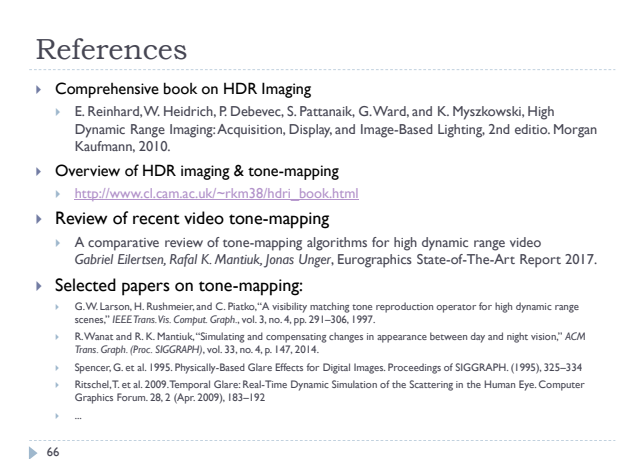

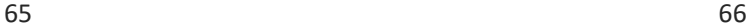

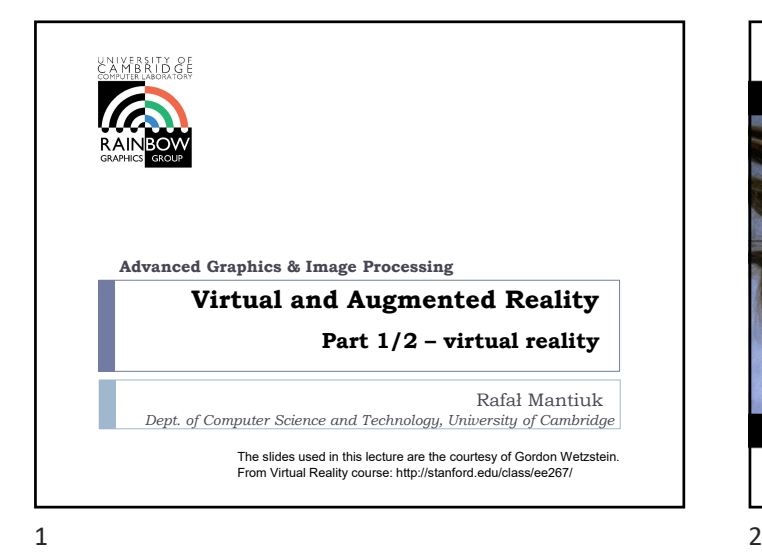

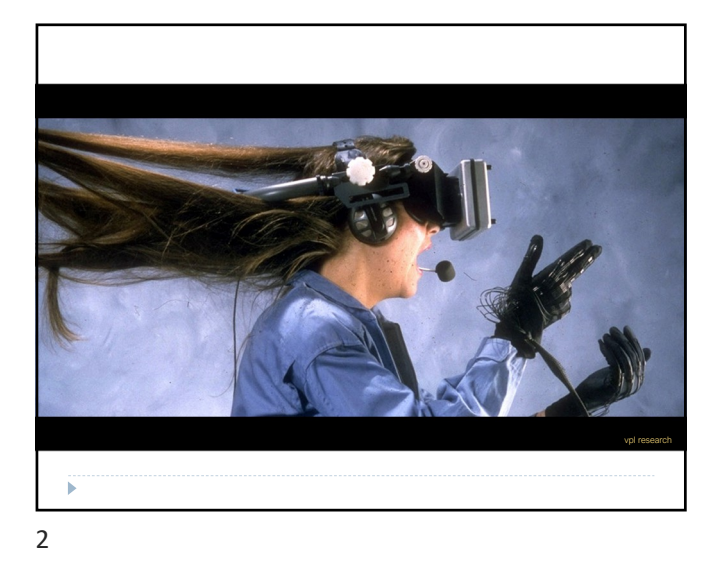

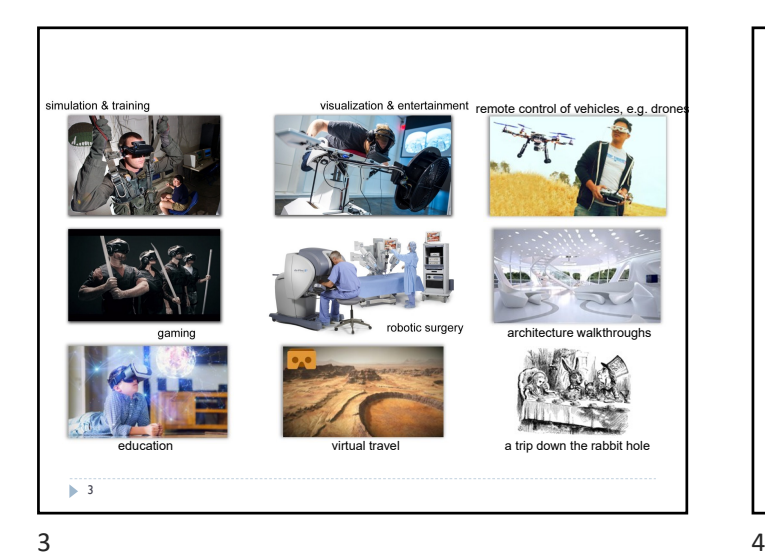

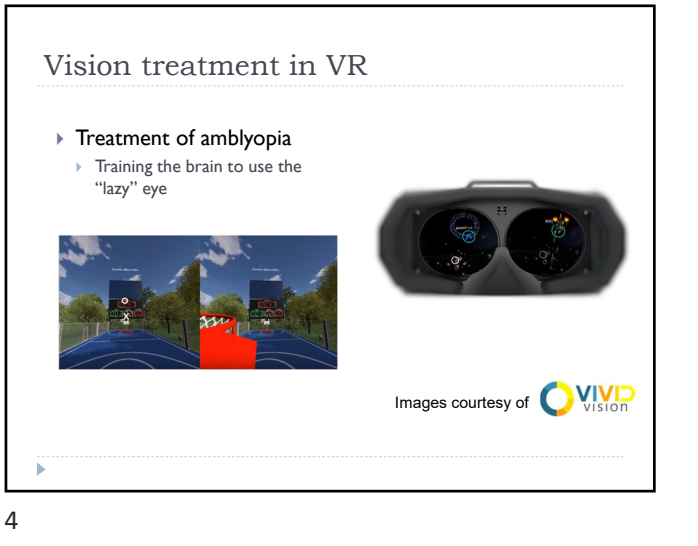

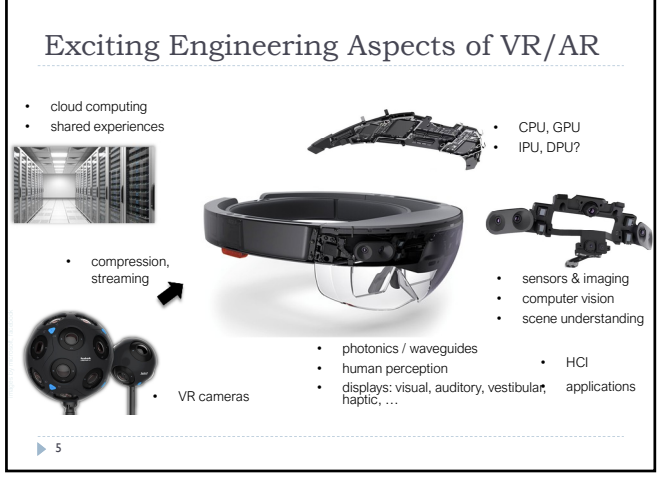

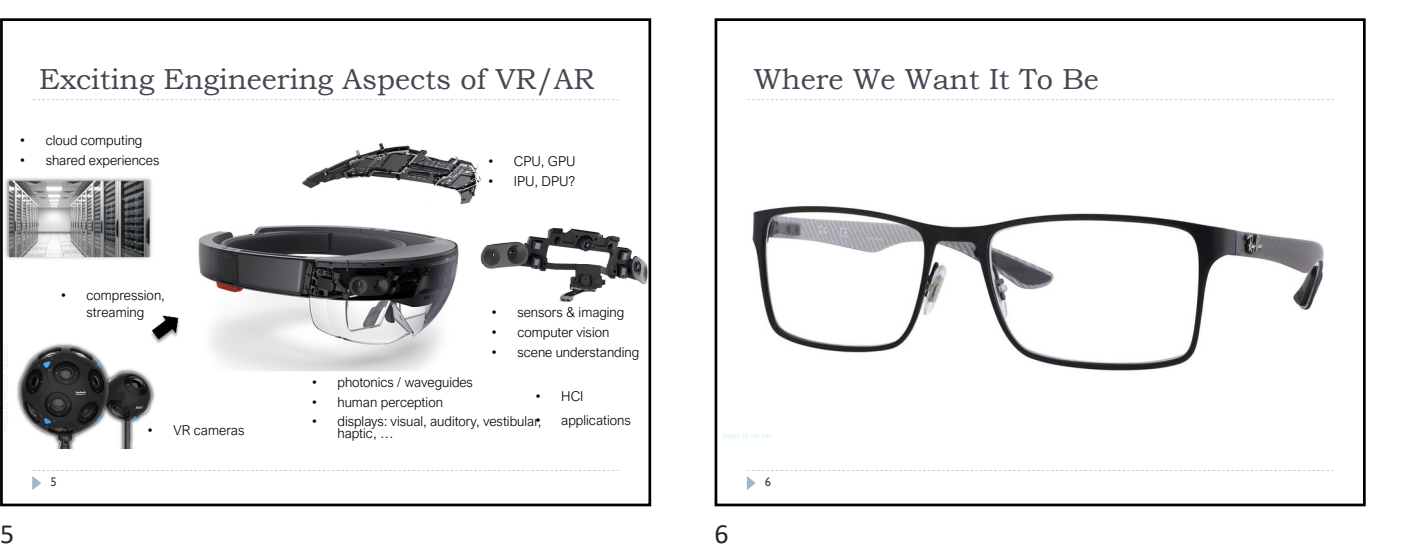

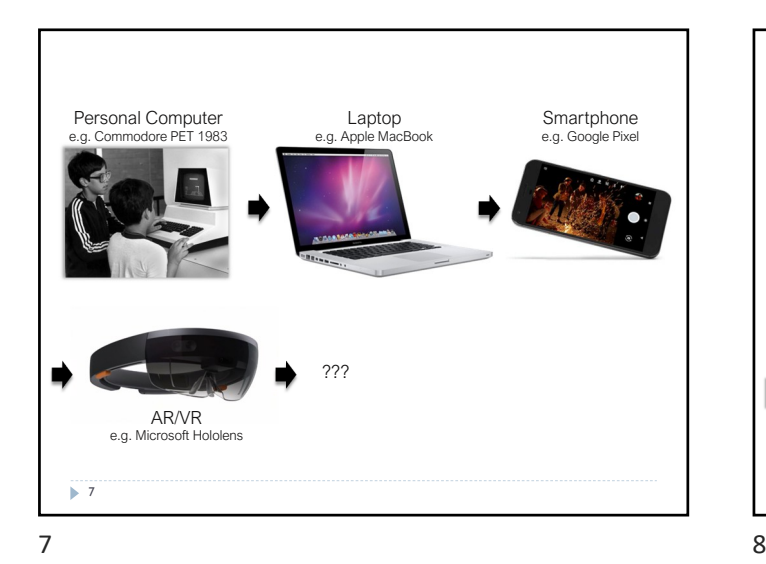

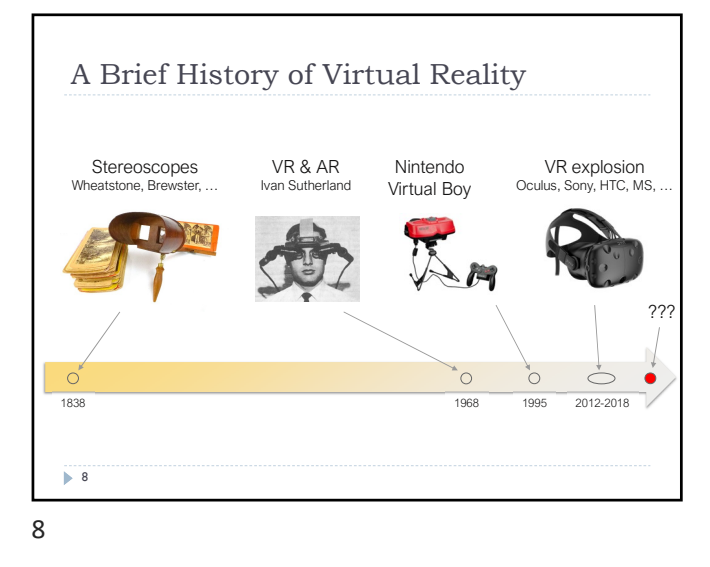

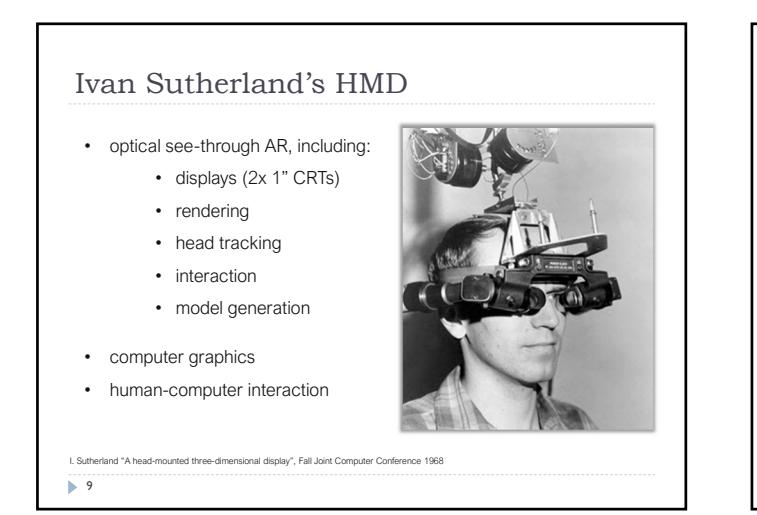

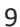

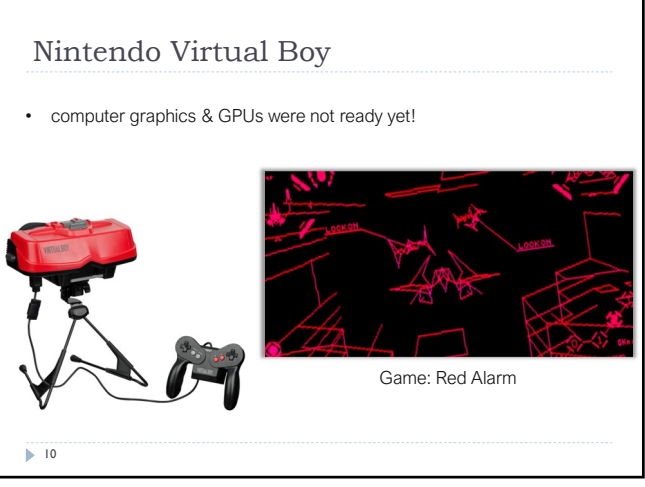

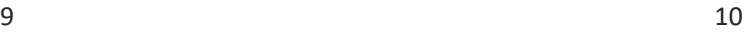

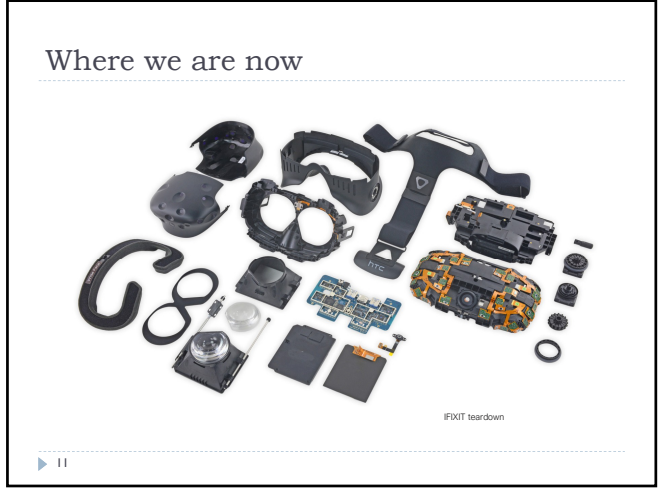

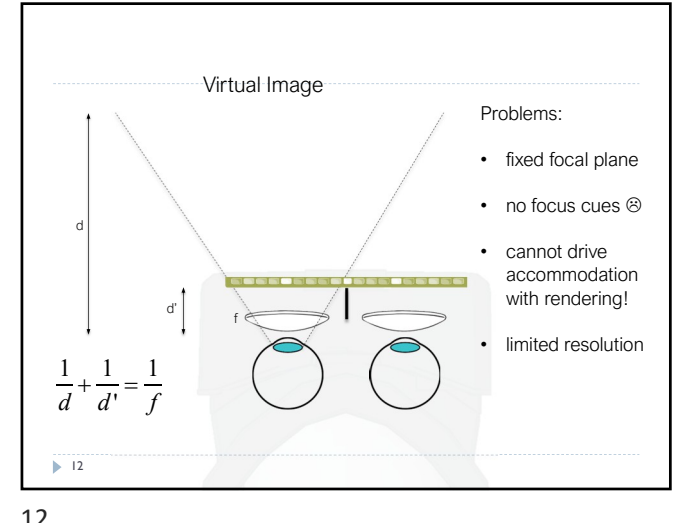

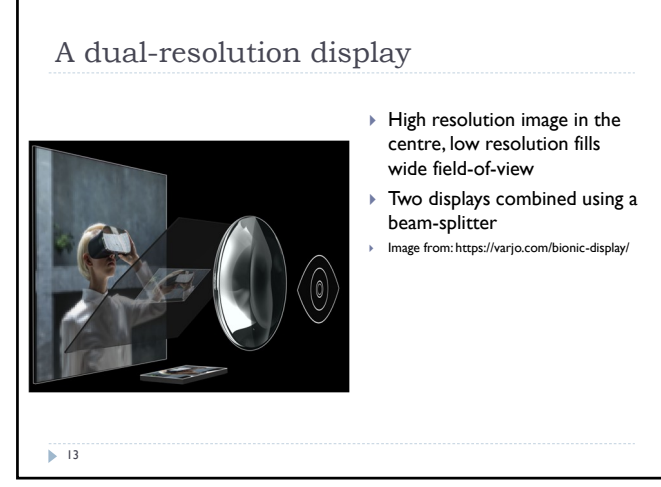

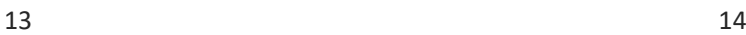

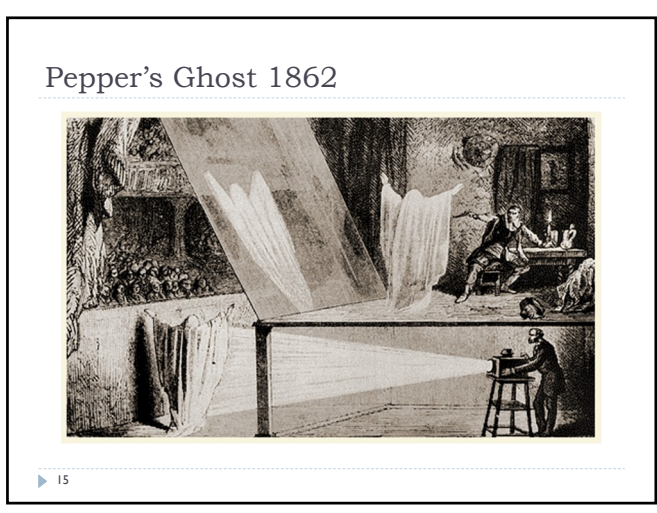

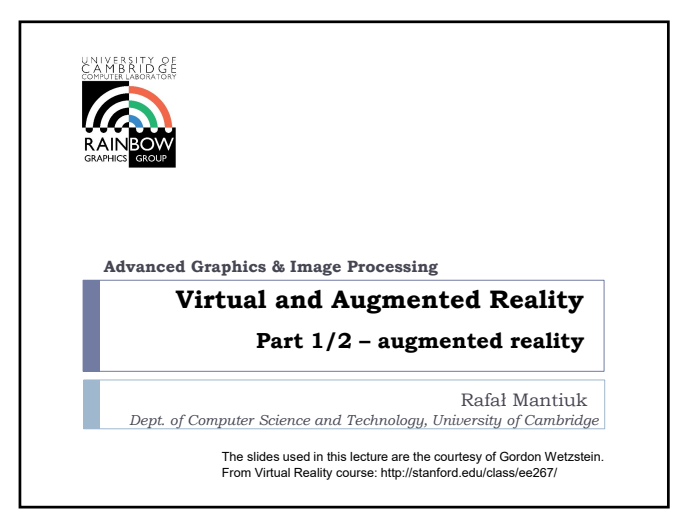

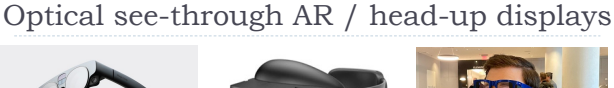

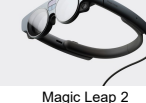

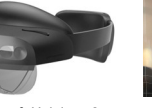

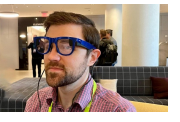

Magic Leap 2 **Microsoft Hololens 2** Lumus Maximums

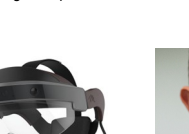

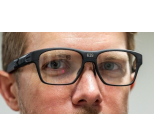

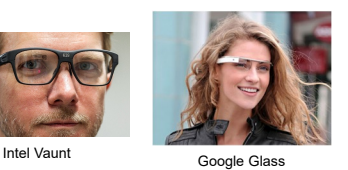

Meta 2 (not the current Meta/Facebook)

 $\blacktriangleright$  16

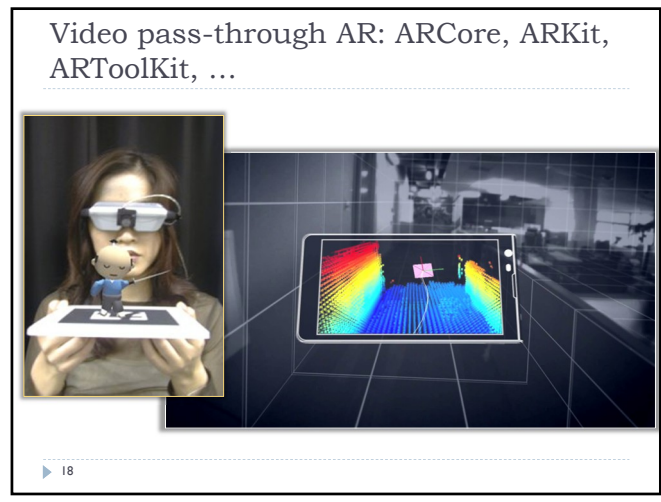

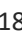

(Some) challenges of optical see-through AR

- ▶ Transparency, lack of opacity
- Display light is mixed with environment light
- Resolution and field-of-view
- Eye-box
- The volume in which the pupil needs to see the image
- ▶ Brightness and contrast
- $\triangleright$  Blocked vision forward and periphery (safety)
- ▶ Power efficiency
- $\blacktriangleright$  Size, weight and weight distribution
- ▶ 50 grams are comfortable for long periods
- ▶ Social issues, price, vision correction, individual variability... More resources: https://kguttag.com/

 $\blacktriangleright$  17

 $17$  and  $18$ 

## Video pass-through AR

#### Pros:

- Better virtual image quality
- ▶ Occlusions are easy
- Simpler, less expensive optics
- Virtual image not affected by ambient light
- ▶ AR/VR in one device

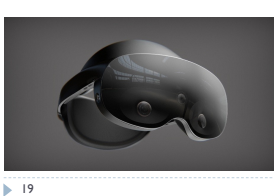

 Vergence-accommodation conflict (see next lecture)

Cons:

- **Lower brightness, dynamic range** and resolution than real-world
- Motion to photon delay
- Real-world images must be warped for the eye position (artifacts)

Meta Project Cambria (Quest Pro)

- Peripheral vision is occluded Or display if affected by ambient light
	-

VR/AR challenges Latency (next lecture)

- $\blacktriangleright$  Tracking
- 3D Image quality and resolution
- ▶ Reproduction of depth cues (last lecture)
- ▶ Rendering & bandwidth
- Simulation/cyber sickness
- ▶ Content creation
	- Game engines
	- Image-Based-Rendering

# $\geq 20$

19 20

Simulation sickness Conflict between vestibular and visual systems

 When camera motion inconsistent with head motion

Worse with high luminance

▶ Frame of reference (e.g. cockpit) helps Worse with larger FOV

and flicker

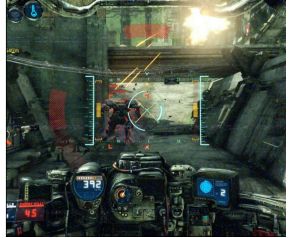

### $\geq$  21

21 22

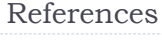

- LaValle "Virtual Reality", Cambridge University Press, 2016
	- http://vr.cs.uiuc.edu/
- Virtual Reality course from the Stanford Computational Imaging group
	- http://stanford.edu/class/ee267/
- KGOnTech blog
- https://kguttag.com/

 $\overline{22}$ 

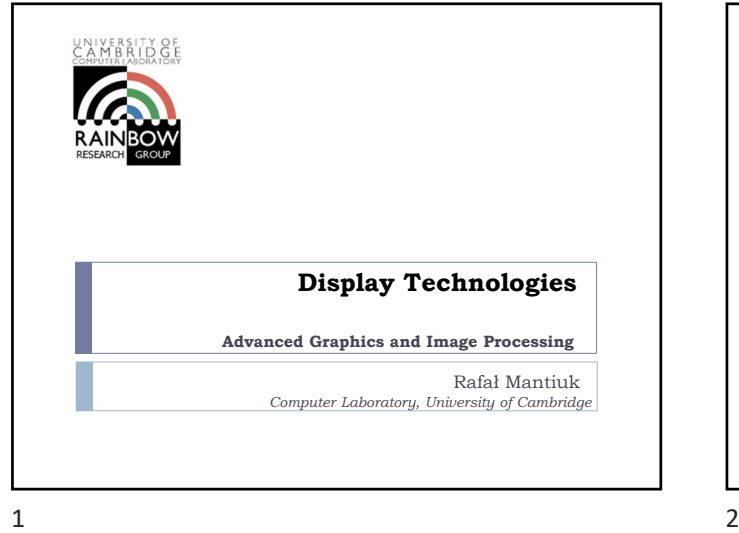

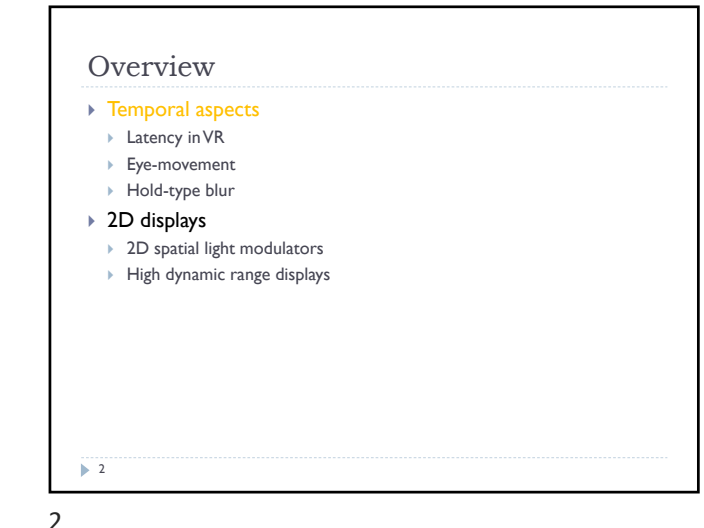

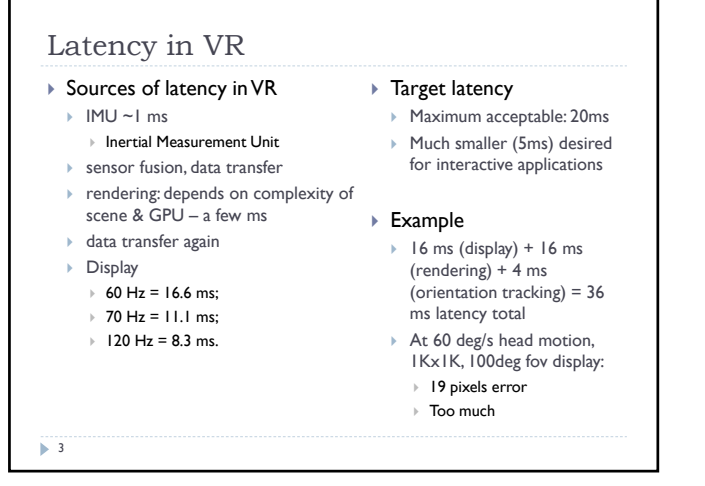

 $3 \overline{4}$ 

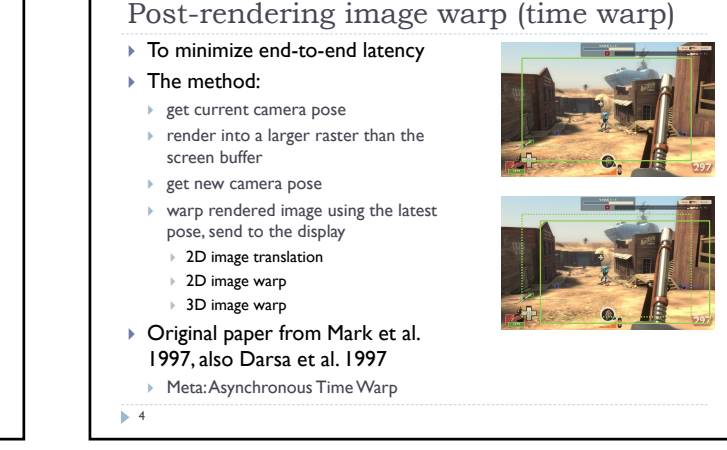

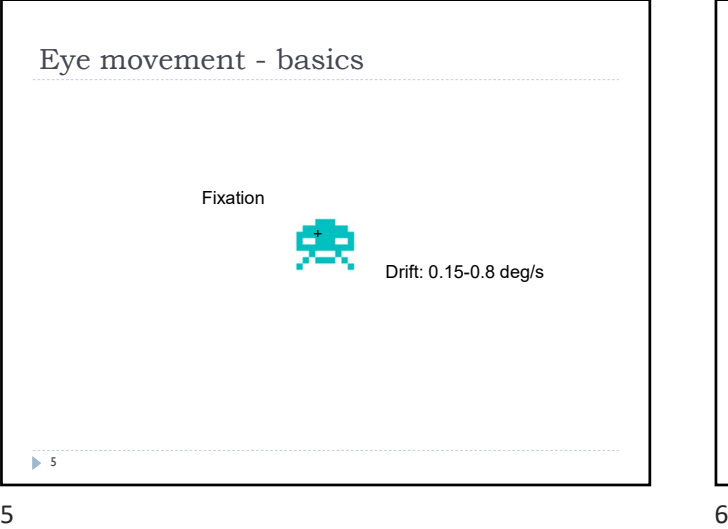

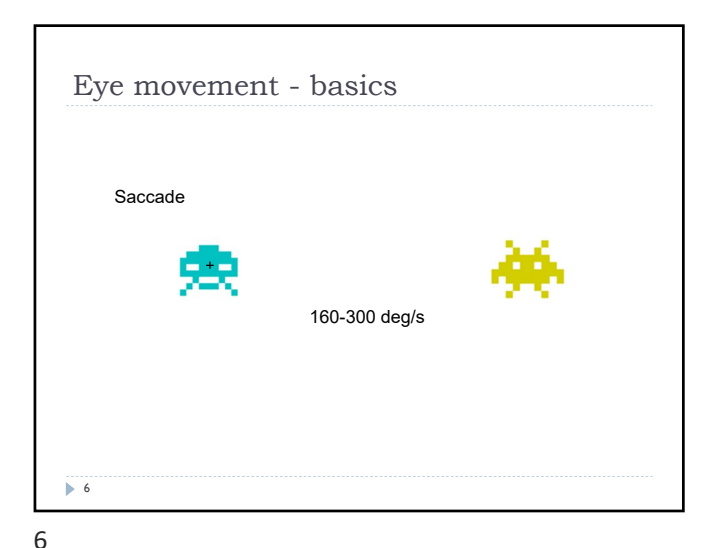

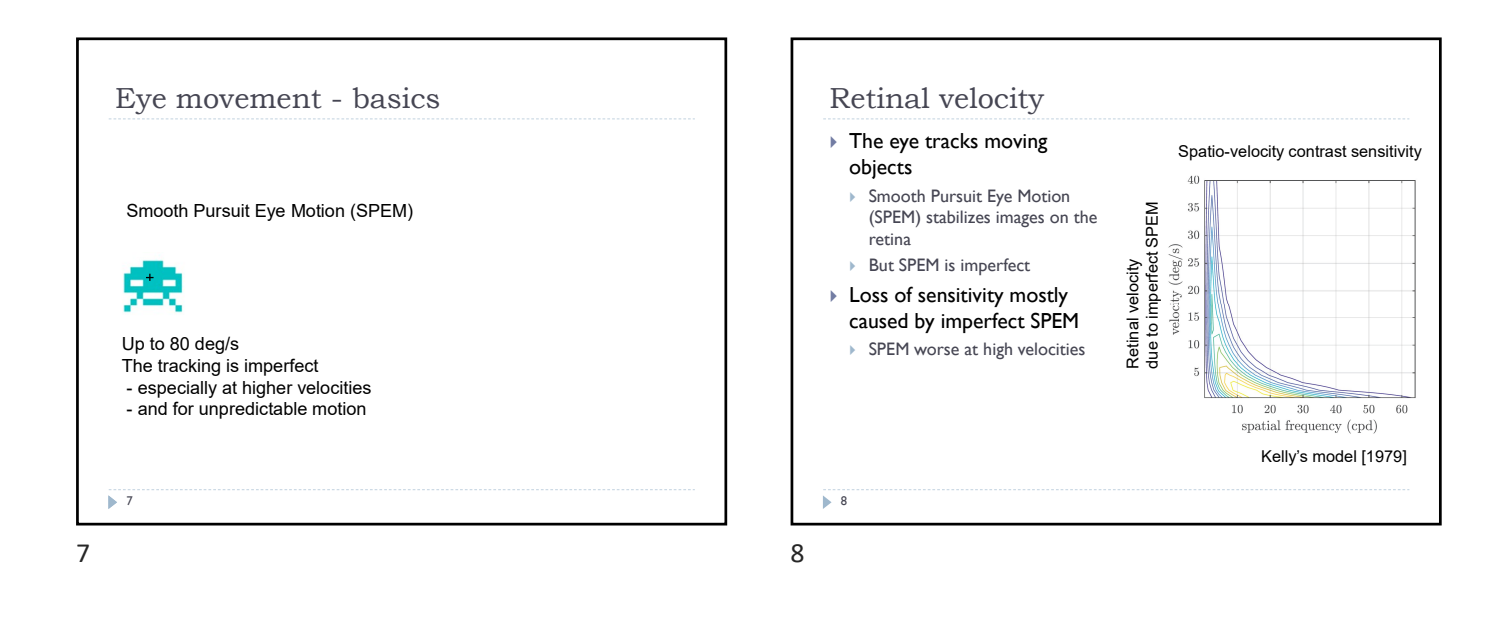

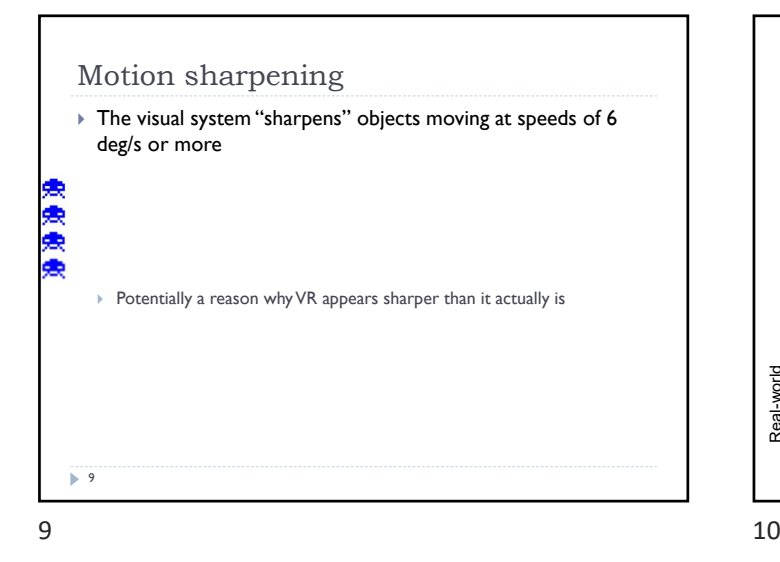

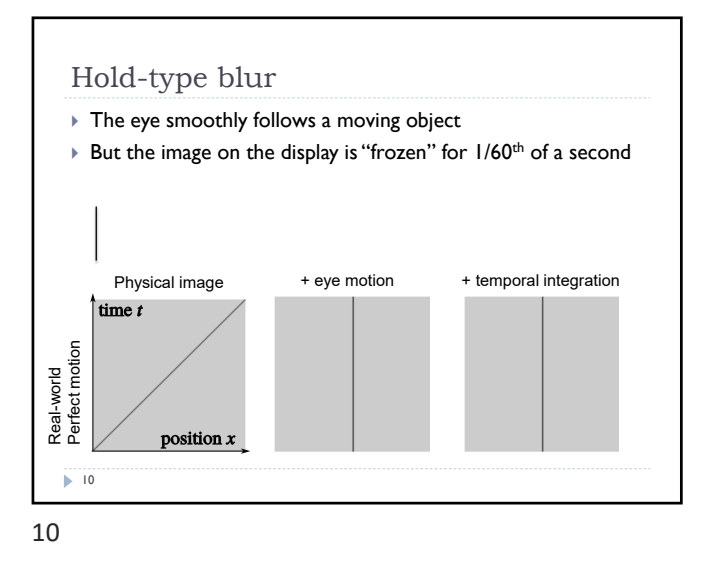

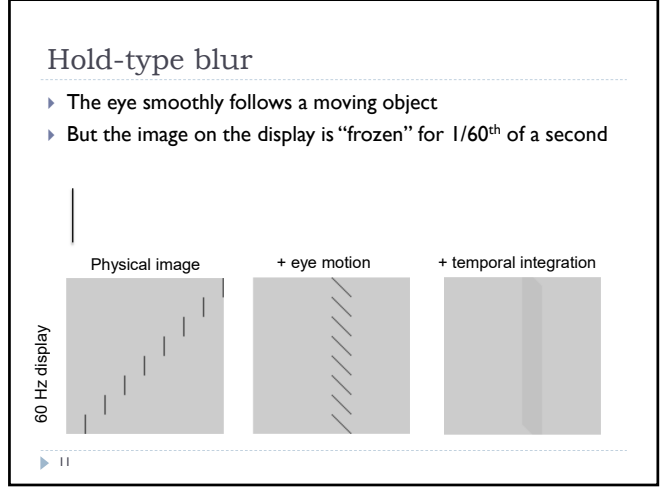

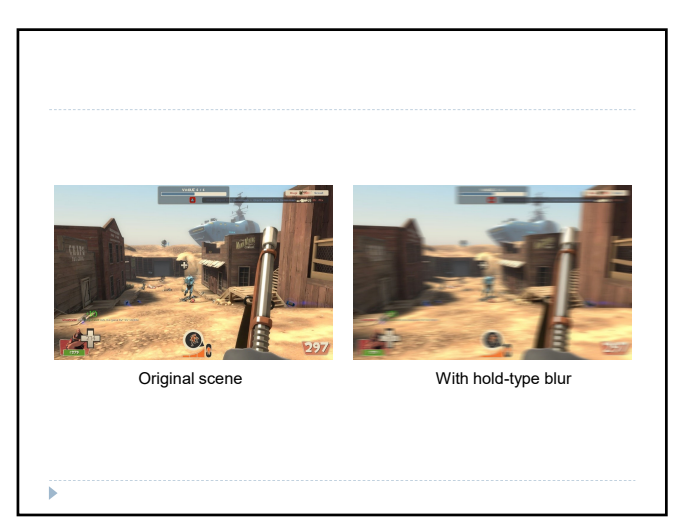

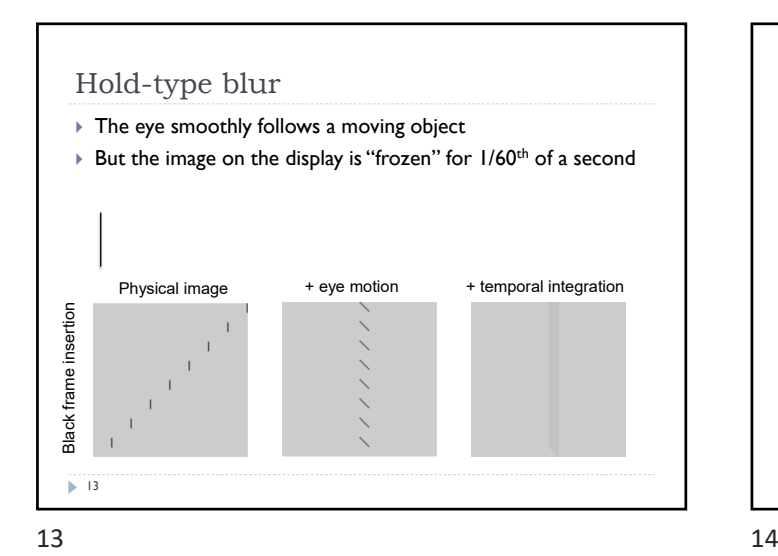

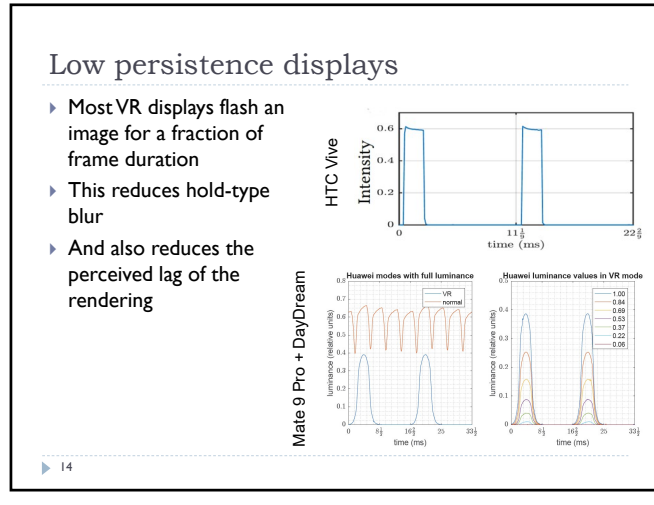

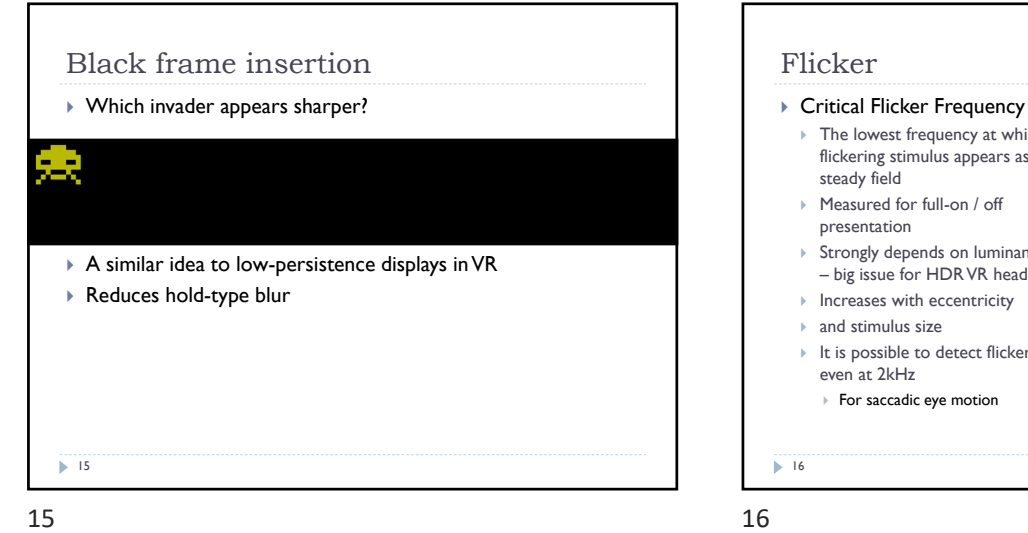

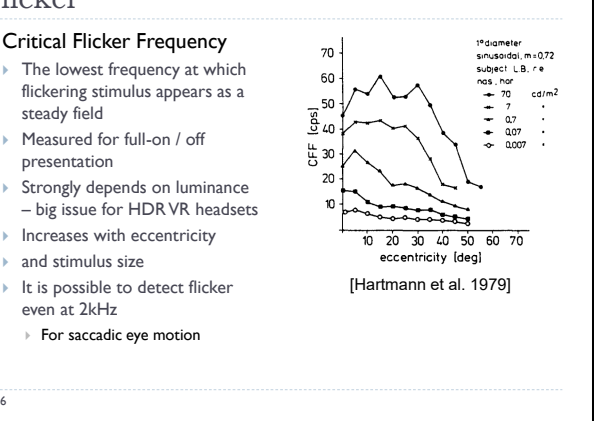

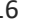

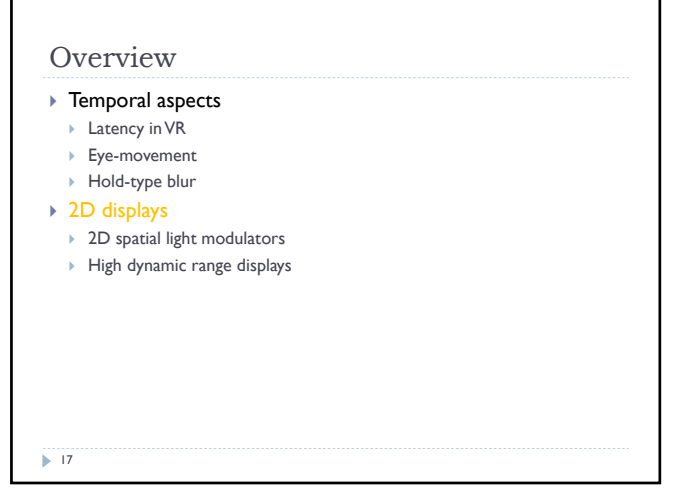

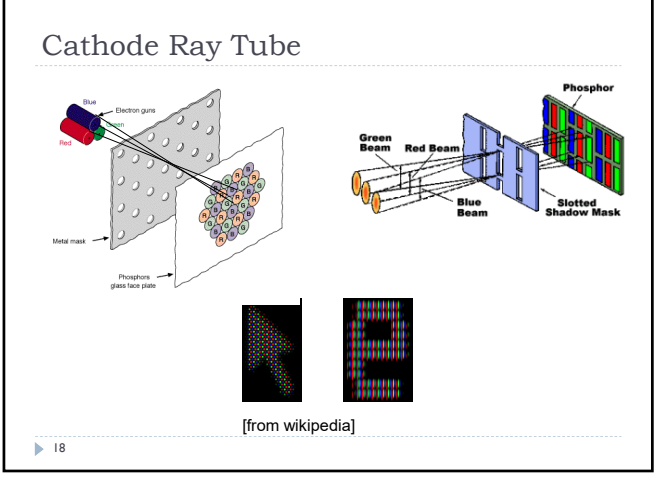

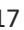

 $17$  and  $18$ 

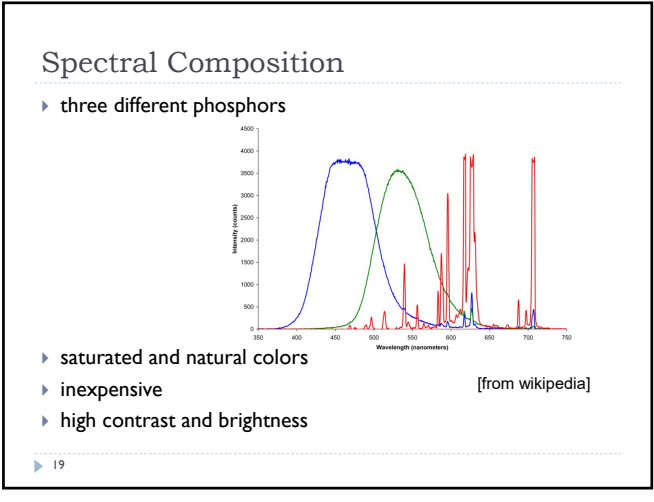

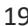

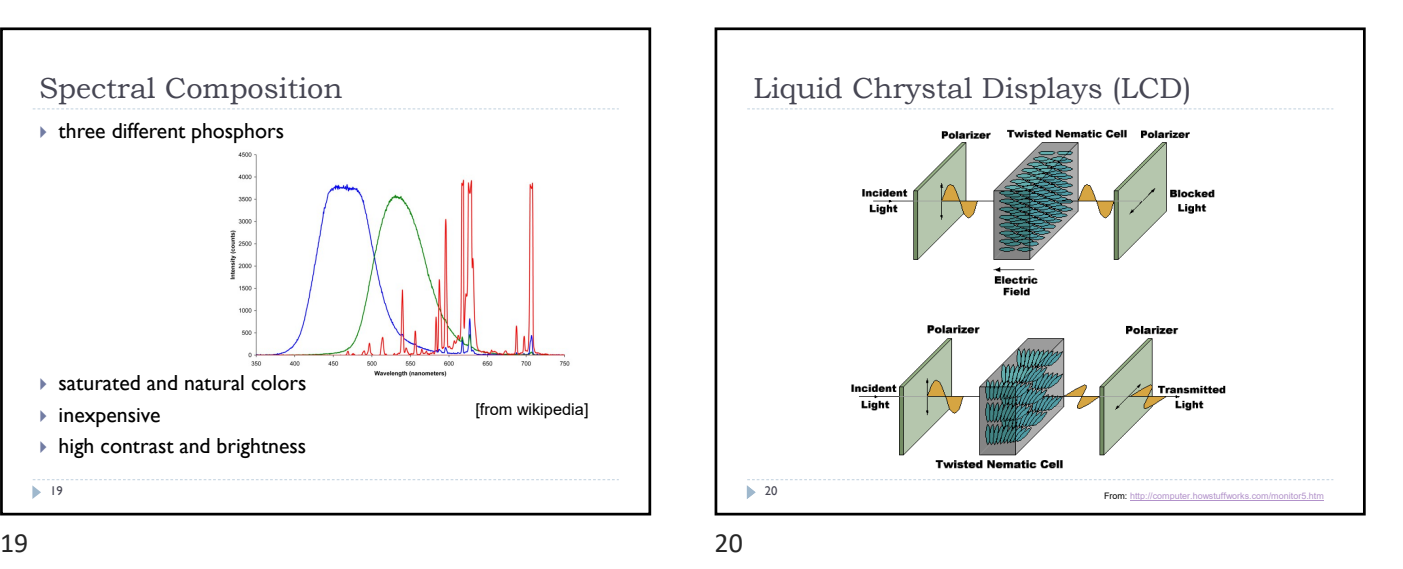

Twisted neumatic LC cell TN Cell Polarization filter Liquid crystal  $(LC)$ White / No voltage applied Black / Voltage applied Figure from: High Dynamic Range Imaging by E. Reinhard et al.  $\overline{\phantom{1}}$  21

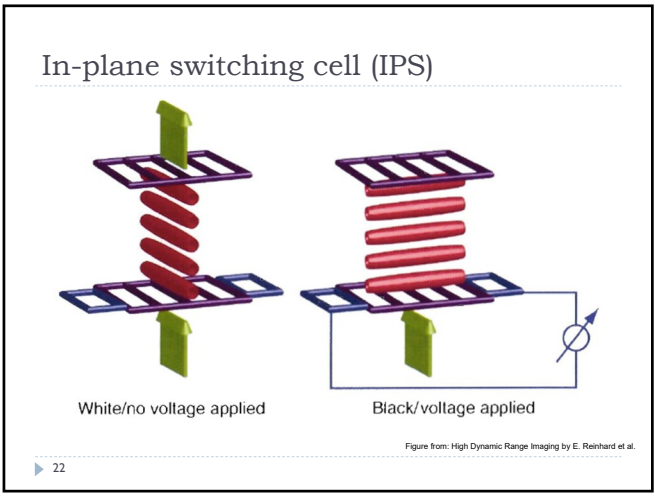

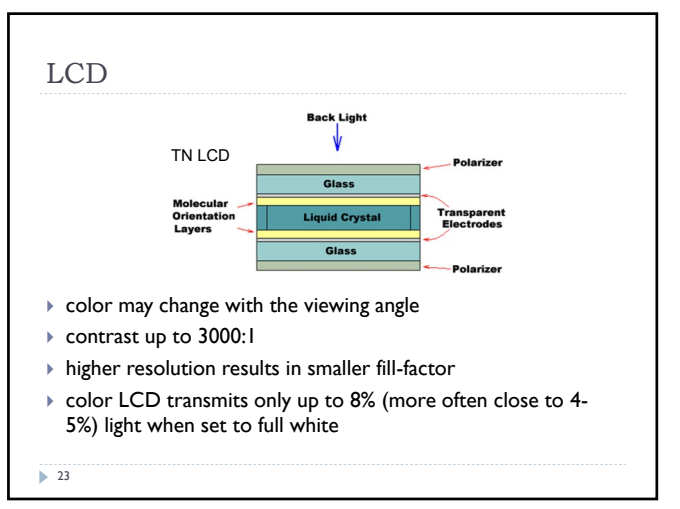

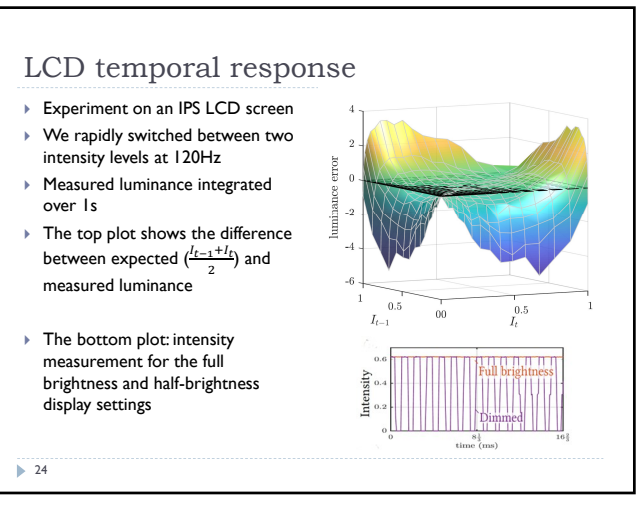
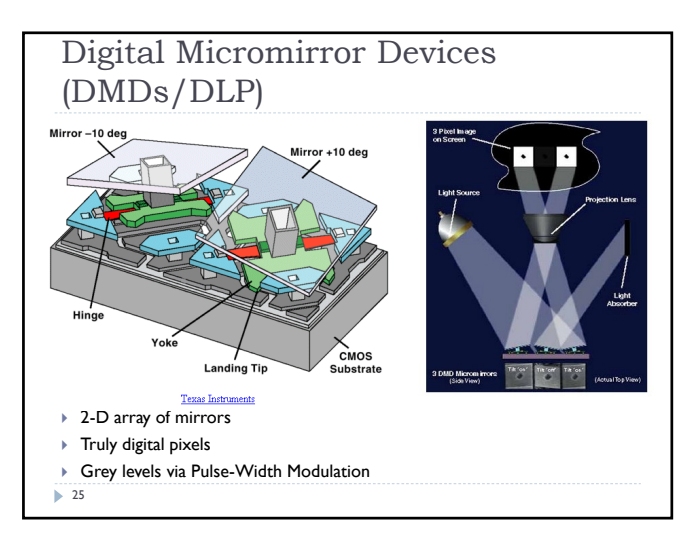

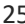

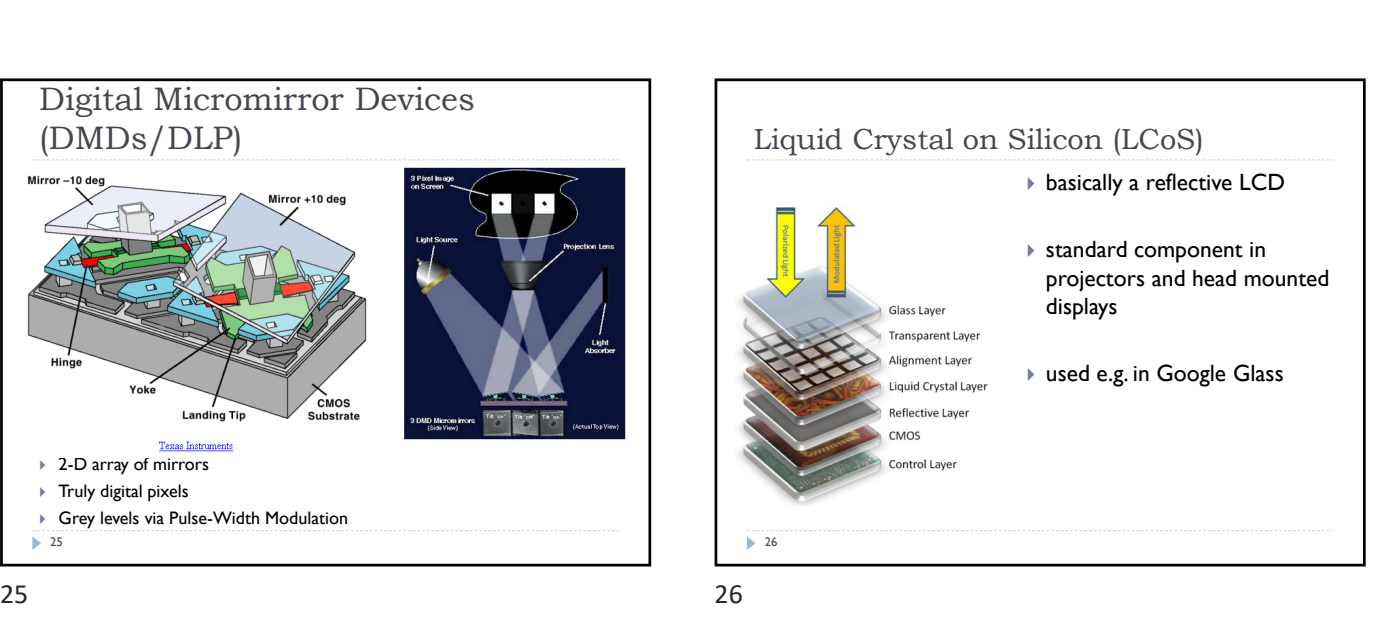

Scanning Laser Projector maximum contrast  $\blacktriangleright$  scanning rays  $\blacktriangleright$  very high power lasers needed for high brightness http://elm-chan.org/works/vlp/report\_e.html  $\geq 27$  $27$  28

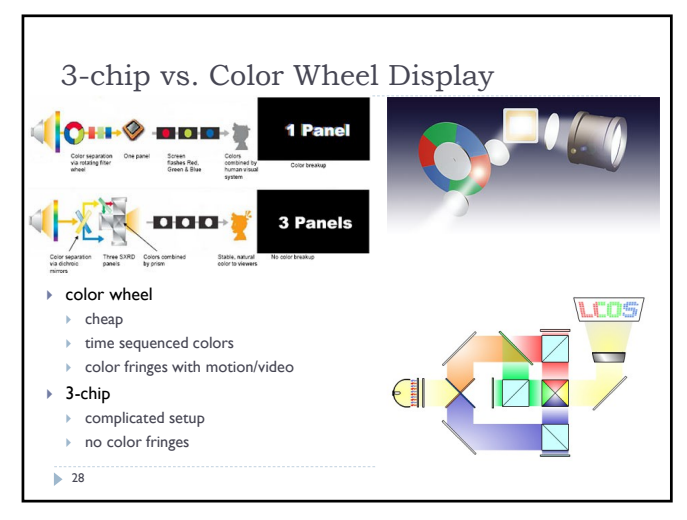

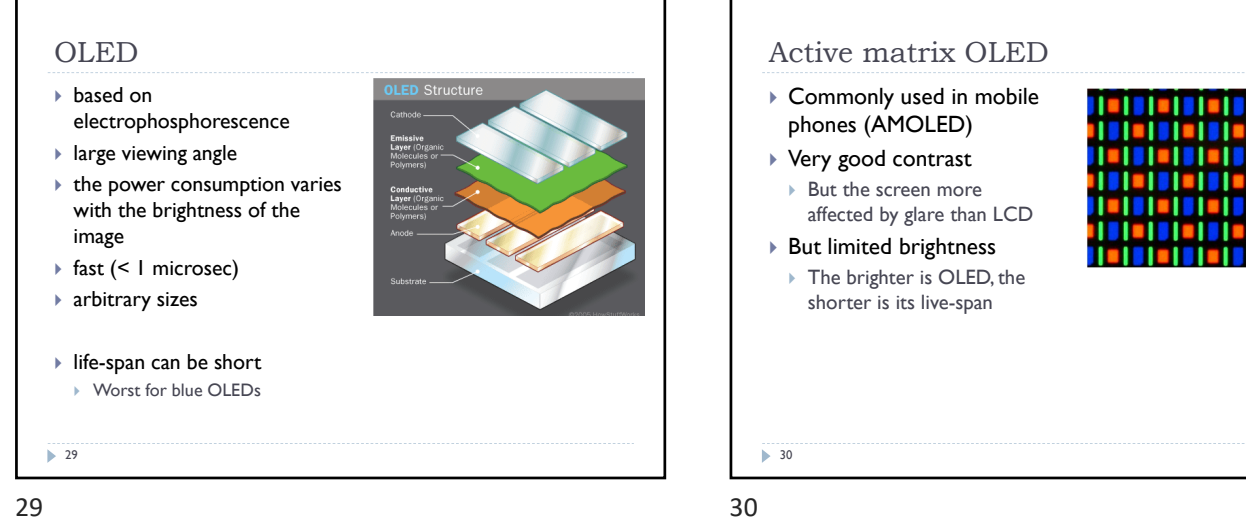

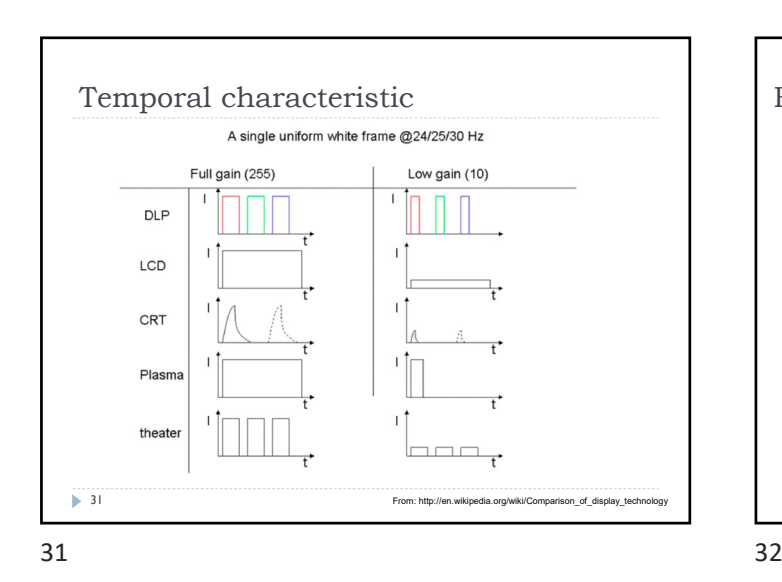

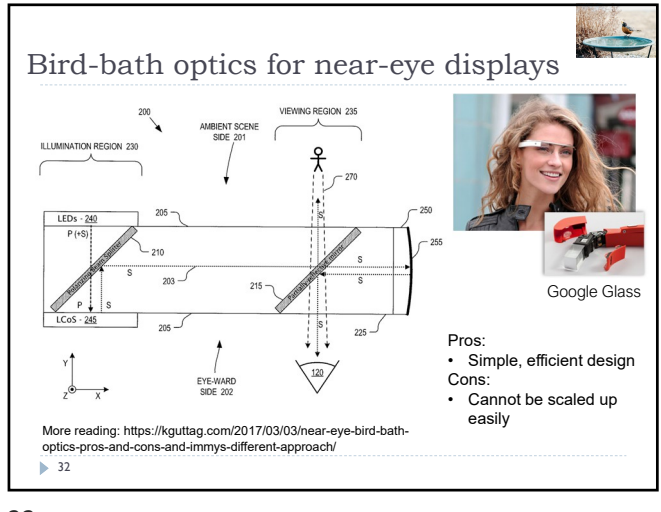

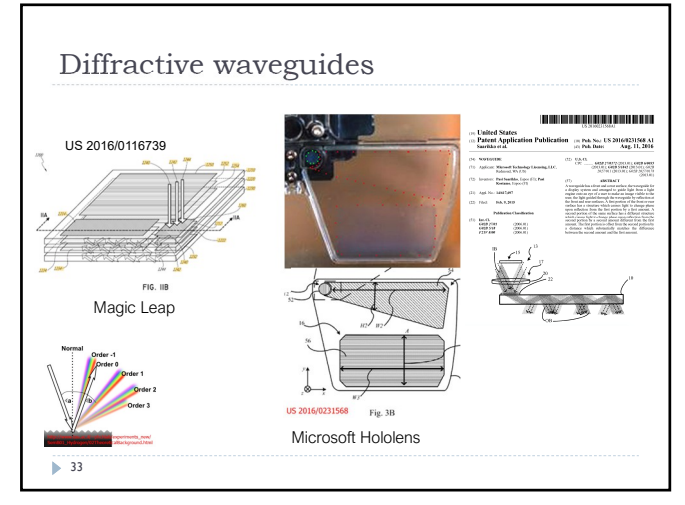

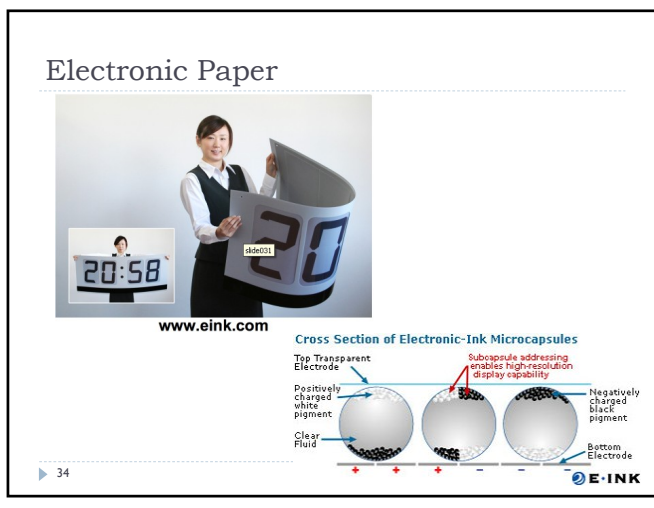

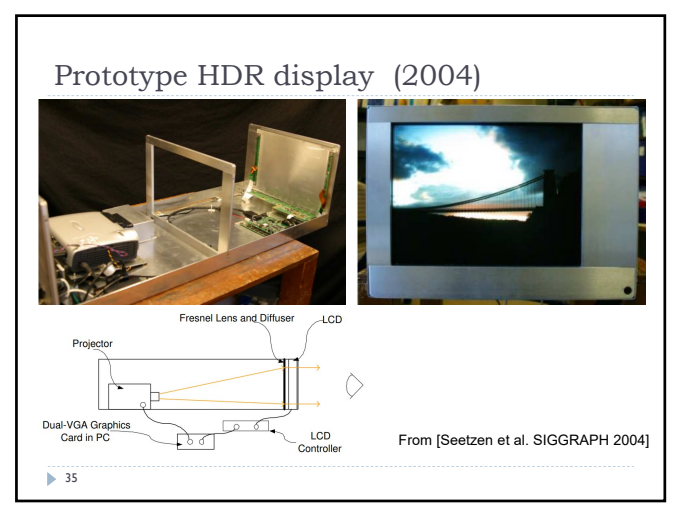

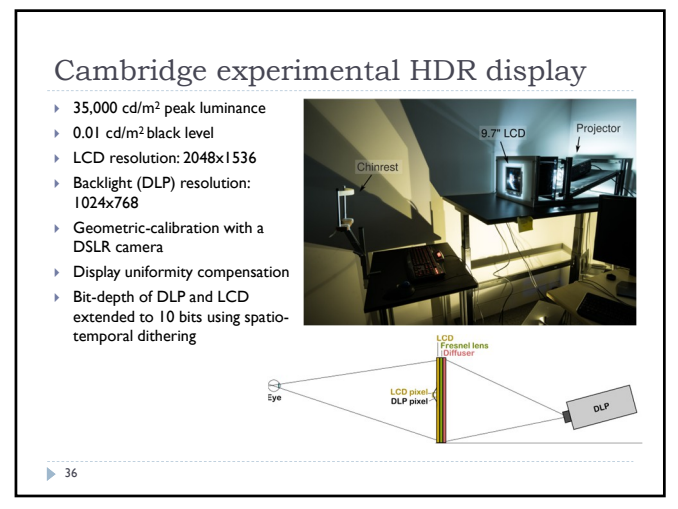

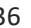

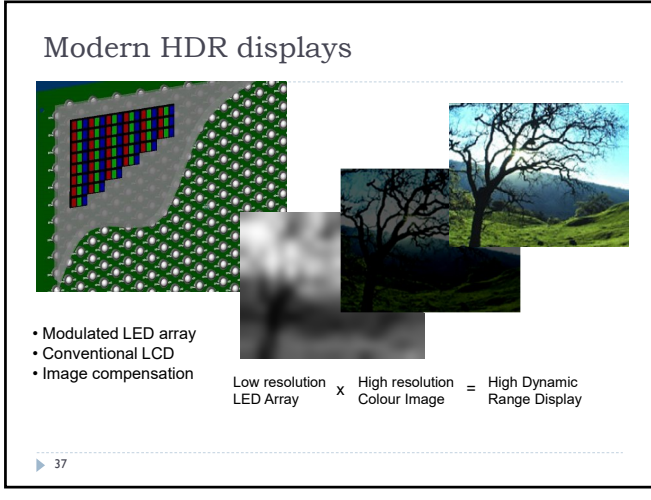

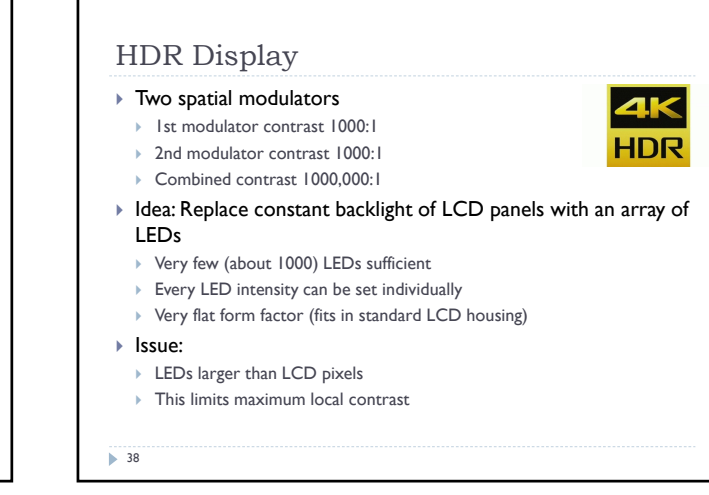

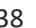

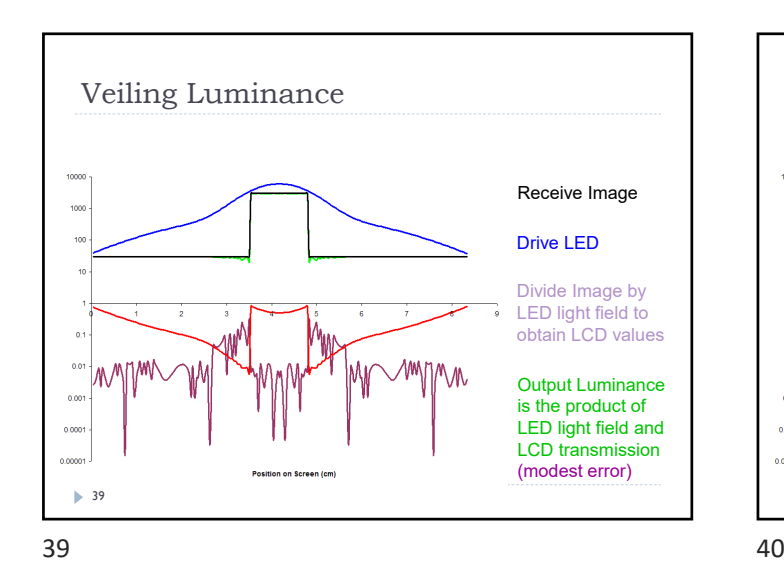

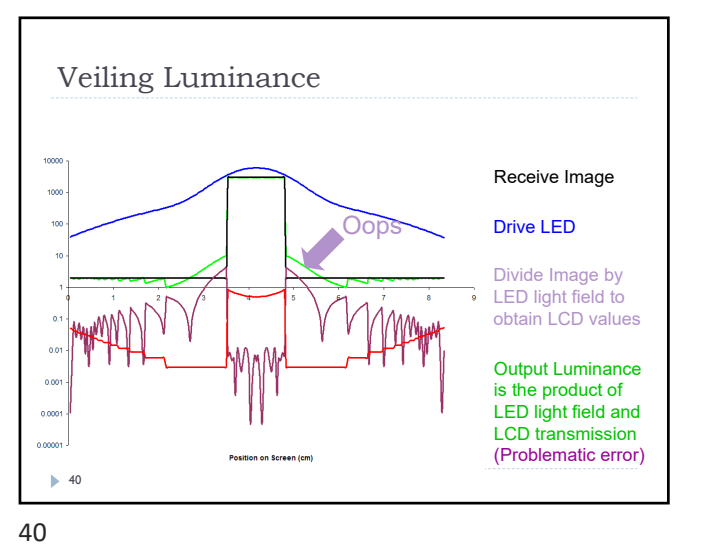

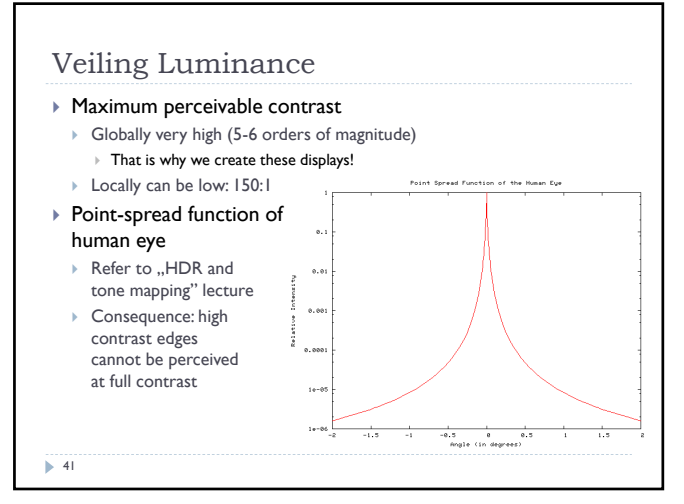

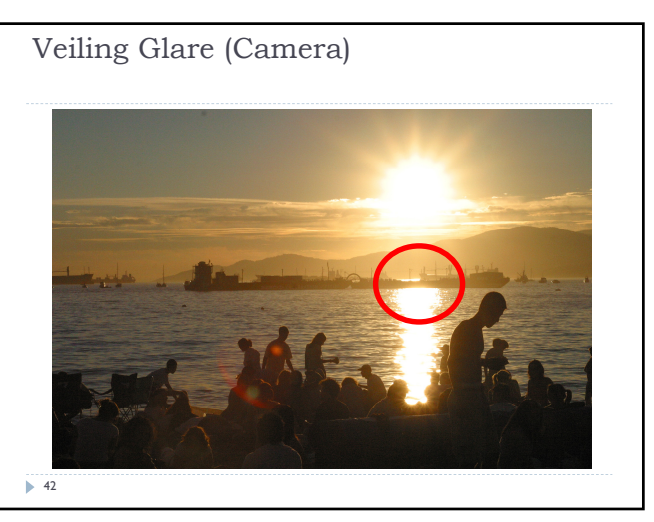

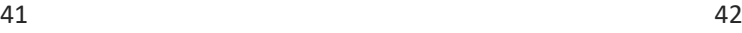

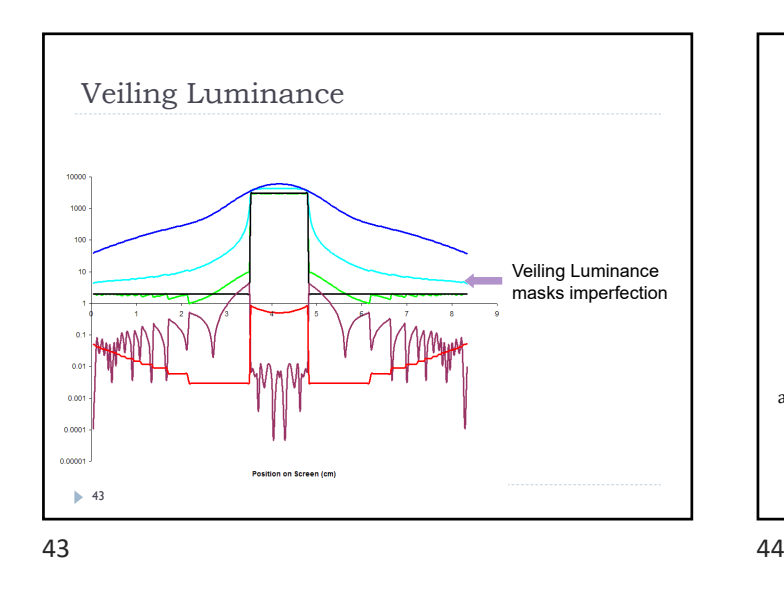

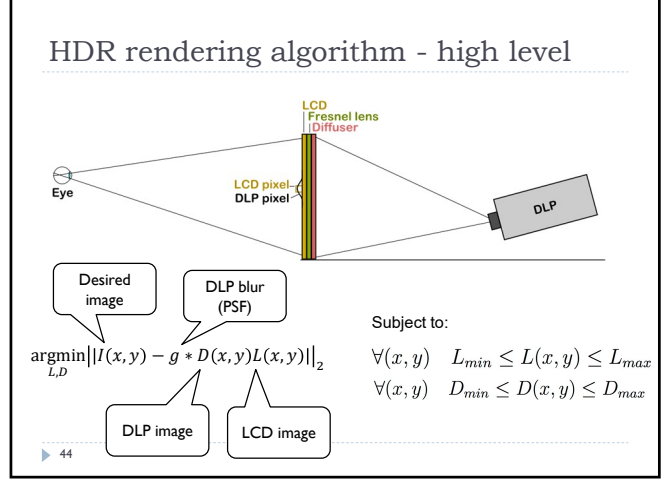

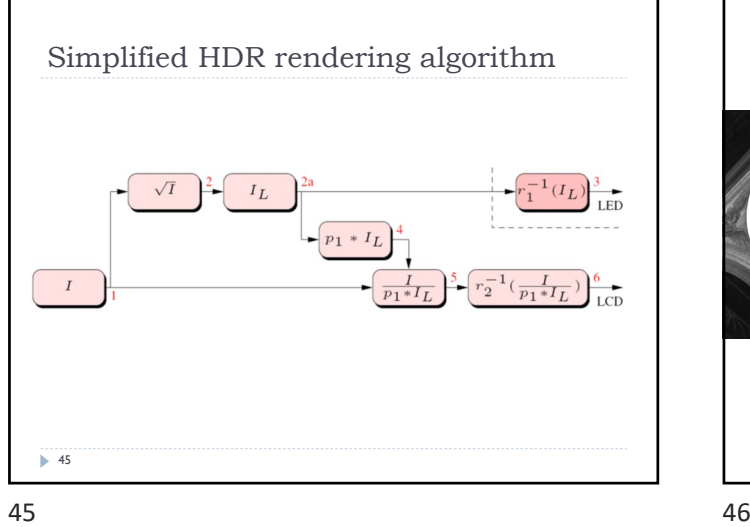

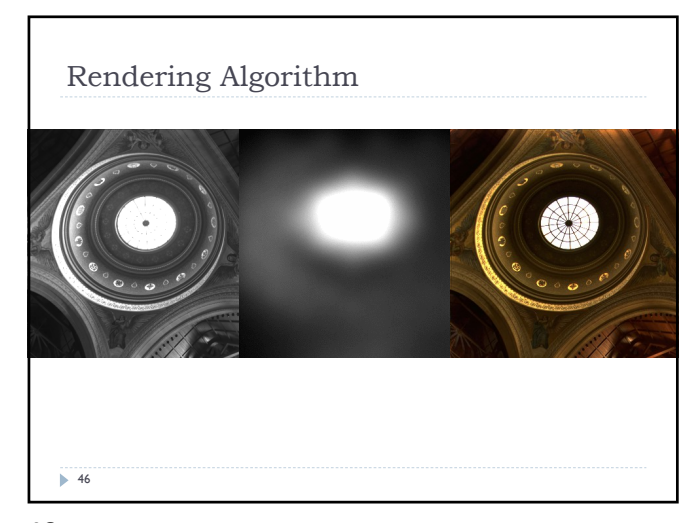

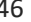

#### References

- HAINICH, R.R. AND BIMBER, O. 2011. *Displays: Fundamentals and Applications*. CRC Press.
- SEETZEN, H., HEIDRICH, W., STUERZLINGER, W., ET AL. 2004. High dynamic range display systems. *ACM Transactions on Graphics 23*, 3, 760.
- Visual motion test for high-frame-rate monitors: https://www.testufo.com/

 $\blacktriangleright$  47

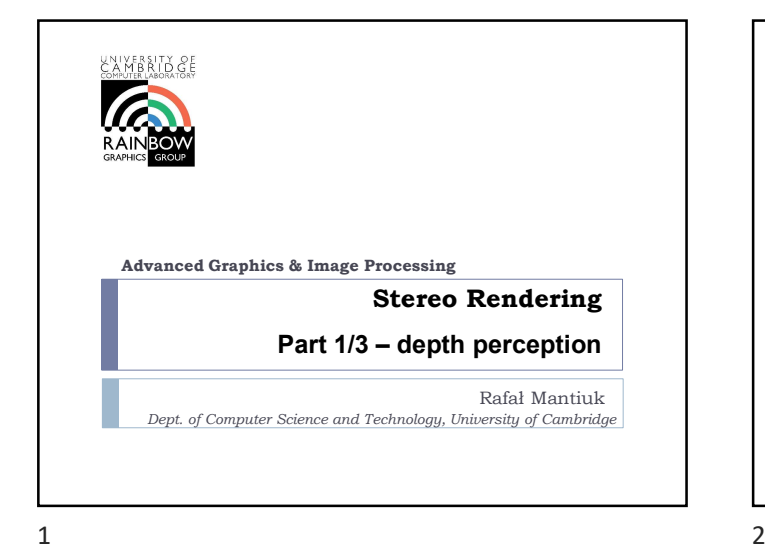

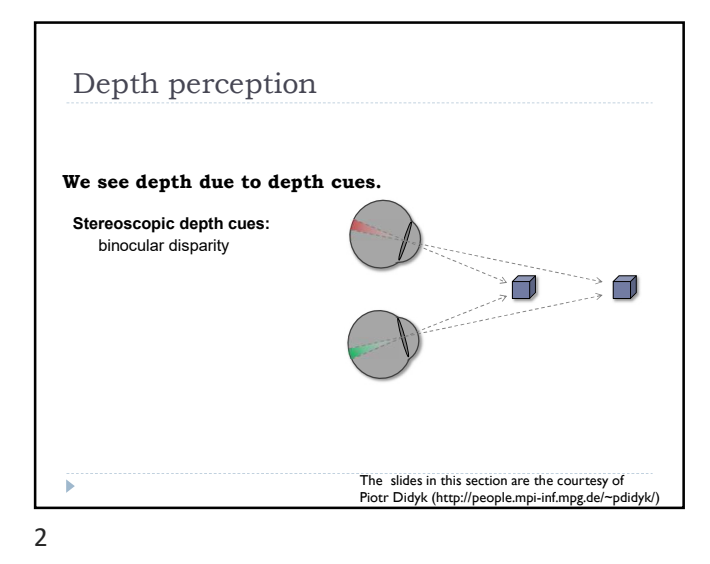

Depth perception Ocular depth cues: accommodation, vergence We see depth due to depth cues. Verge Stereoscopic depth cues: binocular disparity  $3 \overline{4}$ 

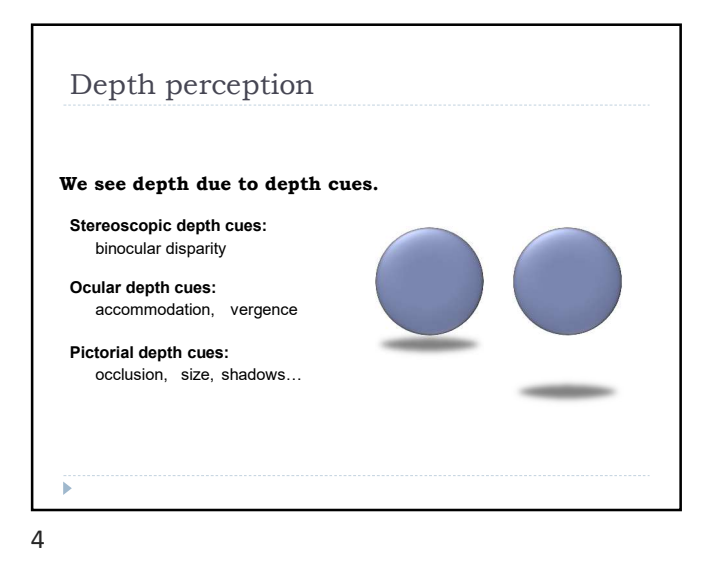

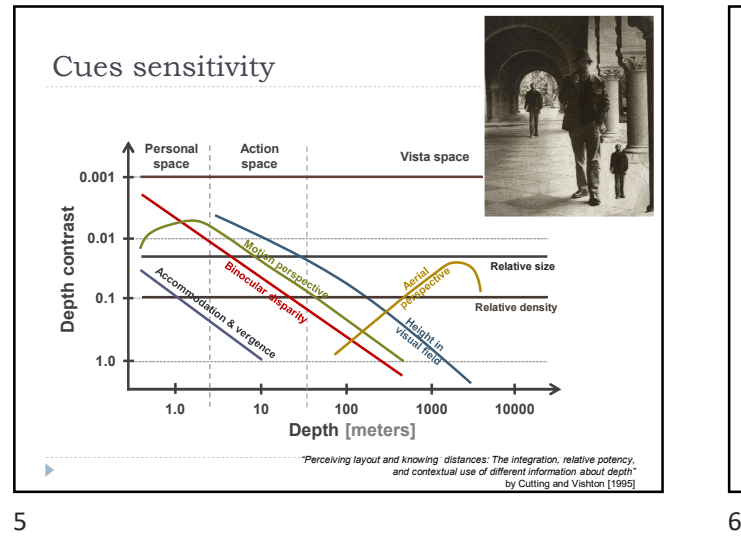

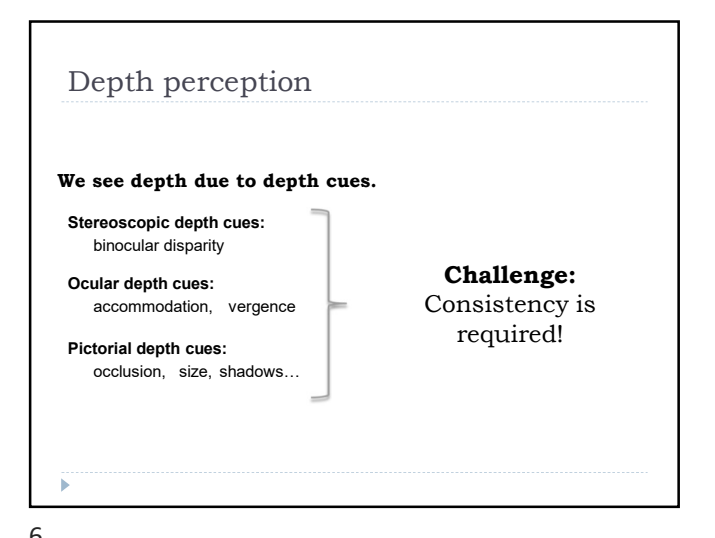

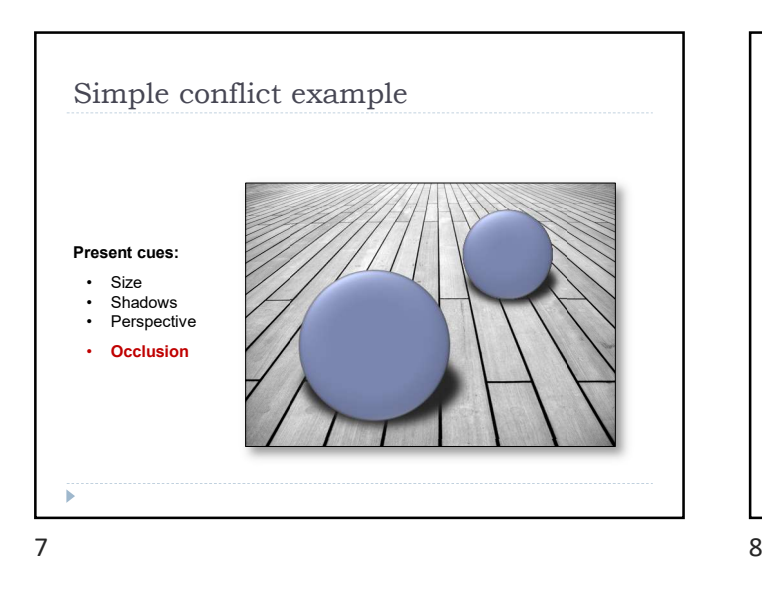

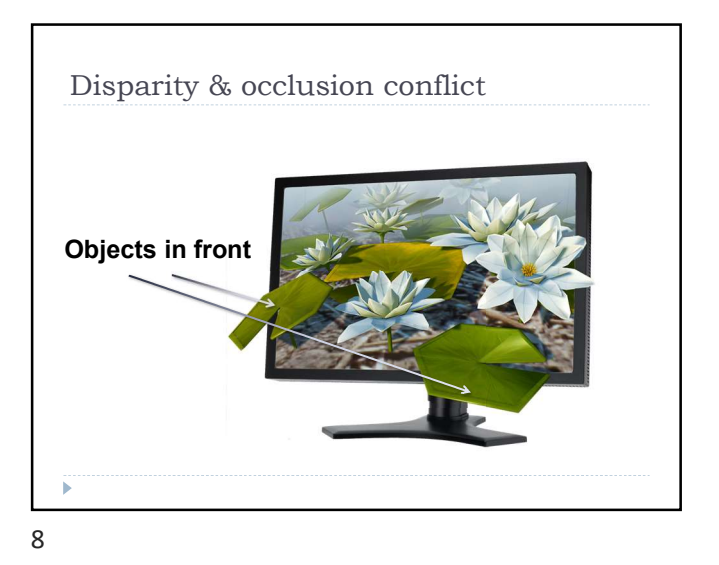

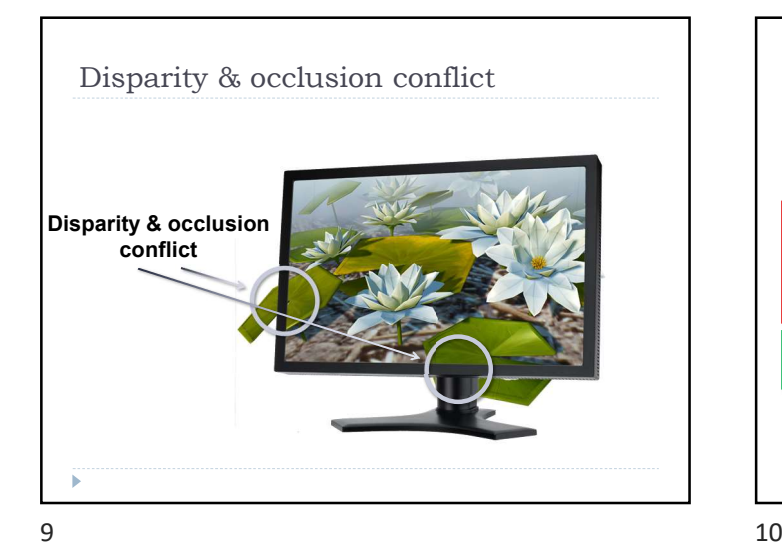

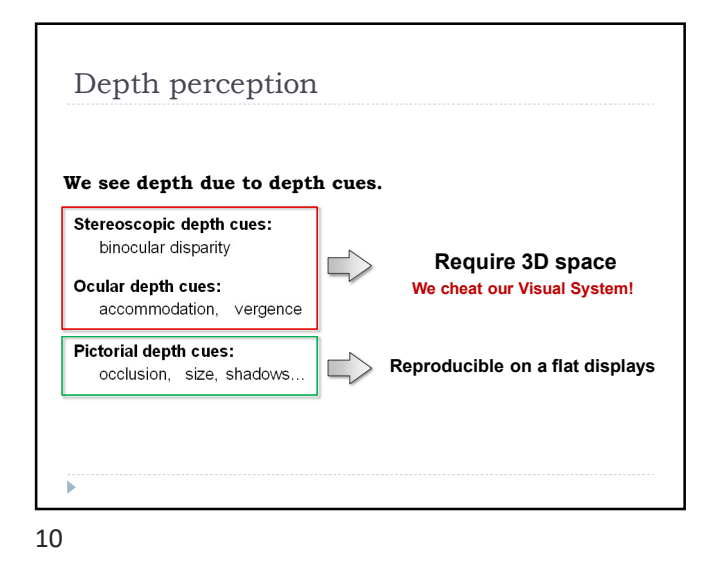

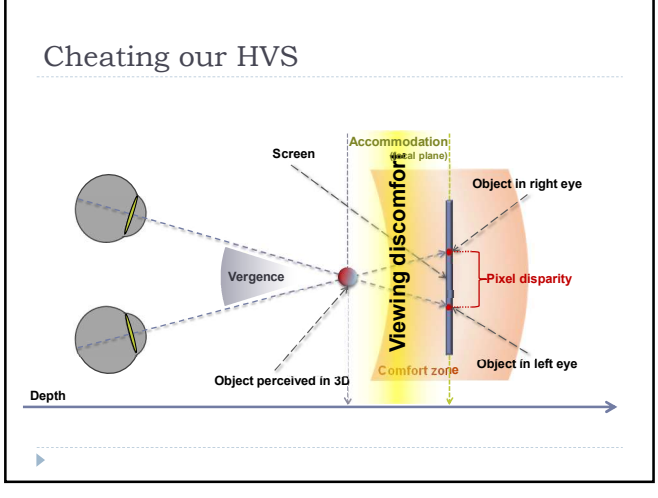

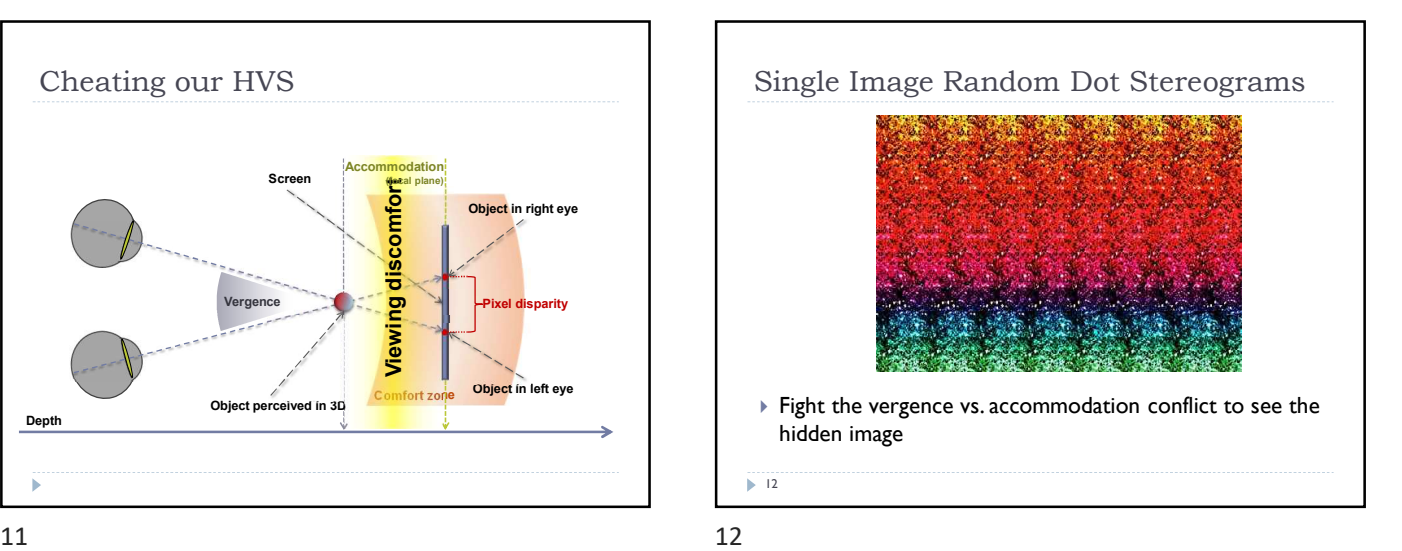

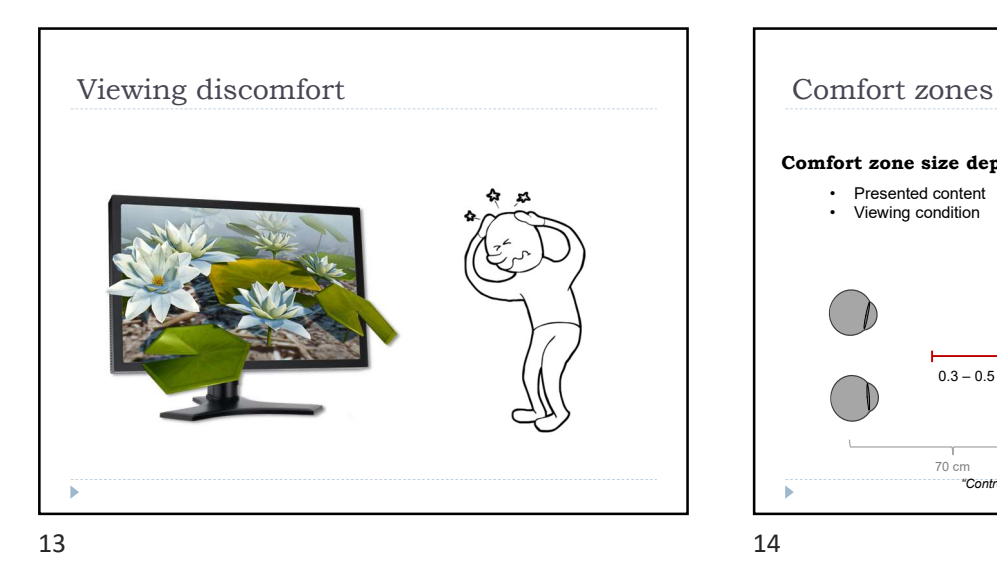

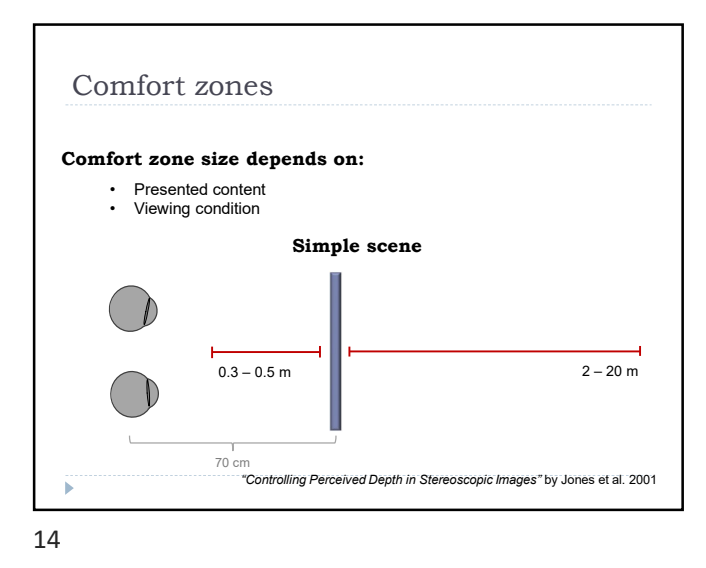

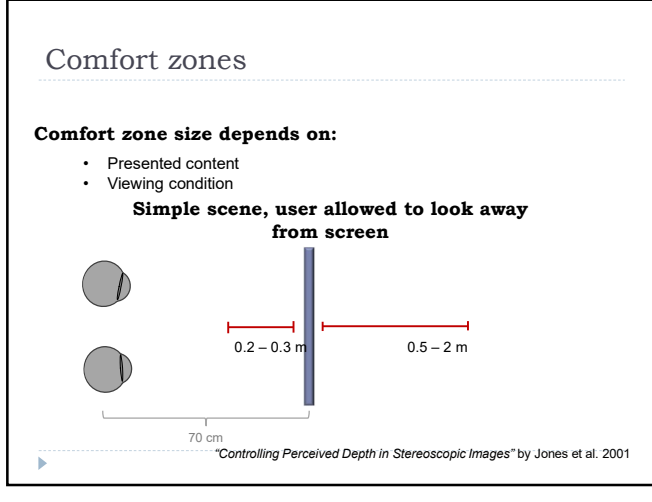

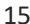

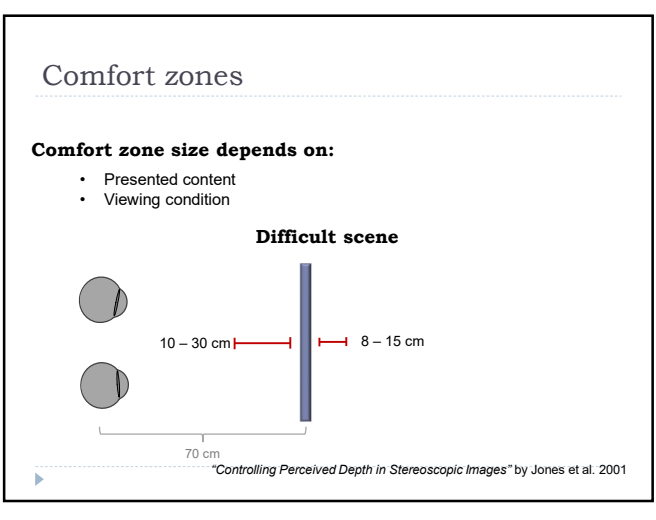

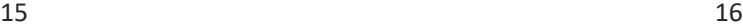

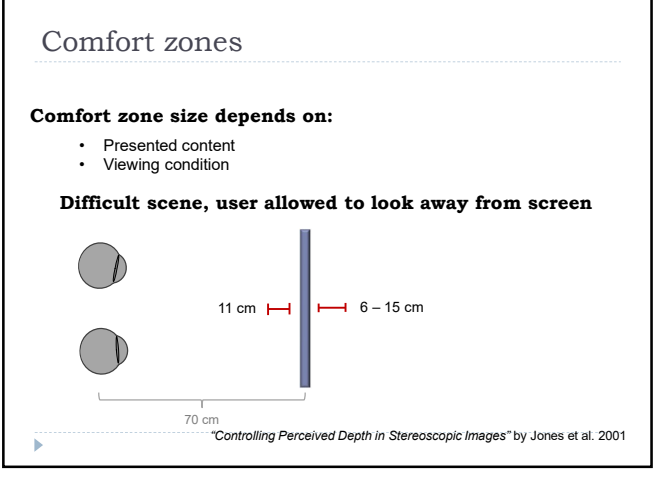

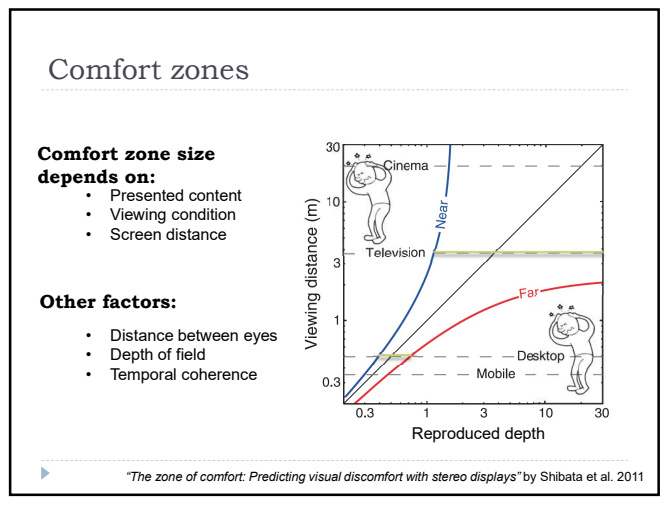

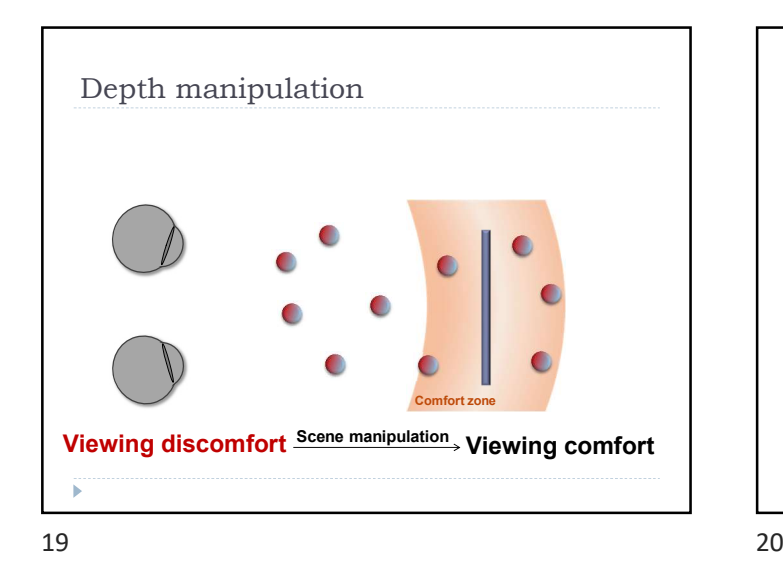

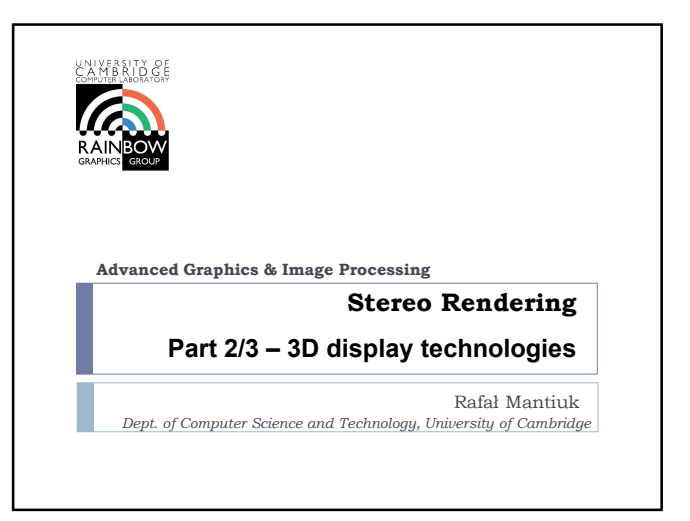

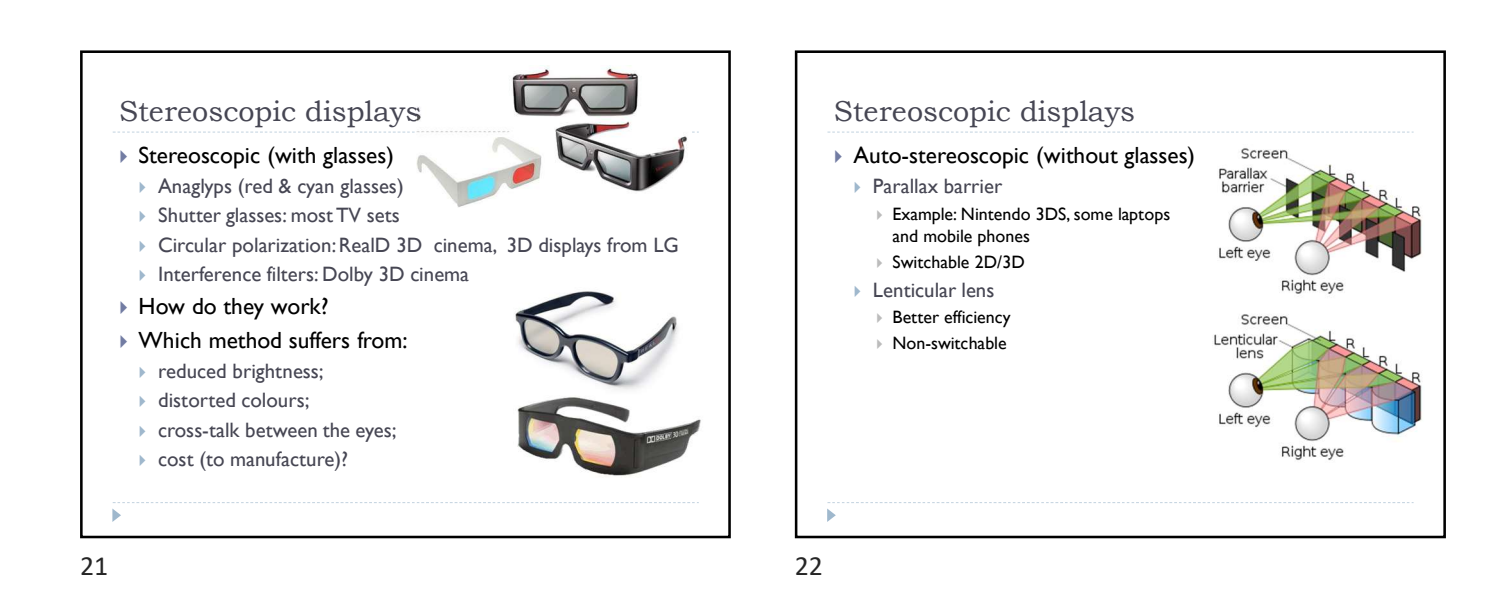

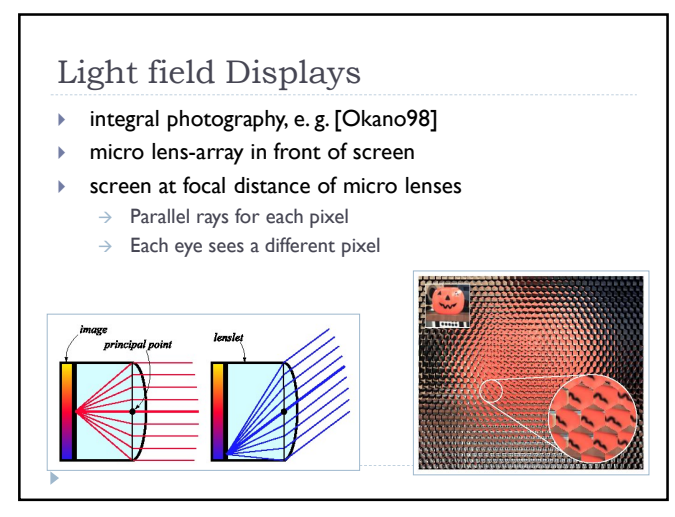

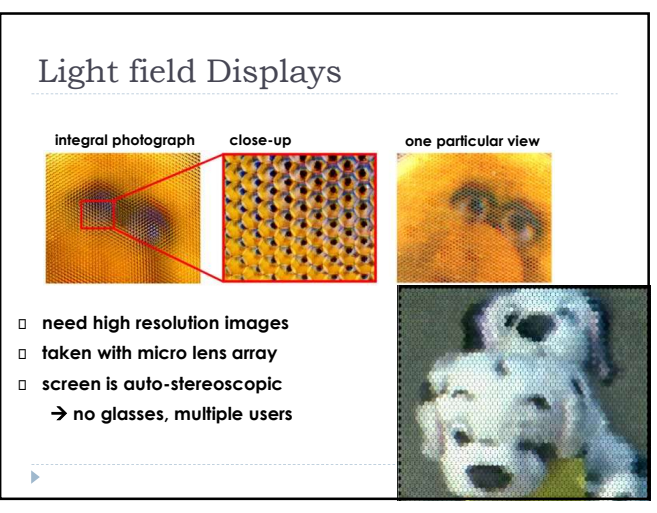

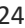

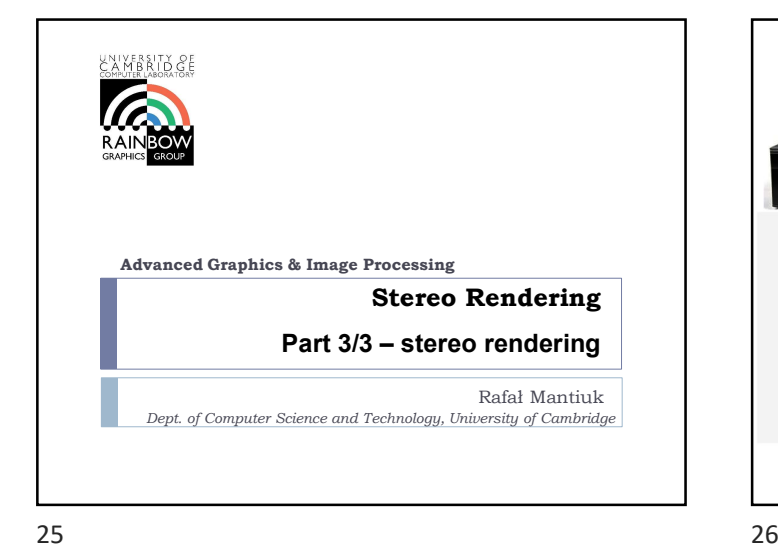

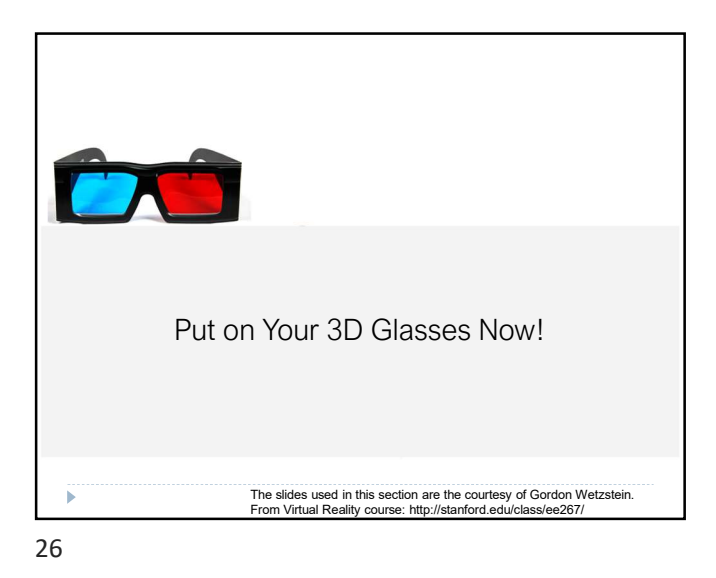

Glasses-based Stereo pintrest.com

27 28

#### Anaglyph Stereo - Monochrome

- render L & R images, convert to grayscale
- merge into red-cyan anaglyph by assigning I(r)=L, I(g,b)=R (I is anaglyph)

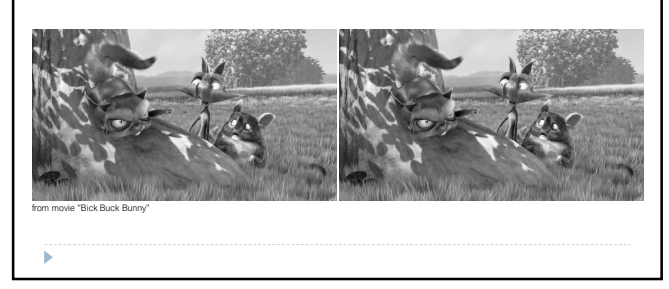

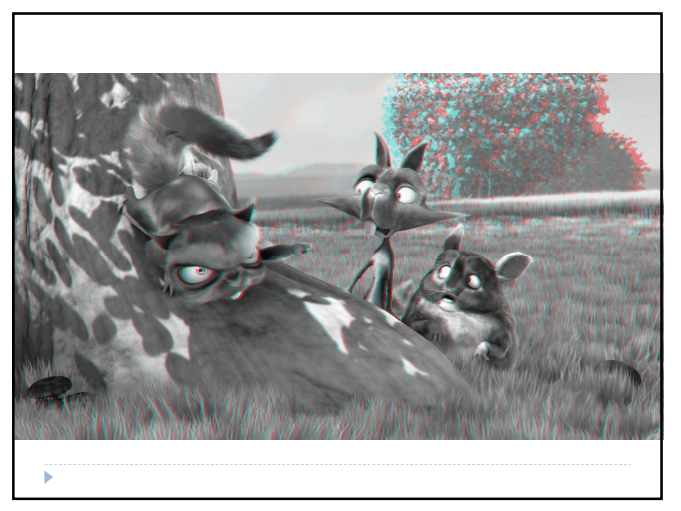

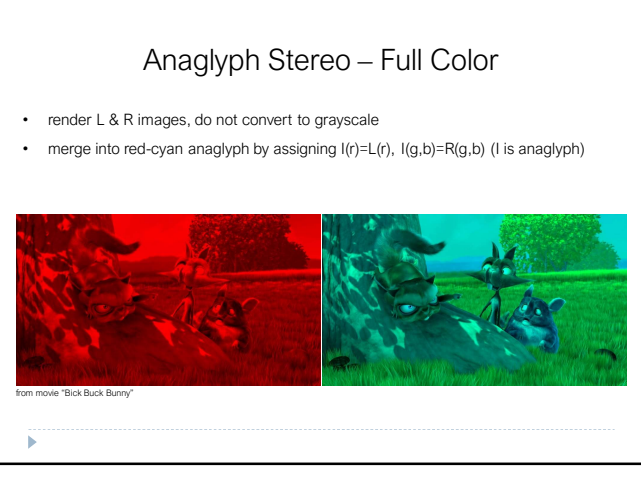

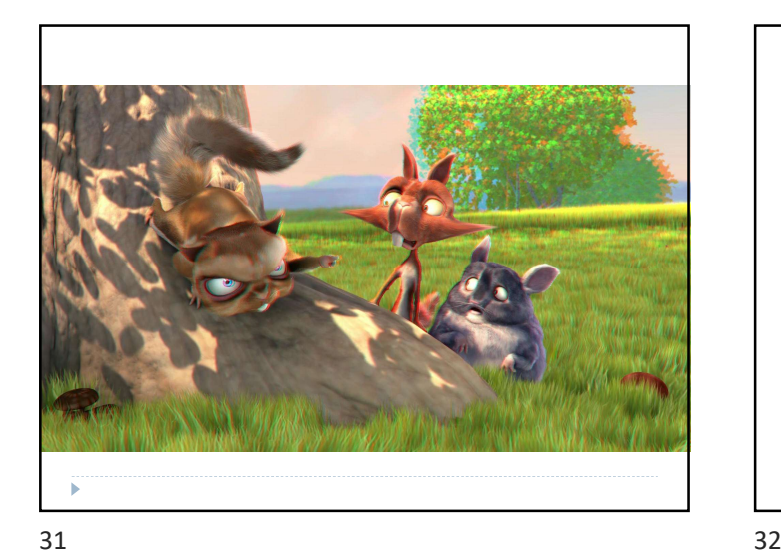

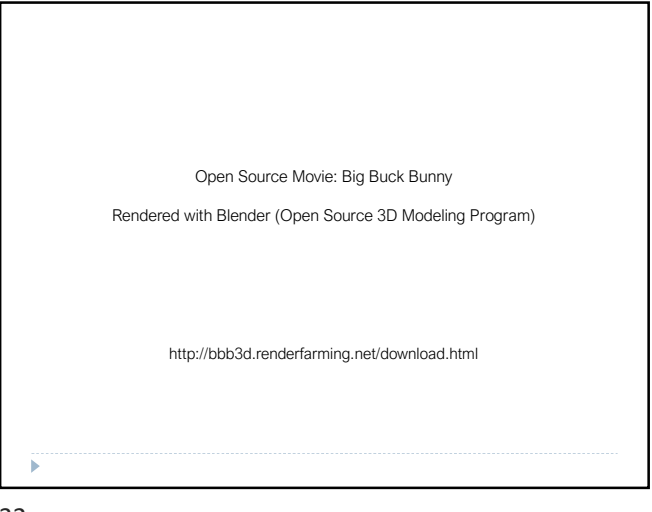

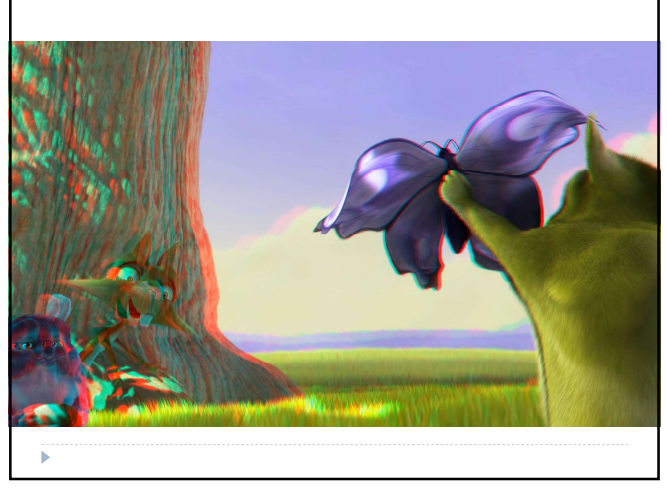

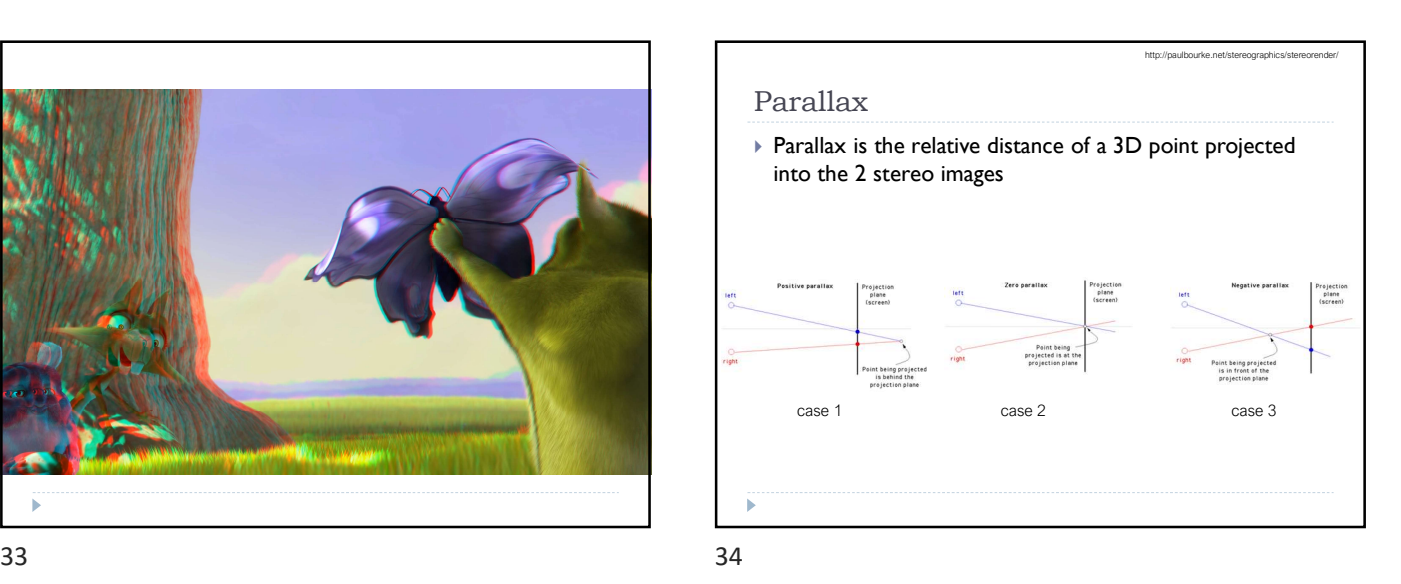

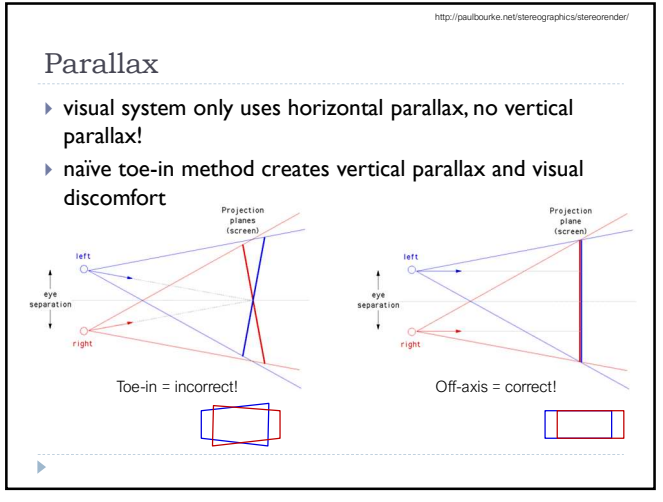

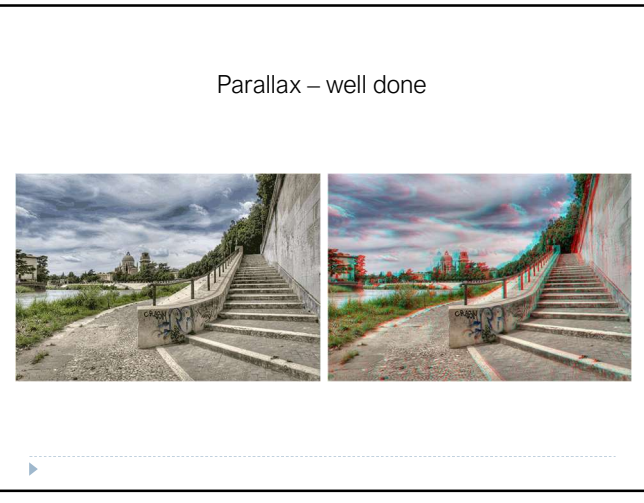

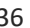

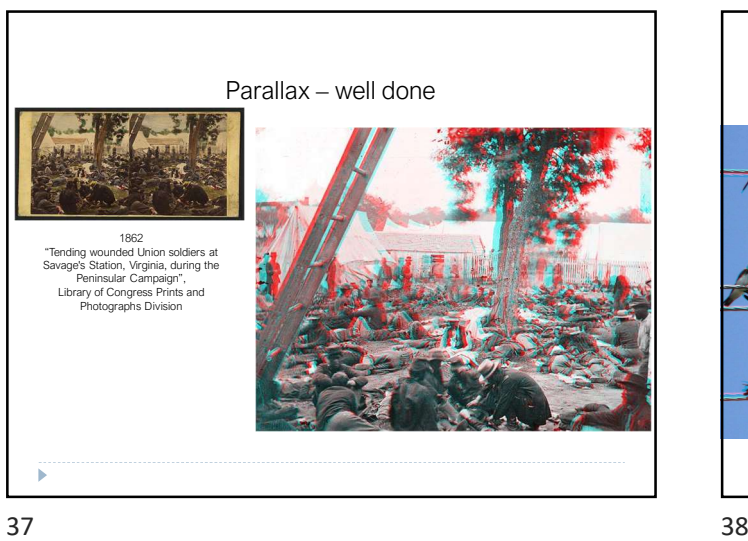

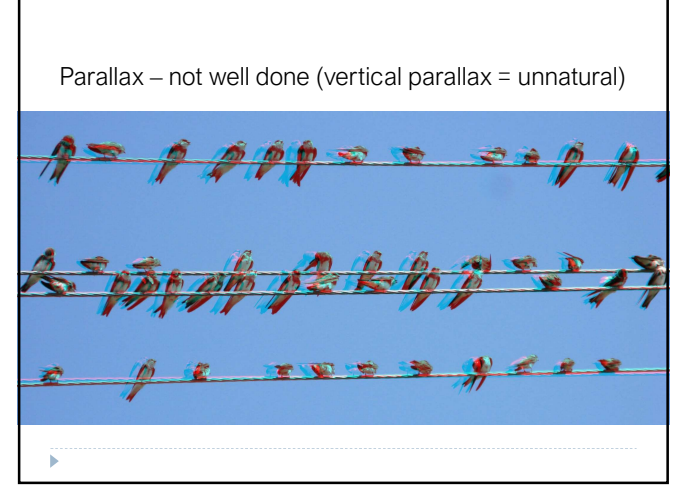

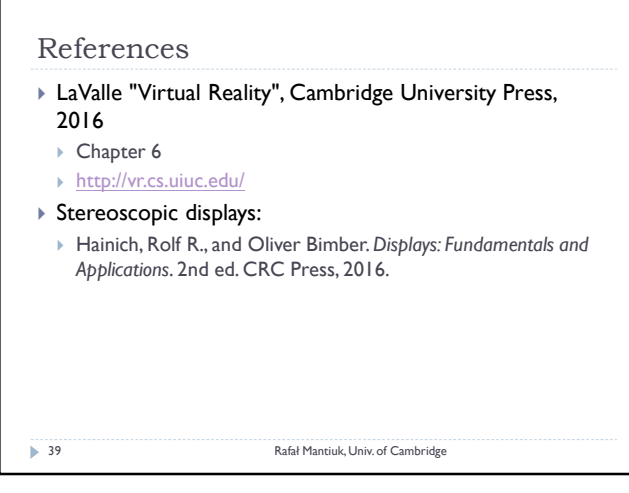

# Advanced Graphics and Image Processing - Lecture notes

Rafał Mantiuk

Lent term 2018/19

### 1 Contrast- and gradient-based methods

Many problems in image processing are easier to solve or produce better results if operations are not peformed directly on image pixel values but on differences between pixels. Instead of altering pixels, we can transform an image into gradient field and then edit the values in the gradient field. Once we are done with editing, we need to reconstruct an image from the modified gradient field.

A few examples of gradient-based methods are shown in Figures 1 and 2.

In one common case such differences between pixels represent gradients: for image I, a gradient at a pixel location  $(x, y)$  is computed as:

$$
\nabla I_{x,y} = \begin{bmatrix} I_{x+1,y} - I_{x,y} \\ I_{x,y+1} - I_{x,y} \end{bmatrix} . \tag{1}
$$

The equation above is obviously a discrete approximation of a gradient, as we are dealing with discrete pixel values rather than a continous function. This particular approximation is called forward difference, as we take the difference between the next and current pixel. Other choices include backward differences (current minus previous pixel) or central differences (next minus previous pixel).

Once a gradient field is computed, we can start modifying it. Usually better effects are achieved if the magnitude of gradients is modified and the orientation of each gradient remains unchanged. This can be achieved by

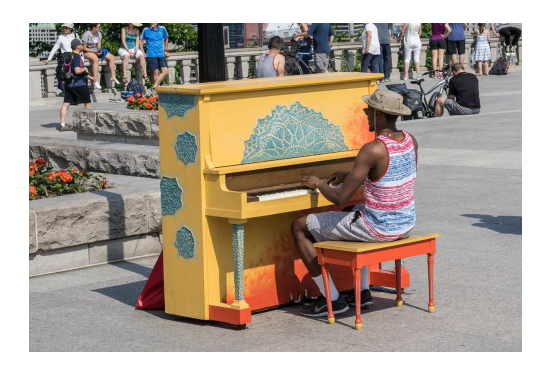

(a) Original image

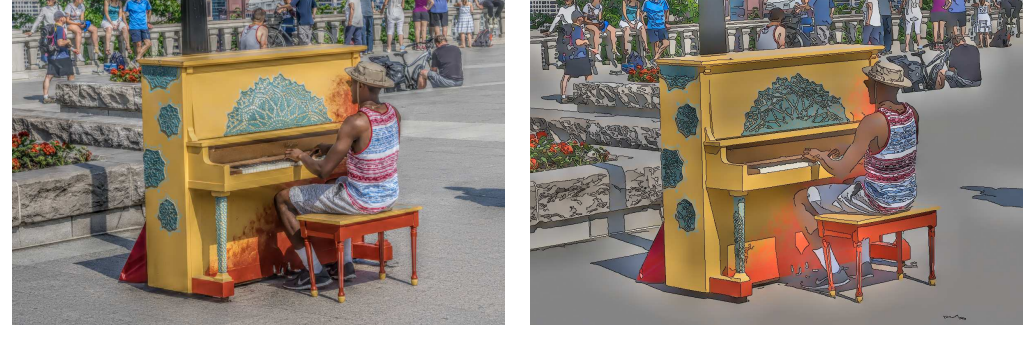

(b) Details enhanced (c) Cartoonized image

Figure 1: Two examples of gradient-based processing. Texture details in the original image were enhanced to produce the result shown in (b). Contrast was removed everywhere except at the edges to produced a cartoonized image in  $(c)$ .

multiplying gradients by the gradient editing function  $f()$ :

$$
G_{x,y} = \nabla I_{x,y} \cdot \frac{f(||\nabla I_{x,y}||)}{||\nabla I_{x,y}||} \tag{2}
$$

where  $|| \cdot ||$  operator computes the magnitude (norm) of the gradient.

We try to reconstruct pixel values, which would result in a gradient field that is the closest to our modifed gradient field  $G = [G^{(x)} \ G^{(y)}]'$ . In particular, we can try to minimize the squared differences between gradients in actual image and modified gradients:

$$
\underset{I}{\arg\min} \sum_{x,y} \left[ \left( I_{x+1,y} - I_{x,y} - G_{x,y}^{(x)} \right)^2 + \left( I_{x,y+1} - I_{x,y} - G_{x,y}^{(y)} \right)^2 \right],\tag{3}
$$

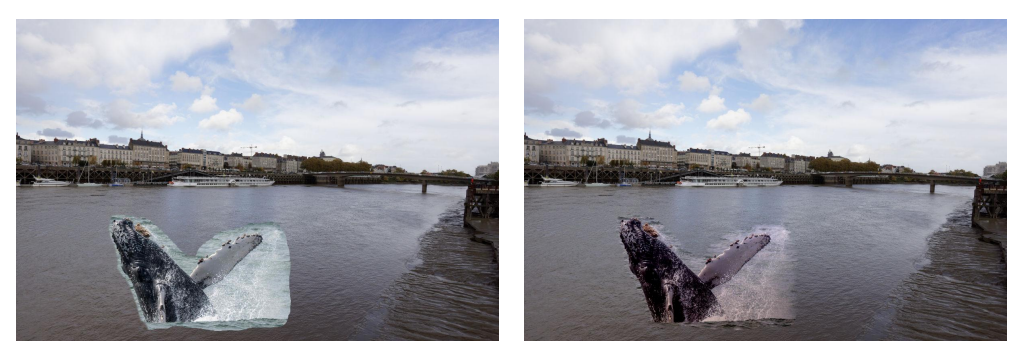

(a) Naive image copy & paste (b) Gradient-domain copy & paste

Figure 2: Comparison of naive and gradient domain image copy & paste.

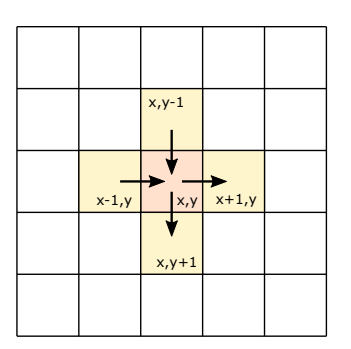

Figure 3: When using forward-differences, a pixel with the coordinates  $(x, y)$ is referred to in at moost four partial derivates, two along  $x$ -axis and two along y-axis.

where the summation is over the entire image. To minimize the function above, we need to equate its partial derivatives to 0. As we optimze for pixel values, we need to compute partial derivates with respect to  $I_{x,y}$ . Fortunately, most terms in the sum will become 0 after differentiation, as they do not contain the differentiated variable  $I_{x,y}$ . For a given pixel  $(x, y)$ , we need to consider only 4 partial derivates: two belonging to the pixel  $(x, y)$ , xderivative for the pixel on the left  $(x - 1, y)$  and y-derivative for the pixel in the top  $(x, y - 1)$ , as shown in Figure 3. This gives us:

$$
\frac{\delta F}{\delta I_{x,y}} = -2(I_{x+1,y} - I_{x,y} - G_{x,y}^{(x)}) - 2(I_{x,y+1} - I_{x,y} - G_{x,y}^{(y)}) + \tag{4}
$$

$$
2(I_{x,y} - I_{x-1,y} - G_{x-1,y}^{(x)}) + 2(I_{x,y} - I_{x,y-1} - G_{x,y-1}^{(y)})\,. \tag{5}
$$

After rearanging the terms and equating  $\frac{\delta F}{\delta I_{x,y}}$  to 0, we get:

$$
I_{x-1,y} + I_{x+1,y} + I_{x,y-1} + I_{x,y+1} - 4I_{x,y} = G_{x,y}^{(x)} - G_{x-1,y}^{(x)} + G_{x,y}^{(y)} - G_{x,y-1}^{(y)}.
$$
 (6)

In these few steps we derived a discrete Poisson equation, which can be found in many engineering problems. The Poisson equation is often written as:

$$
\nabla^2 I = \text{div} G \,,\tag{7}
$$

where  $\nabla^2 I$  is the discrete Laplace operator:

$$
\nabla^2 I_{x,y} = I_{x-1,y} + I_{x+1,y} + I_{x,y-1} + I_{x,y+1} - 4I_{x,y}, \qquad (8)
$$

and  $divG$  is the divergence of the vector field:

$$
\operatorname{div} G_{x,y} = G_{x,y}^{(x)} - G_{x-1,y}^{(x)} + G_{x,y}^{(y)} - G_{x,y-1}^{(y)} . \tag{9}
$$

We can also write the equation using discrete convolution operators:

$$
I * \begin{bmatrix} 0 & 1 & 0 \\ 1 & -4 & 1 \\ 0 & 1 & 0 \end{bmatrix} = G^{(x)} * [-1 \ 1 \ 0] + G^{(y)} * \begin{bmatrix} -1 \\ 1 \\ 0 \end{bmatrix}.
$$
 (10)

Note that the covolution flips the order of elements in the kernel, thus the row and column vectors on the right hand side are also flipped.

When equation 6 is satisfied for every pixel, it forms a system of linear equations:

$$
A \cdot \begin{bmatrix} I_{1,1} \\ I_{2,1} \\ \dots \\ I_{N,M} \end{bmatrix} = b \tag{11}
$$

Here we represent an image as a very large column vector, in which image pixels are stacked column-after-column (in an equivalent manner they can be stacked row-after-row). Every row of matrix A contains the Laplace operator for a corresponding pixel. But the matrix also needs to account for the boundary conditions, that is handle pixels that are at the image edge and therefore do not contain neighbour on one of the sides. Matrix A for a tiny 3x3 image looks like this:

$$
A = \begin{bmatrix} -2 & 1 & 0 & 1 & 0 & 0 & 0 & 0 & 0 \\ 1 & -3 & 1 & 0 & 1 & 0 & 0 & 0 & 0 \\ 0 & 1 & -2 & 0 & 0 & 1 & 0 & 0 & 0 \\ 1 & 0 & 0 & -3 & 1 & 0 & 1 & 0 & 0 \\ 0 & 1 & 0 & 1 & -4 & 1 & 0 & 1 & 0 \\ 0 & 0 & 1 & 0 & 1 & -3 & 0 & 0 & 1 \\ 0 & 0 & 0 & 1 & 0 & 0 & -2 & 1 & 0 \\ 0 & 0 & 0 & 0 & 1 & 0 & 1 & -3 & 1 \\ 0 & 0 & 0 & 0 & 0 & 1 & 0 & 1 & -2 \end{bmatrix}
$$
(12)

Obviously, the matrix is enormous for normal size images. However, most matrix elements are 0, so it can be easily stored using a sparse matrix representation. Note that only the pixel in the center of the image (5th row) contains the full Laplace operator; all other pixels are missing neighbours so the operator is adjusted accordingly. Accounting for all boundary cases is probably the most difficult and error-prone part in formulating gradient-field reconstruction problem. The column vector b corresponds to the right hand side of equation 6.

## 2 Solving linear system

There is a large number of methods and software libraries, which can solve a sparse linear problem given in Equation 11. The Poisson equation is typically solved using multi-grid methods, which iteratively update the solution at different scales. Those, however, are rarther difficult to implement and tailored to one particular shape of a matrix. Alternatively, the solution can be readily found after transformation to the frequency domain (discrete cosine transform). However, such a method does not allow introducing weights, importance of which will be discussed in the next section. Finally, conjugate gradient and biconjugate gradient [1, sec. 2.7] methods provide a fastconverging iterative method for solving sparse systems, which can be very memory efficient. Those methods require providing only a way to compute multiplication of the matrix A and its transpose with an arbitrary vector. Such operation can be realized in an arbitrary way without the need to store the sparse matrix (which can be very large even if it is sparse). The conjugate gradient requires fewer operations than the biconjugate gradient method, but

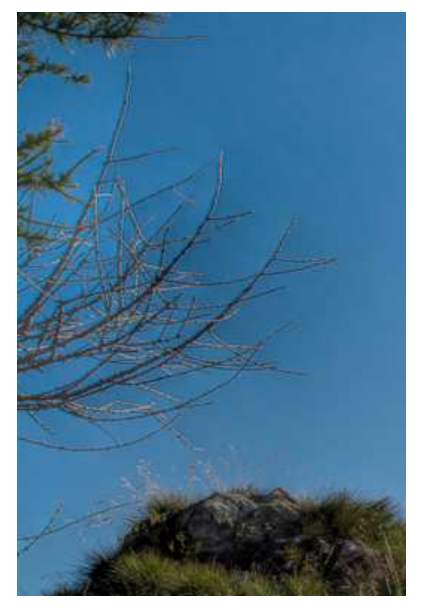

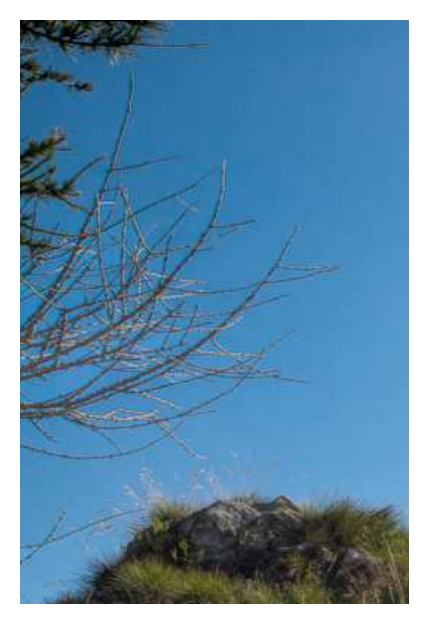

(a) Uniform weights (b) Higher weights at low contrast

Figure 4: The solution of gradient field reconstruction often contain "pinching" artefacts, such as shown in figure (a). The artefacts can be avoided if small gradient magnitudes are weighted more than large magnitudes.

it should be used only with positive definite matrices. Matrix A is not positive definite so in principle the biconjugate gradient method should be used. However, in practice, conjugate gradient method converges equally well.

## 3 Weighted reconstruction

An image resulting from solving Equation 11 often contains undesirable "pinching" artefacts, such as those shown in Figure 4a. Those artefacts are inherent to the nature of gradient field reconstruction — the solution is just the best approximation of the desired gradient field but it hardly ever exactly matches the desired gradient field. As we minimize squared differences, tiny inaccuracies for many pixels introduce less error than large inaccuracies for few pixels. This in turn introduces smooth gradients in the areas, where the desired gradient field is inconsistent (cannot form an image). Such gradients produce "pinching" artefacts.

The problem is that the error in reconstructed gradients is penalized the same regardless of whether the value of the gradient is small or large. This is opposite to how the visual system perceives differences in color values: we are more likely to spot tiny difference between two similar pixel values than the same tiny difference between two very different pixel values. We could account for that effect by introducing some form of non-linear metric, however, that would make our problem non-linear and non-linear problems are in general much slower to solve. However, the same can be achieved by introducing weights to our objective function:

$$
\underset{I}{\arg\min} \sum_{x,y} \left[ w_{x,y}^{(x)} \left( I_{x+1,y} - I_{x,y} - G_{x,y}^{(x)} \right)^2 + w_{x,y}^{(y)} \left( I_{x,y+1} - I_{x,y} - G_{x,y}^{(y)} \right)^2 \right], \tag{13}
$$

where  $w_{x,y}^{(x)}$  and  $w_{x,y}^{(y)}$  are the weights or importance we assign to each gradient, for horizontal and vertical partial derivatives respectively. Usually the weights are kept the same for both orientations, i.e.  $w_{x,y}^{(x)} = w_{x,y}^{(y)}$ . To account for the contrast perception of the visual system, we need to assign a higher weight to small gradient magnitudes. For example, we could use the weight:

$$
w_{x,y}^{(x)} = w_{x,y}^{(y)} = \frac{1}{||G_{x,y}|| + \epsilon}
$$
\n(14)

where  $||G_{x,y}||$  is the magnitude of the desired (target) gradient at pixel  $(x, y)$ and  $\epsilon$  is a small constant (0.0001), which prevents division by 0.

### 4 Matrix notation

We could follow the same procedure as in the previous section and differentiate Equation 13 to find the linear system that minimizes our objective. However, the process starts to be tedious and error-prone. As the objective functions gets more and more complex, it is worth switching to the matrix notation. Let us consider first our original problem without the weights  $w_{x,y}$ , which we will add later. Equation 3 in the matrix notation can be written as:

$$
\underset{I}{\arg\min} \left| \left| \begin{bmatrix} \nabla_x \\ \nabla_y \end{bmatrix} I - \begin{bmatrix} G^{(x)} \\ G^{(y)} \end{bmatrix} \right| \right|^2. \tag{15}
$$

In the equation I,  $G^{(x)}$  and  $G^{(y)}$  are stacked column vectors, representing columns of the resulting image or desired gradient field. The square brackets

denote vertical concatenation of the matrices or vectors. Operator  $\lVert \cdot \rVert^2$  is the  $L_2$ -norm, which squares and sums the elements of the resulting column vector.  $\nabla_x$  and  $\nabla_y$  are differential operators, which are represented as  $N \times N$ matrices, where  $N$  is the number of pixels. Each row of those sparse matrices tells us which pixels need to be subtracted from one another to compute forward gradients along horizontal and vertical directions. For a tiny  $3\times3$ pixel image those operators are:

$$
\nabla_x = \begin{bmatrix}\n-1 & 0 & 0 & 1 & 0 & 0 & 0 & 0 & 0 \\
0 & -1 & 0 & 0 & 1 & 0 & 0 & 0 & 0 \\
0 & 0 & -1 & 0 & 0 & 1 & 0 & 0 & 0 \\
0 & 0 & 0 & -1 & 0 & 0 & 1 & 0 & 0 \\
0 & 0 & 0 & 0 & -1 & 0 & 0 & 1 & 0 \\
0 & 0 & 0 & 0 & 0 & -1 & 0 & 0 & 1 \\
0 & 0 & 0 & 0 & 0 & 0 & 0 & 0 & 0 \\
0 & 0 & 0 & 0 & 0 & 0 & 0 & 0 & 0 \\
0 & -1 & 1 & 0 & 0 & 0 & 0 & 0 & 0 \\
0 & 0 & 0 & 0 & 0 & 0 & 0 & 0 & 0 \\
0 & 0 & 0 & -1 & 1 & 0 & 0 & 0 & 0 \\
0 & 0 & 0 & -1 & 1 & 0 & 0 & 0 & 0 \\
0 & 0 & 0 & 0 & -1 & 1 & 0 & 0 & 0 \\
0 & 0 & 0 & 0 & 0 & 0 & 0 & 0 & 0 \\
0 & 0 & 0 & 0 & 0 & 0 & -1 & 1 & 0 \\
0 & 0 & 0 & 0 & 0 & 0 & 0 & -1 & 1 \\
0 & 0 & 0 & 0 & 0 & 0 & 0 & 0 & 0\n\end{bmatrix}
$$
\n(17)

Note that the rows contain all zeros for pixels on the boundary, for which no gradient can be computed: the last column of pixels for  $\nabla_x$  and the last row of pixels for  $\nabla_y$ .

Equation 15 is in the format  $||Ax - b||^2$ , which can be directly solved by some sparse matrix libraries, such as  $SciPy$ . sparse or the " $\mathcal{N}$ " operator in matlab Matlab. However, to reduce the size of the sparse matrix and to speed-up computation, it is worth taking one more step and transform the least-square optimization into a linear problem. For overdetermined systems, such as ours, the solution of the optimization problem:

$$
\underset{x}{\arg\min} ||Ax - b||^2 \tag{18}
$$

can be found by solving a linear system:

$$
A'Ax = A'b.
$$
 (19)

Note that  $\prime$  denotes a matrix transpose and  $A'A$  is a square matrix. If we replace A and b with the corresponding operators and gradient values from our problem, we get the following linear system:

$$
\begin{bmatrix} \nabla_x' & \nabla_y' \end{bmatrix} \begin{bmatrix} \nabla_x \\ \nabla_y \end{bmatrix} I = \begin{bmatrix} \nabla_x' & \nabla_y' \end{bmatrix} \begin{bmatrix} G^{(x)} \\ G^{(y)} \end{bmatrix},
$$
\n(20)

which, after multiplying stacked matrices, gives us:

$$
\left(\nabla'_x \nabla_x + \nabla'_y \nabla_y\right) I = \nabla'_x G^{(x)} + \nabla'_y G^{(y)}.
$$
\n(21)

Weights can be added to such a system by inserting a sparse diagonal matrix W. For simplicity we use the same weights for vertical and horizontal derivatives:

$$
\left(\nabla'_x W \nabla_x + \nabla'_y W \nabla_y\right) I = \nabla'_x W G^{(x)} + \nabla'_y W G^{(y)}.
$$
 (22)

The above operations can be performed using a sparse matrix library (or SciPy/Matlab), thus saving us effort of computing operators by hand.

There is still one problem remaining: our equation does not have a unique solution. This is because the target gradient field contains relative information about differences between pixels, but it does not say what the absolute value of the pixels should be. For that reason, we need to constrain the absolute value, for example by ensuring that a value of a first reconstructed pixel is the same as in the source image  $(I_{src})$ :

$$
\begin{bmatrix} 1 & 0 & \dots & 0 \end{bmatrix} I = I_{src}(1,1). \tag{23}
$$

If we denote the vector on the left-hand side of the equation as  $C$ , the final linear problem can be written as:

$$
\left(\nabla'_x W \nabla_x + \nabla'_y W \nabla_y + C' C\right) I = \nabla'_x W G^{(x)} + \nabla'_y W G^{(y)} + C' I_{src}(1, 1).
$$
\n(24)

The resulting equation can be solved using a sparse solver in Python or Matlab.

## References

[1] S. A. Teukolsky, B. P. Flannery, W. H. Press, and W. T. Vetterling. Numerical recipes in C. Cambridge University Press, Cambridge, vol. 2 edition, 1992.

# Advanced Graphics and Image Processing - Lecture notes

Rafał Mantiuk

Lent term 2018/19

## 1 Light field rendering using homographic transformation

This section explains how to render a light field for a novel view position using a parametrization with a focal plane. The method is explained on a rather high level in [\[1\]](#page-99-0). These notes are meant to provide a practical guide on how to perform the required calculations and in particular how to find a homographic transformation between the virtual and array cameras.

The scenario and selected symbols are illustrated in Figure [1.](#page-94-0) We want to render our light field "as seen" by camera  $K$ . We have N images captured by N cameras in the array (only 4 shown in the figure), all of which have their apertures on the camera array plane C. We further assume that our array cameras are pin-hole cameras to simplify the explanation. The novel view is rendered assuming focal plane  $F$ . The focal plane has a similar function as the focus distance in a regular camera: objects on the focal plane will be rendered sharp, while objects that and in front or behind that plane will appear blurry (in practice they will appear ghosted because of the limited number of cameras). The focal plane  $F$  does not need to be parallel to the camera plane; it can be titled, unlike in a traditional camera with a regular lens. Because we have a limited number of cameras, we need to use reconstruction functions  $A_0$ , ...,  $A_1$  (only two shown) for each camera. The functions shown contain the weights in the range 0-1 that are used to interpolate between two neighboring views.

To intuitively understand how light field rendering is performed, imagine the following hypothetical scenario. Each camera in the array captures the

<span id="page-94-0"></span>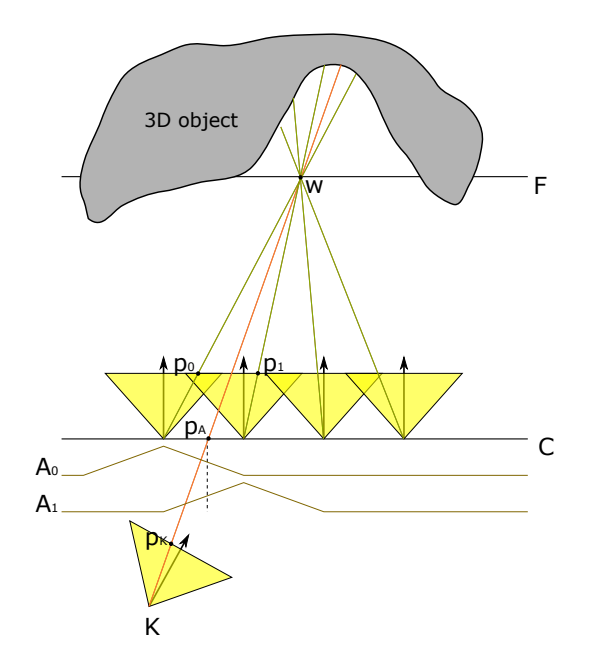

Figure 1: Light field rendering for the novel view represented by camera K. The pixels  $P_K$  in the rendered image is the weighted average of the pixels values  $p_1, ..., p_N$  from the images captured by the camera array.

image of the scene. Then, all objects in the scene are removed and you put a large projection screen where the focal plane  $F$  should be. Then, you swap all cameras for projectors, which project the captured images on the projection screen  $F$ . Finally, you put a new camera  $K$  at the desired location and capture the image of the projection screen. The projection screen (focal plane) is needed to form an image. Ideally, to obtain a sharp image, we would like to project the camera array images on a geometry. However, such a geometry is not readily available when capturing scenes with a camera array. In this situation a single plane is often a good-enough proxy, which has its analogy in physical cameras (focal distance). More advanced light field rendering methods attempt to reconstruct a more accurate proxy geometry using multi-view stereo algorithms and then project camera images on that geometry [\[3\]](#page-99-1).

This simplified scenario misses one step, which is modulating each projected image by the reconstruction function A, as such modulation has no physical counterpart. However, this scenario should give you a good idea what operations need to be performed in order to render a light field from a

**Data:** Camera array images  $J_1$ ,  $J_2$ , ...,  $J_N$ Result: Rendered image I for each pixel at the coordinates  $p<sub>K</sub>$  in the novel view do  $I(\boldsymbol{p}_K) \leftarrow 0;$  $w(\mathbf{p}_K) \leftarrow 0;$ for each camera i in the array do Find the coordinates  $p_i$  in the *i*-th camera image corresponding to the pixel  $\pmb{p}_K$  ; Find the coordinates  $p_A$  on the aperture plane A corresponding to the pixel  $p_K$ ;  $I(\boldsymbol{p}_K) \leftarrow I(\boldsymbol{p}_K) + A(\boldsymbol{p}_A) J_i(\boldsymbol{p}_i)$ ;  $W(\boldsymbol{p}_K) \leftarrow W(\boldsymbol{p}_K) + A(\boldsymbol{p}_A)$ ; end  $I(\mathbf{p}_K) \leftarrow I(\mathbf{p}_K)/W(\mathbf{p}_K)$ ; end

Algorithm 1: Light field rendering algorithm

<span id="page-95-0"></span>novel view position.

Now let us see how we can turn such a high-level explanation into a practical algorithm. One way to render a light field is shown in Algorithm [1.](#page-95-0) The algorithm iterates over all pixels in the rendered image, then for each pixel it iterates over all cameras in the array. The resulting image is the weighted average of the camera images that are warped using homographic transformations. The weights are determined by the reconstruction functions  $A_i$ . The algorithm is straightforward, except for the mapping from pixel coordinates in the novel view  $p<sub>K</sub>$  to coordinates in each camera image  $p<sub>i</sub>$  and the coordinates on the aperture plane  $p_A$ . The following paragraphs explain how to find such transformations.

### 1.1 Homographic transformation between the virtual and array cameras

The text below assumes that you are familiar with homogeneous coordinates and geometric transformations, both commonly used in computer graphics and computer vision. If these topics are still unclear, refer to Section 2.1 in [\[4\]](#page-99-2) (this book is available [online\)](http://szeliski.org/Book/) or Chapter 6 in [\[2\]](#page-99-3).

We assume that we know the position and pose of each camera in the

array, so that homogeneous 3D coordinates of a point in the 3D word coordinate space w can be mapped to the 2D pixel coordinates  $p_i$  of camera i:

$$
\boldsymbol{p}_i = \boldsymbol{K} \boldsymbol{P} \boldsymbol{V}_i \boldsymbol{w} \,. \tag{1}
$$

where V is the view transformation, P is the projection matrix and K is the intrinsic camera matrix. Note that we will use bold lower case symbols to denote vectors, uppercase bold symbols for matrices and a regular font for scalars. The operation is easier to understand if the coordinates and matrices are expanded:

<span id="page-96-0"></span>
$$
\begin{bmatrix} x_i \\ y_i \\ w_i \end{bmatrix} = \begin{bmatrix} f_x & 0 & c_x \\ 0 & f_y & c_y \\ 0 & 0 & 1 \end{bmatrix} \begin{bmatrix} 1 & 0 & 0 & 0 \\ 0 & 1 & 0 & 0 \\ 0 & 0 & 1 & 0 \end{bmatrix} \begin{bmatrix} v_{11} & v_{12} & v_{13} & v_{14} \\ v_{21} & v_{22} & v_{23} & v_{24} \\ v_{31} & v_{32} & v_{33} & v_{34} \\ 0 & 0 & 0 & 1 \end{bmatrix} \begin{bmatrix} X \\ Y \\ Z \\ Z \end{bmatrix} . \tag{2}
$$

The view matrix  $V$  translates and rotates the 3D coordinates of the 3D point  $w$  so that the origin of the new coordinate system is at the camera centre, and camera's optical axis is aligned with the z-axis (as the view matrix in computer graphics). This matrix can be computed using a LookAt function, often available in graphics matrix libraries.

The projection matrix  $P$  may look like an odd version of an identity matrix, but it actually drops one dimension (projects from 3D to 2D) and copies the value of Z coordinate into the additional homogeneous coordinate  $w_i$ . Note that to compute Cartesian coordinates of the point from the homogeneous coordinates, we divide  $x_i/w_i$  and  $y_i/w_i$ . As  $w_i$  is now equal to the depth in the camera coordinates, this operation is equivalent to a perspective projection (you can refer to slides 88–92 in the [Introduction to Graphics](https://www.cl.cam.ac.uk/teaching/1819/Graphics/Introduction_to_Graphics_2018_6pp.pdf) Course).

The intrinsic camera matrix  $K$  maps the projected 3D coordinates into pixel coordinates.  $f_x$  and  $f_y$  are focal lengths and  $c_x$  and  $c_y$  are the coordinates of optical center expressed in pixel coordinates. We assume that the intrinsic matrix is the same for all the cameras in the array.

Besides having all matrices for all cameras in the array, we also have a similar transformation for our virtual camera  $K$ , which represents the currently rendered view:

$$
\mathbf{p}_K = \mathbf{K}_K \mathbf{P} \mathbf{V}_K \mathbf{w} \,. \tag{3}
$$

Our first task is to find transformation matrices that could transform from pixel coordinates  $p<sub>K</sub>$  in the virtual camera image into pixel coordinates  $p<sub>i</sub>$  for each camera i. This is normally achieved by inverting the transformation matrix for the novel view and combining it with the camera array transformation. However, the problem is that the product of  $K_K P V_K$  is not a square matrix that can be inverted — it is missing one dimension. The dimension is missing because we are projecting from 3D to 2D and one dimension (depth) is lost.

Therefore, to map both coordinates, we need to reintroduce missing information. This is achieved by assuming that the 3D point lies on the focal plane F. Note that the plane equation can be expressed as  $\mathbf{N} \cdot (\mathbf{w} - \mathbf{w}_F) = 0$ , where N is the plane normal, and  $w_F$  specifies the position of the plane in the 3D space. Operator  $\cdot$  is the dot product. If the homogeneous coordinates of the point **w** are  $\begin{bmatrix} X & Y & Z & 1 \end{bmatrix}$ , the plane equation can be expressed as

$$
d = \begin{bmatrix} n_x & n_y & n_z & -\mathbf{N} \cdot \mathbf{w}_F \end{bmatrix} \begin{bmatrix} X \\ Y \\ Z \\ 1 \end{bmatrix}, \tag{4}
$$

.

where d is the distance to the plane and  $\mathbf{N} = \begin{bmatrix} n_x & n_y & n_z \end{bmatrix}$ . We can introduce the plane equation into the projection matrix from Equation [2:](#page-96-0)

<span id="page-97-0"></span>
$$
\begin{bmatrix} x_i \\ y_i \\ d_i \\ w_i \end{bmatrix} = \begin{bmatrix} f_x & 0 & 0 & c_x \\ 0 & f_y & 0 & c_y \\ 0 & 0 & 1 & 0 \\ 0 & 0 & 0 & 1 \end{bmatrix} \begin{bmatrix} 1 & 0 & 0 & 0 \\ 0 & 1 & 0 & 0 \\ n_x^{(c)} & n_y^{(c)} & n_z^{(c)} & -N^{(c)} \cdot \mathbf{w}_F^{(c)} \\ 0 & 0 & 1 & 0 \end{bmatrix} \begin{bmatrix} v_{11} & v_{12} & v_{13} & v_{14} \\ v_{21} & v_{22} & v_{23} & v_{24} \\ v_{31} & v_{32} & v_{33} & v_{34} \\ 0 & 0 & 0 & 1 \end{bmatrix} \begin{bmatrix} X \\ Y \\ Z \\ Z \\ 1 \end{bmatrix}
$$

The product of the matrices in above is a full  $4\times4$  transformation matrix, which is not rank-deficient and can be inverted. Note that the pixel coordinates  $p_K$  and  $p_i$  now have an extra dimension d, which should be set to 0 (because we constrain 3D point  $w$  to lie on the focal plane).

It should be noted that the normal and the point in the plane equation have superscript  $\left( \text{c} \right)$ , which denotes that the plane is given in the *camera* coordinate system, rather than in the world coordinate system. This is because the point  $\begin{bmatrix} X & Y & Z & 1 \end{bmatrix}$  is transformed from the world to the camera coordinates by the view matrix  $V_i$  before it is multiplied by our modified projection matrix. This could be a desired behavior for the virtual camera, for example if we want the focal plane to follow the camera and be perpendicular to the camera's optical axis. But, if we simply want to specify the focal plane in the world coordinates, we have two options: either replace the third row in the final matrix (obtained after multiplying the three matrices in Equation [5\)](#page-97-0) with our plane equation in the world coordinate system; or to transform the plane to the camera coordinates:

$$
\boldsymbol{w}_F^{(c)} = \boldsymbol{V}_i \boldsymbol{w}_F \tag{6}
$$

and

$$
N^{(c)} = \overline{V}_i N \,. \tag{7}
$$

 $V_i$  is the "normal" or direction transformation for the view matrix  $V_i$ , which rotates the normal vector but it does not translate it. It is obtained by setting to zero the translation coefficients  $w_{14}$ ,  $w_{24}$ , and  $w_{34}$ .

Now let us find the final mapping from the virtual camera coordinates  $\hat{p_K}$ to the array camera coordinates  $\hat{p_i}$ . We will denote the extended coordinates (with extra d) in Equation [5](#page-97-0) as  $\hat{\mathbf{p}_k}$  and  $\hat{\mathbf{p}_i}$ . We will also denote our new projection and intrinsic matrices in Equation [5](#page-97-0) as  $\hat{P}$  and  $\hat{K}$ . Given that, the mapping from  $p<sub>K</sub>$  to  $p<sub>i</sub>$  can be expressed as:

$$
\hat{\boldsymbol{p}_i} = \hat{\boldsymbol{K}}_i \hat{\boldsymbol{P}} \boldsymbol{V}_i \boldsymbol{V}_K^{-1} \hat{\boldsymbol{P}}^{-1} \hat{\boldsymbol{K}}_K^{-1} \hat{\boldsymbol{p}_K}.
$$
\n(8)

The position on the aperture plane  $w_A$  can be readily found from:

$$
\boldsymbol{w}_A = \boldsymbol{V}_K^{-1} \boldsymbol{\hat{P}}_A^{-1} \boldsymbol{\hat{K}}_K^{-1} \boldsymbol{p}_K \,, \tag{9}
$$

where the projection matrix  $\hat{\boldsymbol{P}}_A$  is modified to include the plane equation of the aperture plane, the same way as done in Equation [5.](#page-97-0)

#### 1.2 Reconstruction functions

The choice of the reconstruction function  $A_i$  will determine how images from different cameras are mixed together. The functions shown in Figure [1](#page-94-0) will perform bilinear-interpolation between the views. Although this could be a rational choice, it will result in ghosting for the parts of the scene that are further away from the focal plane  $F$ . Another choice is to simulate a wideaperture camera and include all cameras in the generated view (set  $A_i = 1$ ). This will produce an image with a very shallow depth of field. Another possibility is to use the nearest-neighbor strategy and a box-shaped reconstruction filter (the width of the boxes being equal to the distance between the cameras). This approach will avoid ghosting but will cause the views

to jump sharply as the virtual camera moves over the scene. It is worth experimenting with different reconstruction startegies to choose the best for a given application but also for the given angular resolution of the light field (number of views).

### References

- <span id="page-99-0"></span>[1] Aaron Isaksen, Leonard McMillan, and Steven J. Gortler. Dynamically reparameterized light fields. In Proc of SIGGRAPH '00, volume 7, pages 297–306, New York, New York, USA, 2000. ACM Press.
- <span id="page-99-3"></span>[2] Steve Marschner and Peter Shirley. Fundamentals of Computer Graphics. A K Peters/CRC Press, 4 edition edition, 2016.
- <span id="page-99-1"></span>[3] Ryan S. Overbeck, Daniel Erickson, Daniel Evangelakos, Matt Pharr, and Paul Debevec. A system for acquiring, processing, and rendering panoramic light field stills for virtual reality. ACM Transactions on Graphics, 37(6):1–15, dec 2018.
- <span id="page-99-2"></span>[4] Richard Szeliski. Computer Vision: Algorithms and Applications. Springer-Verlag New York Inc, 2010.